Numéro d'ordre :

#### Thèse

#### présentée à

l'Université Strasbourg I – Louis Pasteur – École doctorale MSII Laboratoire des Sciences de l'Image, de l'Informatique et de la Télédétection UMR 7005 CNRS/ULP

par

#### M. Arnaud CHARNOZ

pour obtenir le grade de

DOCTEUR DE L'UNIVERSITÉ LOUIS PASTEUR Discipline : Informatique

### Recalage d'organes intra-patient à partir de l'étude de leur réseau vasculaire : application au foie

soutenue publiquement le 26 janvier 2007 devant le jury composé de :

- M. Jean-Pierre Reveilles, rapporteur externe
- M. Michel Couprie, rapporteur externe
- M. Jean-Michel Dischler, rapporteur interne
- M. Mohamed Tajine, directeur de thèse
- M. Luc Soler, examinateur
- M. Grégoire Malandain, président du jury

## Remerciements

On se demande parfois si la vie a un sens... et puis on rencontre des êtres qui donnent un sens à la vie.

#### Gyula Halász Brassaï

T TOUT d'abord, je tiens a adresser une partie de ma reconnaissance a Mohamed Tajine<br>pour la pleine confiance qu'il m'a accordé au commencement de cette thèse. Il m'a<br>permis d'élaborer un plan de thèse personnel, propre à out d'abord, je tiens à adresser une partie de ma reconnaissance à Mohamed Tajine pour la pleine confiance qu'il m'a accordé au commencement de cette thèse. Il m'a ma reconnaissance à Luc Soler, chef au grand coeur, pour m'avoir proposé cette thèse et l'avoir co-encadrée. L'équipe R&D de l'Ircad est un peu ma seconde famille maintenant et je suis heureux qu'il m'ait proposé d'y rester. Merci également à Grégoire Malandain, pour avoir participé à ces travaux et pour m'avoir donné de « sages » conseils tout au long de ces trois années.

DAR ailleurs, je remercie les rapporteurs de cette these Michel Couprie, Jean-Michel<br>Dischler et Jean-Pierre Reveilles pour l'intérêt porté à mon manuscrit. Leurs observations et leurs jugements très pertinents, tant sur l AR ailleurs, je remercie les rapporteurs de cette thèse Michel Couprie, Jean-Michel Dischler et Jean-Pierre Reveilles pour l'intérêt porté à mon manuscrit. Leurs obserinstructifs.

A <sup>U</sup> commencement de cette grande aventure, Diane Lingrand et Johan Montagnat ont<br>joué un rôle fondamental et je tiens à les remercier. Ils ont su éveiller en moi une<br>véritable passion pour la recherche en informatique mé u commencement de cette grande aventure, Diane Lingrand et Johan Montagnat ont joué un rôle fondamental et je tiens à les remercier. Ils ont su éveiller en moi une gnement une solide formation en traitement d'images, mais avant tout, une amitié à toute épreuve.

A USSI, je remercie toutes les personnes dont les remarques, les suggestions ou les coups<br>de pouce ont permis de faire avancer ces travaux. Je pense ici en particulier à Vincent<br>Agnus, qui a participé à l'encadrement de ce de pouce ont permis de faire avancer ces travaux. Je pense ici en particulier à Vincent Agnus, qui a participé à l'encadrement de cette thèse, qui a constamment fait vivre nos séances de brainstorming. Je pense aussi à Julien Lamy, Stéphane Nicoleau, Clément Forest, Sylvain Thery, Johan Moreau et Jean-Baptiste Fasquel qui ont pris du temps pour me transmettre leurs connaissances.

E<sup>N</sup> cette fin de thèse, j'ai de tendres pensées pour toute ma famille. Je la remercie<br>
évidemment pour son irremplaçable et inconditionnel soutien. Elle a été présente<br>
pour écarter les doutes soigner les blessures et par évidemment pour son irremplaçable et inconditionnel soutien. Elle a été présente pour écarter les doutes, soigner les blessures et partager les joies. Cette thèse est un peu la leur aussi. Merci particulièrement à ma Mère, mon Père, Isabelle, Marc, Aurélie et la Crapule. Merci aussi à Julie pour cette amitié si forte qui nous lie depuis notre tendre enfance. Enfin, quelques pensées papillonnantes pour Virginie qui m'a ouvert son coeur et qui a embrasé le mien.

FAIRE des études est une échappée solitaire au milieu de compagnons de fortune (ou<br>d'infortune). Nous ne nous rendons pas toujours compte à quel point l'amitié peut<br>être importante dans le travail comme dans la vie . Je co d'infortune). Nous ne nous rendons pas toujours compte à quel point l'amitié peut être importante dans le travail, comme dans la vie. Je conserve précieusement les amitiés qui me lient à mes compagnons de la Côte d'Azur : Alex, François, Daniel, Sébastien et Frédéric. Je remercie également toute la troupe conviviale de l'Ircad avec qui j'ai pu partager de très bons moments pendant ces trois années : Claire, Anne-Blandine, Pamela, Carlos, Guillaume G., Alex, Mourad, Jacques, Laurent, Nicolas, Guillaume B., Christian et Christophe. J'ai aussi des pensées chaleureuses pour toute mon équipe du Handball Club La Famille qui m'a ouvert les bras à mon arrivée à Strasbourg : Toph, Boule, Bruno, David et JP.

E cloture ces quelques lignes en pensant a deux personnes particulierement : mon frere<br>Marco qui est le plus beau cadeau qu'ont pu me faire mes parents, et mon grand-père<br>Papou qui était un être exceptionnel. A ces deux pe e clôture ces quelques lignes en pensant à deux personnes particulièrement : mon frère Marco qui est le plus beau cadeau qu'ont pu me faire mes parents, et mon grand-père thèse.

## Liste des publications d'Arnaud Charnoz

#### Travaux de recherche liés à la thèse

#### Conférences internationales

[1] Arnaud Charnoz, Vincent Agnus, Grégoire Malandain, Clément Forest, Mohamed Tajine, and Luc Soler. Liver registration for the follow-up of hepatic tumors. In J. Duncan and G. Gerig, editors, Proceedings of MICCAI'05, volume 3750 of LNCS, pages 155-162. Palm Springs, California, 2005. Springer Verlag.

[2] Arnaud Charnoz, Vincent Agnus, Grégoire Malandain, Luc Soler, and Mohamed Tajine. Vascular system matching validated on the liver. In Gary Christensen and Milan Sonka, editors, Proc. of Information Processing in Medical Imaging 2005 (IPMI'05), volume 3565 of LNCS, pages 443–455, Glenwood springs, Colorado, USA, July 2005. Springer.

[3] Arnaud Charnoz, Vincent Agnus, and Luc Soler. Portal vein registration for the follow-up of hepatic tumours. In  $MICCAI$ , volume 3217 of LNCS, pages 878-886, Saint-Malo, France, September 2004. Springer Verlag.

#### Groupes de travail internationaux

[4] Arnaud Charnoz, Vincent Agnus, Grégoire Malandain, Luc Soler, and Mohamed Tajine. Tree matching applied to vascular system. In Luc Brun and Mario Vento, editors, Graph-Based Representations in Pattern Recognition, volume 3434 of LNCS, pages 183 192. Springer, 2005.

#### Autres travaux de recherche

#### Conférences internationales

[5] Diane Lingrand, Arnaud Charnoz, Pierre Malick Koulibaly, Jacques Darcourt, and Montagnat Johan. Toward accurate segmentation of the LV myocardium and chamber for volumes estimation in gated SPECT sequences. In T. Pajdla and J. Matas, editors, 8th  $ECCV$ , LNCS, volume 3024, pages 267–278. Springer-Verlag, 2004.

[6] Arnaud Charnoz, Diane Lingrand, and Johan Montagnat. A levelset based method for segmenting the heart in 3D+T gated SPECT images. In FIMH 2003, LNCS, pages 5261. Springer-Verlag, June 2003.

#### Conférences nationales

[7] Arnaud Charnoz, Diane Lingrand, and Johan Montagnat. Segmentation du coeur dans des sequences 3D temp par ensemble de niveaux. In Orasis'2003, pages 52-61, Mai 2003.

# Table des matières

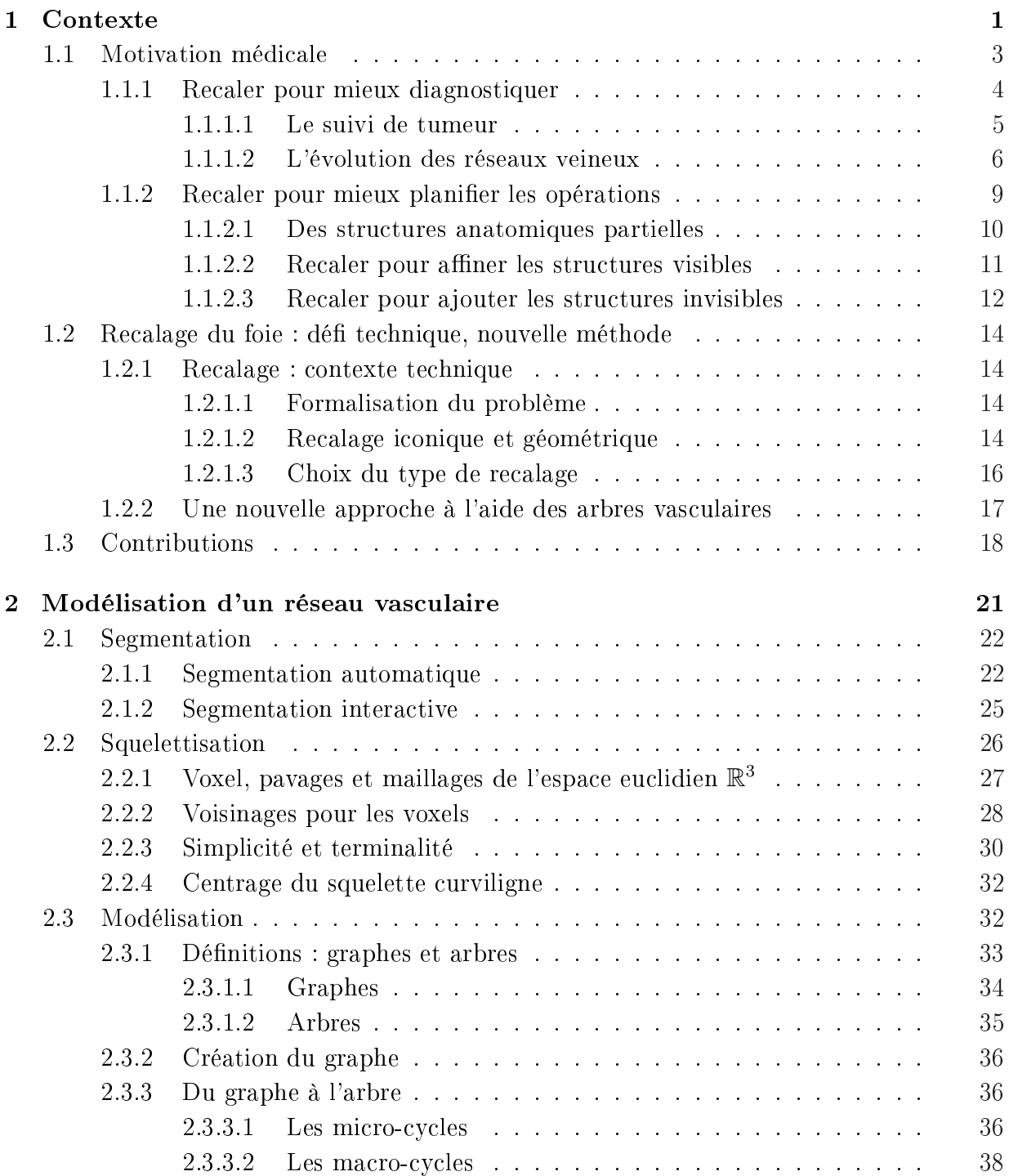

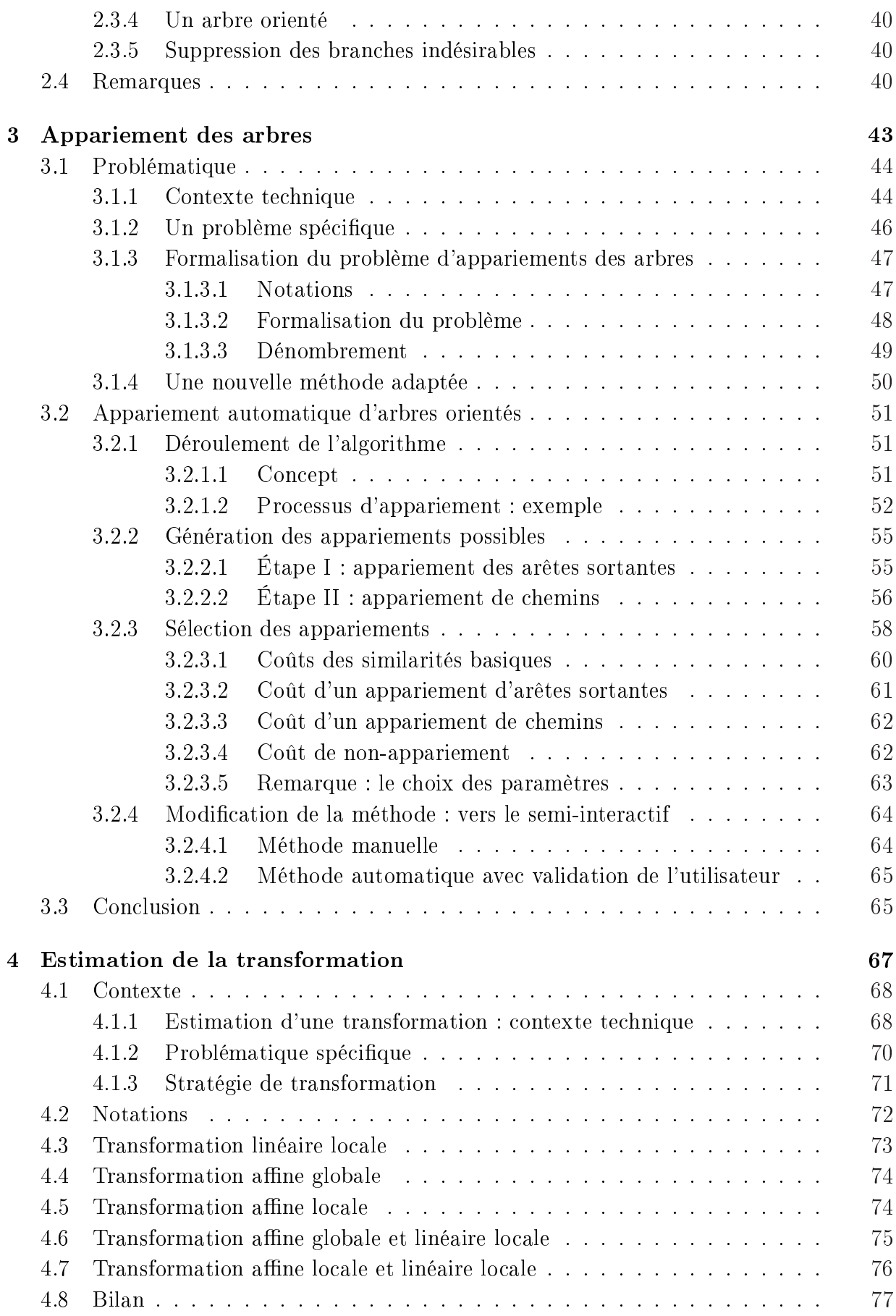

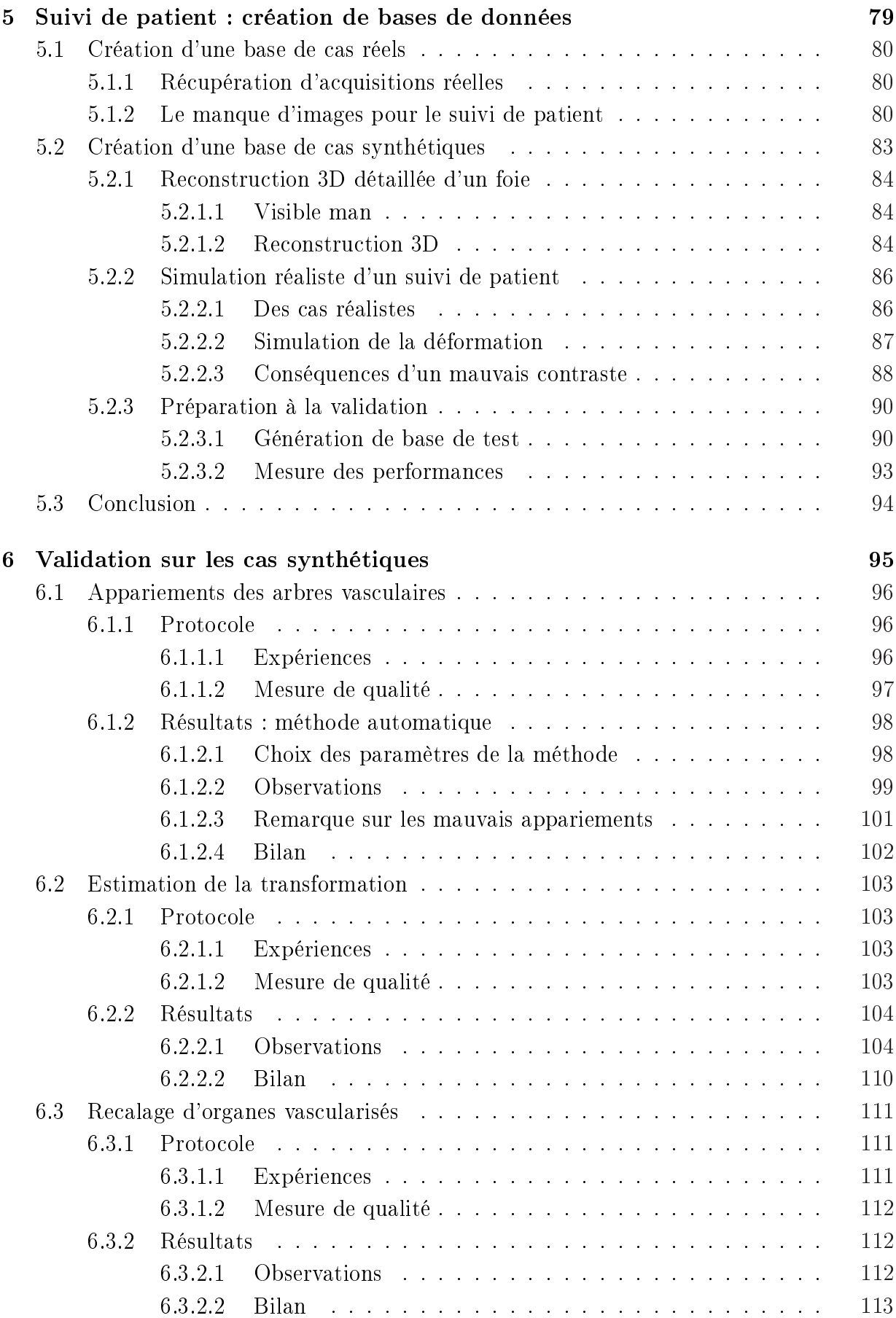

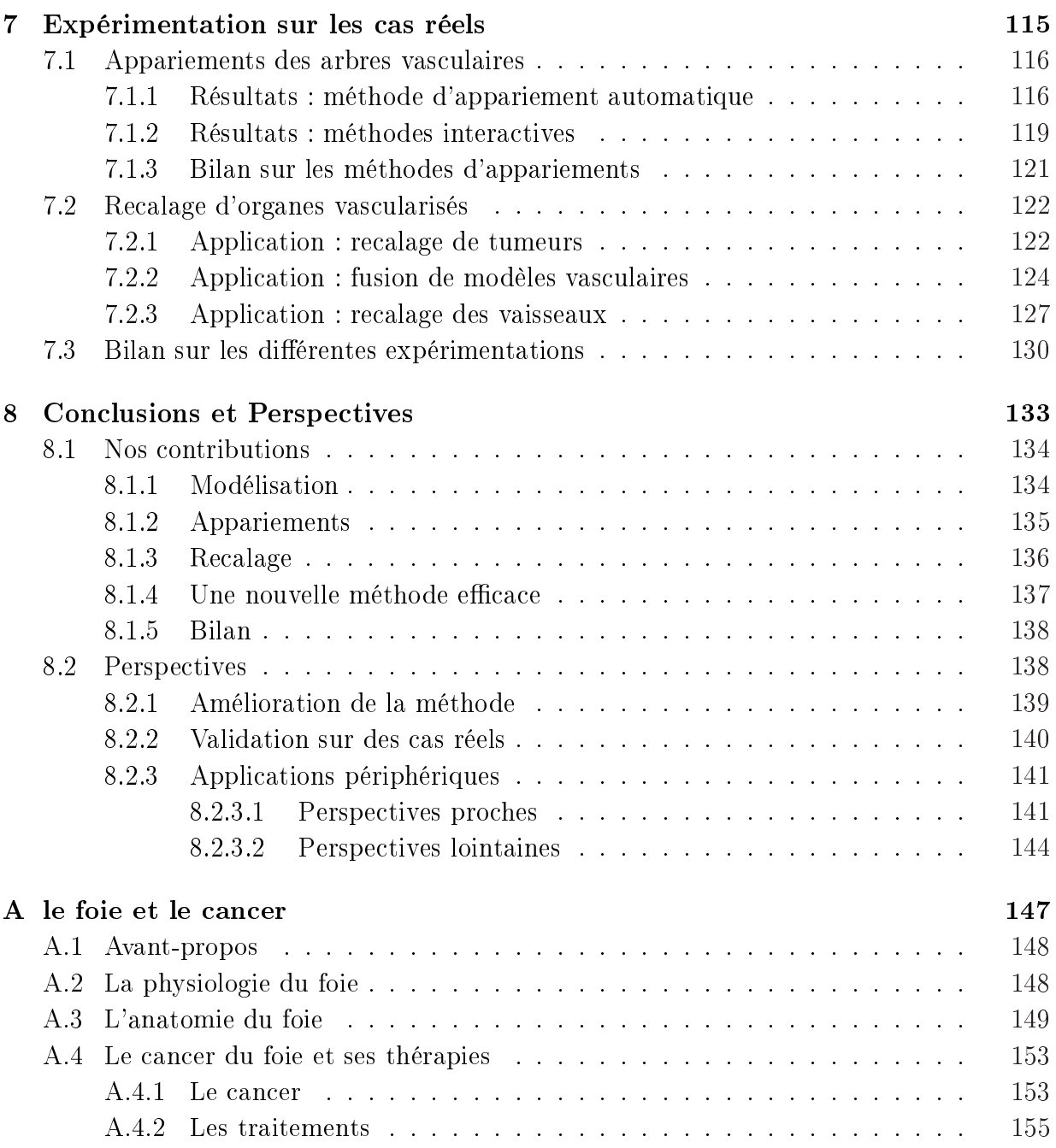

# Table des figures

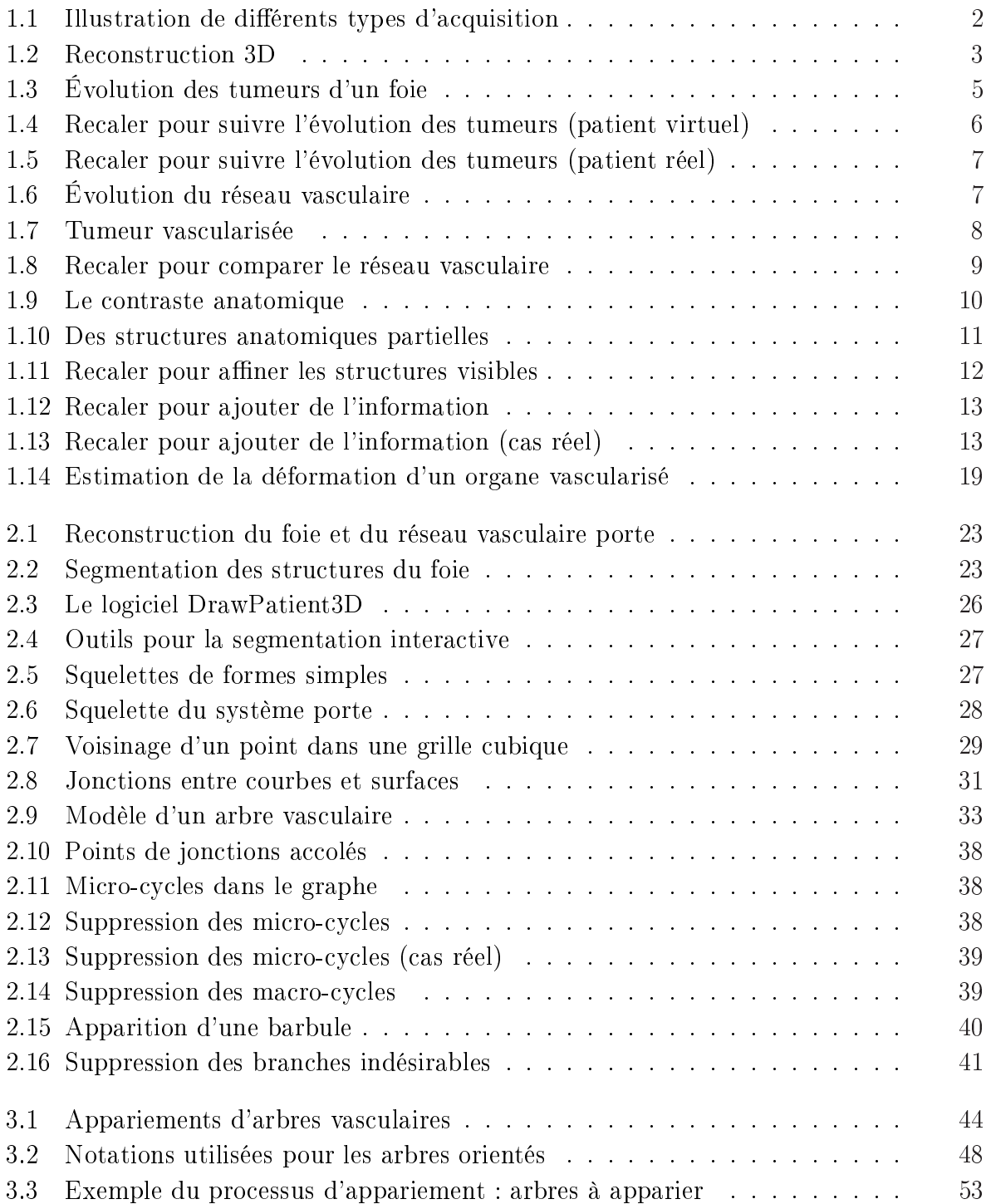

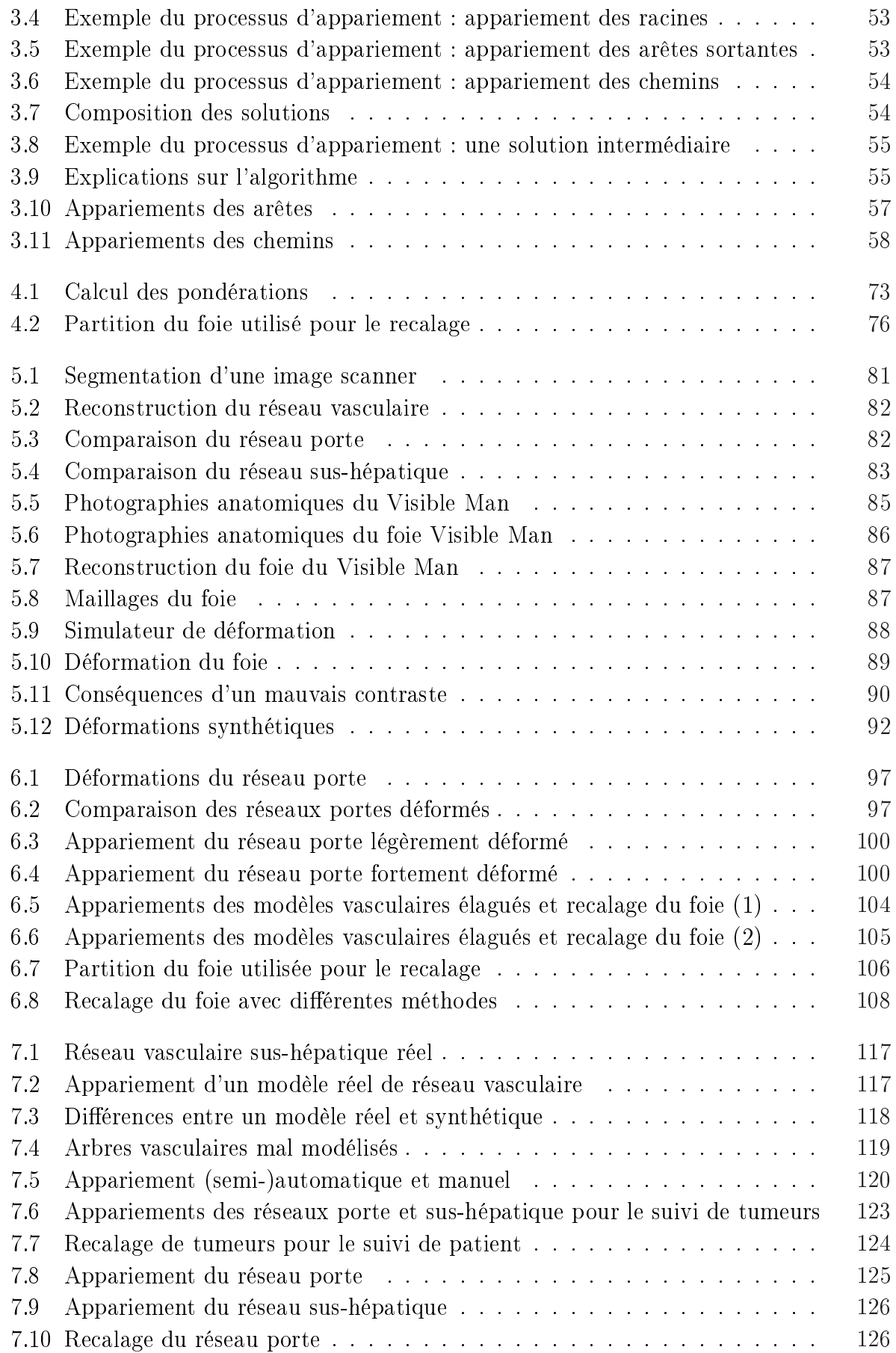

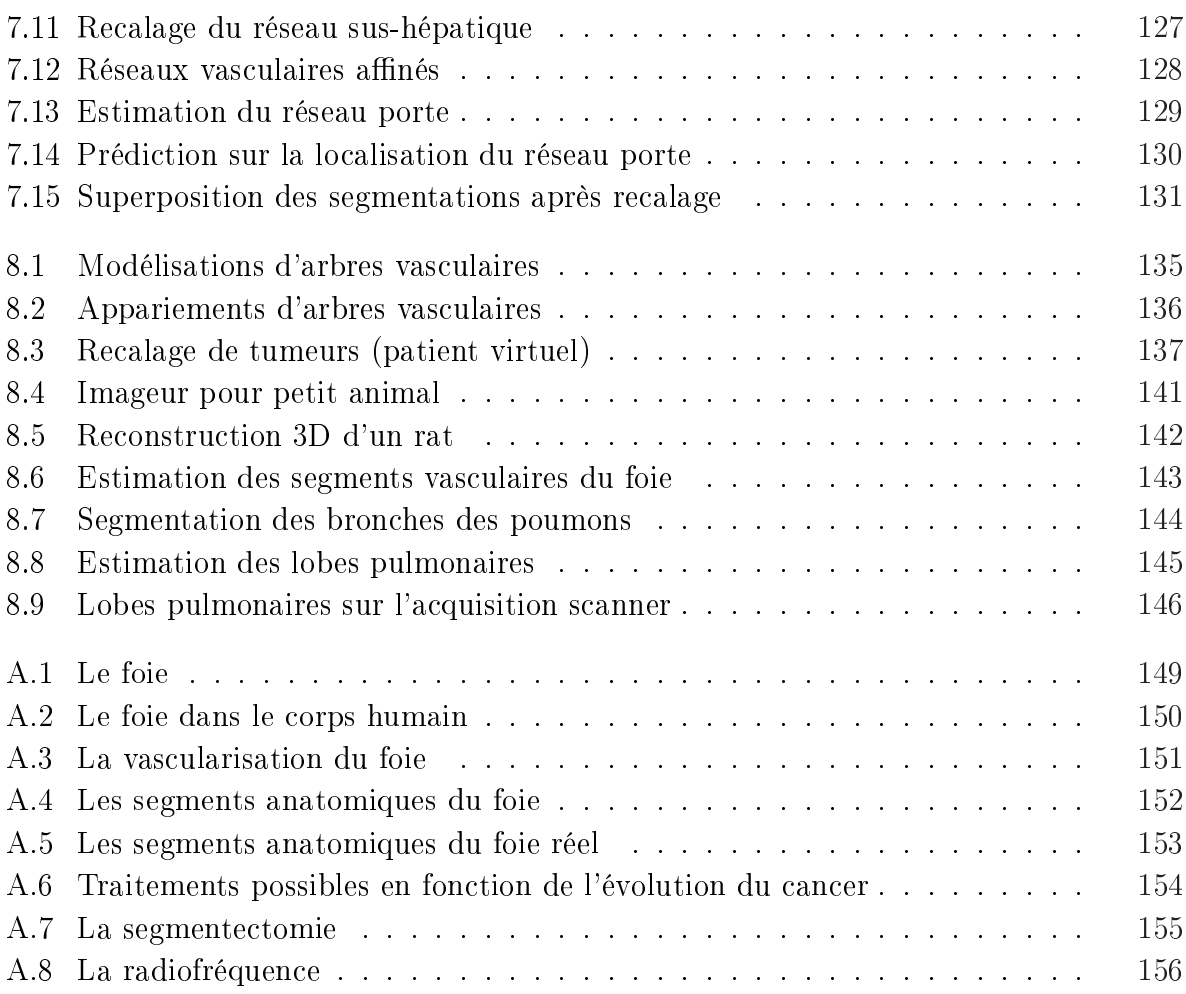

# Chapitre 1

# Contexte

## Sommaire

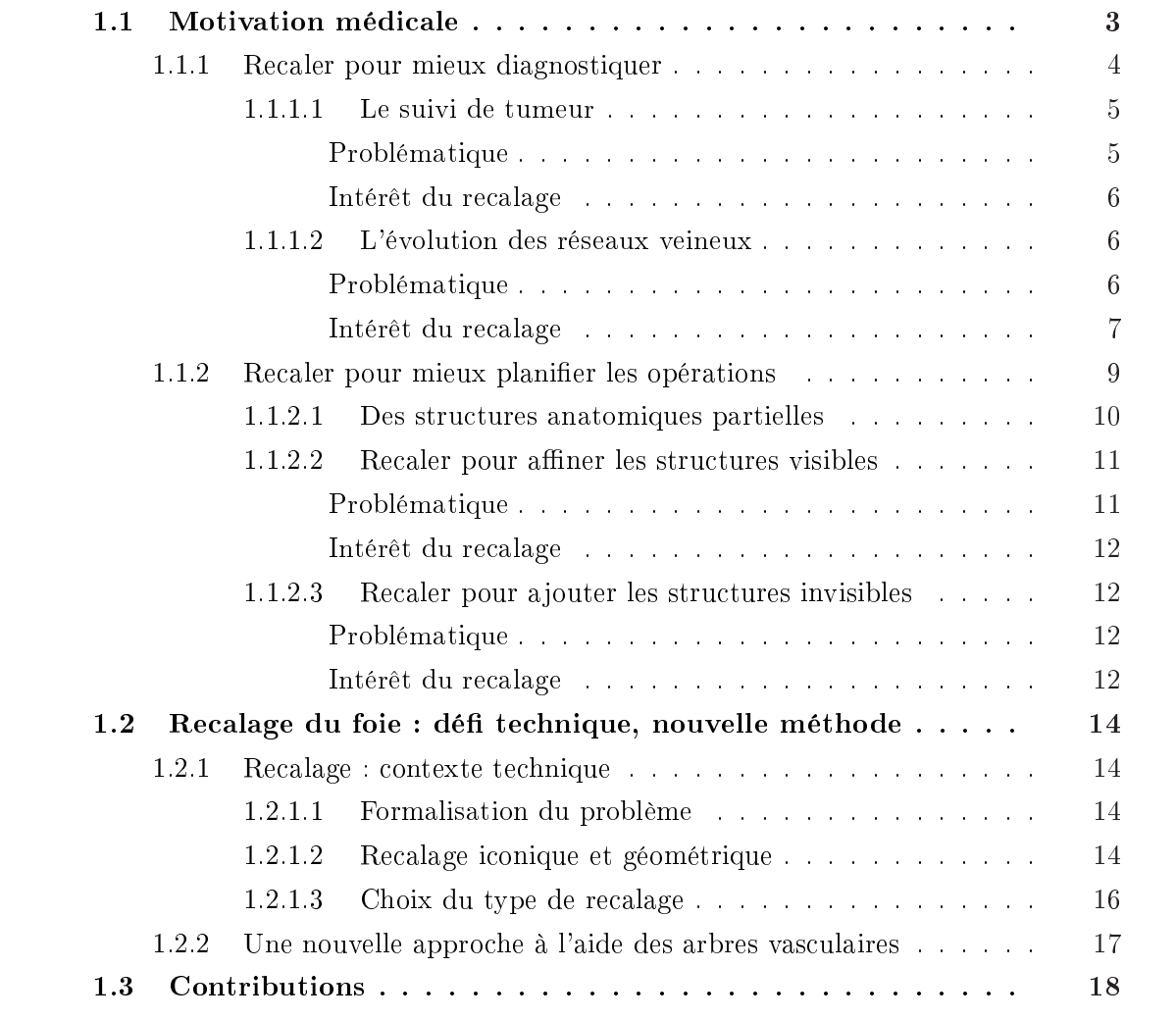

Imagerie medicale est certainement l'un des domaines de la medecine qui a le plus<br>progressé ces vingt dernières années. Les nombreux progrès technologiques au niveau<br>des imageurs permettent de réaliser un meilleur diagnost 'imagerie médicale est certainement l'un des domaines de la médecine qui a le plus progressé ces vingt dernières années. Les nombreux progrès technologiques au niveau opératoire. Ces imageurs offrent de nouveaux espoirs de traitement pour de nombreuses maladies.

Les différentes techniques d'acquisitions permettent d'observer efficacement l'intérieur du corps humain. Les médecins peuvent étudier un organe en ayant recours à diérents protocoles d'acquisition : scanner [RPB95], IRM [LB95], échographie [SG95] (cf. fig. 1.1). Ces protocoles permettent d'observer plus ou moins rapidement l'anatomie d'un organe ainsi que son rôle dans l'organisme. De même, les médecins sont capables de détecter des pathologies ou de mesurer l'efficacité des thérapies utilisées.

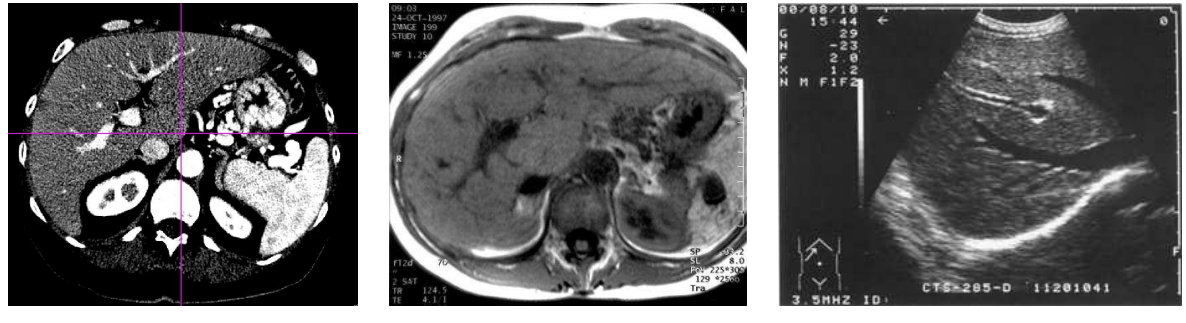

(a) Acquisition scanner (b) Acquisition IRM (c) Acquisition échographique

FIG. 1.1: Illustration de différents types d'acquisition : ces trois acquisitions représentent un foie dans 3 modalités différentes, à savoir : un scanner, une IRM et une échographie.

Si l'imagerie médicale offre actuellement une vision précise de l'anatomie interne des patients, son interprétation demeure cependant complexe. En effet, la représentation du patient sur un ensemble de coupes 2D rend difficile la reconstruction mentale de l'anatomie 3D réelle du patient. Face à ces handicaps, les travaux, comme ceux développés au sein de l'équipe R&D de l'Ircad, proposent une reconstruction 3D du patient à partir de l'imagerie médicale standard. Pour réaliser cette reconstruction, il est nécessaire d'analyser les images et de segmenter manuellement ou automatiquement les diérentes composantes anatomiques (cf. fig. 1.2). La visualisation 3D de ces modèles permet d'identifier rapidement les informations importantes afin de fournir un diagnostic précis et proposer une planication opératoire adéquate.

Les nouveaux travaux du domaine ne s'arrêtent pas à la reconstruction 3D des images médicales. En effet, beaucoup de nouveaux outils informatique sont développés et utilisés afin d'améliorer le diagnostic et la planification opératoire.

Parmi ces nouveaux outils, le recalage intervient dans de nombreuses tâches d'analyse d'image. En imagerie médicale, le recalage est le processus consistant à établir une correspondance entre plusieurs acquisitions représentant un même « organe ». Plus précisément,

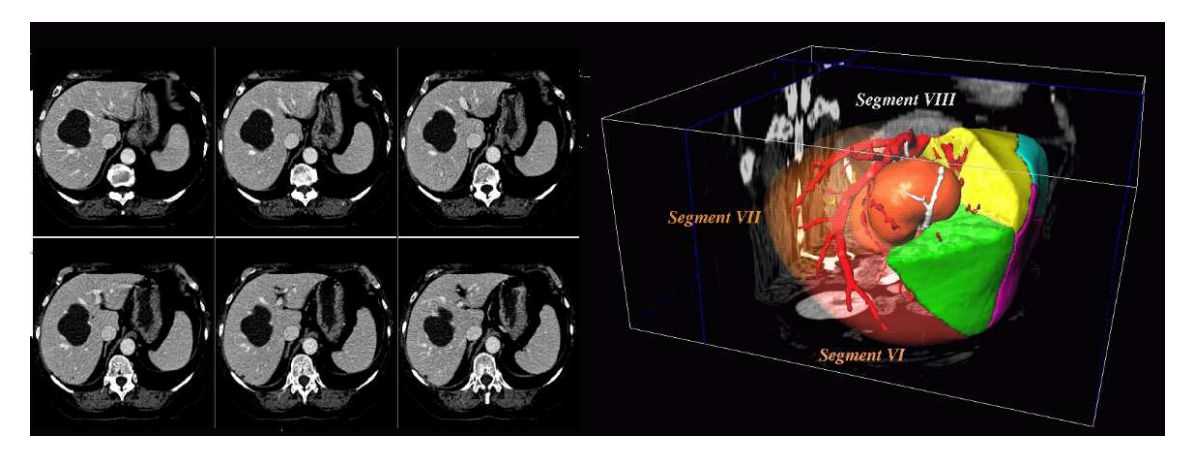

FIG. 1.2: **Reconstruction 3D**: la figure montre un foie, ses réseaux vasculaires et ses tumeurs reconstruits en 3D (à droite) à partir du scanner du patient (à gauche).

il vise à estimer les transformations reliant ces images afin de les superposer et mieux les étudier.

De telles techniques s'avèrent importantes et peuvent avoir plusieurs finalités. Les images recalées peuvent être utilisées pour comparer des données entre diérents patients. Il est possible de fusionner des informations obtenues par diérentes techniques d'acquisition. Lorsque les images proviennent d'un même patient, on parle de recalage intra-patient. Ces images prises à diérents stades de la maladie permettent d'étudier l'évolution de cette dernière (taille des tumeurs, modification des structures anatomiques, etc).

Le recalage intra-patient d'organes vascularisés, et plus précisément le recalage du foie, est la finalité de cette thèse. Une nouvelle méthode est proposée afin d'apporter une aide au diagnostic et à la planication opératoire dans la lutte contre le cancer du foie.

Dans ce chapitre, nous abordons les motivations médicales et techniques qui nous ont poussées à développer une nouvelle méthode de recalage.

### 1.1 Motivation médicale

Pour lutter contre le cancer, l'équipe médicale peut avoir recours à plusieurs types de thérapies. Les thérapies les plus courantes pour lutter contre les tumeurs hépatiques sont : la chirurgie (le foie est capable de se régénérer si l'on procède à une exérèse partielle), la radiofréquence, la chimiothérapie et, dans une moindre mesure, la radiothérapie.

An de comprendre l'aide que va apporter le recalage au diagnostic et à la planication opératoire, il est nécessaire d'avoir un minimum de connaissance sur cet organe. A cet effet, l'annexe de cette thèse rappelle l'anatomie et le rôle vital du foie. Elle explique comment le cancer prolifère et évolue dans l'organisme. Enfin, elle présente les différentes thérapies possibles pour lutter contre cette maladie (cf. chap. A).

En résumé, le foie est un organe mou et donc « déformable ». Cette déformation qu'il subit (entre les différentes acquisitions) est la principale difficulté pour réaliser un diagnostic et une planification correcte.

Tout d'abord, le foie subit une déformation « globale ». En effet, le foie est relié à l'organisme seulement par quelques vaisseaux (entrées des réseaux veineux et artériels). De ce fait, l'organe se déforme diéremment suivant la position du patient (sur le dos, sur le ventre ou sur le côté).

Dans un même temps, le foie subit des déformations « régionales ». Sa forme dépend de plusieurs structures voisines. Il est accolé au cœur, au diaphragme et aux côtes qui sont en mouvement perpétuel. De même, le foie s'appuie sur les viscères qui changent facilement de forme.

Ces caractéristiques font qu'il est très difficile, voire impossible, de prédire la forme du foie pour une position donnée du patient. Ces déformations à la fois globales et régionales peuvent être complexes.

Un recalage intra-patient d'organes vascularisés est performant s'il arrive à compenser les déformations subies par l'organe entre plusieurs acquisitions. Ce recalage permet de répondre à deux problématiques différentes.

Premièrement, les déformations rendent difficile le suivi de la maladie et de la thérapie. Si les déformations sont compensées, les structures anatomiques visibles sur les images peuvent être analysées dans un même référentiel. Le suivi de ces structures devient alors plus facile. Un recalage ecace permet donc à l'équipe médicale de réaliser un meilleur diagnostic.

Deuxièmement, les informations visibles sur les acquisitions sont souvent incomplètes. Les structures (réseaux vasculaires, kystes et tumeurs) sont diéremment contrastées entre les acquisitions. L'équipe médicale n'observe alors que des structures anatomiques partielles. Si les déformations de l'organe sont compensées, les structures observées peuvent être superposées. Il est alors possible de les fusionner pour obtenir des modèles plus détaillés. Un recalage efficace permet donc à l'équipe médicale de réaliser une meilleure planification opératoire grâce à des structures anatomiques plus complètes.

La suite de cette section présente en détail l'aide apportée par un bon recalage pour faciliter le diagnostic et mieux préparer la planification opératoire.

#### 1.1.1 Recaler pour mieux diagnostiquer

L'équipe médicale réalise plusieurs examens du patient pendant son traitement. Ces examens sont généralement espacés de quelques mois et sont utilisés pour diagnostiquer l'état du patient. Entre autres, l'analyse des différentes acquisitions permet d'être plus précis sur l'évolution de la maladie. Plus exactement, cette étude comparative permet de déterminer la vitesse de croissance de chaque tumeur. Ainsi, l'équipe médicale est capable de savoir si la thérapie utilisée est efficace sur les tumeurs qui ont été traitées.

Ces données sont difficiles à étudier. En effet, les images 3D acquises à différents instants ne se correspondent pas tout à fait car l'organe a été déformé entre les diérentes acquisitions. Les structures ne se situent pas forcément au même endroit et il est parfois difficile de les comparer.

Le recalage proposé dans cette thèse permet d'estimer un champ de déformation pour recaler les images et leurs structures. Cette compensation des déformations subies permet de comparer ces données dans un même référentiel. Le recalage permet ainsi de faire un meilleur diagnostic sur l'évolution de la maladie. En particulier, il améliorera le suivi individuel des tumeurs et l'étude locale des diérences de vascularisation. Nous détaillons ces deux améliorations dans les sections suivantes.

#### 1.1.1.1 Le suivi de tumeur

Problématique Les tumeurs peuvent évoluer d'une manière signicative entre deux acquisitions (fig. 1.3). L'analyse de cette évolution est difficile. Cependant, grâce à cette analyse, le médecin peut suivre l'évolution de la maladie et l'efficacité de la thérapie employée.

Pour cela, le médecin doit tout d'abord identifier les tumeurs, et les apparier correctement si elle sont présentes sur chacune des acquisitions. Cet appariement entre les tumeurs demeure délicat à cause de la déformation subie par l'organe entre les acquisitions. Cet appariement est encore plus difficile quand il concerne des petites tumeurs très proches. De plus, le médecin ne dispose le plus souvent que de clichés représentant des coupes 2D de l'organe, ce qui facilite encore moins la lecture des examens.

Après cette mise en correspondance, le médecin essaye d'analyser l'évolution locale de chaque tumeur. Ici aussi, les déformations subies par l'organe perturbent le médecin qui doit réaliser le diagnostic. Il est quasiment impossible de connaître comment chaque tumeur évolue spatialement. Le médecin pourra tout juste savoir si les tumeurs ont grossi ou diminué.

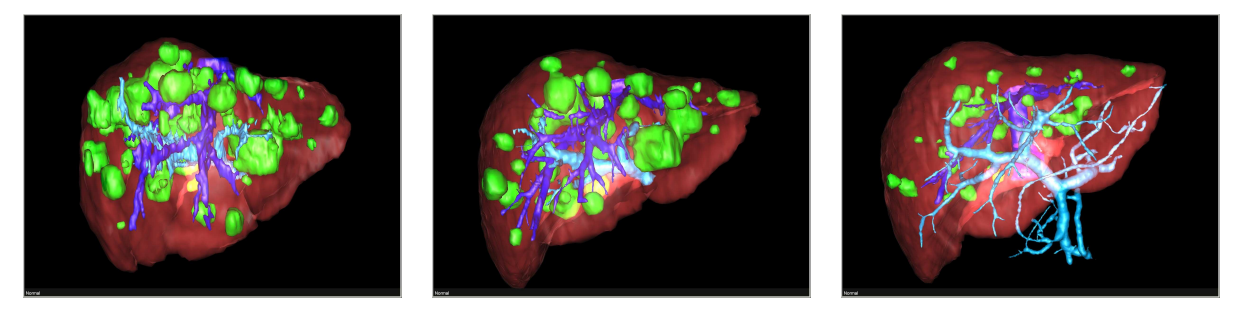

(a) Acquisition  $T_1$  (b) Acquisition  $T_2$  (c) Acquisition  $T_3$ 

Fig. 1.3: Évolution des tumeurs d'un foie : ces acquisitions proviennent d'un patient suivi dans le temps. Le suivi individuel des tumeurs est ici délicat, cela est dû au nombre important de tumeurs. Ce patient a été traité par chimiothérapie sur plusieurs mois. Le traitement a eu pour conséquence la régression des tumeurs, voir la disparition de certaines d'entre elles.

Intérêt du recalage Si ces déformations sont compensées, il sera d'autant plus facile d'apparier les tumeurs et d'étudier leur évolution locale, même dans des congurations difficiles. En effet, les tumeurs peuvent être petites et évoluer significativement (grossir si la maladie se propage, diminuer si la thérapie est efficace). Un recalage permettrait de replacer les tumeurs dans un même référentiel et donc de faciliter leur suivi. Pour être efficace, ce recalage doit compenser la déformation du foie qui demeure complexe. Par contre, ce recalage ne doit pas compenser la déformation locale des tumeurs qui évoluent au cours de la maladie.

Nous essayons de répondre à cette problématique avec la méthode de recalage automatique détaillée dans cette thèse. Ainsi, nous proposons à l'équipe médicale l'appariement des tumeurs et un suivi individuel de chacune d'entre elle (taux de croissance, taux de régression, évolution spatiale, etc). Le résultat de cette méthode est illustré sur les figures 1.4 et 1.5 montrant respectivement le recalage des tumeurs sur un cas synthétique et sur un cas réel.

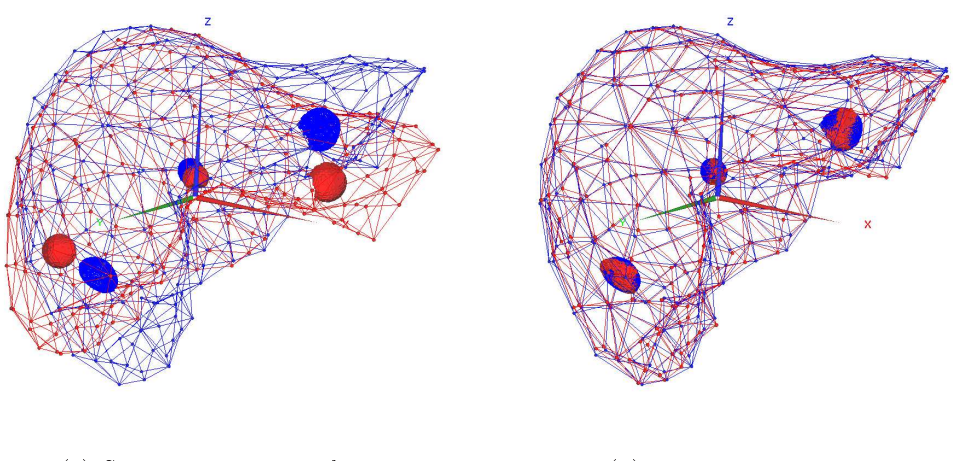

(a) Structures non recalées (b) Structures recalées

FIG. 1.4: Recaler pour suivre l'évolution des tumeurs (patient virtuel) : ces figures montrent ce que peut apporter la connaissance de la déformation du foie. Sur la figure (a), un foie et ses tumeurs ont été déformées entre deux acquisitions (bleu et rouge). Sur la figure (b), après avoir cherché à compenser la déformation, il est possible de recaler le foie de la première acquisition avec celui de la seconde pour faire un meilleur suivi de tumeurs.

#### 1.1.1.2 L'évolution des réseaux veineux

Problématique L'évolution des tumeurs implique souvent une évolution du réseau vasculaire à proximité de celles-ci (cf. fig. 1.6). En fait, la tumeur qui grossit aura besoin d'un apport énergétique plus important. Cet apport énergétique sera apporté par les réseaux vasculaires avoisinant (essentiellement le réseau artériel). Des ramications sur ce réseau apparaîtront pour apporter les nutriments nécessaires à l'expansion de la tumeur (cf. fig.

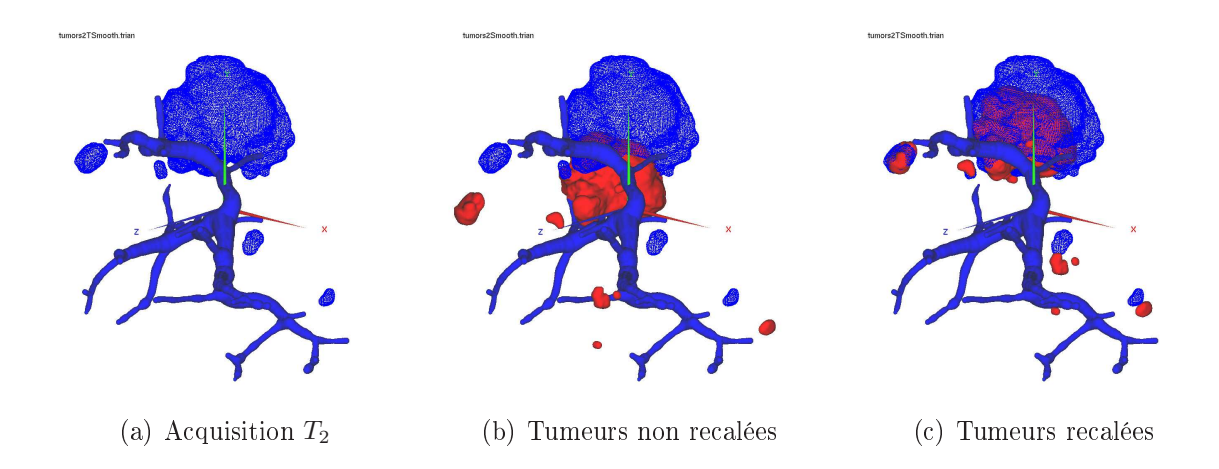

Fig. 1.5: Recaler pour suivre l'évolution des tumeurs (patient réel) : (a) le réseau porte et les tumeurs de la seconde acquisition ont été segmentées. (b) Sans compenser la déformation subie par le foie entre la première et la seconde acquisition, la comparaison demeure difficile entre les tumeurs de la première acquisition en rouge, et celles de la seconde en bleu. (c) Avec la compensation estimée par notre méthode, cette comparaison est facilitée.

1.7). Les diérences vasculaires locales sont donc une information pertinente qui renseigne sur l'évolution de la tumeur. Comme pour le suivi de tumeurs, les déformations subies par l'organe rendent la détection de ces changements délicats.

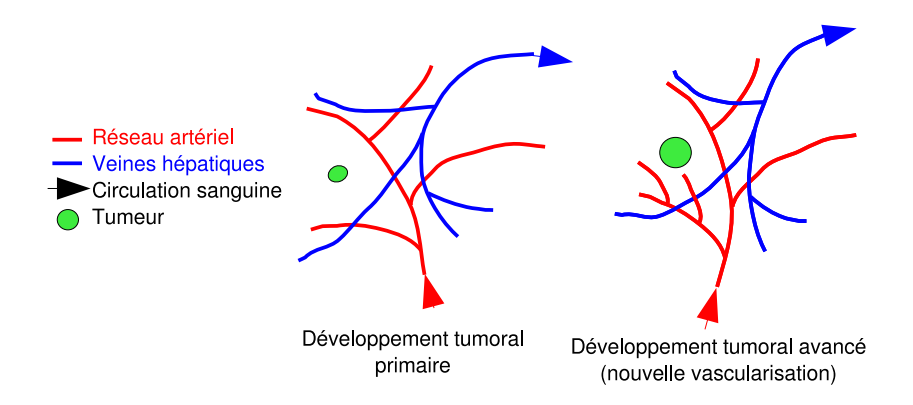

Fig. 1.6: Évolution du réseau vasculaire : à partir d'un certain stade de son développement, la tumeur (en vert) a besoin d'un apport en oxygène et nutriments plus important pour ne pas mourir. Une nouvelle vascularisation artérielle se forme pour répondre à ce besoin. En effet, une ramification du réseau vasculaire apparaît autour de cette tumeur entre le début de son développement (schéma de gauche) et un stade avancé de son évolution (schéma central).

Intérêt du recalage Si ces déformations sont compensées, il sera d'autant plus facile de visualiser cette évolution du réseau vasculaire (cf. fig. 1.8). En effet, en superposant les modèles, le médecin verra immédiatement les diérences entre les réseaux et pourra

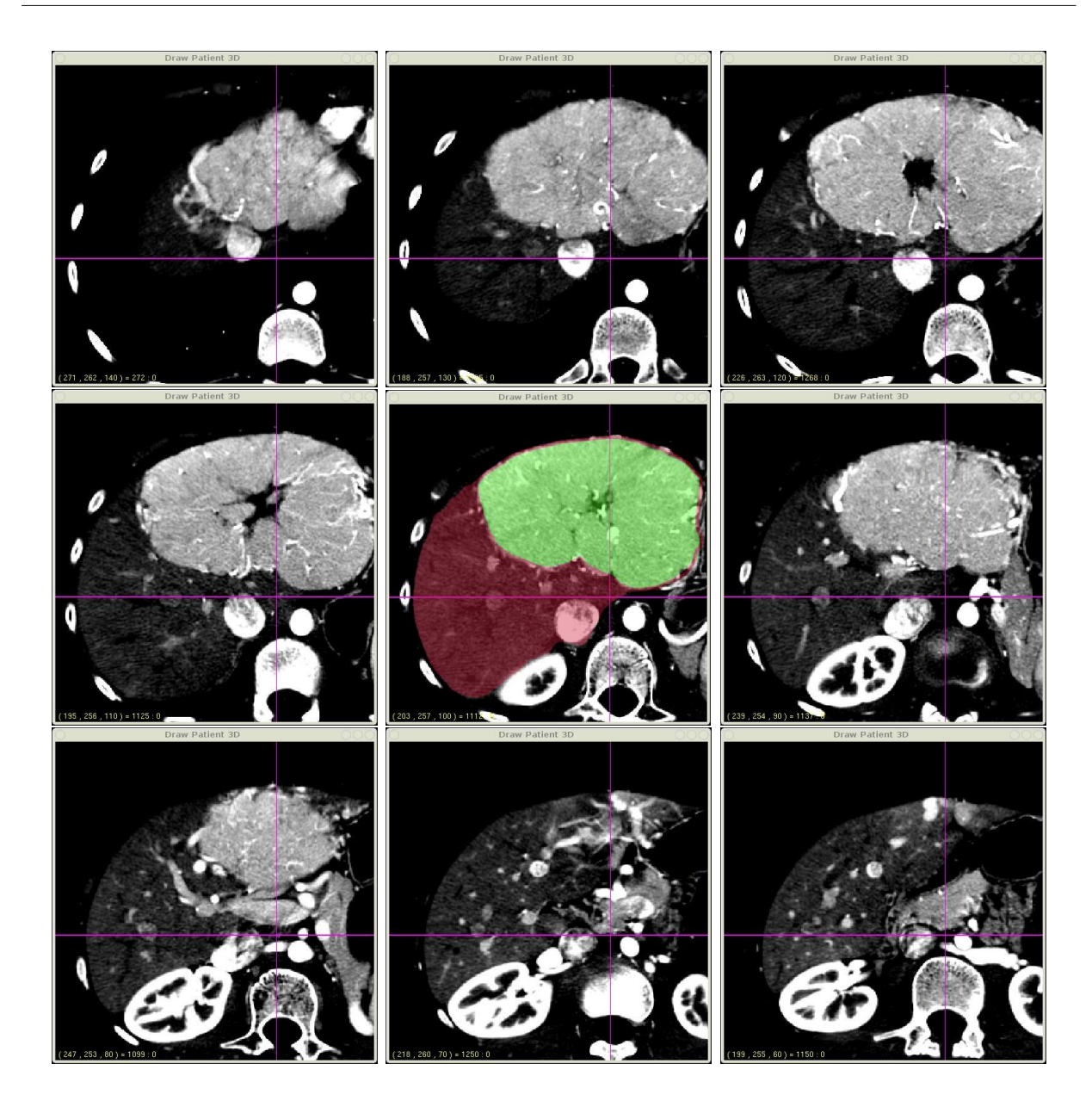

Fig. 1.7: Tumeur vascularisée : ces coupes représentent une acquisition scanner avec une tumeur (en vert) du foie (en rouge) à un stade avancé. Sur ces images, l'hyper-vascularisation de la tumeur contrastée (en blanc) liée à l'angiogénèse est très nette et englobe cette dernière. La tumeur détourne une grande partie de l'apport énergétique du foie pour continuer à se développer.

déterminer si ces diérences sont dues à des problèmes de visibilité dans l'image ou à une ramification du réseau détournée par une tumeur proche.

Dans les faits, cette application recherchée est difficile à réaliser. Tout d'abord, il est rare de posséder deux acquisitions dans lesquelles il est possible d'observer l'évolution du réseau vasculaire. En effet, soit la tumeur est déjà bien irriguée au début du traitement, soit le traitement bloque l'évolution vasculaire autour de la tumeur. Dans tous les cas, le réseau vasculaire évolue peu.

Ensuite, il arrive que les vaisseaux soient contrastés seulement sur une des deux ac-

quisitions (cf. sec.  $1.1.2.1$ ). Il est donc difficile pour un vaisseau visible seulement sur une acquisition de le diérencier entre un nouveau vaisseau et un vaisseau qui n'a pas été contrasté sur une des acquisitions.

En résumé, bien que cette analyse de l'évolution du réseau vasculaire soit intéressante, elle n'est pas réalisable à partir de nos acquisitions.

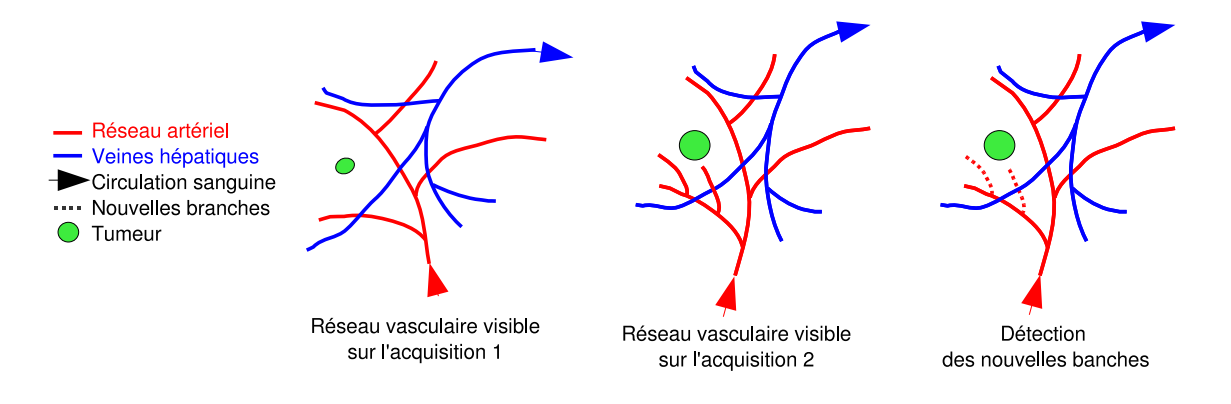

Fig. 1.8: Recaler pour comparer le réseau vasculaire : le réseau évolue entre la première acquisition (image de gauche) et la seconde (image centrale) pour permettre à la tumeur d'évoluer. Les déformations exercées sur le foie au moment des acquisitions sont différentes et donc les réseaux n'ont pas la même forme. Il est donc difficile de les comparer. Le recalage permet de compenser ces déformations et de déterminer les nouveaux vaisseaux sur la seconde acquisition (en pointillé sur l'image de droite).

#### 1.1.2 Recaler pour mieux planifier les opérations

Il est important de connaître le plus précisément possible l'anatomie de l'organe étudié pour planier au mieux l'opération. Notamment, il est nécessaire de connaître : l'emplacement et la taille des tumeurs, l'emplacement du réseau vasculaire vis-à-vis des tumeurs, etc. En effet, ces informations conditionnent fortement le choix de la thérapie qui va être utilisée : est-il possible de faire une résection ? Une radiofréquence ?

Cependant pour segmenter et visualiser les structures anatomiques en détails, il faut auparavant obtenir de « bonnes » acquisitions. Or la plupart du temps, les structures anatomiques sont partiellement invisibles. La qualité d'acquisition peut varier d'une prise de vue à une autre. Cette mauvaise visibilité peut être pénalisante pour l'équipe médicale qui devra, soit planier l'opération avec ces données réduites, soit faire une seconde acquisition pour avoir plus d'informations. La plupart du temps la planication est réalisée seulement à l'aide des données réduites. En effet, une seconde acquisition expose le patient à une irradiation et une injection de produit de contraste supplémentaires qui peuvent nuire à l'organisme. De plus, les imageurs sont constamment utilisés et les délais pour procéder à une acquisition peuvent être longs. Au final, ces contraintes allongent la prise de décision et donc repoussent l'opération.

Grâce à plusieurs prises de vue, espacées ou non dans le temps, il arrive souvent que des

détails soient visibles dans une image et pas dans l'autre. Il arrive aussi que des structures soient complètement invisibles. Avec l'aide de notre recalage, nous ajoutons de l'information dans les images étudiées ce qui permettra de proposer des modèles 3D plus complets. L'équipe médicale pourra vérifier ou affiner son diagnostic.

Tout d'abord, nous allons détailler pourquoi les structures anatomiques n'apparaissent pas tout le temps dans les images. Ensuite, nous expliquerons ce que va apporter notre recalage à la planification de l'acte chirurgical. Notamment, nous verrons comment nous améliorons les structures anatomiques partiellement visibles ou comment nous estimons l'emplacement d'une structure anatomique invisible dans l'image.

#### 1.1.2.1 Des structures anatomiques partielles

Les structures anatomiques sont souvent partiellement visibles sur les différentes acquisitions, voir complètement invisibles. De ce fait, la reconstruction 3D est souvent incomplète ou manquante, ce qui ne facilite pas la tâche de l'équipe médicale.

Les structures anatomiques du foie les plus difficiles à faire apparaître sur les acquisitions sont les réseaux vasculaires, et dans une moindre mesure les tumeurs. Pour voir les réseaux vasculaires sur les images scanner, il est nécessaire d'injecter un produit de contraste. La figure 1.9 montre une acquisition sans ou avec injection de produit. Le produit de contraste permet de « révéler » le réseau artériel et les réseaux veineux.

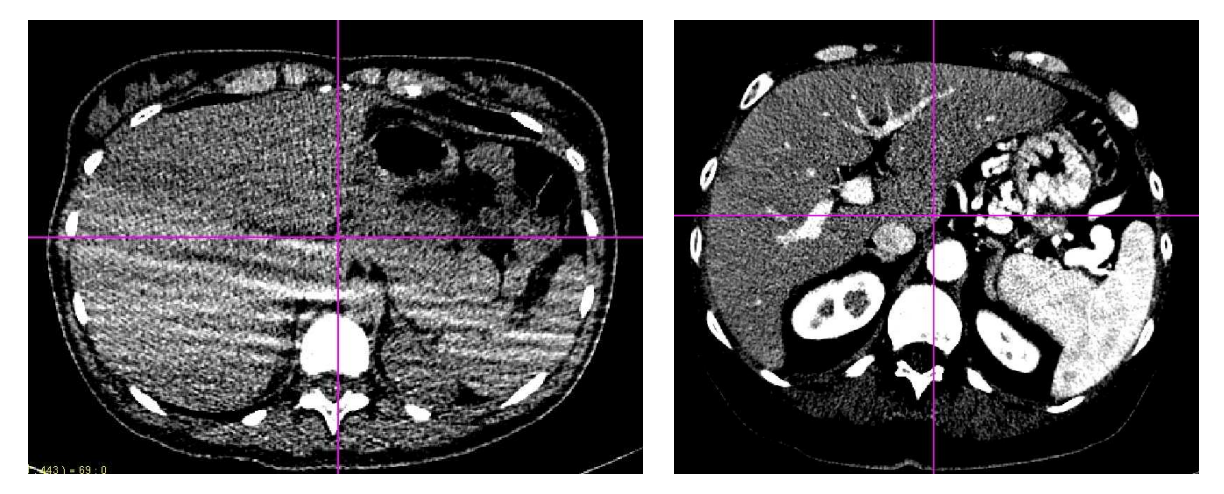

(a) Sans injection de produit (b) Avec injection de produit

FIG. 1.9: Le contraste anatomique : la figure de gauche montre une acquisition sans injection de produit de contraste opaque au rayon X pendant le scanner. La figure de droite montre une acquisition avec injection. Le produit de contraste permet de  $\alpha$  voir  $\alpha$  le réseau veineux (partie blanche).

Il est donc impossible de faire une seule acquisition pour voir l'ensemble des structures : réseau artériel, réseau porte, réseau sus-hépatique et les différentes tumeurs. En effet, le produit est injecté dans les veines accessibles des membres supérieurs et il faut attendre un certain délai pour lancer l'acquisition. Ce délai correspond au temps que va mettre le

produit pour atteindre le foie. Le produit arrivera d'abord par le réseau artériel et contrastera le réseau et les tumeurs qu'il irrigue. Le délai nécessaire pour faire cette acquisition, dit « temps artériel », est de l'ordre de 20 secondes. Le produit n'arrivera qu'ensuite par le réseau veineux et contrastera d'abord le réseau porte (délai de 60 secondes) puis légèrement après, le réseau sus-hépatique (délai de 70 secondes). Les tumeurs sont peu irriguées par les veines. De ce fait, elles apparaissent sombres à un « temps veineux ». Elles sont donc bien visibles car elles contrastent nettement avec les veines et le parenchyme.

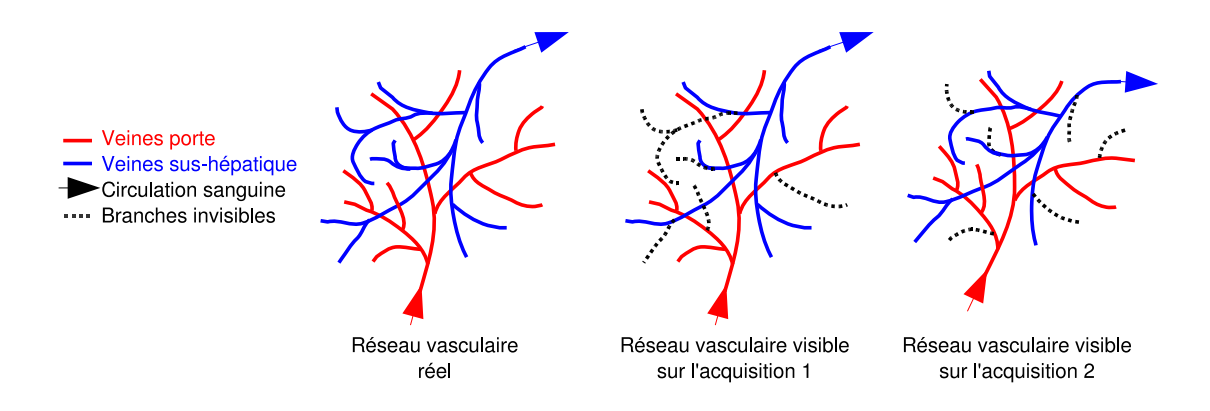

Fig. 1.10: Des structures anatomiques partielles : le réseau vasculaire réel (image de gauche) n'est pas entièrement visible sur les acquisitions scanners (image centrale et de droite). En effet, le produit de contraste ne le révèle pas entièrement. De plus les réseaux visibles ne sont pas toujours les mêmes entre les acquisitions même s'ils se ressemblent.

Le plus souvent, deux images sont réalisées : l'une au temps artériel (20 sec) et l'autre au temps veineux (65 sec). Généralement, les acquisitions que nous cherchons à recaler correspondent à celles réalisées au temps veineux. Pour ces images, même en faisant attention au respect des délais, il est difficile de contraster complètement les structures désirées, à savoir le réseau porte et le réseau sus-hépatique. En effet, les délais peuvent fluctuer interpatients (taille, rythme cardiaque, etc) et même intra-patient (accélération du rythme cardiaque pour des raisons de stress, d'agitation, etc). Les structures visibles dans les images obtenues sont donc souvent incomplètes (cf. g. 1.10). Par exemple, il n'est pas rare d'avoir un réseau sus-hépatique bien visible et un réseau porte très partiel ou inversement.

#### $1.1.2.2$  Recaler pour affiner les structures visibles

Problématique Certaines structures sont incomplètes car elles sont partiellement visibles sur une acquisition. Si l'équipe médicale possède plusieurs acquisitions du même patient, elle a accès à des détails visibles sur une image mais pas forcément dans les autres. Le contraste des vaisseaux est toujours différent d'une acquisition à une autre, même si l'on respecte les mêmes délais d'injection. Si les contrastes sont diérents, alors les modèles reconstruits sont diérents. Ils ne représentent qu'une partie du réseau vasculaire réel. En utilisant tous les modèles partiels d'une même structure, il est possible de les fusionner afin d'obtenir un modèle plus complet (cf. fig. 1.11). Ce modèle plus détaillé permet une

meilleure planification opératoire. Cependant pour fusionner les modèles, il est nécessaire de compenser la déformation de l'organe entre les diérentes acquisitions.

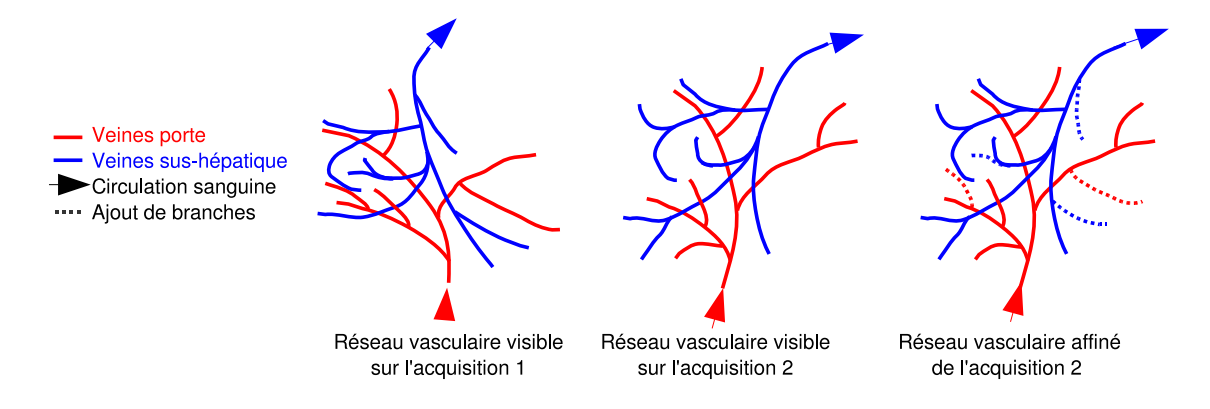

FIG. 1.11: Recaler pour affiner les structures visibles : les reconstructions vasculaires de la première et de la seconde acquisition ne sont pas entières (image de gauche et centrale). La diffusion du produit de contraste n'a rendu visible qu'une sous partie du réseau vasculaire. Le recalage permet de compenser la déformation du foie entre les deux reconstructions afin de fusionner les données visibles. Ainsi des vaisseaux visibles sur la première acquisition sont ajoutés sur la seconde reconstruction (en pointillé sur l'image de droite) pour construire un modèle plus détaillé.

Intérêt du recalage Après recalage, la fusion les modèles visibles donne un nouveau modèle plus détaillé permettant de faire une meilleure planification opératoire (cf. fig. 1.11). Cette fusion sert aussi à comparer et à partager de l'information. En effet, les branches de notre modèle vasculaire peuvent être étiquetées. Le médecin peut, par exemple, dénir quelles sont les branches qui appartiennent aux principaux secteurs vasculaires sur le premier modèle [Cou57, Sol98] et ensuite copier cette information sur le second modèle (cf. sec. 8.2.3.1).

#### 1.1.2.3 Recaler pour ajouter les structures invisibles

Problématique En plus d'être incomplètes, certaines structures sont parfois totalement invisibles sur une acquisition. Dans ce cas, si la position de la structure est essentielle pour réaliser la planification opératoire, l'équipe médicale procède à une seconde acquisition. A cause des délais variables que le produit met pour atteindre le foie, il n'est pas rare de ne voir que le réseau sus-hépatique ou que le réseau porte sur une image, alors qu'on cherchait à visualiser les deux (cf. g. 1.12). Si l'équipe médicale possède plusieurs acquisitions du même patient et si une de ces acquisitions contient l'ensemble des structures, il est possible de fusionner les données afin de situer la structure invisible.

Intérêt du recalage La méthode de recalage proposée dans cette thèse permet d'estimer la position d'une structure invisible sur une image donnée. Pour cela, la méthode utilise une acquisition passée où la structure était visible. La méthode estime la déformation de

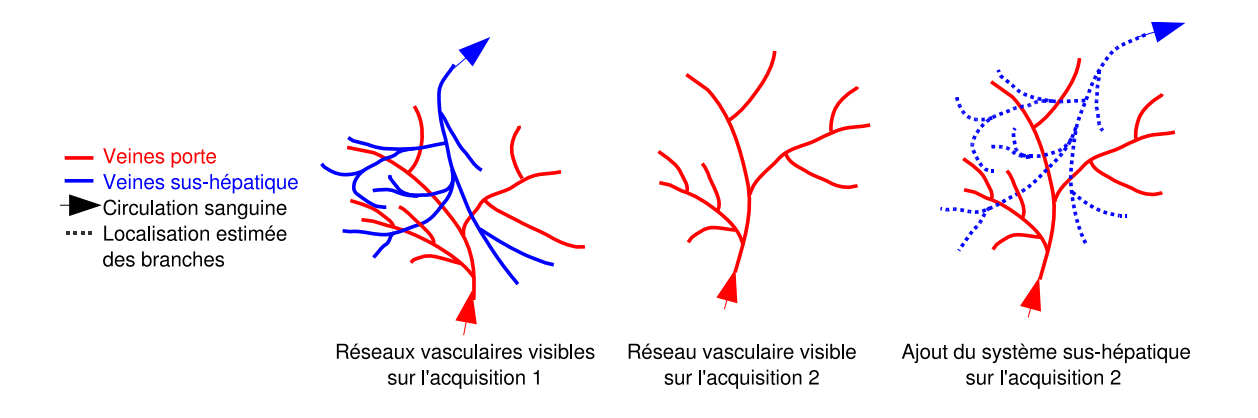

Fig. 1.12: Recaler pour ajouter de l'information : sur la première acquisition (image de gauche) le réseau porte et le réseau sus-hépatique ont été reconstruits. A cause d'une mauvaise diffusion du produit de contraste, seul le réseau porte est visible sur la seconde acquisition (image centrale). Le recalage permet de compenser la déformation de l'organe étudié entre les deux reconstructions afin d'ajouter de l'information. Ainsi grâce à la première image et au recalage, il est possible de donner une estimation de l'emplacement du réseau sus-hépatique dans la seconde acquisition (en pointillé sur l'image de droite).

l'organe qui permet de passer du référentiel de la première acquisition à la seconde. Cette estimation est ensuite utilisée pour déformer la structure visible dans la première image, puis pour l'insérer dans la seconde image. Cette information de localisation permet de faire une meilleure planication opératoire et évite surtout de refaire une autre acquisition (cf. fig.  $1.13$ ).

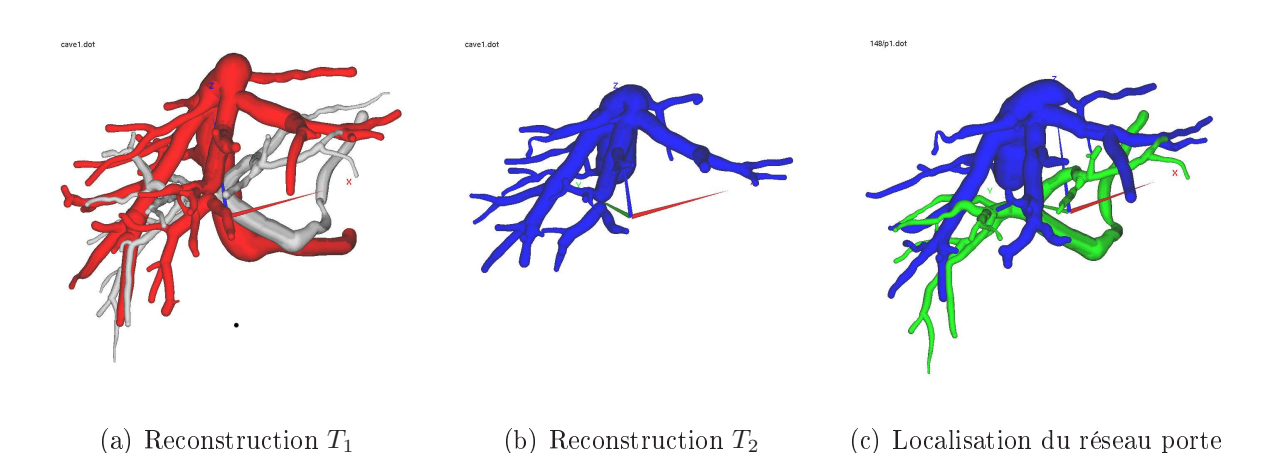

Fig. 1.13: Recaler pour ajouter de l'information (cas réel) : (a) le réseau vasculaire est segmenté sur la première acquisition  $T_1$  qui était bien contrastée. La reconstruction en 3D du système porte et sus-hépatique a donc été possible. (b) La mauvaise qualité de la seconde acquisition  $T_2$  a permis seulement de segmenter le système sus-hépatique. (c) Grâce à l'algorithme développé dans nos travaux, il est possible (sous certaines conditions comme la présence d'au moins un des deux systèmes vasculaires dans chaque image) d'estimer la déformation du foie et donc de déformer le système porte pour le situer dans le référentiel de la seconde acquisition.

### 1.2 Recalage du foie : défi technique, nouvelle méthode

La section précédente a montré l'intérêt médical à réaliser un recalage intra-patient du foie. Cette section résume les diérentes approches de recalage et présente brièvement la nouvelle méthode de recalage proposée dans cette thèse. Les diérentes étapes de cette nouvelle méthode seront ensuite détaillées dans les prochains chapitres de ce manuscrit.

#### 1.2.1 Recalage : contexte technique

#### 1.2.1.1 Formalisation du problème

Le recalage d'images est un processus qui permet de superposer plusieurs images d'un même objet acquisent soit à diérents moments, soit de diérents points de vue, ou soit par diérentes modalités. Le recalage d'images est un traitement crucial dans plusieurs domaines applicatifs d'analyse d'image. Typiquement, le recalage est utilisé pour la vision par ordinateur [Hor89, KJC91], pour la médecine [SFF91] et pour la télédétection [Jen95, TBC86]. Plusieurs travaux ont recensé et classié les nombreuses méthodes existantes de ce domaine de recherche [Bro92, MF93, MV98, ZF03].

Si nous reprenons les notations utilisées dans [Bro92], le recalage d'images peut se formaliser de la manière suivante :

$$
\hat{T} = arg \max_{T \in \mathcal{T}} S(I, J, T) \tag{1.1}
$$

En effet, le recalage consiste à estimer la transformation optimale  $\hat{T}$  qui permet de mettre en correspondance deux images I et J. Cette transformation est choisie parmi un ensemble de transformation  $\mathcal T$ . La fonction  $S$  représente une mesure de la qualité du recalage. En effet, elle mesure la similarité entre l'image  $I$  et l'image  $J$  transformée (ou inversement si c'est l'image I qui est transformée).

Une méthode de recalage peut se dénir à partir de 3 caractéristiques. Tout d'abord, il faut choisir le type de transformation en adéquation avec la déformation observée. Dans notre contexte, nous nous intéressons aux déformations du foie qui sont des déformations non-linéaires. Ensuite, il faut déterminer la mesure de similarité la plus adéquate qui permet de quantifier la qualité de notre recalage. Enfin, il faut choisir la méthode d'optimisation qui permet d'estimer la transformation qui optimise la similarité entre l'image I et l'image transformée J.

En classifiant de manière simple les différentes méthodes de recalage d'images, on distingue deux grandes approches : le recalage iconique et le recalage géométrique.

#### 1.2.1.2 Recalage iconique et géométrique

Le recalage iconique ne nécessite aucune segmentation des structures présentes dans les images étudiées. Il analyse seulement l'information apportée par l'intensité des voxels des images. En effet, il utilise des mesures iconiques de similarité pour des couples d'intensité évalués en des points de l'image. Les mesures existantes, qui dénissent les principales approches, peuvent se regrouper selon [Roc01] en quatre types de mesures.

- Les mesures de diérences d'images en général [BW98] permettent de mettre en correspondance les mêmes objets entre les images à recaler. Pour que la mesure de similarité soit significative, les objets doivent être alors représentés avec une même intensité.
- $\bullet$  La mesure du coefficient de corrélation permet de prendre en compte le lien affine entre les intensités d'un même objet pour calculer leur similarité.
- La mesure du critère de Woods [WMC93] (et ses variantes [ABH<sup>+</sup>95, ABL<sup>+</sup>96, NHA99]), ou du rapport de corrélation [RMPA98], permet d'analyser la dépendance fonctionnelle entre les intensités.
- Les mesures statistiques permettent d'étudier la similarité entre deux images en utilisant l'information apportée par l'entropie conjointe [HSH94, CMD<sup>+</sup>95], l'information mutuelle [VI95, CMD<sup>+</sup>95] ou l'information mutuelle normalisée [SHH99].

Le recalage géométrique nécessite une segmentation des images étudiées afin d'en extraire un ensemble de primitives (points, lignes, vecteurs, surfaces, volumes, etc.) qui sont représentatives de l'objet d'intérêt. Un appariement entre ces primitives est estimé et utilisé pour calculer la transformation optimale. Ici aussi, il existe plusieurs types d'approches.

- Recalage de primitives segmentées et non-appariées : ce recalage utilise la segmentation des primitives (le plus souvent des points ou des lignes) représentée par une image binaire. Ce recalage estime une transformation pour superposer ces segmentations. Cette transformation est réalisée en plusieurs étapes. A chacune des étapes, la méthode approxime un appariement entre les segmentations des images qui sera utilisé pour rapprocher itérativement les primitives jusqu'à superposition. Parmi ces approches, les méthodes du chanfrein [Bor88, MFB<sup>+</sup>94, vHK94, RBR<sup>+</sup>99, CCR<sup>+</sup>99] et les méthodes du plus proche point itéré (ICP) [BM92, Zha94, Fel95, Gra03] sont les plus utilisées.
- Recalage de primitives segmentées et appariées : ce recalage nécessite un appariement explicite entre les diérentes primitives des images (le plus souvent des points ou des lignes) [BNG96, RCSO<sup>+</sup>04, ZG06, CVSM94, LLB<sup>+</sup>03, HB03]. Ces appariements apportent une information locale sur les déplacements subis par l'objet au voisinage de chaque amer. Un recalage spatial est ensuite extrapolé à partir de ces appariements par des méthodes qui minimisent l'erreur de recouvrement.
- Recalage de primitives segmentées et modélisées : ce recalage modélise les primitives des images (le plus souvent des surfaces) avec des modèles déformables [AFP00, BM92, Dav97, MCL<sup>+</sup>01, MD97b]. Au lieu de calculer directement l'extrapolation qui permet de superposer les amers appariés d'une image à l'autre, ce type de méthode estime la déformation de l'image à travers la déformation d'un modèle élastique représentant l'objet étudié. Ensuite, ces modèles subissent des forces qui vont les

déformer afin de les superposer. La similitude entre les points et les caractéristiques des modèles permet de calculer ces forces.

#### 1.2.1.3 Choix du type de recalage

Dans notre contexte, le recalage iconique ne semble pas être la meilleure des solutions pour compenser les déformations subies par le foie d'un patient entre deux acquisitions.

Tout d'abord, le recalage iconique empêche le suivi des tumeurs. En effet, les tumeurs évoluent pendant la thérapie d'une acquisition à une autre. Les tâches sombres qui correspondent aux tumeurs peuvent s'agrandir ou diminuer. Or, pour apporter une aide au diagnostic, nous devons être capables de compenser la déformation du foie sans compenser les déformations des tumeurs liées à leur évolution. Le recalage iconique qui travaille à partir des intensités n'est pas capable de remplir cette fonction car il va aussi déformer les zones sombres (les tumeurs) d'une acquisition pour les superposer à celles de la seconde acquisition.

Par ailleurs, le parenchyme du foie est représenté sur les acquisitions scanner par de grandes zones homogènes légèrement et aléatoirement bruitées. La texture de ces zones dière donc d'une acquisition à une autre. Les mesures de similarité iconique sont donc moins performantes. De plus, les vaisseaux, qui représentent la seule information d'intensité pertinente, sont aussi contrastés de façon diérente d'une acquisition à l'autre.

Si nos images ne permettent pas de disposer de bonnes propriétés pour effectuer des mesures iconiques de similarité, elles permettent par contre d'extraire des primitives géométriques intéressantes pour réaliser un recalage de type géométrique. Ainsi, l'enveloppe externe du foie et les vaisseaux contrastés constituent des primitives géométriques que l'on peut obtenir grâce à une segmentation des acquisitions. Dans notre contexte, cette approche a plusieurs avantages.

Tout d'abord, le foie et les réseaux sont déjà segmentés en routine clinique pour apporter une aide au diagnostic et à la planication opératoire. Les primitives, que l'on peut extraire à partir de ces segmentations, sont intéressantes car leur topologie varie très peu d'une acquisition à une autre pour un même patient.

De plus, le recalage de ce type de primitive va permettre de compenser la déformation du foie sans pour autant compenser la déformation des tumeurs. En effet, les déformations internes au foie, liées à l'évolution des tumeurs, n'a que peu d'impact sur ce type de primitives<sup>1</sup>. De ce fait, en compensant la déformation des réseaux, nous compensons la déformation du foie sans compenser les déformations des tumeurs dues à leur évolution. Ce type de recalage permettra donc de suivre correctement l'évolution des tumeurs et ainsi nous pourrons apporter une aide supplémentaire au diagnostic.

Nous avons donc travaillé à l'élaboration d'une nouvelle méthode de recalage géométrique pour répondre de manière efficace à notre problématique médicale. Cette approche

<sup>1.</sup> Il arrive parfois que les réseaux proches des grosses tumeurs soient déformées par l'évolution de ces dernières.

correspond à un recalage de primitives segmentées et appariées. Le recalage est donc réalisé en 3 étapes : détection des primitives, appariement des primitives et estimation d'une transformation non-linéaire afin de superposer ces amers appariés.

#### 1.2.2 Une nouvelle approche à l'aide des arbres vasculaires

Pour recaler le foie et ses structures, nous proposons d'exploiter une caractéristique anatomique commune à l'ensemble des organes et pourtant peu utilisée dans les travaux connexes aujourd'hui. En effet, ils sont tous vascularisés par des réseaux artériels et veineux qui peuvent être contrastés lors de l'acquisition des images. L'utilisation des vaisseaux comme support topologique des organes peut donc être une solution efficace aux problèmes de recalage. Notamment, ce support topologique va permettre d'identifier et d'apparier facilement des amers dans les images.

Nous avons développé une nouvelle méthode automatique qui, à partir de ce support, estime la déformation subie par l'organe entre deux instants distincts. L'algorithme proposé se décompose en trois grandes étapes (cf. fig. 1.14) :

1 - Modélisation La première étape de l'algorithme consiste à modéliser les arbres vasculaires extraits des images contrastées (cf. chap. 2). Cette structure de données est un arbre orienté (au sens de la théorie des graphes), elle permet de manipuler l'arbre vasculaire en conservant les informations géométriques et topologiques.

Un nœud de l'arbre représente une bifurcation du réseau, et une arête représente un vaisseau entre deux bifurcations. L'orientation de l'arbre part des gros vaisseaux vers les plus petits.

La construction de cette structure de données commence par une segmentation du réseau sur l'acquisition scanner. Ensuite, le squelette curviligne est extrait de cette segmentation. Il est utilisé comme support pour construire le modèle vasculaire.

2 - Appariements La seconde étape utilise notre algorithme original d'appariement de graphes pour mettre en correspondance les bifurcations communes aux deux modèles vasculaires (cf. chap. 3). Cette étape est la contribution majeure de cette thèse. Dans ce nouvel algorithme, nous essayons de répondre spéciquement à la problématique posée.

Nous cherchons donc à apparier deux modèles représentant le même arbre vasculaire qui se distinguent par une forme et une topologie légèrement diérente. La diérence de forme est due aux déformations qui s'exercent sur le foie. La diérence de topologie est due à des images mal contrastées qui aboutissent à une reconstruction 3D incomplète. C'est donc un arbre incomplet et déformé qui est représenté par un modèle.

L'originalité de cette méthode vient de sa capacité à gérer ces différences topologiques qui sont un réel problème dans les algorithmes d'appariements de graphes classiques. De plus, cette méthode analyse et prospecte simultanément plusieurs hypothèses d'appariement. Cette gestion des hypothèses entraîne une complexité supplémentaire dans la méthode. Cependant, la méthode devient plus robuste et fournit un résultat d'une meilleure qualité.

3 - Estimation de la transformation La dernière étape estime la transformation globale de l'organe à partir des appariements des bifurcations qui fournissent une information sur le champ de déformation interne du foie (cf. chap. 4). Le recalage proposé dans cette thèse extrapole cette information de déplacement local afin d'estimer la déformation globale subie par l'organe.

Pour recaler le foie, nous proposons une approche hiérarchique en 2 étapes. La première étape estime et compense la déformation globale de l'organe qui est essentiellement due à la position du patient. La seconde étape s'intéresse aux déformations régionales dues aux pressions des côtes, du diaphragme, du cœur et des viscères.

Pour évaluer cette nouvelle méthode automatique en trois étapes, il a été nécessaire de construire une base de test représentant des suivis de patient (cf. chap. 5). Cette base regroupe une base des cas synthétiques et une base de cas réels.

La base de cas synthétiques a permis de faire une large validation (environ 500 cas) pour tester l'ecacité et la robustesse de la méthode (cf. chap. 6). Cette validation a montré que sur des déformations « standard », cette méthode obtient de très bons résultats en retrouvant plus de 90% des bons appariements, avec un peu moins de 10% d'appariements faux. L'estimation de la déformation du foie à partir de ces appariements est assez précise et permet de compenser la déformation avec une erreur inférieure à 2 mm en moyenne sur une image dont la taille des voxels est de 0,5 mm.

La base de cas réels a permis également d'expérimenter cette nouvelle méthode sur des cas cliniques (cf. chap. 7). Les résultats obtenus sont aussi très encourageants : l'appariement des arbres vasculaires est efficace et la déformation est bien compensée entre les structures anatomiques.

### 1.3 Contributions

Cette thèse propose une nouvelle méthode automatique pour estimer la déformation d'un foie entre deux acquisitions. Notre approche originale étudie les réseaux vasculaires internes et les met en corrélation afin d'estimer la déformation subie par l'organe. Cette compensation de la déformation apporte une aide au diagnostic en facilitant le suivi individuel des tumeurs. Elle apporte aussi une aide à la planification opératoire en créant des modèles de réseaux vasculaires plus détaillés. La validation sur un échantillon conséquent montrera que cette méthode se montre efficace et robuste dans la plupart des cas.

Par ailleurs, ces travaux ouvrent de nombreuses perspectives de recherche. Ces perspectives porteront aussi bien sur les améliorations à apporter à la méthode (et ses variantes) que sur les nombreuses applications médicales qui restent à explorer. Nous aborderons ces perspectives à la n de ce manuscrit après avoir dressé un bilan de nos travaux (cf. chap. 8).

# Chapitre 2

# Modélisation d'un réseau vasculaire

### Sommaire

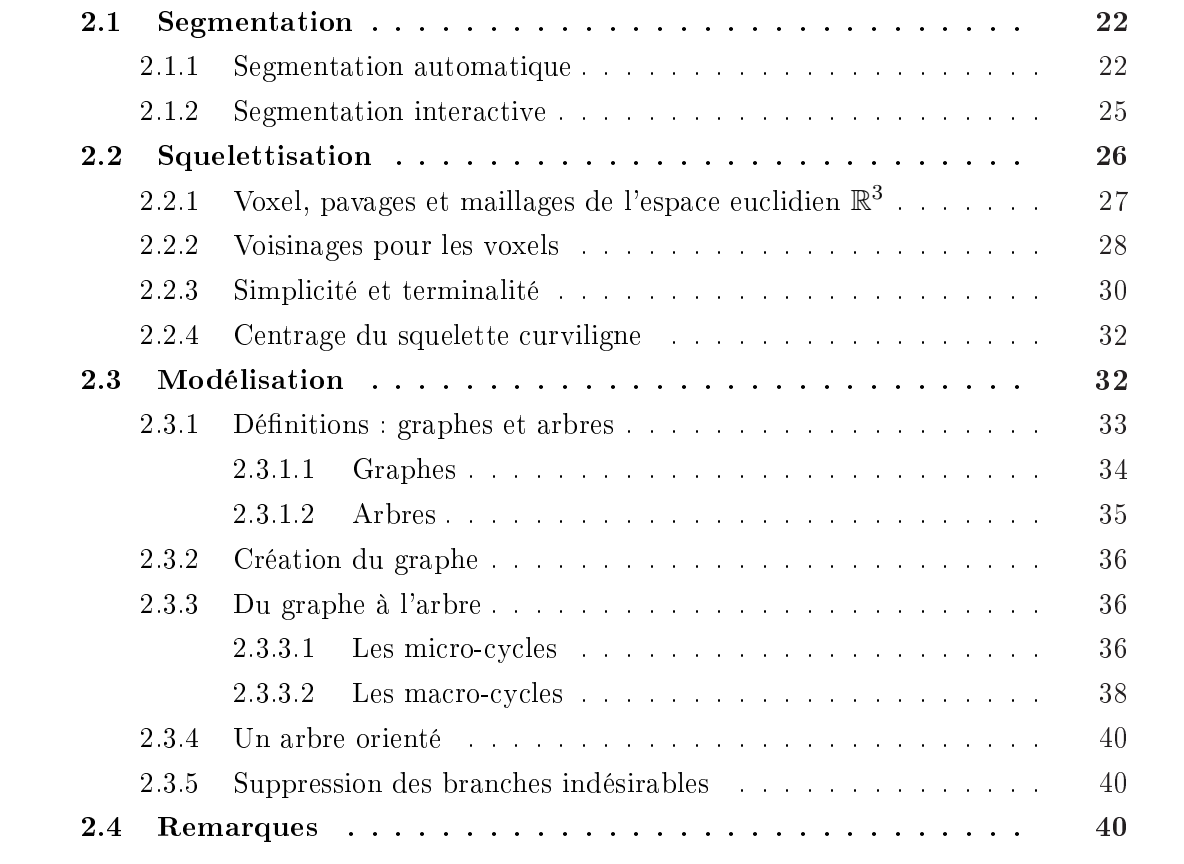

POUR manipuler les arbres vasculaires (information geometrique et topologique), il est<br>nécessaire de créer une structure de données spécifique. La structure d'arbre orienté<br>(au sens de la théorie des graphes [Ber73, AHU74, our manipuler les arbres vasculaires (information géométrique et topologique), il est nécessaire de créer une structure de données spécique. La structure d'arbre orienté les arbres vasculaires du foie. Un nœud dans l'arbre symbolise une bifurcation du réseau, une arête, un vaisseau entre deux bifurcations. L'orientation de l'arbre représente le flux sanguin. Dans la structure construite, plusieurs caractéristiques géométriques sont sauvegardées comme la position 3D des vaisseaux et leur diamètre. Ces informations seront utilisées dans l'algorithme d'appariements pour calculer des similitudes entre les arbres.

La construction de cette structure de donnée se fait en trois étapes.

- 1. Segmentation : premièrement, l'image scanner du foie est segmentée afin d'en extraire les réseaux vasculaires dissociés (les réseaux porte et sus-hépatique).
- 2. Squelettisation : ensuite, un amincissement est calculé pour extraire le squelette curviligne de l'arbre vasculaire pour avoir une représentation liforme de ce dernier.
- 3. Modélisation : puis, le squelette est parcouru pour détecter les bifurcations afin de construire un graphe (en l'occurrence un arbre orienté) représentant le réseau étudié.

### 2.1 Segmentation

La segmentation consiste à retrouver et à délimiter une région dans une image. Dans notre cas, ce sont des régions anatomiques qui sont recherchées sur des images scanners. Dans cette thèse, nous nous intéressons au foie et ses composantes anatomiques. Les composantes à segmenter dans l'image sont les suivantes : le foie, ses systèmes sus-hépatique et porte et ses tumeurs (cf. fig.  $2.1$  et  $2.2$ ).

Les réseaux vasculaires et les tumeurs sont visibles sur les images grâce à l'injection d'un produit de contraste pendant l'acquisition scanner. Il est difficile de contrôler parfaitement la diffusion de ce produit (cf. sec. 1.1.2.1). Par conséquent, les réseaux vasculaires et les tumeurs ne sont pas toujours visibles intégralement. Les vaisseaux qui ne sont pas visibles ne pourront pas être segmentés quelle que soit la méthode utilisée. De plus, certains vaisseaux peu visibles ou trop petits (1 ou 2 voxels dans l'image) ne seront pas segmentés par des méthodes automatiques. Cependant, dans ce dernier cas, un traitement manuel permettra de les segmenter.

Pour bien modéliser un arbre vasculaire, il est nécessaire de faire une segmentation en deux temps. Dans un premier temps, une segmentation automatique évoluée segmente les vaisseaux les plus visibles. Dans un deuxième temps, une segmentation interactive permet d'affiner et de valider cette segmentation (ex. : ajout de branches peu visibles et quelques corrections de faux positifs). Ces deux étapes vont être décrites par la suite.

#### 2.1.1 Segmentation automatique

La segmentation automatique d'un organe et de ses vaisseaux est une problématique largement abordée dans la littérature scientifique [KQ04] car elle répond à une forte attente
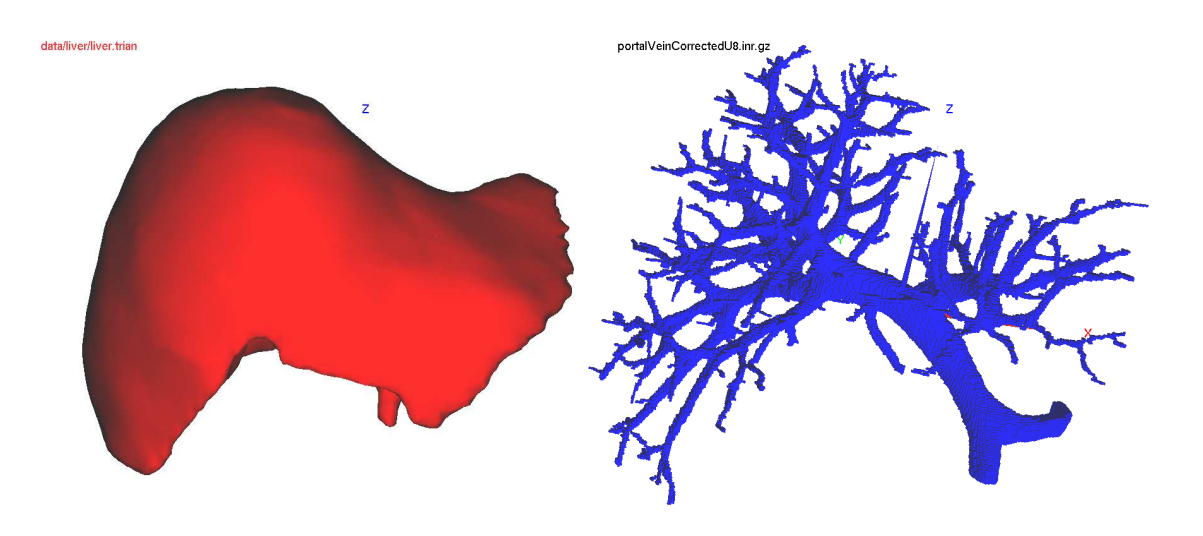

Fig. 2.1: Reconstruction du foie et du réseau vasculaire porte.

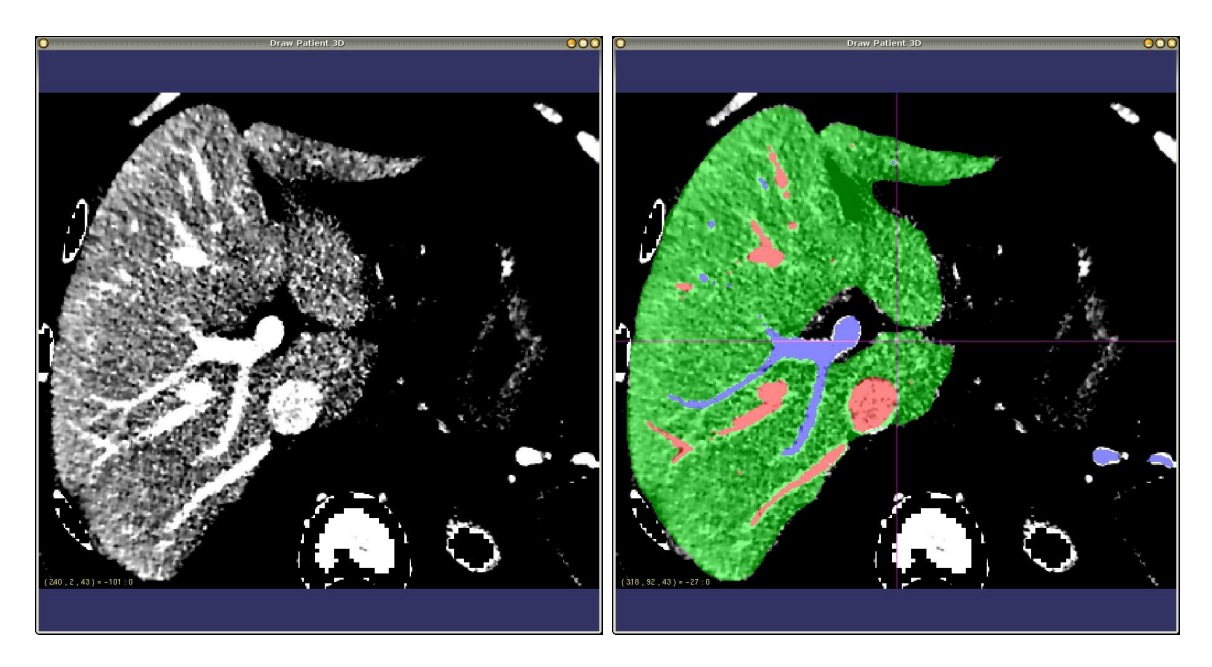

FIG. 2.2: Segmentation des structures du foie : la figure montre le résultat d'une segmentation sur un scanner du foie. L'algorithme décrit dans [SDM+00] détecte le foie (étiquette de couleur verte), puis les réseaux vasculaires. La détection, puis la séparation des réseaux vasculaires donnent le système porte (en bleu) et le système sus-hépatique (en rouge).

médicale. En effet, après avoir reconstruit un modèle 3D de cette segmentation, le médecin dispose d'une visualisation 3D de l'organe étudié qui lui permet de faire un meilleur diagnostic et une meilleure planification opératoire.

Le but de cette thèse n'est pas de proposer une nouvelle méthode de segmentation des vaisseaux du foie ou de détailler les diérentes méthodes actuelles. La segmentation est considérée comme un pré-traitement dans nos travaux. Cette section présente brièvement la méthode utilisée.

Il existe plusieurs méthodes pour segmenter une image [FM81, PP93, Zha96]. Certaines méthodes spéciques permettent de segmenter les réseaux vasculaires. Ces méthodes sont diérentes et dépendent de la modalité des images observées, de la structure anatomique étudiée, de la taille des vaisseaux et enfin du but recherché. Plusieurs méthodes ont été utilisées et optimisées pour segmenter le foie et/ou ces structures  $\text{SDM}^+00$ ,  $\text{MHS}^+03$ , STK04, HWM06].

Dans cette thèse, nous avons choisi d'utiliser une méthode proposée par Luc Soler [SDM<sup>+</sup>00] pour segmenter le foie et ses composantes anatomiques. Les images par scanner X de la région abdominale contiennent de nombreuses structures anatomiques. Parmi cellesci, nous ne souhaitons segmenter que le foie, ses réseaux vasculaires et ses éventuelles lésions. La méthode décrite dans  $\text{SDM}^{+00}$  est particulièrement adaptée à ce problème. Cette segmentation s'obtient en quelques étapes.

Tout d'abord, une segmentation de l'enveloppe du foie est calculée [MD97a]. Cette segmentation est fondée sur la modification d'un modèle déformable de référence au contour de l'objet que l'on souhaite segmenter. Cette enveloppe permet de réduire l'image scanner à notre région d'intérêt (ROI), c'est-à-dire le foie.

Ensuite, cette ROI est filtrée pour augmenter le contraste entre les vaisseaux, les lésions et le parenchyme tout en rendant plus homogène l'intensité de chaque structure. L'idée générale est de lisser les régions de l'image où le gradient local est faible et à l'inverse, de réduire le lissage dans les régions où le gradient est élevé (caractéristique de frontières entre les différentes structures anatomiques). Ce filtrage est réalisé par une diffusion anisotrope (un lissage adaptatif) [PSM94, PM90].

Au final, l'histogramme des intensités de l'image réduite et filtrée est analysé. La distribution des intensités de chacune des trois classes de tissus (parenchyme, vaisseaux et lésions) décrites dans [FKHG96] est estimée. Grâce à cette estimation, les seuils d'intensités qui séparent de manière optimale ces 3 distributions sont calculées. Ces seuils permettent de classifier chaque voxel de l'image et donc de segmenter les structures anatomiques recherchées.

Un post-traitement est effectué sur la segmentation obtenue pour l'affiner. Une fermeture morphologique est réalisée avec un élément structurant adapté à la problématique. Une fois cette segmentation affinée, le réseau porte et le réseau sus-hépatique doivent être séparés. Ils sont généralement liés à quelques endroits à cause d'erreurs de segmentation. Dans [SDM<sup>+</sup>00], la méthode proposée calcule et modélise le squelette curviligne de la segmentation et se charge de détecter les liaisons entre les deux réseaux afin de les enlever. C'est seulement après ces opérations que les segmentations des deux arbres vasculaires disjoints sont obtenues.

Évidemment d'autres méthodes existent (seuillage adaptatif, segmentation par croissance de régions, segmentation à l'aide de modèle déformable). Ces méthodes sont plus ou moins

optimales (temps de calcul et précision de la détection) suivant la modalité de l'image, sa qualité et la région analysée. Un récent et complet tour d'horizon sur la segmentation des vaisseaux dans les images médicales est exposé dans [KQ04].

Cependant, même s'il existe de nouvelles techniques prometteuses, la segmentation des vaisseaux demeure un axe de recherche ouvert. En effet, dans la réalité clinique, la qualité des images varie trop d'une acquisition à une autre et dépend de nombreux critères « non contrôlables (anatomie et physiologie du patient, artefacts liés à la respiration du patient pendant l'acquisition, vitesse de circulation du produit de contraste dans l'organisme, qualité des différentes imageurs, qualification du personnel, etc).

A cause de cette diversité, même les meilleures méthodes de segmentation automatiques ne sont pas utilisables en routine clinique. La plupart du temps ces segmentations sont retouchées manuellement pour être affinées, corrigées et validées par des experts.

### 2.1.2 Segmentation interactive

La segmentation automatique n'est pas toujours efficace pour construire un « bon » modèle. Un bon modèle est un modèle détaillé. Les détails sont fournis par les petites branches terminales qui, à cause de l'effet de volume partiel, sont difficilement segmentées par les méthodes automatiques. Or, toutes les branches visibles dans l'image étudiée doivent être segmentées. Dans le chapitre exposant les résultats, nous verrons que l'estimation de notre déformation est d'autant plus précise que le modèle de l'arbre est détaillé.

De plus, les images susceptibles d'alimenter notre base de cas réels pour la validation sont rares (cf. sec. 5.1.2). De ce fait, les images de « mauvaise qualité » doivent être utilisées et segmentées. Les réseaux vasculaires doivent être modélisés.

Une segmentation interactive est donc nécessaire pour affiner et corriger la segmentation automatique qui atteint ses limites sur certaines images mal contrastées.

Pour retoucher interactivement ces images, il a fallu concevoir rapidement un logiciel simple, intuitif et efficace. Le logiciel de dessin 3D DrawPatient3D (cf. fig. 2.3) a donc été développé pour répondre à ce besoin.

Ce logiciel fournit à l'utilisateur des outils de dessin pour segmenter les diérentes structures anatomiques sur les coupes des images médicales 3D. Ce logiciel comprend des outils simples comme le crayon ou la gomme mais aussi des outils plus élaborés comme des outils de segmentation par croissance de région à partir de graines.

Ce logiciel devient vraiment efficace (gain de temps d'environ  $25\%$ ) une fois couplé à des périphériques de dessins comme les tablettes graphiques ou encore mieux d'écran/tablettes. Les manipulateurs radiologistes de l'Ircad affinent les segmentations automatiques à l'aide de ce logiciel et d'un écran/tablette (la figure 2.4).

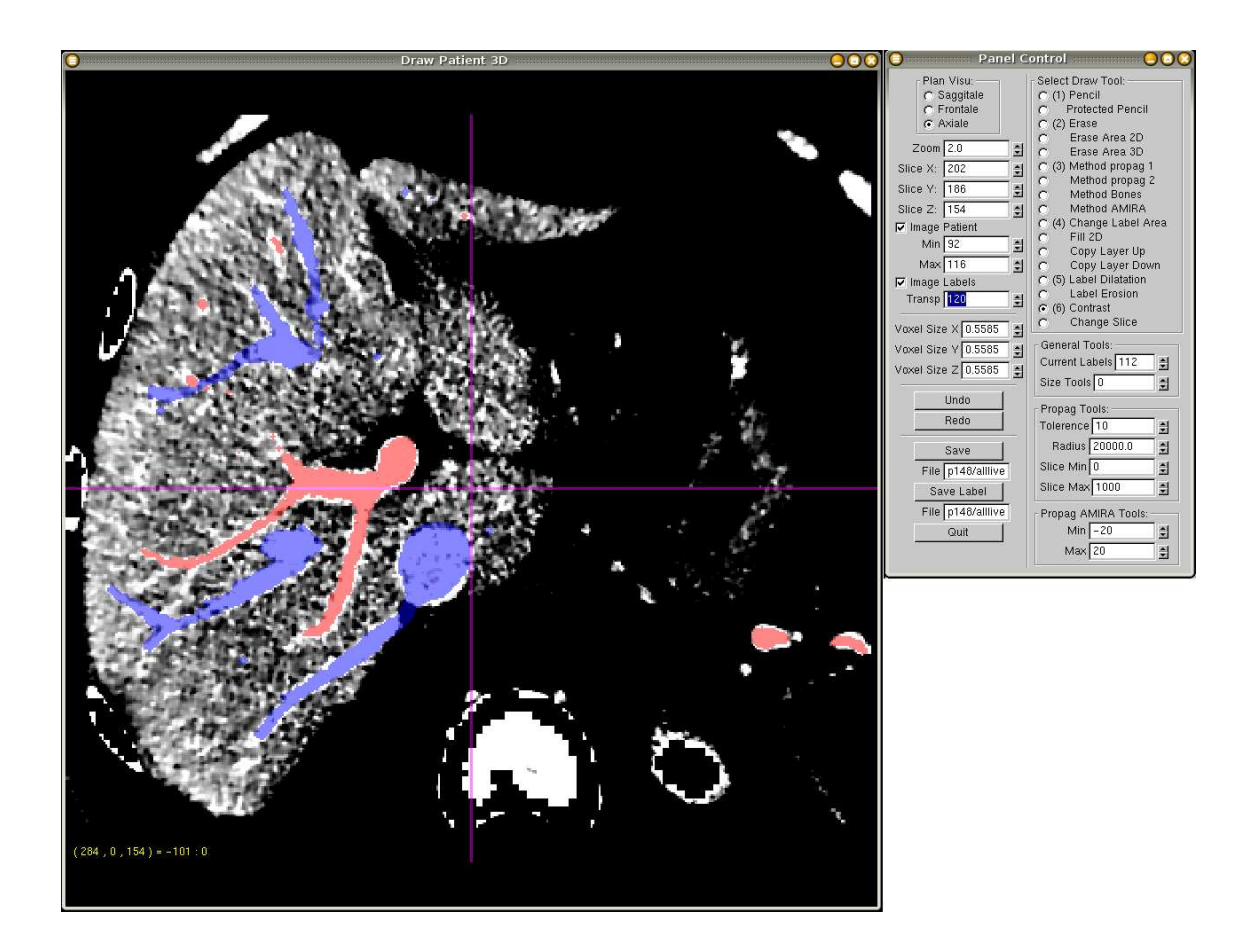

Fig. 2.3: Le logiciel DrawPatient3D : DrawPatient3D est un logiciel que nous avons développé pendant cette thèse pour affiner manuellement le résultat des segmentations automatiques. La segmentation du système porte est visible en rouge, celle du système sus-hépatique est visible en bleu. L'image en niveaux de gris représente une coupe de l'image scanner 3D de la région abdominale.

# 2.2 Squelettisation

Comme nous l'avons indiqué dans le paragraphe sur la topologie digitale, la squelettisation va permettre de représenter le réseau vasculaire précédemment segmenté en conservant juste le chemin central de la structure (cf. fig. 2.5 et 2.6). Ce chemin filiforme centré au milieu du vaisseau conservera la même topologie que la segmentation. Cette étape permettra par la suite de fabriquer une structure de donnée adéquate.

La thèse de Lamy [Lam05] présente de manière pédagogique les différentes méthodes existantes de squelettisation. De nombreux travaux existent dans ce domaine [BKS01, CLL<sup>+</sup>00, Cui99, DC01, ZT99, SW02]. Parmi ces méthodes, un algorithme séquentiel de squelettisation a été choisi [Pud98]. Dans celui-ci des points particuliers seront identiés. Les « points simples » seront enlevés du masque de segmentation et les « points terminaux » seront conservés (ces notions seront définies un peu plus tard dans cette section). Le centrage du squelette est assuré par un ordonnancement de la suppression des points simples en fonction de leur distance au bord de l'objet [Pud98].

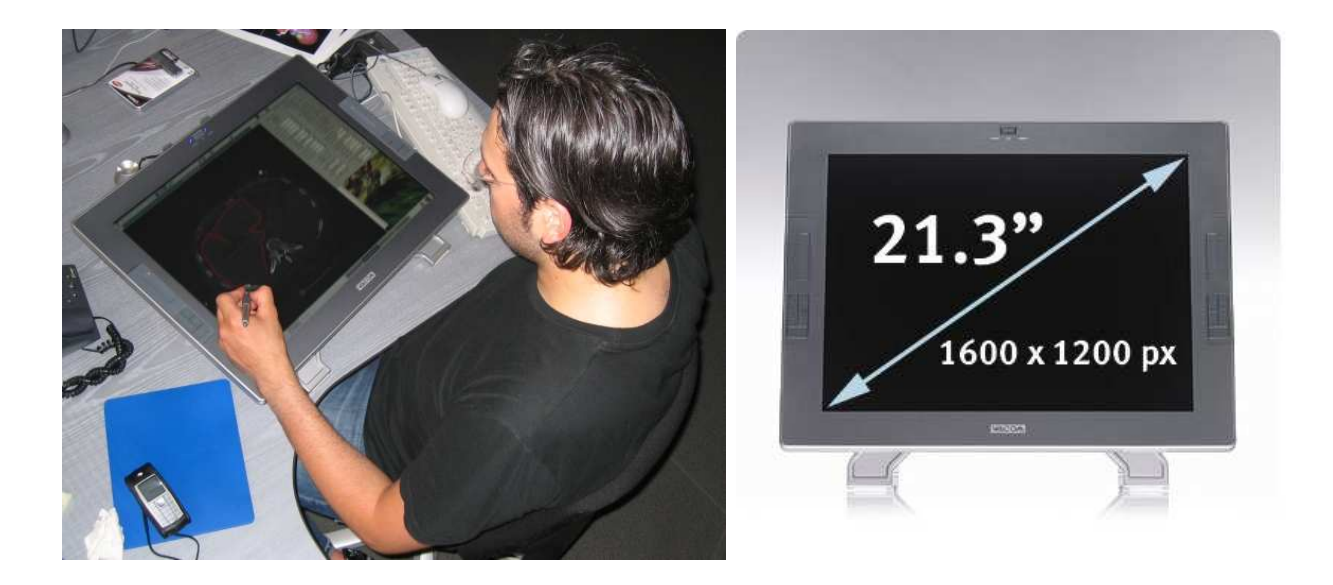

Fig. 2.4: Outils pour la segmentation interactive : manipulateur radiologiste de l'Ircad qui travaille sur un écran tablette WACOM pour retoucher interactivement à l'aide d'un de nos logiciels une segmentation des composantes anatomiques du foie.

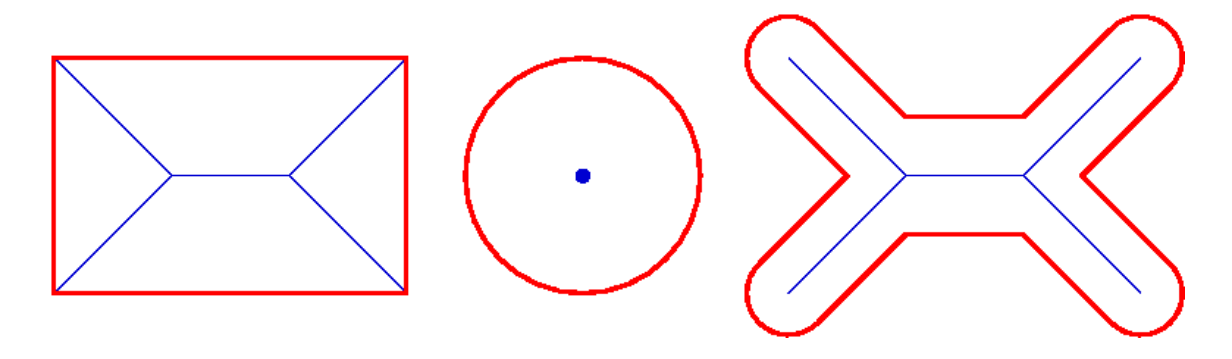

Fig. 2.5: Squelettes de formes simples : ces formes simples sont dessinés en rouge et leur squelette curviligne en bleu.

Les parties suivantes rappellent brièvement quelques notions nécessaires pour coder cet algorithme de squelettisation.

# 2.2.1 Voxel, pavages et maillages de l'espace euclidien  $\mathbb{R}^3$

Une abstraction mathématique des voxels comme taches lumineuses consiste à considérer qu'ils forment des ensembles connexes de points de l'espace euclidien  $\mathbb{R}^3,$  de telle sorte que deux voxels voisins ne peuvent s'intersecter que sur leur bord, et que l'ensemble des voxels recouvre l'espace  $\mathbb{R}^3$ . Une telle décomposition de l'espace s'appelle un *pavage*.

Si l'on considère les centres des pavés, et si on joint par une ligne les centres des pavés dont les bords s'intersectent, alors cela donne le maillage correspondant au pavage.

Le cube est un polyèdre régulier permettant un pavage uniforme de  $\mathbb{R}^3$ . Il est donc d'usage, pour les images tridimensionnelles, d'utiliser un pavage cubique, auquel correspond

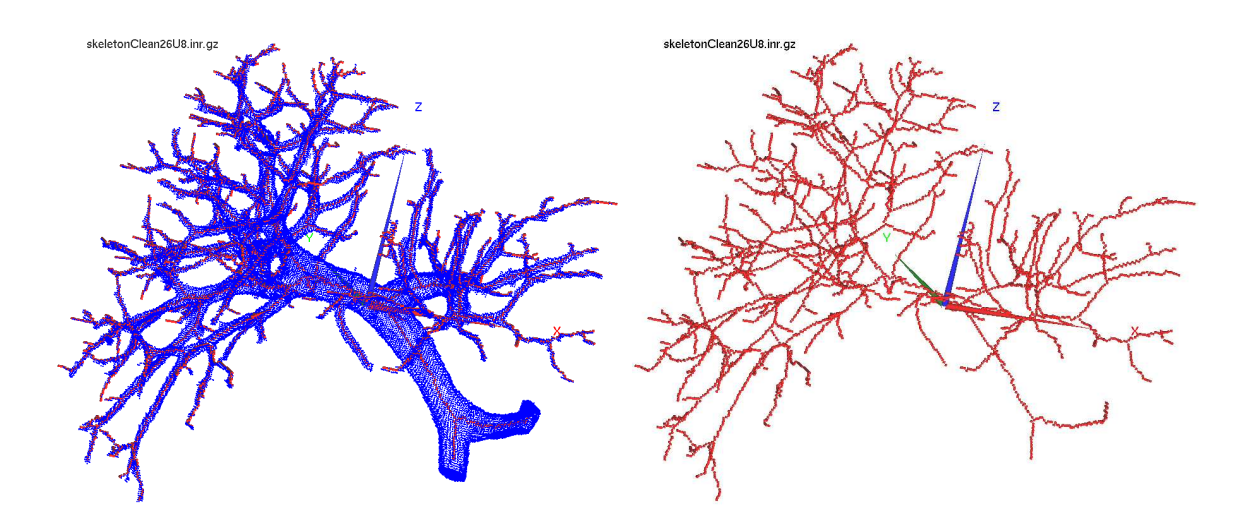

Fig. 2.6: Squelette du système porte : visualisation 3D du squelette curviligne de la segmentation du système porte (cf. fig.  $2.1$ )

un maillage cubique. Ce maillage forme un réseau, donc les voxels, identiés aux points du maillage, correspondent aux points de l'espace ayant leurs 3 coordonnées entières et l'ensemble des voxels est identifié à  $\mathbb{Z}^3$ . Dans la suite,  $\mathbb{Z}^3$  sera désigné par l'espace discret 3D.

### 2.2.2 Voisinages pour les voxels

Le voisinage d'un voxel est l'ensemble des voxels « proches » du voxel considéré. On définit dans  $\mathbb{Z}^3$  trois sortes de voisinages pour les voxels :

Définition 1 Soit un voxel  $(x, y, z) \in \mathbb{Z}^3$ .

- $V_6^*(x, y, z) = \{(x', y', z') \in \mathbb{Z}^3 \mid |x x'| + |y y'| + |z z'| = 1\},\$
- $V^*_{18}(x, y, z) = \{(x', y', z') \in \mathbb{Z}^3 \mid |x x'| + |y y'| + |z z'| \leq 2 \text{ et } Sup(|x x'|, |y y'| + |z z'|) \leq 2 \text{ et } Sup(|x x'|, |y y'| + |z z'|) \leq 2 \text{ et } Sup(|x x'|, |y y'| + |z z'|)$  $y'|, |z - z'|) = 1\},\,$
- $V_{26}^*(x, y, z) = \{(x', y', z') \in \mathbb{Z}^3 \mid Sup(|x x'|, |y y'|, |z z'|) = 1\}.$
- $V_k(x, y, z) = V_k^* \cup (x, y, z)$

**Remarque** : Soit  $(x, y, z) \in \mathbb{Z}^3$ , alors  $Card(V_6^*(x, y, z)) = 6$ ,  $Card(V_{18}^*(x, y, z)) = 18$ ,  $Card(V_{26}^*(x, y, z)) = 26$  et  $V_6^*(x, y, z) \subset V_{18}^*(x, y, z) \subset V_{26}^*(x, y, z)$ .

Ces notions de k-voisinages notés  $V_k^*$  avec  $k = 6, 18$  et 26 sont illustrées sur la figure 2.7.

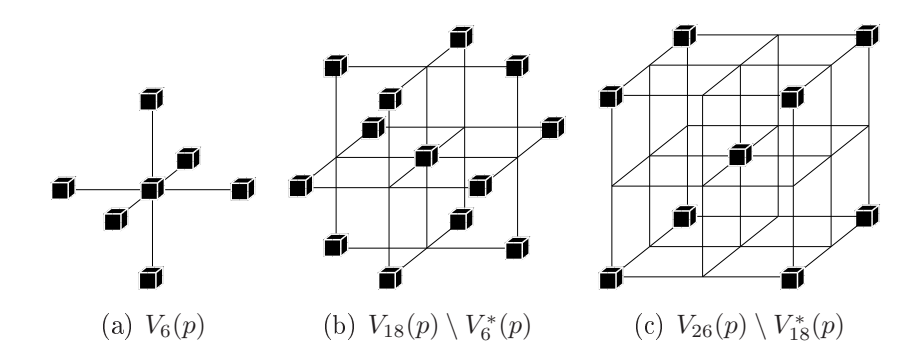

Fig. 2.7: Voisinage d'un point dans une grille cubique

Nous allons introduire des relations correspondant à la notion de k-voisinages :

Définition 2 Soit  $V_k^*$  un k-voisinage pour  $k \in \{6, 18, 26\}.$ 

- Soient p et  $q \in \mathbb{Z}^3$ . p est dit k-adjacent à q si et seulement si  $p \in V_k^*(q)$ .
- Soit V un ensemble de voxels  $\in \mathbb{Z}^3$ . V est un ensemble k-connexe si et seulement  $\forall v_0, v_n \in V$  il existe une suite de voxel  $C = v_0, v_1, ..., v_n$  nommé chemin k-connexe tel que  $\forall i, v_i \in V$  et que  $\forall 0 \leq i < n, v_i$  soit k-adjacent à  $v_{i+1}$ .

De même, nous allons introduire la notion  $d'$  objet  $\ast$  dans une image tridimensionnelle :

Définition 3 Un objet O dans une image 3D est identifié à un sous-ensemble fini de  $\mathbb{Z}^3$ . Le fond d'une image 3D relativement à un objet O est identifié au complémentaire de O noté  $\overline{O} = \mathbb{Z}^3 \setminus O$ .

Les études sur des équivalents discrets de certaines propriétés topologiques des espaces euclidiens ont montré qu'il ne faut pas prendre le même graphe de voisinage pour un objet dans une image et pour le fond de cette image relativement à cet objet. Par exemple, si les notions de voisinages pour l'objet et pour le fond ne sont pas choisies correctement, des cas apparaissent où l'équivalent discret du théorème de Jordan n'est pas vérié [KR89]. Selon ce théorème, une courbe (respectivement une surface) fermée et simple (sans autointersection) sépare l'espace en deux régions : l'intérieur et l'extérieur.

Pour conserver la validité du théorème de Jordan dans le cas discret, si la courbe (respectivement la surface) discrète fermée O est considérée avec un k-voisinage, alors il faut généralement considérer le fond de l'image relativement à  $O$  avec un k-voisinage pour  $k \neq k$ .

Ainsi, une première version discrète du théorème de Jordan a été établie dans l'espace discret 2D par Khalimsky *et al.* [KKM90] en prenant  $\bar{k} = 12 - k$  pour  $k \in \{4, 8\}$ . La version discrète du théorème de Jordan dans l'espace discret 3D a été étudiée notamment par Kopperman et al. dans [KMW91]. Cette étude a montré que dans les diérents couples  $(k, k)$  de connexités ne prenant pas en défaut le théorème de Jordan dans l'espace discret 3D, la 6-connexité est toujours présente, soit pour l'objet, soit pour le fond. Bien que les

couples (6, 26) ou (26, 6) soient les plus communément utilisés, les couples (6, 18) et (18, 6) sont également valides.

Lors de la squelettisation, le choix de la connexité va influer sur le nombre de branches du squelette. Sur les diérents exemples que nous avons traités, l'utilisation du couple de connexités (6, 26) donne un squelette comportant beaucoup plus de branches qu'avec l'utilisation du couple de connexités (26, 6). Notre choix s'est porté sur le couple (26, 6) pour plus de lisibilité. Nous utiliserons donc une 26-connexité pour l'objet et une 6-connexité pour le fond.

### 2.2.3 Simplicité et terminalité

La simplification homotopique de la géométrie d'une image passe par la notion de point simple. Un point est dit simple si sa suppression ne change pas globalement la topologie de l'image. Cette préservation concerne non seulement le nombre de composantes connexes, de cavités, et, le cas échéant de tunnels, mais aussi leurs dispositions relatives.

Nous introduisons maintenant quelques notations permettant de dénir la notion de point simple :

**Définition 4** Soient  $X \subset \mathbb{Z}^3$  un objet défini par un ensemble de point et p un point de  $\mathbb{Z}^3$ .

- p est dit k-adjacent à X s'il existe  $x \in X$  tel que x est k-adjacent à p.
- Si un point  $p$  est  $k$ -adjacent à un objet  $X$ , alors le nombre de composantes  $k$ -connexes de l'objet X k-adjacentes à p sera noté  $C_k^p$  $_k^p(X)$ .
- Soit p un point k-adjacent à X pour  $k = 6$  ou 26, alors on associe au couple  $(p, X)$ le nombre  $T_k(p, X)$  défini, selon la valeur de k, par :

$$
\begin{cases}\nT_6(p, X) = C_6^p(X \cap V_{18}^*(p)) \\
T_{26}(p, X) = C_{26}^p(X \cap V_{26}^*(p))\n\end{cases}
$$

.

 $T_n(p, X)$  est appelé le nombre topologique associé à  $(p, X)$  pour la k-adjacence.

**Définition 5** Soient  $X \subset \mathbb{Z}^3$  et  $p \in X$ . p est dit k-simple dans X, si  $T_k(p,X) = 1$  et  $T_{\overline k}(p, \overline X) = 1$  où  $\overline X = \Z^3\setminus X$  est le complémentaire de  $X$  (  $\overline X$  représente le fond de l'image relativement à l'objet X)

Pour construire la structure représentant le réseau vasculaire, nous avons pris  $k = 26$ et  $\overline{k} = 6$ .

Les nombres topologiques [MBA93] peuvent également servir à caractériser d'autres types de points, comme les jonctions entre courbes ou entre surfaces (cf. fig. 2.8 et table 2.1). Ces informations topologiques seront utilisées pour construire la structure de donnée.

En supprimant successivement les points simples d'un objet O jusqu'à idempotence, on obtient un objet minimal  $O'$  homotope à l'objet  $O$ , qu'on appelle un noyau homotopique

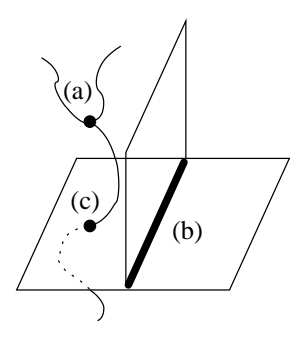

Fig. 2.8: Jonctions entre (a) deux courbes, (b) deux surfaces et (c) une courbe et une surface.

| Type de point                    | $T_n(p, X)$   $T_{\overline{n}}(p, X)$ |                             |
|----------------------------------|----------------------------------------|-----------------------------|
| Point intérieur                  |                                        |                             |
| Point isolé                      |                                        |                             |
| Point sur le bord                |                                        |                             |
| Point de courbe                  | $\mathcal{D}_{\mathcal{L}}$            |                             |
| Point de surface                 |                                        | $\mathcal{D}_{\mathcal{L}}$ |
| Jonction de courbes              | >2                                     |                             |
| Jonction de surfaces             |                                        | >2                          |
| Jonction de courbe et de surface | $\geq 2$                               | > 2                         |

Tab. 2.1: Caractérisation topologique d'un point par les nombres topologiques.

de O. Généralement l'objet O' n'est pas unique. O' dépend des choix des points simples à supprimer dans les diérentes étapes.

Ce procédé, nommé amincissement, ne conserve aucune caractéristique géométrique de l'objet : tout objet simplement connexe (sans trou, ni cavité) sera réduit à un unique point par amincissement. Ce résultat n'est pas souhaité. En effet, certaines caractéristiques géométriques de l'objet doivent être conservées an d'obtenir une version simpliée de l'objet, formée de morceaux de courbes. Cette version simplifiée de l'objet est appelée squelette curviligne. Le squelette curviligne sera calculé pour représenter au mieux notre réseau vasculaire. Pour obtenir ce type de squelette, il est donc nécessaire de caractériser certains points simples qui ne seront pas supprimés. Ces points, qui sont choisis pour être préservés lors de l'opération de squelettisation, sont appelés points terminaux ; leur caractérisation dépend de l'application souhaitée. Les points terminaux pour les squelettes curvilignes sont les points ayant un seul voisin dans l'objet. Bien que ce soient des points simples, ces points spécifiques correspondent aux extrémités des branches terminales et seront donc conservés dans le cadre de notre application.

### 2.2.4 Centrage du squelette curviligne

Une fois choisis les critères de simplicité et de terminalité, plusieurs stratégies de suppression des points sont possibles [Loh01] (séquentielle, parallèle, fortement parallèle). Les algorithmes séquentiels de squelettisation sont les plus simples à décrire et à implémenter, notre choix c'est donc porté vers ce type d'algorithme. L'algorithme parcourt l'image et dès qu'un point simple et non terminal est rencontré, il est supprimé. L'algorithme s'arrête dès qu'il n'y a plus de points à supprimer.

Le problème de cette approche vient du balayage de l'image : la suppression des points rencontrés en premier est privilégiée, les suivants ont alors une plus grande probabilité de ne plus être candidats à la suppression. Dans le cas d'un balayage vidéo, le squelette curviligne va être décalé de sa position centrée. Pour conserver un squelette curviligne centré, Pudney a proposé de balayer l'image en fonction de la carte de distance de l'objet [Pud98] : en pré-traitement, la carte de distance de l'objet est calculée, les points sur le bord sont mis dans une file de priorité. Lorsqu'un point est supprimé, ses voisins sont mis dans la file de priorité, la priorité étant égale à la valeur dans la carte de distance. Cette approche privilégie les points les plus à l'extérieur et les squelettes ainsi obtenus sont bien centrés.

# 2.3 Modélisation

L'amincissement calculé sur l'image segmentée dans la section précédente va permettre de construire un graphe et plus précisément un arbre orienté (cf. fig. 2.9). En effet, le squelette curviligne contient toutes les données nécessaires à l'élaboration de la structure de donnée recherchée.

Plusieurs traitements seront effectués pour obtenir le modèle désiré, c'est-à-dire un arbre

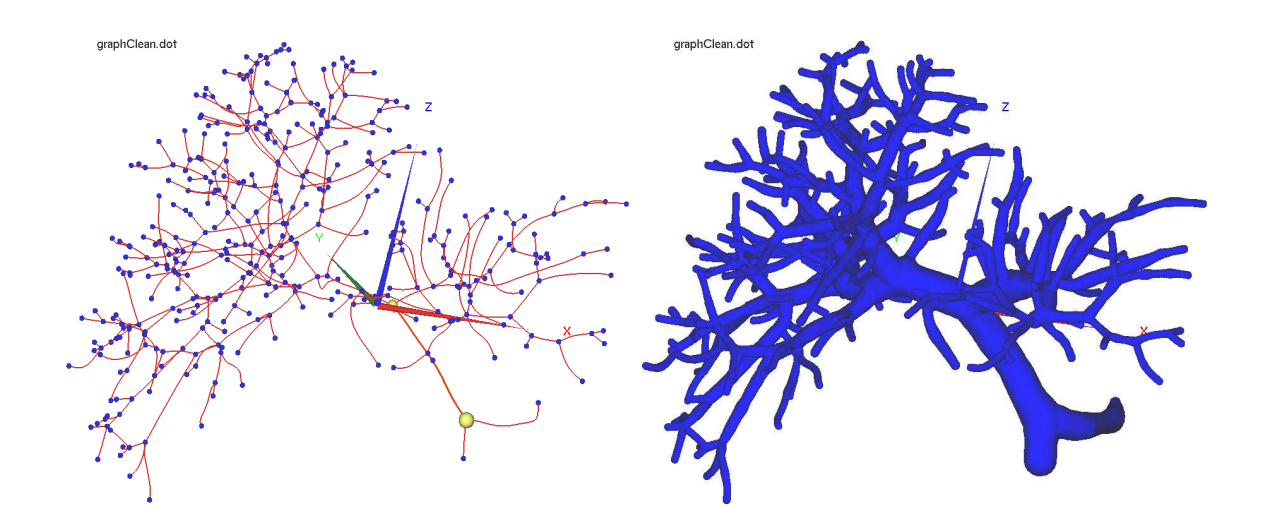

FIG. 2.9: **Modèle d'un arbre vasculaire :** à partir du squelette (cf. fig. 2.6) une structure de donnée (un arbre orienté) est construit. Les nœuds de cet arbre représentent les bifurcations du réseau vasculaire et les arêtes, les vaisseaux entre les bifurcations. Toutes les données géométriques (positions et épaisseurs) sont conservées dans la structure ce qui permet d'avoir une représentation 3D de celui-ci (même si celle-ci subit des déformations pendant le recalage).

orienté représentatif de l'arbre vasculaire. Il y a 4 étapes successives pour obtenir un bon modèle (détaillées dans la suite de la section).

- 1. Création du graphe : le squelette curviligne (image binaire) est modélisé sous la forme d'un graphe topologique.
- 2. Création de l'arbre : le graphe topologique est traité afin d'éliminer les cycles éventuellement présents pour obtenir un arbre topologique.
- 3. Orientation de l'arbre : les arêtes de l'arbre sont orientées de telle sorte que la racine de l'arbre soit la bifurcation entrante dans le foie (la bifurcation la plus épaisse).
- 4. Élagage : Certaines branches, appelées barbules, ne représentent aucune réalité anatomique. Elles sont dues principalement à des défauts présents à la surface de la segmentation. Ces branches sont éliminées de l'arbre.

Avant de détailler la description de ces étapes, nous introduisons dans le paragraphe suivant des notions provenant de la théorie des graphes. Certaines de ces notions seront aussi utilisées dans le chapitre suivant.

### 2.3.1 Définitions : graphes et arbres

Nous allons dénir quelques notations provenant de la théorie des graphes qui seront utilisées tout au long de ce mémoire. Pour une présentation plus complète sur les graphes voir [Ber73, AHU74, Big94].

#### 2.3.1.1 Graphes

Dans ce sous-paragraphe, nous rappelons quelques notions sur les graphes non orientés simple et les graphes étiquetés.

Définition 6 Soit G un graphe.

- Un graphe non-orienté est un couple  $G = (\mathcal{V}, \mathcal{E})$  où  $\mathcal E$  est un ensemble de paires de  $\mathcal V$ c'est-à-dire des éléments de la forme  $\{x, y\}$  avec  $x, y \in \mathcal{V}$ . V (respectivement  $\mathcal{E}$ ) est appelé l'ensemble des n÷uds (respectivement l'ensemble des arêtes) de G.
- Un graphe non-orienté simple est un couple  $G = (\mathcal{V}, \mathcal{E})$  où  $\mathcal{E}$  est un ensemble de paires de  $\mathcal V$  c'est-à-dire des éléments de la forme  $\{x, y\}$  avec  $x, y \in \mathcal V$  et  $x \neq y$ .

Définition 7 Soit  $G = (\mathcal{V}, \mathcal{E})$  un graphe non-orienté.

- Un graphe non-orienté avec des nœuds étiquetés est un quadruplet  $G = (\mathcal{V}, \mathcal{E}, L_{\mathcal{V}}, f_{\mathcal{V}})$ où  $(\mathcal{V}, \mathcal{E})$  est un graphe non-orienté,  $L_{\mathcal{V}}$  est un ensemble appelé l'ensemble des étiquettes des nœuds et  $f_{\mathcal{V}}$  est une application de  $\mathcal{V}$  dans  $L_{\mathcal{V}}$ . Pour  $n \in \mathcal{V}$ ,  $f_{\mathcal{V}}(n)$  est appelé l'étiquette du nœud n.
- Un graphe non-orienté avec des arêtes étiquetées est un quadruplet  $G = (\mathcal{V}, \mathcal{E}, L_{\mathcal{E}}, f_{\mathcal{E}})$ où  $(\mathcal{V}, \mathcal{E})$  est un graphe non-orienté,  $L_{\mathcal{E}}$  est un ensemble, appelé l'ensemble des étiquettes des arêtes et  $f_{\mathcal{E}}$  est une application de  $\mathcal{E}$  dans  $L_{\mathcal{E}}$ . Pour  $a \in \mathcal{E}$ ,  $f_{\mathcal{E}}(a)$  est appelé l'étiquette de l'arête a.
- Un graphe orienté non-orienté avec des nœuds et des arêtes étiquetés est un sixuplet  $G = (\mathcal{V}, \mathcal{E}, L_{\mathcal{V}}, f_{\mathcal{V}}, L_{\mathcal{E}}, f_{\mathcal{E}}).$

Les ensembles des étiquettes  $L_{\mathcal{V}}$  et  $L_{\mathcal{E}}$  peuvent être quelconques. Dans notre contexte, ces étiquettes seront utilisées pour conserver les caractéristiques géométriques des réseaux vasculaires.

Nous introduisons maintenant quelques dénitions sur les graphes non-orientés simples.

**Définition 8** Soit  $G = (\mathcal{V}, \mathcal{E})$  un graphe non-orienté simple.

- Un chemin C dans G est une suite  $C = x_0, x_1, ..., x_n$  tel que  $\{x_i, x_{i+1}\}\in \mathcal{E}$  pour  $0 \leq i \leq n$ .  $x_0$  (respectivement  $x_n$ ) est appelé le début (respectivement la fin) du chemin C et n est appelé la longueur de C.
- Un chemin  $x_0, ..., x_n$  dans G est dit simple si  $x_i \neq x_j$  pour  $i \neq j$  sauf peut-être pour  ${i, j} = {0, n}$ . Dans un graphe non-orienté simple, un chemin est un chemin simple.
- Un cycle de G est un chemin  $x_0, ..., x_n$  de G tel que  $x_0 = x_n$ .
- Un cycle simple de G est un cycle qui est un chemin simple. Dans un graphe nonorienté simple, un cycle est un cycle simple.
- G est dit connexe si  $\forall x, y \in \mathcal{V}$ , il existe un chemin de début x et de fin y.

### 2.3.1.2 Arbres

Dans ce sous-paragraphe, nous rappelons quelques notions sur les arbres qui caractérisent un type spécifique de graphe.

**Définition 9** Soit  $G = (\mathcal{V}, \mathcal{E})$  un graphe non-orienté simple.

- G est dit un arbre, s'il est connexe et ne contient pas de cycle.
- Si G est un arbre et  $r \in V$ , alors le triplet  $T = (V, \mathcal{E}, r)$  est appelé un arbre enraciné de racine r.  $||T|| = Card(V)$  est appelé la taille de T.

Définition 10 Soit  $T = (\mathcal{V}, \mathcal{E}, r)$  un arbre enraciné de racine r.

- Le choix d'une racine r parmi les nœuds de  $T$  introduit une hiérarchisation des nœuds de V. La profondeur d'un nœud n, noté niv(n), correspond à la longueur du plus court chemin liant la racine r et le nœud n, par conséquent,  $niv(r) = 0$ . La profondeur de l'arbre T, notée prof $(T)$ , est la longueur du plus long chemin simple de T de début la racine r.
- Le choix d'une racine r parmi les nœuds d'un arbre  $T$  introduit une orientation implicite des arêtes de l'arbre. Ainsi chaque arête  $\{n, n'\}$  peut s'orienter en respectant la profondeur des nœuds. Une arête orientée  $\{n, n'\}$  est dit un arc et est notée  $(n, n')$ tel que  $niv(n') = niv(n) + 1$ . Un arbre enraciné peut être vu comme arbre orienté défini par le triplet  $T = (\mathcal{V}, \mathcal{E}, r)$  où  $\mathcal{E} \subset \mathcal{V} \times \mathcal{V}$ . V (respectivement  $\mathcal{E}$ ) est appelé l'ensemble des nœuds (respectivement l'ensemble des arcs) de T.

**Définition 11** Soit  $T = (\mathcal{V}, \mathcal{E}, r)$  un arbre orienté de racine r.

- Si  $e = (u, v)$  est un arc de T alors il existe  $e \in \mathcal{E}$  et  $u, v \in \mathcal{V}$  tel que niv $(v)$ niv(u) + 1. u est appelé la source de e et est notée  $src(e)$ . v est appelé la destination de  $e$  et est notée dst $(e)$ .
- Sin est un nœud de l'arbre T, l'ensemble  $fils(n) = \{n' \in \mathcal{V} \mid (n, n') \in \mathcal{E}\}\$ est appelé l'ensemble des fils du nœud n.  $as(n) = \{(n, n') | n' \in fils(n)\}\$ est l'ensemble des arcs  $sortants$  du noved n.
- Sin est un nœud de l'arbre T et  $n \neq r$ , alors il existe un et un seul nœud n' de T tel que  $(n', n) \in \mathcal{E}$ . n' est appelé le père de n et est noté père $(n)$ . ae =  $(p\grave{e}re(n), n)$  est appelé l'arc entrant dans le nœud n.
- Un nœud  $n \in V$  de l'arbre T est dit une feuille, si  $n \neq r$  et n a exactement un seul voisin dans le graphe  $(V, \mathcal{E})$ . Par conséquent, un nœud n est une feuille si et seulement si  $fils(n) = \emptyset$ .
- Un chemin orienté C dans T est une suite  $C = x_0, x_1, ..., x_n$  tel que  $(x_i, x_{i+1}) \in \mathcal{E}$ pour  $0 \leq i < n$ .  $x_0$  (respectivement  $x_n$ ) est appelé le début (respectivement la fin) du chemin orienté C.
- Pour deux nœuds  $n, n' \in V$ , tel que n' est un descendant de n,  $P(n, n')$  est l'unique chemin orienté de  $T$  de début n et de fin n'.

• Soit  $n \in V$  un noved de T,  $T(n) = (\mathcal{V}', \mathcal{E}', n)$  est le sous-arbre de T ayant pour racine n où  $\mathcal{E}'=\mathcal{E}\cap (\mathcal{V}'\times \mathcal{V}')$  avec  $\mathcal{V}'=\{n'\in \mathcal{V}\mid~il~existe~un~chemin~orient{e}~de~d\'ebut~n~et~t\}$ de fin n'}.  $\mathcal{V}' = N(n)$  est appelé l'ensemble des descendants du nœud n dans l'arbre enraciné T.

### 2.3.2 Création du graphe

Pour modéliser le réseau vasculaire qui sera représenté par un arbre orienté étiqueté, il faut auparavant construire le graphe non-orienté étiqueté associé au squelette curviligne. Le graphe est construit de la façon suivante :

- $-$  les nœuds du graphe sont les points de jonctions ainsi que les extrémités des branches.
- les arêtes représentent les chemins (ensemble de points de courbe connexes) qui relient deux nœuds entre eux.

Les nœuds sont étiquetés par les coordonnées des voxels correspondants ainsi que l'épaisseur locale du vaisseau. L'épaisseur est donnée par la distance du voxel au bord récupérée dans la carte des distance (carte calculée pendant l'étape d'amincissement). Les arêtes sont étiquetées par la suite des voxels formant le chemin, extrémités incluses. L'information sur l'épaisseur du vaisseau est aussi sauvegardée ce qui permet de reconstruire l'arbre en 3D pour le visualiser (cf. fig. 2.9). L'algorithme 2.1 présente la création du graphe à partir du squelette curviligne.

### 2.3.3 Du graphe à l'arbre

Dans la plupart des cas, le graphe obtenu n'est pas un arbre. En effet, des cycles dans le graphe sont présents. Le graphe représentant un arbre vasculaire, ces cycles ne reflètent en aucun cas la réalité anatomique du réseau. Ces cycles apparaissent principalement pour deux raisons, chacune donnant une forme diérente de cycle.

### 2.3.3.1 Les micro-cycles

Comme décrit dans les travaux de Luc Soler [Sol98], certains cycles proviennent de l'échantillonnage de l'image en voxels. En effet, au niveau des bifurcations de la segmentation, il n'y a pas unicité des points de jonctions sur le squelette. En effet, un noeud de jonction peut être épais et être représenté par plusieurs points de jonctions accolés (cf. fig. 2.10). Or, dans l'étape précédente, ces points étaient utilisés pour définir les nœuds du graphe. Quand il y a au moins trois points de jonctions accolés, des cycles apparaissent dans le graphe que nous nommons des « micro-cycles » (cf. fig. 2.11).

Ces cycles doivent être éliminés. Comme suggéré dans [Sol98], ces points accolés sont fusionnés et remplacés dans le graphes par un seul nœud qui est l'isobarycentre de ces derniers (cf. fig. 2.12). Contrairement aux travaux cités, nous avons choisi de ne pas traiter ces points accolés au moment de la création du graphe. De ce fait, nous avons nous-même remplacé cette jonction épaisse par des micro-cycles dans le graphes. La détection et la

### Algorithme 2.1 Création du graphe à partir du squelette curviligne

{Initialisation}

 $G = G_{\emptyset}$ ; { $G_{\emptyset}$  est le graphe vide (c'est-à-dire sans nœud, ni arc). Les nœuds de G seront étiquetés par des points de  $\mathbb{Z}^3$  et les arcs de G seront étiquetés par des courbes de  $\mathbb{Z}^3$ }  $L = L_{\emptyset}$ ; { $L_{\emptyset}$  est la liste vide. L contiendra les points de jonction du squelette curviligne} le nœud  $r$  est étiqueté par le point de jonction  $p \in \mathbb{Z}^3$  du squelette identifié comme la racine de l'arbre ;

Ajout de  $r$  dans  $G$ :

Ajout de p dans L et le point p est marqué comme étant déjà visité ;

tant que L n'est pas vide faire

Soit s un point de jonction de L

 $C = C_{\emptyset}$ ; { $C_{\emptyset}$  est une courbe vide, ce qui correspond à une liste vide de points}  $\mathbf{pour}$  tous les voisins  $u$  de  $s$  non visités  $^1$  faire

 ${Construction du chemin C}$ Ajout de s dans  $C$ ; {s est le début du chemin (courbe)  $C$ }  $\tanh$  que  $u$  est un point de courbe  $^2$  faire Ajout de  $u$  dans  $C$ ; Le point u est marqué comme étant visité ;  $u =$ le voisin non visité de  $u$ : fin tant que

Ajout de u dans  $C$ : {u est la fin du chemin (courbe)  $C$ }

 ${Gestion de l'arbre G}$ 

si le graphe ne contient pas de nœud ayant l'étiquette  $u$  alors

Ajout dans  $G$  d'un nouveau nœud ayant pour étiquette le point  $u$ ;

Ajout de u dans L et le point u est marqué comme étant déjà visité ; fin si

Soit  $v_1$  (resp.  $v_2$ ), le nœud du graphe ayant l'étiquette s (resp. u);

Ajout dans G du nouvel arc  $(v_1, v_2)$  ayant pour étiquette la courbe C;

### fin pour

Supprimer le point de jonction s de L

### fin tant que

Remarque 1 : les différents u correspondent aux amorces des chemins issus de la jonction s. Remarque 2 : un point de courbe n'est ni un point de jonction, ni un point terminal. Un point u de courbe a exactement deux voisins. Comme un des voisins de u est déjà marqué, il reste exactement un seul voisin de u non marqué.

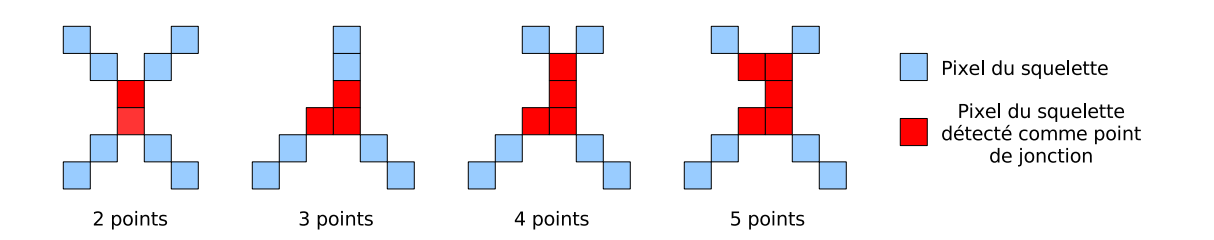

Fig. 2.10: Points de jonctions accolés : sur le squelette certains points de jonctions (dénis par les nombres topologiques [MBA93]) peuvent se retrouver accolés au niveau des bifurcations de la segmentation.

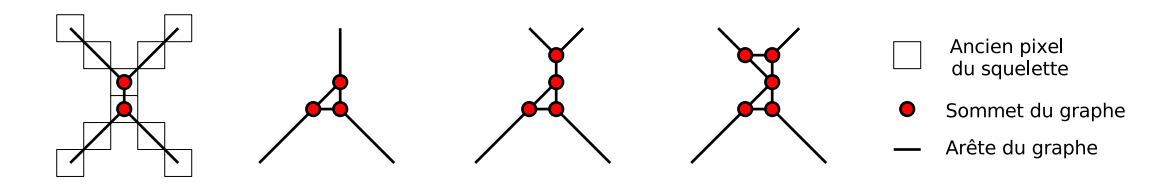

Fig. 2.11: Micro-cycles dans le graphe : les points de jonctions détectés sur le squelette  $(cf. fig. 2.10)$  sont représentés par des nœuds dans l'arbre. Quand ces points sont accolés sur le squelette, ces derniers font apparaître des micro-cycles dans l'arbre.

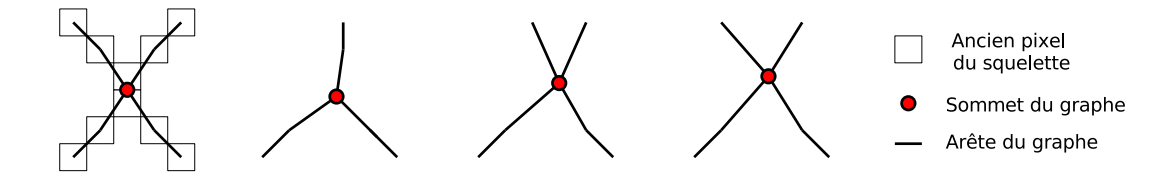

FIG. 2.12: Suppression des micro-cycles : les nœuds trop proches dans l'arbre sont fusionnés afin d'éliminer les micro-cycles (cf. fig. 2.11) et de mieux définir les bifurcations du réseau.

fusion de ces jonctions épaisses sont réalisées sur la structure de graphe. La figure 2.13 montre un exemple concret.

### 2.3.3.2 Les macro-cycles

D'autre part, il arrive d'obtenir des cycles de longueur assez grande. En effet, quelques branches se touchent après l'étape de segmentation à cause d'erreurs de segmentation ou tout simplement de vaisseaux qui sont très proches dans le foie, voir accolés. Ces branches, accolées dans la segmentation, sont liées entre elles par une arête après squelettisation. Un cycle composé de plusieurs vaisseaux apparaîtra dans le graphe (cf. fig. 2.14). Ces arêtes qui ne représentent pas la réalité doivent être éliminées pour faire disparaître ces cycles.

La difficulté réside dans l'identification de l'arête du cycle qui ne correspond pas à la réalité. Une méthode automatique a été développée à partir des travaux de Luc Soler [Sol98]. Cette méthode étudie le diamètre, la profondeur et l'orientation du rayon des

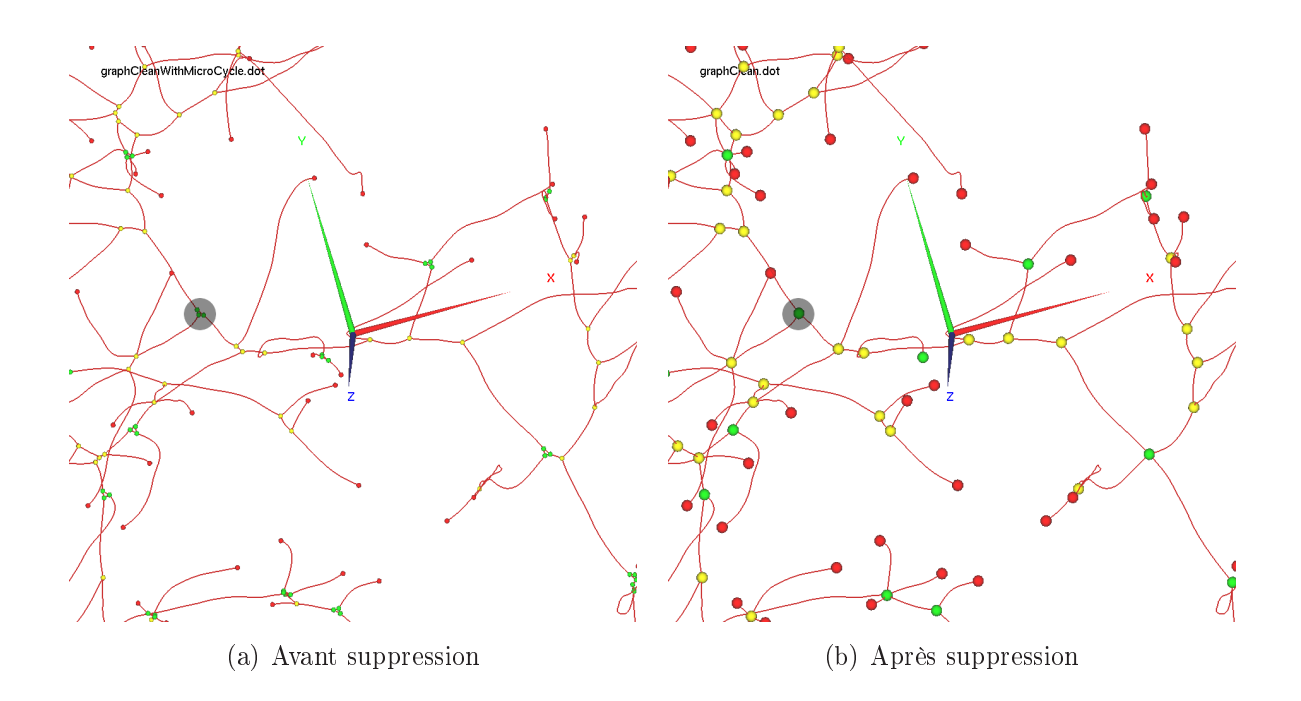

Fig. 2.13: Suppression des micro-cycles (cas réel) : graphe avant et après la suppression des micro-cycles. Les points verts qui formaient des micro-cycles ont été fusionnés ensemble.

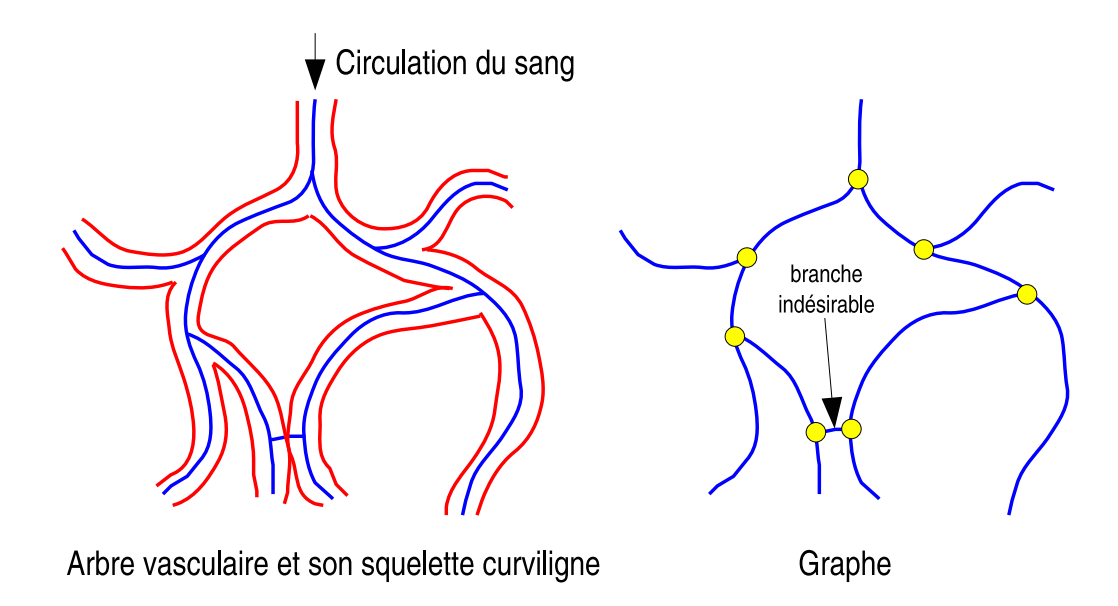

Fig. 2.14: Suppression des macro-cycles : arbre vasculaire en 2D avant amincissement en rouge et son squelette curviligne en bleu. Quand deux branches sont accolées, un cycle se forme pendant le processus et se retrouve dans le graphe. La branche qui ne correspond pas à la réalité anatomique devra être supprimée manuellement ou automatiquement.

branches dans le cycle pour éliminer les mauvaises branches. Cette méthode n'est pas encore assez fiable pour être utilisé sans post-contrôle. Une intervention manuelle est donc parfois nécessaire pour supprimer la bonne arête (la branche qui n'a pas de réalité

anatomique). Elle est réalisée à l'aide d'une interface visuelle adéquate.

Après avoir réalisé ces deux étapes de simplication, un graphe sans cycle (un arbre donc) est obtenu.

### 2.3.4 Un arbre orienté

L'orientation de l'arbre est une étape importante. Cette orientation apportera une notion de hiérarchie dans l'arbre avec la notion de fils et de pères. L'orientation représente le sens de circulation du sang dans le système porte et son sens inverse dans le système sus-hépatique. Manuellement ou automatiquement [NRS05], il est facile de détecter l'entrée des systèmes porte et sus-hépatique (par leur taille et leur positionnement qui varient peu). Cette détection permet de fixer le nœud dans le graphe (l'arbre) le plus proche des entrées et de le fixer comme la racine de l'arbre. Il suffira ensuite de ré-orienter l'arbre et ses arêtes pour obtenir un arbre orienté avec une notion de père unique pour chaque fils.

### 2.3.5 Suppression des branches indésirables

La segmentation des vaisseaux n'étant pas parfaitement cylindrique, le squelette ou le graphe (tout dépend de l'étape où le problème est traité) se retrouve avec de nombreuses petites branches provenant des aspérités de la surface du vaisseau. Ces branches, appelées barbules, ne sont pas désirées (cf. fig. 2.15 et 2.16). Dans l'algorithme, ces barbules sont éliminées après construction du graphe pour plus de facilité. Pour réaliser cette opération, les arêtes terminales sont parcourues. Si la longueur de l'arête est plus petite que deux fois le rayon du vaisseau au niveau de la bifurcation, l'arête est retirée de la structure.

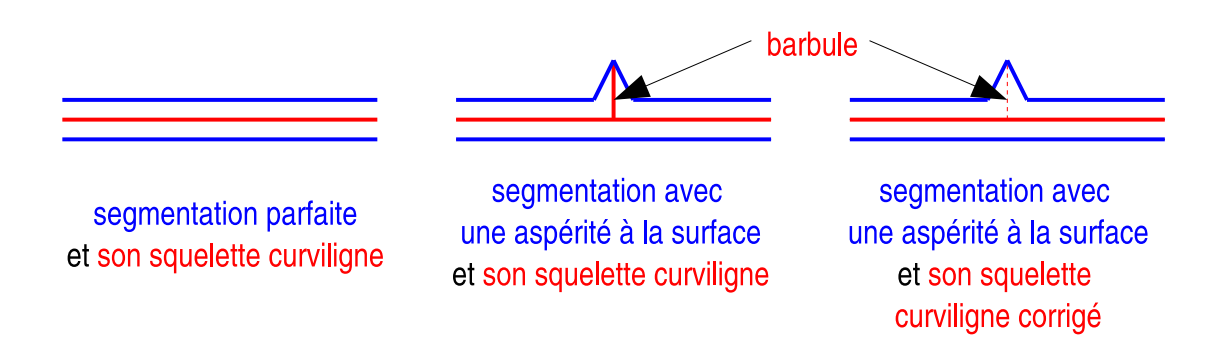

Fig. 2.15: Apparition d'une barbule : un simple défaut de segmentation peut faire apparaître des petites branches, appelées barbules, dans le squelette. Ces branches ne sont pas désirées et sont éliminées.

### 2.4 Remarques

La méthode proposée pour modéliser l'arbre vasculaire permet d'obtenir de bons modèles représentatifs. Cependant, comme toute représentation, elle contient des erreurs.

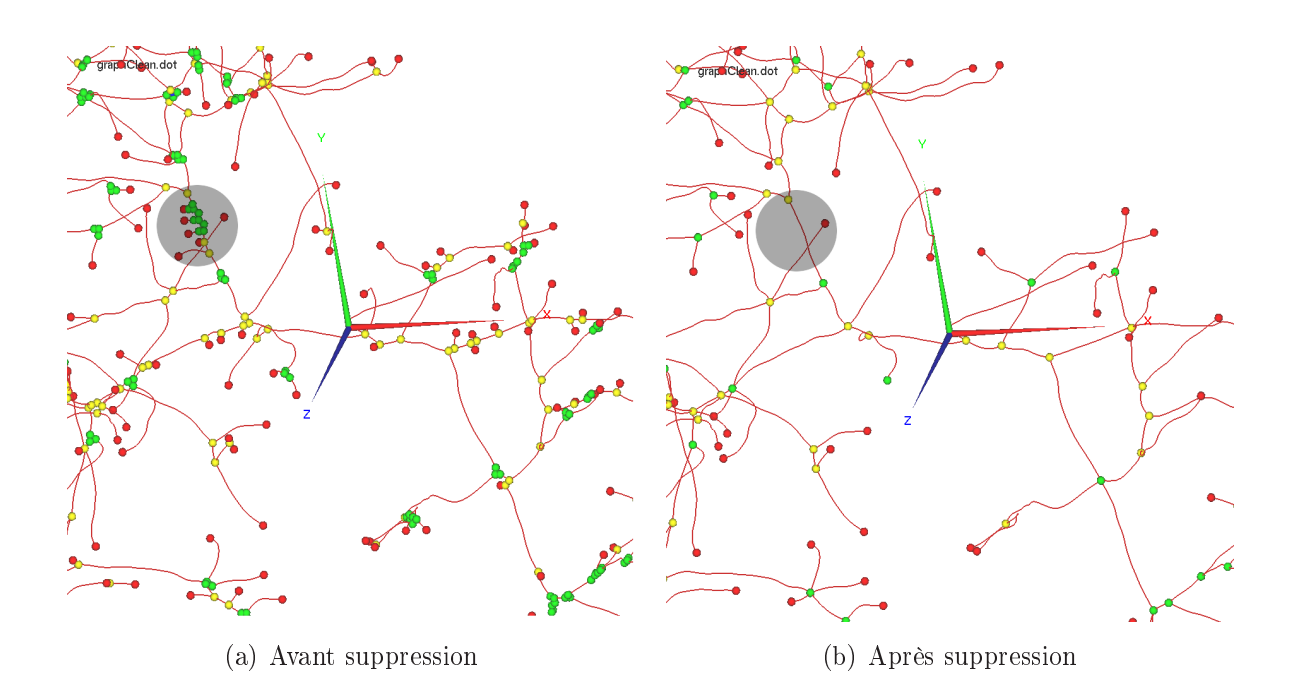

Fig. 2.16: Suppression des branches indésirables : arbre vasculaire avant et après la suppression des branches indésirables. La présence des petites branches sur le graphe n'est pas désirée. Elles sont donc retirées de l'arbre.

Les erreurs les plus gênantes sont les erreurs provenant de la segmentation et de la suppression des mauvaises branches lors de l'élimination des macro-cycles dans l'arbre. La segmentation complètement automatique n'est pas concevable avec les méthodes existantes et une étape manuelle doit être réalisée par des experts pour corriger la segmentation. La suppression des macro-cycles est contrôlée par un utilisateur et, le cas échéant, corrigée par ce dernier. Une méthode automatique comme celle proposée dans [SDM<sup>+</sup>00] pourrait être utilisée pour éliminer ces cycles avec une grande fiabilité.

D'autres petites erreurs peuvent survenir notamment pendant l'élimination des « microcycles » et des barbules car elles modifient la géométrie et topologie locale. Cependant ces erreurs ont très peu d'incidence sur le reste du processus et sur les résultats. L'algorithme d'appariements tient compte des changements de topologie et de géométrie locale entre les deux modèles.

Ceci dit, toutes les étapes décrites dans cette section permettent de construire une bonne représentation du réseau vasculaire. Celui-ci est sauvegardé dans une structure d'arbre orienté qui permet de le manipuler facilement dans l'algorithme d'appariements et de recalage.

# Chapitre 3

# Appariement des arbres

# Sommaire

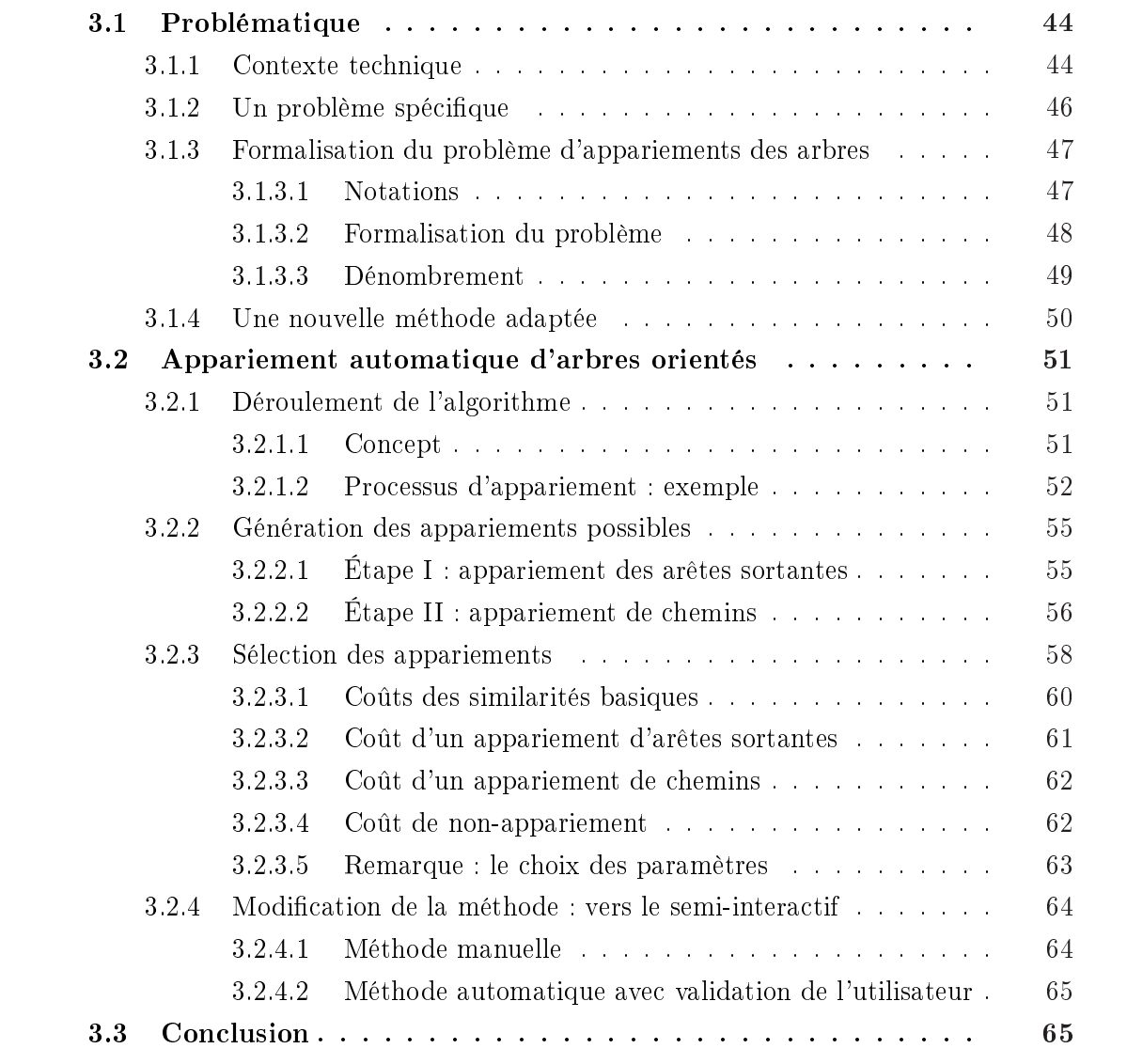

POUR estimer un recalage d'image qui permettra de faciliter le suivi de patient (diag-<br>nostic et planification), nous allons utiliser des appariements entre différents amers<br>détectés dans les acquisitions. Ces amers sont f our estimer un recalage d'image qui permettra de faciliter le suivi de patient (diagnostic et planification), nous allons utiliser des appariements entre différents amers ment modélisés (cf. chap. 2).

Ce chapitre présente une nouvelle méthode pour apparier les modèles d'arbres vasculaires. Plus exactement, cette méthode consiste à trouver les bifurcations communes entre deux modèles très semblables géométriquement (cf. fig. 3.1). Néanmoins, les réseaux dièrent légèrement au niveau de leur topologie ce qui rend le processus d'appariement difficile. La méthode proposée représente l'apport scientifique principal de cette thèse.

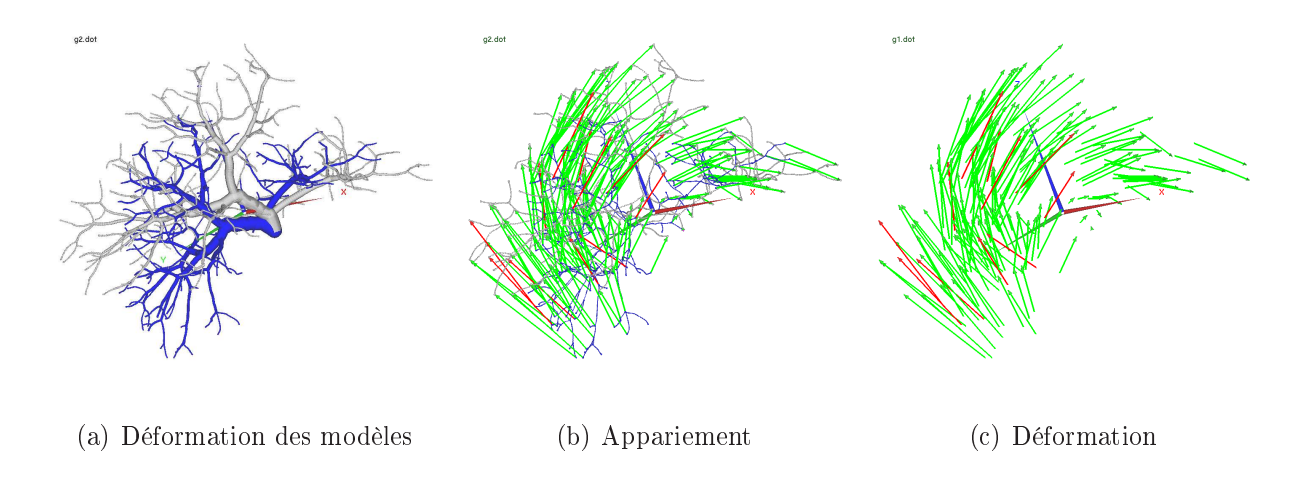

Fig. 3.1: Appariements d'arbres vasculaires : les modèles vasculaires bleu et blanc représentent le même réseau porte. Entre les deux acquisitions le réseau a subi des déformations. Toutes les branches du réseau vasculaire réel n'ont pas pu être segmentées. Ces modèles sont légèrement diérents entre eux et sont des sous-arbres de l'arbre réel. Ces modèles sont ensuite appariés avec la méthode automatique présentée dans cette thèse. Dans cette exemple, 91% des appariements trouvés sont « corrects » (flèches vertes). Les appariements « incorrects » sont représentés en rouge. Ces appariements nous renseignent sur le champ de déformation subi par l'organe.

Tout d'abord, ce chapitre présente les méthodes qui proposent un recalage d'organes en utilisant les réseaux vasculaires. Ensuite, nous verrons pourquoi la méthode que nous proposons est plus adaptée à notre problématique. Dans une seconde partie, notre algorithme est détaillé à travers trois sections : le concept général de la méthode, la génération des solutions d'appariement et la sélection des meilleures solutions. Cette méthode sera testée et validée dans un prochain chapitre (cf. chap. 6)

# 3.1 Problématique

### 3.1.1 Contexte technique

Les réseaux vasculaires (surtout pour le foie) fournissent des amers précieux pour estimer une transformation. D'ailleurs, plusieurs méthodes modélisent les réseaux vasculaires afin d'étudier les déformations d'un organe [AJWB03, LEH<sup>+</sup>04, TPR<sup>+</sup>02, Par02, PWMZ96].

Les quelques travaux liés à ces recherches proposent des algorithmes d'appariement et/ou de recalage entre les systèmes vasculaires (le cerveau, le foie et, d'une façon semblable, les poumons). La difficulté de ce type d'approches réside dans la recherche des amers et leur appariement.

La plupart des méthodes segmentent les images pour retrouver les arbres vasculaires. Ceux-ci sont modélisés comme des chemins géométriques par extraction du squelette de la segmentation (comme nous le proposons aussi dans cette thèse).

Cependant, la plupart des méthodes utilisées ne regroupent pas ces chemins dans une structure hiérarchique d'arbre.

Ainsi, certaines de ces méthodes n'utilisent que partiellement la notion d'arborescence de l'arbre vasculaire dans leurs algorithmes pour calculer la déformation. C'est le cas des méthodes proposées dans [JLA05, JWA04, JA04, CJCA03].

Ces méthodes ont été développées pour faire un recalage rigide des images représentant des tubes (rotation et translation) afin de recaler en imagerie médicale des images tridimensionnelles représentant des vascularisations. Ces méthodes représentent un recalage d'un modèle vers une image. Un modèle du réseau vasculaire est calculé sur la première image et est utilisé pour recaler la première image sur la seconde (le second modèle n'est pas calculé).

De ce fait, il n'est pas nécessaire avec ces méthodes de calculer un modèle pour toutes les images ciblées (s'il y en a plusieurs ou tout simplement si l'image cible évolue dans le temps). Il suffit de calculer le modèle pendant la phase pré-opératoire et de le recaler rapidement pendant la phase per-opératoire.

D'ailleurs, ces travaux présentent un système automatisé et précis pour recaler des images 3D scanner pré-opératoires avec des images ultrasons 3D per-opératoires. Le but clinique est de guider une radiofréquence des lésions de foie. Dans  $[LEH<sup>+</sup>04]$ , la finalité des travaux est la même, l'approche fournit une navigation per-opératoire précise en étudiant les images 3D ultrasonores.

Cependant la méthode de recalage est diérente. Elle est basée sur les lignes centrales des vaisseaux extraits dans les deux images. Une fois ces lignes extraites, la méthode utilise un algorithme classique de recalage itératif de point. Une représentation B-splines multi-échelle des lignes centrales permet d'accélérer le processus d'alignement des vaisseaux [BBB87].

Contrairement aux méthodes précédentes, d'autres approches utilisent une structure topologique de graphe pour calculer les appariements entre les nœuds (les bifurcations). Dans [TPR<sup>+</sup>02, Par02, PWMZ96], les méthodes utilisent des segmentations automatisées des voies aériennes, suivi d'un processus de squelettisation avec identification des branches et des bifurcations pour apparier les nœuds des arbres.

L'hypothèse faite dans leur problématique est que le modèle extrait dans une image est un sous-modèle du modèle extrait dans l'autre image. En effet, un modèle extrait d'une image représentant la fin de la phase d'inspiration est plus détaillé et complet que le modèle extrait pendant la fin de la phase d'expiration.

Dans leurs travaux, les auteurs cherchent donc un appariement de graphe en considérant un graphe comme un sous-graphe de l'autre. Plus précisément, ils considèrent qu'une bifurcation sur le modèle le moins détaillé (fin expiration) est forcément présente dans le modèle détaillé (fin inspiration).

Dans le même ordre d'idées, des méthodes provenant de la théorie des graphes ont été étudiées. Dans [PSZ99a] par exemple, le problème d'appariement entre deux modèles de réseaux vasculaires est résolu comme étant équivalent à un problème pour trouver une clique maximale dans une association de graphe.

La méthode utilisée est une méthode générale s'appliquant à tout appariement de graphe. Elle demeure néanmoins assez complexe à mettre en œuvre, si on cherche à travailler avec des arbres orientés qui imposent de fortes contraintes sur le domaine de recherche de solutions.

### 3.1.2 Un problème spécifique

Les méthodes que nous venons de citer se rapprochent assez de ce que nous voulons faire. Cependant, elles sont soit inadaptées, soit trop générales ou trop spécifiques.

En effet, les méthodes développées dans [JLA05, JWA04, JA04, CJCA03] ne conviennent pas à notre application. Ce sont des méthodes de recalage « modèle vers image » alors que nous travaillons dans un objectif « modèle vers modèle ». Certes, dans notre approche, nous devons construire les modèles des deux réseaux vasculaires. Cependant, l'information topologique de ces modèles permettra une déformation interne de meilleure qualité. De plus, il est important de conserver et de lier l'information contenue dans chaque structure. En effet, l'appariement recherché ne servira pas seulement à déformer l'image, mais également à établir des relations entre les réseaux appariés (ex : appartenance aux diérents segments vasculaires). Nous nous intéressons donc aux méthodes d'appariement de graphes.

De nombreux problèmes de traitement d'images peuvent se poser en termes d'appariement de deux graphes. C'est par exemple le cas en imagerie médicale où l'on compare l'acquisition à un atlas anatomique ; en imagerie aérienne ou satellitaire où l'information contenue dans l'image doit être mise en correspondance avec un système d'information géographique ; en reconnaissance d'objets (par exemple des caractères) où le modèle de l'objet est comparé à des modèles d'objets connus.

Ainsi, de nombreuses méthodes ont été développées pour la mise en correspondance de graphes : arbres de décision [MB99], réseaux de neurones [RMPO<sup>+</sup>00], algorithme EM [CH98], relaxation probabiliste [CKP95], heuristiques et métaheuristiques [PSZ99b], algorithmes génétiques [SCC97], et programmation évolutive [WH97]. Malheureusement, ces

approches se focalisent sur des problèmes spéciques d'appariement de graphes. Ainsi, il demeure difficile de les comparer.

Comme le montre des états de l'art récents [Mes95, BM97, Tor04, Ben02], la classication des diérents problèmes est complexe car il existe une grande diversité de classes. Un problème d'appariement est classié en fonction du type de graphe analysé et en fonction du type d'appariement recherché.

Tout d'abord, la méthode doit s'adapter à la spécificité de la structure de données. Cette dernière peut être un graphe ou un arbre. Elle peut être hiérarchisée. Les nœuds, comme les arêtes, peuvent être étiquetées. Si l'on dispose d'étiquettes, il est important de savoir si l'on compare ces étiquettes à l'aide d'une fonction d'égalité stricte ou via une mesure de similarité.

Ensuite, la méthode doit tenir compte du type d'appariement recherché. Ainsi, tout ou partie des éléments (nœuds et arêtes) du premier graphe peuvent être appariés avec tout ou seulement une partie des éléments du second graphe. L'appariement recherché peut aussi associer un nœud à un seul nœud ou accepter l'appariement d'un nœud à plusieurs nœuds. Il en est de même pour les arêtes.

Ainsi, de nombreuses méthodes proposent un algorithme pour apparier deux graphes et sont disponibles dans la littérature. Parmi ces méthodes, celles présentées précédemment sont celles qui correspondent le plus à notre problématique [PSZ99a, PSZ99b, TPR<sup>+</sup>02, Par02, PWMZ96]. Cependant, elles ne conviennent pas. Certaines méthodes sont trop générales et ne profitent pas de la spécificité du problème pour trouver une solution adéquate dans un temps raisonnable. D'autres méthodes sont plus spéciques, mais elles sont inadaptées à notre problématique.

En effet, l'appariement de graphes que nous recherchons répond à une problématique particulière. Cette méthode doit être capable de travailler sur des arbres orientés dont les nœuds et arêtes sont étiquetés. Les appariements étudiés associent une partie (pas forcement la totalité) des nœuds et des arêtes. Dans notre cas, un nœud (une bifurcation) ne peut être associé qu'à un seul nœud. Par contre, une arête (un bout de vaisseau) peut être associée à plusieurs arêtes.

Aucune méthode actuelle ne permet de répondre à ce problème de manière spécifique. Il était donc nécessaire d'en proposer une nouvelle adaptée à nos besoins.

### 3.1.3 Formalisation du problème d'appariements des arbres

Après avoir introduit quelques notations, nous allons formaliser notre problème d'appariement. Nous calculerons ensuite le nombre de solutions possibles pour apparier deux arbres entre eux.

### 3.1.3.1 Notations

Dans ce chapitre, nous utiliserons des notions de la théorie des graphes dont une partie a été déjà introduite dans le chapitre précédent. Nous introduisons maintenant de nouvelles notions et notations qui vont être utilisées par la suite.

Définition 12 Soient  $T = (\mathcal{V}, \mathcal{E}, r)$  un arbre enraciné de racine r.

- Soit e un arc de  $\mathcal E$  tel que  $v = \text{dst}(e), DV_L(e) = \{u \mid u \in \mathcal V(v), ||P(v, u)|| \leq L\}$  est l'ensemble des nœuds du sous-arbre  $T(v)$  dont les niveaux sont inférieurs ou égaux à L (c'est-à-dire les descendants de v se trouvant à une 'profondeur' inférieure ou égale à  $niv(v) + L$ ).
- Pour un nœud v de T,  $T_+(v)$  est le sous-arbre obtenu à partir de  $T(v)$  en ajoutant le næud père(v) à l'ensemble des næuds de  $T(v)$  et l'arc ae(v) à l'ensemble des arcs de  $T(v)$ .

Une partie de ces notations est illustrée sur la figure 3.2.

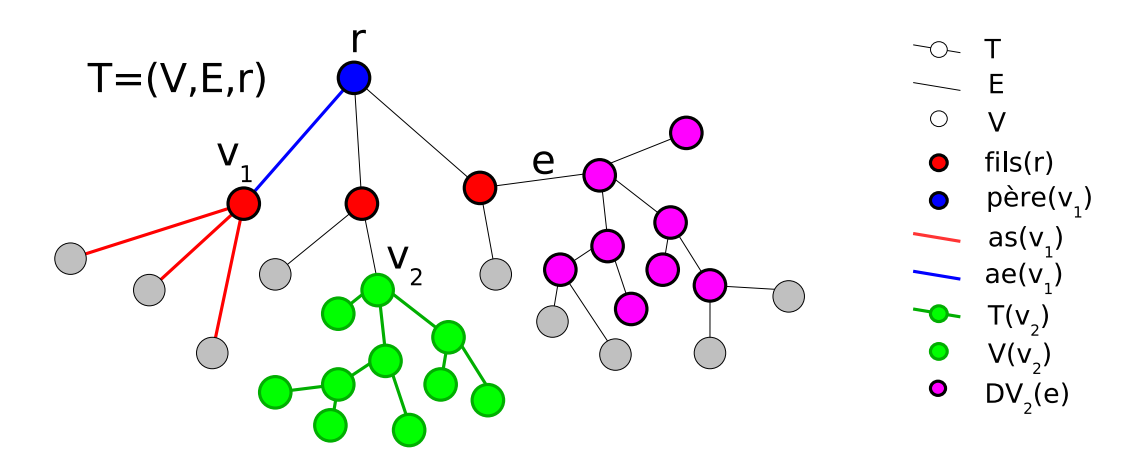

Fig. 3.2: Notations utilisées pour les arbres orientés.

Nous introduisons aussi quelques notations concernant les fonctions bijectives.

**Définition 13** Soient E, F deux ensembles finis et  $k \in \mathbb{N}$ ,  $B_{E,F}^k$  est l'ensemble des bijections d'un sous-ensemble de k éléments de E vers un sous-ensemble de k éléments de F. Pour  $f \in B_{E,F}^k$ ,  $D_f(E)$  (resp.  $I_f(F)$ ) est le domaine (resp. l'image) de f. Donc  $f(D_f(F)) = I_f(F)$  et  $Card(D_f(E))) = Card(I_f(F)) = k$ . Par conséquent,  $Card(B_{E,F}^k) =$  $k!$   $\binom{n}{k}$ k  $\frac{1}{2}$  $\begin{pmatrix} a & b \\ k & \end{pmatrix}$  où  $n = Card(E)$  et  $m = Card(F)$ .

### 3.1.3.2 Formalisation du problème

Dans ce chapitre, nous intéressons à l'appariement entre deux arbres orientés et étiquetés. Les arbres ont été enracinés de manière à ce que les racines se correspondent. Ces arbres sont notées  $T_1 = (\mathcal{V}_1, \mathcal{E}_1, L_{\mathcal{V}_1}, f_{\mathcal{V}_1}, L_{\mathcal{E}_1}, f_{\mathcal{E}_1}, r_1)$  et  $T_2 = (\mathcal{V}_2, \mathcal{E}_2, L_{\mathcal{V}_2}, f_{\mathcal{V}_2}, L_{\mathcal{E}_2}, f_{\mathcal{E}_2}, r_2)$ . Les étiquettes contiennent les caractéristiques géométriques des nœuds et des arcs. Entre autres, elles seront utilisées pour calculer des similarités entres les arbres. Cependant, pour alléger la formalisation, nous nous intéresserons dans la suite de ce chapitre à l'appariement de deux arbres orientés  $T_1 = (\mathcal{V}_1, \mathcal{E}_1, r_1)$  et  $T_2 = (\mathcal{V}_2, \mathcal{E}_2, r_2)$ .

**Définition 14** Un appariement entre deux arbres enracinés  $T_1$  et  $T_2$  correspond à une bijection f entre un sous-ensemble  $\mathcal{V}'_1 \subseteq \mathcal{V}_1$  et un sous-ensemble  $\mathcal{V}'_2 \subseteq \mathcal{V}_2$ .

**Définition 15** Un appariement entre deux arbres enracinés  $T_1$  et  $T_2$  est dit « valide » si il représente une solution possible à notre problème. Un appariement « valide » correspond à une bijection f entre un sous-ensemble  $\mathcal{V}'_1 \subseteq \mathcal{V}_1$  et un sous-ensemble  $\mathcal{V}'_2 \subseteq \mathcal{V}_2$  avec  $r_1 \in \mathcal{V}'_1$  $et r_2 \in \mathcal{V}'_2$ , telle que  $f(r_1) = r_2$  et telle que si  $v, w \in \mathcal{V}'_1$  et  $w \in \mathcal{V}_1(v)$  alors  $f(w) \in \mathcal{V}_2(f(v))$ . Autrement dit, si w est un descendant de v dans  $T_1$  alors  $f(w)$  est un descendant de  $f(v)$ dans  $T_2$ .

**Remarque :** Si l'appariement f entre deux arbres  $T_1$ ,  $T_2$  est valide, alors il permet de construire deux nouveaux arbres  $T'_1 = (\mathcal{V}'_1, \mathcal{E}'_1, r'_1), T'_2 = (\mathcal{V}'_2, \mathcal{E}'_2, r'_2)$  où :

- $r'_1 = r_1$  et  $r'_2 = r_2$ ,
- $\mathcal{V}'_1 = D_f(\mathcal{V}_1),$
- $\mathcal{E}'_1 = \{(u, v) \mid u, v \in \mathcal{V}'_1, v \in (\mathcal{V}_1(u) \setminus \{u\}) \text{ et } \forall w \in (P(u, v) \setminus \{u, v\}), w \notin \mathcal{V}'_1\} \text{ et }$
- $\mathcal{V}'_2 = I_f(\mathcal{V}_1), r'_2 = f(r'_1)$  et  $\mathcal{E}'_2 = \{(f(u), f(v)) \mid (u, v) \in \mathcal{E}'_1\}.$

Par construction, les deux arbres enracinés  $(\mathcal{V}'_1, \mathcal{E}'_1, r'_1)$  et  $(\mathcal{V}'_2, \mathcal{E}'_2, r'_2)$  sont isomorphes. Un tel isomorphisme est décrit explicitement par la restriction de la bijection f correspondant à l'appariement.

### 3.1.3.3 Dénombrement

Dans ce paragraphe, nous estimons le nombre de solutions possibles qui correspondent à un appariement « valide » deux arbres enracinés entre eux.

**Theorème 1** Soient  $T_1, T_2$  deux arbres enracinés et soient  $m_1 = Card(V_1)$ ,  $m_2 = Card(V_2)$ et  $n_{ap}(T_1, T_2)$  le nombre de solutions possibles pour apparier les arbres  $T_1$  et  $T_2$ . Alors on a

$$
\binom{m_1 + m_2}{m_1} \le n_{ap}(T_1, T_2) \le \sum_{k=1}^{\min(m_1, m_2)} k! \binom{m_1}{k} \binom{m_2}{k}
$$

**Preuve**: soient  $T_1, T_2$  deux arbres enracinés et soient  $m_1 = Card(V_1)$ ,  $m_2 = Card(V_2)$ :

•  $n_{ap}(T_1, T_2)$  est minimal lorsque les deux arbres  $T_1$  et  $T_2$  sont filiformes c'est-à-dire lorsque  $prof(T_1) = m_1$  et  $prof(T_2) = m_2$ . Par conséquent, chacun des deux arbres a exactement une feuille et, chaque nœud qui n'est pas une feuille a exactement un fils. Dans ce cas :

$$
n_{ap}(T_1, T_2) = \sum_{k=1}^{\min(m_1, m_2)} {m_1 \choose k} {m_2 \choose k} = {m_1 + m_2 \choose m_1}.
$$

•  $n_{ap}(T_1, T_2)$  est maximal lorsque les deux arbres  $T_1$  et  $T_2$  sont de profondeur 1 c'està-dire que l'arbre  $T_i$  a exactement  $Card(V_i)-1$  feuilles pour  $i=1,2$ . Dans ce cas :

$$
n_{ap}(T_1, T_2) = \sum_{k=1}^{\min(m_1, m_2)} k! \binom{m_1}{k} \binom{m_2}{k}
$$

D'où :

.

$$
\binom{m_1 + m_2}{m_1} \leq n_{ap}(T_1, T_2) \leq \sum_{k=1}^{\min(m_1, m_2)} k! \binom{m_1}{k} \binom{m_2}{k} \qquad \blacksquare
$$

Remarque : En utilisant la formule de Stirling  $n! \sim$  $\sqrt{2\pi n}$   $\left(\frac{n}{e}\right)$ e  $\sqrt{n}$ et en supposant que  $m_1 \sim m_2 \sim m$ , alors on a  $c_1 \frac{2^{2m}}{\sqrt{m}} \leq n_{ap}(T_1, T_2)$ où  $c_1$  est une constante réelle.

Le but de ce chapitre est de proposer une méthode pour construire un appariement optimal relativement à des fonctions de coûts liées aux n÷uds et aux arcs des deux arbres  $T_1$  et  $T_2$ . Ces fonctions de coûts dépendent des étiquetages des deux arbres  $T_1$  et  $T_2$ .

Comme nous venons de le voir dans la remarque précédente, la taille de l'espace de recherche d'une solution optimale est au moins exponentiel en la taille des arbres. Cette espace de recherche justifie donc le développement d'une méthode qui réalisera une recherche sélective dans l'espace des solutions.

### 3.1.4 Une nouvelle méthode adaptée

Dans le nouvel algorithme proposé dans cette thèse, nous essayons de répondre spéci fiquement à la problématique posée. Nous cherchons donc à apparier deux modèles représentant le même arbre vasculaire.

Les deux modèles se distinguent par une forme et une topologie légèrement diérente. La première cause est due aux déformations qui s'exercent sur le foie, la seconde à des images mal contrastées qui aboutissent à une reconstruction 3D incomplète. C'est donc un arbre incomplet (par rapport à la réalité) et déformé qui est représenté par un modèle.

De plus, grâce à des méthodes fonctionnelles [NRS05], les racines des arbres vasculaires peuvent être connues. Nous connaissons donc notre premier appariement de nœuds, celui des deux racines.

Sachant cela, la méthode proposée apparie deux arbres ensemble en prenant en compte leurs différences. Le défi principal de cette thèse était d'utiliser l'information topologique de l'arbre pour détecter les déformations locales, et en parallèle, les informations géométriques pour détecter les ambiguïtés topologiques afin de s'en affranchir.

Tout d'abord, les racines des arbres sont détectées par l'analyse de l'intersection entre la segmentation de la membrane du foie et la segmentation des réseaux vasculaires. Les racines fournissent le premier appariement entre les arbres.

Ensuite, l'algorithme étudie les premiers appariements possibles près des racines et étoffe une solution en analysant progressivement l'arbre. A partir de deux nœuds appariés, l'algorithme recherche les prochaines correspondances dans les sous-arbres des nœuds analysés. Cette recherche locale est réalisée à l'aide de deux étapes. Tout d'abord, l'algorithme recherche un appariement entre les arêtes sortantes des nœuds. Ensuite, l'algorithme analyse ces appariements d'arêtes pour trouver les prochains nœuds qui se correspondent. Cette recherche locale en deux étapes permet d'être plus rapide et plus efficace.

De manière générale, l'algorithme ne se concentre pas sur la meilleure solution, mais sur un ensemble de solutions pertinentes qui seront étudiées plus en profondeur. Ces solutions temporaires seront conservées mais pourront être éliminées si au cours de leur analyse elles ne paraissent pas viables. A la fin de l'algorithme, le meilleur appariement est utilisé pour estimer la déformation du foie.

### 3.2 Appariement automatique d'arbres orientés

Dans cette section le fonctionnement général de l'algorithme va être abordé. Dans une première partie nous verrons en détail comment les hypothèses d'appariements sont générées, analysées et ramiées. Nous verrons ensuite comment ces hypothèses sont sélectionnées grâce à un critère de qualité permettant de conserver uniquement les solutions en cours de construction qui favorisent les « bons » appariements. Nous terminerons ce chapitre en présentant deux autres méthodes alternatives développées pendant cette thèse. Ces méthodes interactives permettent entre autres de fournir une solution d'appariement même dans les cas les plus complexes (grandes diérences de topologie et/ou déformations importantes).

### 3.2.1 Déroulement de l'algorithme

### 3.2.1.1 Concept

Notre algorithme recherche le meilleur appariement entre les deux arbres  $T_1 = (\mathcal{V}_1, \mathcal{E}_1, r_1)$ et  $T_2 = (\mathcal{V}_2, \mathcal{E}_2, r_2)$  en commençant par les racines  $(r_1$  est appariée avec  $r_2$ ).

L'algorithme commence le processus en étudiant l'appariement entre les racines. Il analyse ensuite les nœuds qui sont de plus en plus profonds et fait des hypothèses sur leur appariement. Ces diérentes hypothèses conduiront à plusieurs solutions temporaires différentes. Plus exactement, une solution temporaire qui est analysée par l'algorithme se ramifie en plusieurs solutions temporaires plus complètes.

Les solutions locales induites par la ramication sont trop nombreuses. L'algorithme associe donc à chacune des solutions temporaires une mesure de qualité. Entre autres, cette mesure permet d'ordonner ces solutions. Ainsi, l'algorithme les génère, les analyse et conserve seulement les solutions qui favorisent les bons appariements. L'appariement entre deux chemins géométriquement similaires est qualifié de  $\ast$  bon  $\ast$  appariement. La viabilité des solutions est évaluée à chaque étape de l'algorithme grâce à un critère de qualité sur les appariements ce qui permet de conserver seulement un nombre restreint de solutions temporaires, les autres étant abandonnées.

A un instant donné, l'algorithme étudie simultanément les  $N + 1$  solutions les plus vraisemblables  $S_i^0 \ldots S_i^N$  où  $i$  représente l'avancée dans l'analyse de l'arbre (en profondeur). Une solution temporaire  $S_i^k$  contient un ensemble d'appariements entre les nœuds déjà analysés. Une solution temporaire devient une solution finale (après plusieurs ramifications) quand tous les nœuds des deux arbres ont été analysés (visités).

L'algorithme explore et ramifie les solutions temporaires en suivant un parcours de l'arbre déni et commun à toutes les analyses. C'est très important sinon la comparaison entre les diérentes solutions n'aurait pas de sens. La ramication d'une solution temporaire  $S_i^j$  $i \overline{i}$  en différentes solutions plus complètes  $S_{i+1}^j$  passe par l'analyse d'un appariement de nœuds.

Cette ramification (ce développement) passe par deux étapes qui vont être détaillées par la suite. Lors de la première étape, l'algorithme va étudier cet appariement de nœud et va chercher à apparier les arêtes sortantes du premier nœud avec les arêtes sortantes du second n÷ud. Il va ainsi tester toutes les possibilités. Pour chacune des possibilités, il va étudier plus en profondeur chaque appariement d'arêtes. Lors de la seconde étape, l'algorithme va étudier cet appariement d'arêtes et chercher dans les sous-arbres induits par ces deux arêtes un appariement de nœuds. Là aussi, il va tester toutes les possibilités. En combinant l'ensemble des diérentes hypothèses, l'algorithme génère toutes les solutions  $\text{locales potentielles } S_{i+1}^j \text{ qui seront triées par la suite.}$ 

Nous voyons apparaître dans l'algorithme une notion importante sur la qualité des appariements. Ce critère de qualité intervient à plusieurs endroits dans l'algorithme pour ordonner et sélectionner les solutions les plus vraisemblables. Les autres solutions seront éliminées.

Nous considérons comme un bon appariement, un appariement qui favorise les plus petites déformations géométriques pour passer d'un arbre à un autre et où les bifurcations ont été correctement appariées. En résumé, nous voulons une déformation minimale pour une similitude topologique maximale. Pour cela nous introduisons un coût (critère de qualité) qui représente la similitude entre deux n÷uds (arêtes) apparié(e)s et donc par extension entre deux arbres appariés. Plus le coût d'appariement sera faible, plus la similitude sera grande.

### 3.2.1.2 Processus d'appariement : exemple

Afin de mieux comprendre la méthode proposée, nous allons illustrer le déroulement de l'algorithme qui cherche à apparier les bifurcations entre deux arbres vasculaires. Tout d'abord, deux arbres vasculaires similaires  $T_1$  et  $T_2$  sont modélisés (cf. fig. 3.3). Ces deux arbres se ressemblent sans se correspondre tout-à-fait. L'algorithme va proposer plusieurs appariements possibles. Nous allons illustrer les propositions d'appariements temporaires faites à partir de la première étape de l'algorithme.

L'algorithme est capable à travers diverses applications de détecter la racine  $r_1$  et  $r_2$ des arbres vasculaires  $T_1$  et  $T_2$ . Les racines représentent dans la réalité le même point d'entrée du réseau. L'algorithme commence en considérant cet appariement comme la solution

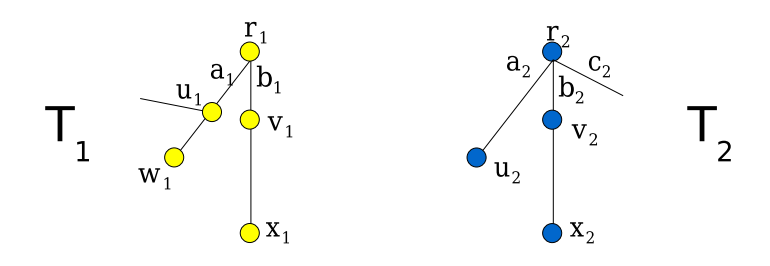

Fig. 3.3: Exemple du processus d'appariement : arbres à apparier.

 $S_0 = \{(r_1, r_2)\}\$  $r_1 \odot \leftarrow$  $\rightarrow$  or<sub>2</sub>

Fig. 3.4: Exemple du processus d'appariement : appariement des racines.

temporaire initiale. Cette solution initiale est notée  $S_0 = \{(r_1, r_2)\}$  (cf. fig. 3.4).

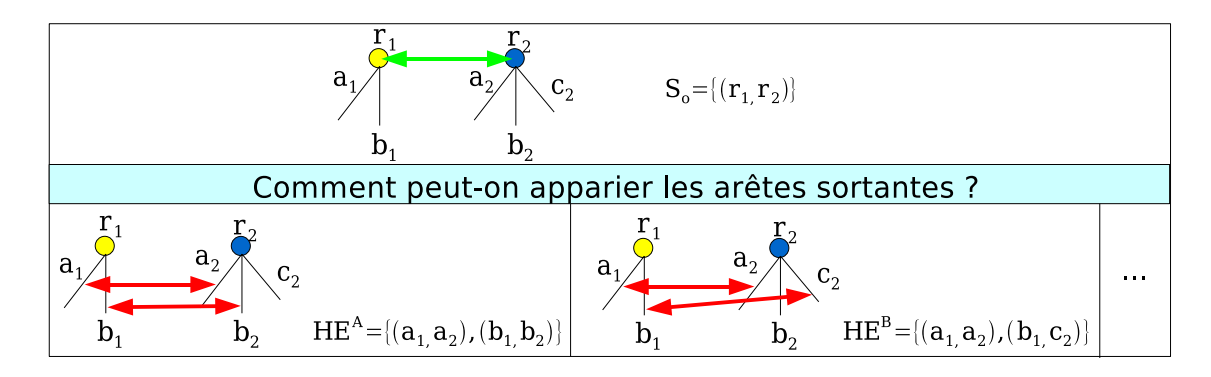

Fig. 3.5: Exemple du processus d'appariement : appariement des arêtes sortantes.

La première étape de l'algorithme cherche les appariements les plus similaires entre les arêtes sortantes  $a_1$  et  $b_1$  de  $r_1$  et les arêtes sortantes  $a_2$ ,  $b_2$  et  $c_2$  de  $r_2$ . Il existe plusieurs combinaisons pour apparier ces arêtes sortantes (cf. fig. 3.5). Ces propositions temporaires sont notées  $HE^i$ . Une fonction de coût permet d'évaluer la qualité d'une proposition  $HE^i$  en étudiant la similarité « géométrique » entre les arêtes sortantes appariées. Une fois ces hypothèses d'appariements générées, l'algorithme conserve seulement les plus vraisemblables pour les raffiner.

L'hypothèse d'appariements  $HE^A$  fait partie des propositions retenues. Elle propose l'appariement des arêtes  $a_1$  avec  $a_2$  et  $b_1$  avec  $b_2$ . L'arête sortante  $c_2$  n'est pas apparié. La seconde étape de l'algorithme étudie chacune des propositions  $HE^i$  retenues en proposant pour chaque appariement d'arêtes un nouvel appariement de bifurcation. Nous allons ici nous intéresser à l'appariement d'arêtes  $(a_1, a_2)$  de la proposition  $HE^A$ . Nous supposons que  $r_1$  est appariée avec  $r_2$  et que  $a_1$  est appariée avec  $a_2$ . L'algorithme recherche ensuite la première bifurcation commune dans les sous-arbres de  $T_1$  et de  $T_2$  issus des arêtes  $a_1$ et  $a_2$ . Là aussi, plusieurs solutions d'appariement sont possibles et sont notées  $HP^i(a_1, a_2)$ 

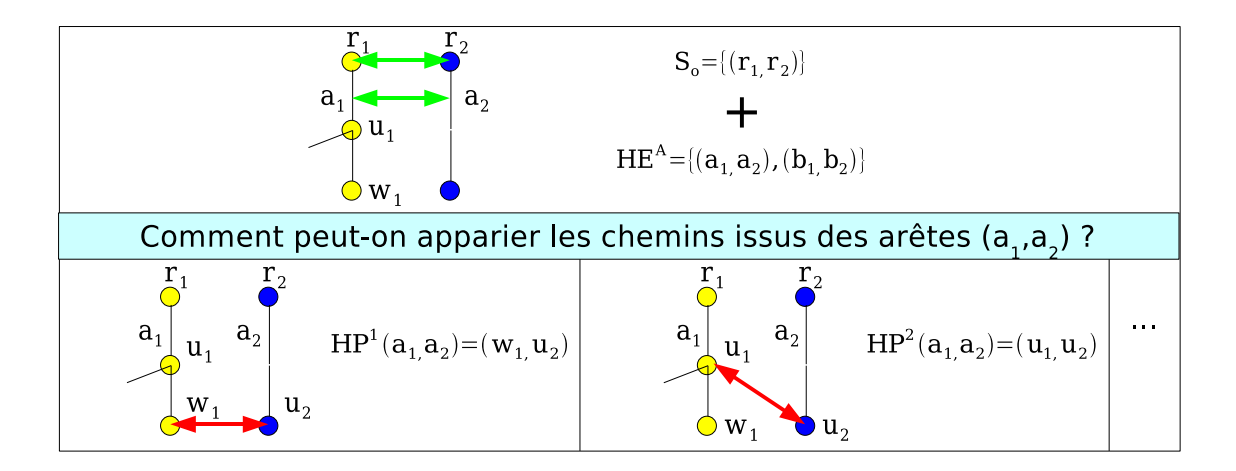

Fig. 3.6: Exemple du processus d'appariement : appariement des chemins.

(cf. fig. 3.6). Ces appariements seront aussi classés selon leurs ressemblances géométriques et seules les meilleures propositions seront une fois de plus sélectionnées.

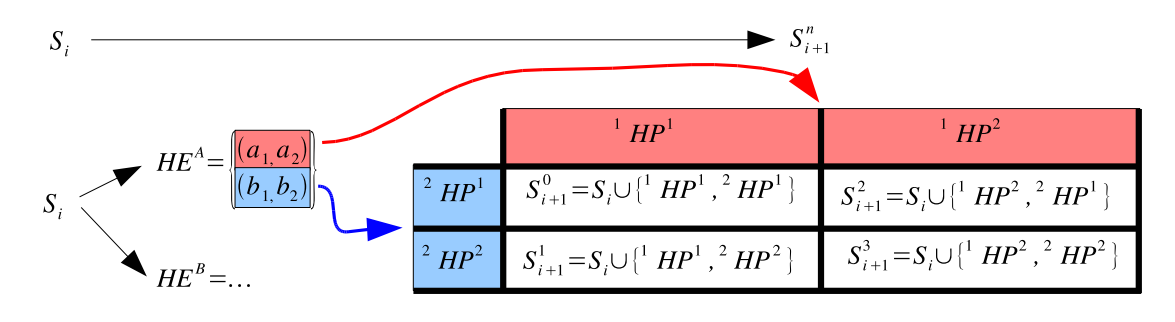

FIG. 3.7: Composition des solutions : la figure détaille la ramification d'une solution (en l'occurrence celle de départ) quand un appariement est analysé.  $HP^i(a_1,a_2)$  est notée  $^1HP^i$  et  $HP<sup>j</sup>(b<sub>1</sub>, b<sub>2</sub>)$  est notée  $^2HP<sup>j</sup>$  pour simplifier les notations.

Après avoir retenu les meilleures hypothèses d'appariement  $HP^i(a_1, a_2)$  et  $HP^j(b_1, b_2)$ , il est possible de proposer plusieurs solutions temporaires  $S_1^k$  (cf. fig. 3.7). Ces solutions temporaires  $S_{1}^{k}$  correspondent à une ramification de la première solution temporaire  $S_{0}$  en étudiant un appariement de bifurcations (en l'occurrence les deux racines). Une solution temporaire possible notée  $S_1^0$  est illustrée sur la figure 3.8.

Bien entendu, l'algorithme se répète en faisant une sélection des meilleures solutions intermédiaires  $S_1^n$  et avance dans l'analyse des arbres en prospectant les nouvelles bifurcations appariées. Le schéma 3.9 reprend l'exemple précédent pour donner une vision de l'ensemble du processus qui permet de ramier une solution temporaire par l'étude d'un appariement. Ce schéma montre aussi les diérentes étapes de sélection des meilleures hypothèses. Ces sélections permettent de réduire le domaine de recherche et d'accélérer le processus d'appariement.

Dans les prochaines sections, nous détaillons la création des hypothèses concernant les appariements d'arêtes sortantes et les appariements de chemins. Puis nous détaillerons le

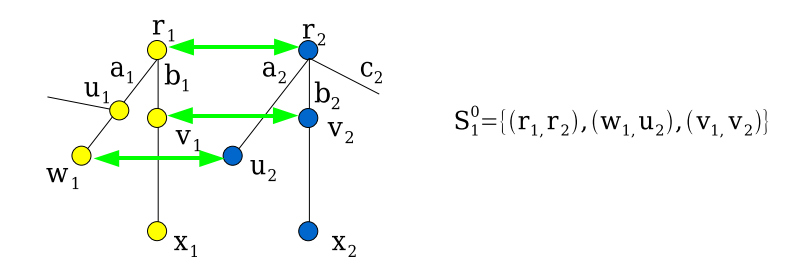

Fig. 3.8: Exemple du processus d'appariement : une solution intermédiaire.

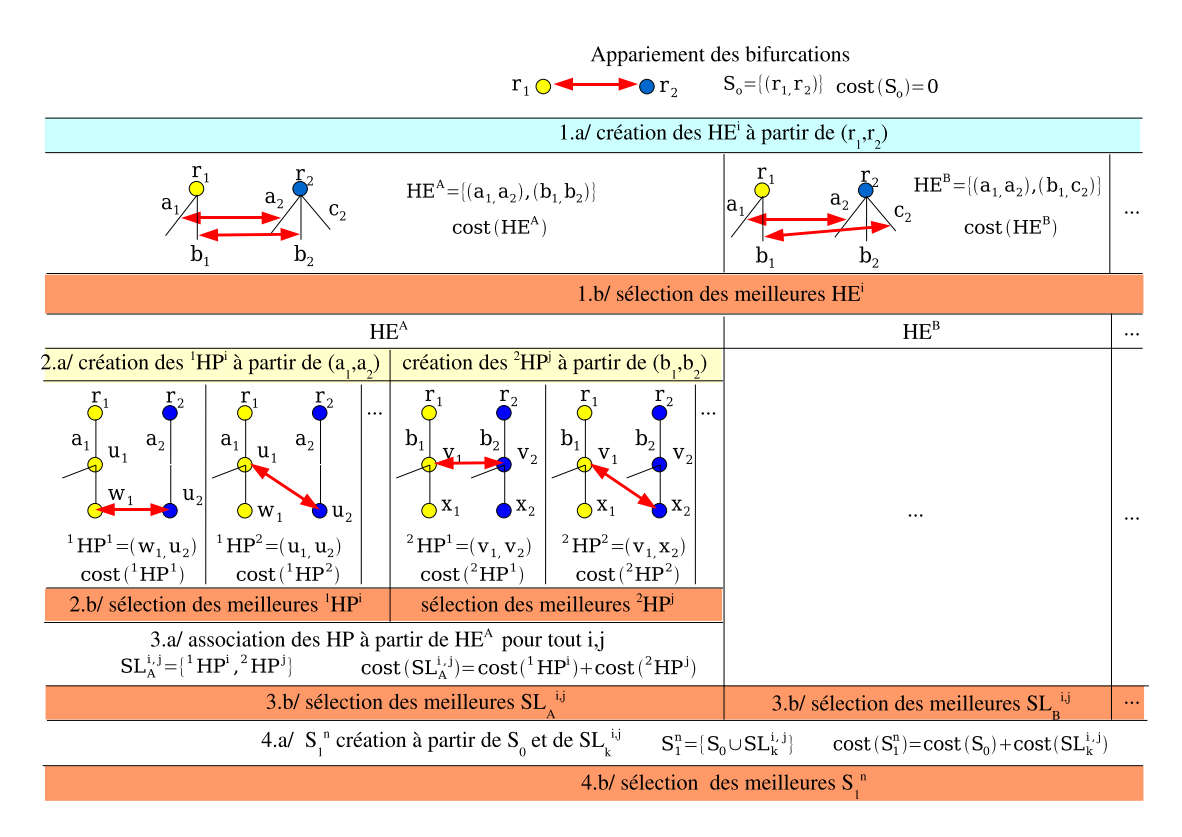

FIG. 3.9: Explications sur l'algorithme : la figure détaille la ramification d'une solution (en l'occurrence celle de départ) quand un appariement est analysé.

calcul des critères de qualité (locaux et globaux) qui nous permettent de faire des tris dans les solutions temporaires et diérentes hypothèses tout le long de l'algorithme.

### 3.2.2 Génération des appariements possibles

### 3.2.2.1 Étape I : appariement des arêtes sortantes

L'étape I consiste à générer tous les appariements possibles entre les arêtes sortantes d'une paire de nœuds  $(v_1, v_2)$  avec  $v_1 \in T_1$  et  $v_2 \in T_2$  afin de continuer les appariements entre les sous-arbres  $T_1(v_1)$  et  $T_2(v_2)$ . L'ensemble des solutions locales est noté  $HE(v_1, v_2)$ 

 ${HE}_f(v_1, v_2), f \in F$ . L'exemple montré sur la figure 3.10 illustre deux solutions locales possibles pour une configuration donnée.

Une hypothèse locale  $HE<sub>f</sub>(v_1, v_2)$  se compose de 3 ensembles : des appariements entre une partie des arêtes sortantes et deux ensembles contenant les sous-arbres (un ensemble pour chaque arbre) induit par les arêtes sortantes qui ne sont pas appariées. En effet, si certaines arêtes ne sont pas appariées cela implique que leur sous-arbre induit ne pourra pas être apparié lui aussi.

Dans les détails, une hypothèse locale est caractérisée par un ensemble d'appariements entre arêtes sortantes, noté  $E_f(v_1, v_2)$ , qui représente l'association entre k éléments de  $O_1 = as(v_1)$  et k éléments de  $O_2 \subseteq as(v_2)$  où  $k \leq min(|O_1|, |O_2|)$ . Plus exactement, nous avons :  $E_f(v_1, v_2) = \{(e, f(e))/e \in D_f(O_1), f \in B^k_{O_1, O_2}\}.$  Le choix de cette association est déterminé par le choix de la fonction  $f$ . Cette association suppose implicitement que quelques arêtes sortantes de  $O_1$  (respectivement  $O_2$ ) peuvent ne pas être appariées. Ces arêtes non sélectionnées forment l'ensemble noté  $D_f(O_1)^c$  (respectivement  $I_f(O_2)^c$ ). Notons  $\phi(v, OE) = \{T_+(u)/\forall (v, u) \in OE\}$  l'ensemble de sous-arbres caractérisé par un nœud v et un ensemble d'arêtes sortantes  $OE = as(v)$ . Les deux ensembles de sous-arbres non appariés qui découlent des appariements  $E_f(v_1, v_2)$  se notent  $\phi(v_1, D_f(O_1)^c)$  et  $\phi(v_2, I_f(O_2)^c)$ .

Une solution  $HE<sub>f</sub>(v<sub>1</sub>, v<sub>2</sub>)$  (pour une fonction f donnée) s'écrit alors de cette façon :

$$
HE_f(v_1, v_2) = \{(E_f(v_1, v_2), \phi(v_1, D_f(O_1)^c), \phi(v_2, I_f(O_2)^c)\}\
$$
\n(3.1)

En notant  $O_{min} = \min(|O_1|, |O_2|)$ , l'ensemble des solutions qui apparient les arêtes sortantes de deux nœuds est donné par l'expression suivante :

$$
HE(v_1, v_2) = \bigcup_{k=0...O_{min}} \bigcup_{f \in B^k_{O_1, O_2}} HE_f(v_1, v_2)
$$
\n(3.2)

Remarque : les sous-arbres perdus doivent être conservés dans la solution. Ils ont été délibérément omis dans la figure 3.9 pour une raison de clarté. En effet, un coût associé à la perte de ces sous-arbres sera calculé dans l'étape de sélection (cf. sec. 3.2.3). Ce coût permettra entre autres de comparer les solutions qui maximisent la similitude topologique (nombre d'appariements élevés), celles qui maximisent la similitude géométrique (les arêtes appariées se ressemblent fortement) et enfin celles qui font un équilibrage des deux.

### 3.2.2.2 Étape II : appariement de chemins

L'étape I propose plusieurs appariements possibles entre les arêtes sortantes de  $v_1$  et  $v_2$ . En faisant l'appariement entre deux arêtes données  $(e_1, e_2)$ , nous supposons que  $e_1$ et e<sup>2</sup> représentent le même commencement de vaisseau. L'algorithme doit trouver alors dans les sous-arbres  $T_1(dst(e_1))$  et  $T_2(dst(e_2))$  un nœud commun aux deux arbres le plus proche de  $src(e_1)$  et  $src(e_2)$ . A cause des problèmes de segmentations,  $dst(e_1)$  et  $dst(e_2)$ ne représentent pas nécessairement la même bifurcation. Voilà pourquoi il est nécessaire de chercher ce nœud en commun plus profondément dans les sous-arbres. De ce fait, suivant la profondeur (que nous noterons  $L$ ) avec laquelle s'effectuera cette recherche, l'algorithme

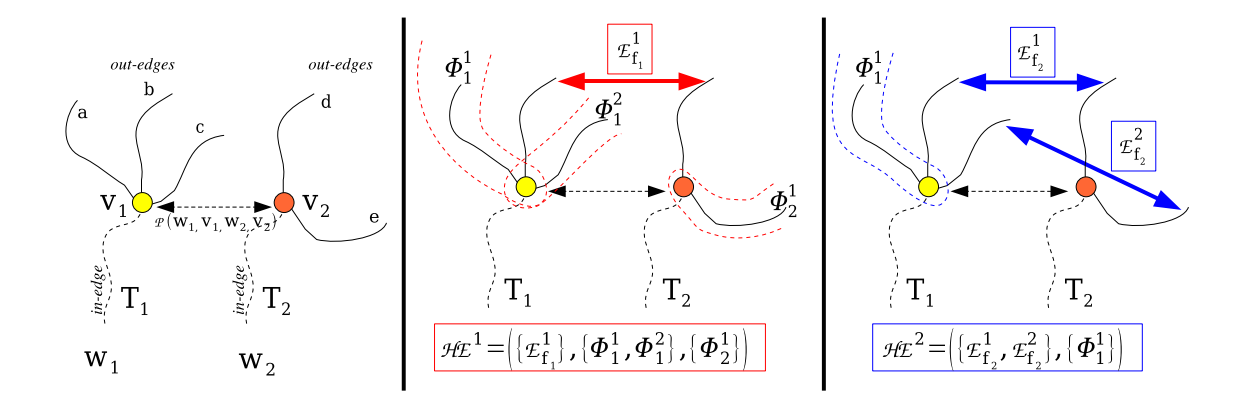

Fig. 3.10: Appariements des arêtes : un exemple de création de solution concernant l'appariement d'arêtes sortantes provenant de deux nœuds déjà appariés. La figure de gauche résume l'appariement entre deux nœuds  $v_1$  et  $v_2$ . Le reste des figures montre deux solutions possibles, dans lesquelles un appariement entre les arêtes a été choisi pour chaque solution ( $\{E_{f_1}^1\}$  pour  $HE^1$ et  $\{E_{f_2}^1, E_{f_2}^2\}$  pour  $HE^2$ ). Ces hypothèses supposent que certaines arêtes ne sont pas appariées, il en est donc de même pour les sous-arbres induits par ces arêtes. C'est le cas avec les sous-arbres  $\{\phi_1^1, \phi_1^2, \phi_2^1\}$  pour  $HE^1$  et  $\{\phi_1^1\}$  pour  $HE^2$ .

devra choisir un appariement de nœud parmi plusieurs possibles. L'étape II consiste donc à générer tout les appariements possibles de chemins issus d'une précédente association entre deux arêtes sortantes  $(e_1, e_2)$ . L'ensemble des solutions locales possibles est noté  $HP(e_1, e_2) = \{HP(e_1, e_2, w_1, w_2), w_1 \in DV_L(e_1) \text{ et } w_2 \in DV_L(e_2)\}.$  L'exemple montré sur la figure 3.11 illustre trois solutions locales possibles pour une configuration donnée.

Une hypothèse locale  $HP^{i}(e_1, e_2)$  se compose de 3 parties : un appariement entre deux chemins et deux ensembles contenant les sous-arbres (un ensemble pour chaque arbre). Comme pour l'étape I, l'association entre deux chemins implique que certains sous-arbres ne seront pas appariés. Effectivement, les sous-arbres partant des nœuds (extrémités exclues) se trouvant sur les chemins ne seront pas appariés.

Dans les détails, en reprenant les notations précédentes, une hypothèse locale est caractérisée par un appariement de nœuds  $(w_1, w_2)$  où  $w_1 \in DV_L(e_1)$  et  $w_2 \in DV_L(e_2)$ . Plus exactement une hypothèse représente un appariement de chemins  $P(v_1, w_1, v_2, w_2)$  $(P(v_1, w_1), P(v_2, w_2))$  avec  $v_1 = \operatorname{src}(e_1)$  et  $v_2 = \operatorname{src}(e_2)$ . Le choix de cette association est déterminé par le choix de  $w_1, w_2$  et indirectement L. L définit un secteur de recherche dans les sous-arbres, c'est un paramètre de l'application. Cette association de chemin suppose implicitement que des sous-arbres peuvent ne pas être appariés. Notons  $\psi(v, w) = \{T_+(u), u \in \text{fils}(k), k \in V_P, T_+(u) \cap P(v, w) = \{k\}\}\$ où  $V_P = \{\text{newd de }V_P\}$  $P(v, w) \setminus \{v, w\}$ .  $\psi(v, w)$  est un ensemble de sous-arbres caractérisé par deux nœuds v et w. Les deux ensembles de sous-arbres non appariés qui découlent de l'appariement  $P(v_1, w_1, v_2, w_2)$  se notent  $\psi(v_1, w_1)$  et  $\psi(v_2, w_2)$ .

Une solution  $HP^i(e_1, e_2) = HP(e_1, e_2, w_1, w_2)$  (pour un appariement  $(w_1, w_2)$  donné) s'écrit alors de cette façon :

$$
HP(e_1, e_2, w_1, w_2) = \{ P(v_1, w_1, v_2, w_2), \psi(v_1, w_1), \psi(v_2, w_2) \}
$$
\n(3.3)

En parcourant l'ensemble des couples possibles  $(w_1, w_2)$ , l'ensemble des solutions qui apparient deux chemins est donné par l'expression suivante :

$$
HP(e_1, e_2) = \bigcup_{w_1 \in DV_L(e_1)} \bigcup_{w_2 \in DV_L(e_2)} HP(e_1, e_2, w_1, w_2)
$$
\n(3.4)

Remarque 1 : comme dans l'étape I, les sous-arbres qui ne sont pas pris en compte dans l'appariement doivent être conservés dans la solution pour les mêmes raisons. En effet, un coût associé à la perte de ces sous-arbres sera calculé dans l'étape de sélection 3.2.3. Ce coût permettra entre autres de chercher le meilleur (similitude géométrique) appariement de chemin mais qui minimise la perte des sous-arbres.

Remarque 2 : la recherche des appariements possible entre nœuds est restreint a une profondeur L des sous-arbres  $T_1(dst(e_1))$  et  $T_2(dst(e_2))$ . C'est un des paramètres de l'algorithme. Cette limitation combinatoire dans la recherche permet de limiter le nombre de solutions possibles et donc de gagner en temps de calcul. Les diérentes expériences ont montré qu'une profondeur de 3 ou 4 était suffisante.

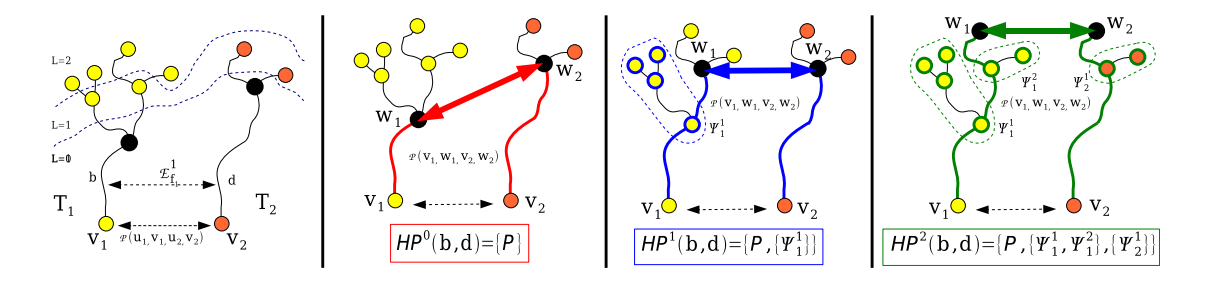

FIG. 3.11: Appariements des chemins : les figures montrent la création d'appariements de chemins provenant d'une précédente association d'arêtes. Différents niveaux de profondeur L sont montrés sur la figure de gauche ainsi que trois solutions possibles sur les autres figures.

### 3.2.3 Sélection des appariements

Dans la section précédente, nous avons vu comment ramier une solution temporaire en des solutions plus complètes en faisant diérentes hypothèses locales d'appariements pendant l'analyse d'une paire de n÷uds (étape I et II du processus). Cependant, toutes les solutions ne peuvent pas être explorées à cause des possibilités combinatoires élevées. Des choix doivent être faits. Dans notre algorithme, trois étapes de sélection sont effectuées : deux étapes de présélection pour garder seulement les meilleures hypothèses locales pour l'appariement des arêtes et des chemins, et une sélection globale pour garder les meilleures solutions temporaires calculées depuis le début de l'algorithme.
Par conséquent, des fonctions de coût sont calculées pour déterminer la qualité de ces appariements. Le coût d'appariement est proche de zéro quand la similarité géométrique entre les chemins est maximale. Deux types de coût sont calculés : deux coûts locaux pour déterminer la qualité de chaque hypothèse d'appariements  $HE_f$  et  $HP^i$ , et un coût global pour déterminer la qualité d'une solution temporaire  $S_i$ . Cette solution prend en compte tous les appariements effectués depuis le début.

Nous donnons ici seulement les expressions générales des fonctions de coût. Tous les termes de ces fonctions seront détaillés dans les paragraphes suivants. Les formules qui suivent permettent de calculer le coût local pour sélectionner les hypothèses d'appariements les plus vraisemblables entre les arêtes sortantes  $H E_f$  et entre les chemins  $H P^i$  :

$$
cost(HE_f(v_1, v_2)) = \sum_{j=1}^{N_1} cost(E_f^j(v_1, v_2)) + \frac{1}{2} \sum_{j=1}^{N_2} cost(\phi^j(v_1, D_f(O_1)^c)) + \frac{1}{2} \sum_{j=1}^{N_3} cost(\phi^j(v_2, I_f(O_2)^c))
$$
\n(3.5)

$$
cost(HPi(e1, e2)) = cost(P(v1, w1, v2, w2)) + \frac{1}{2} \sum_{j=1}^{N_4} cost(\psij(v1, w1)) + \frac{1}{2} \sum_{j=1}^{N_5} cost(\psij(v2, w2))
$$
\n(3.6)

avec  $v_1 = src(e_1), v_2 = src(e_2), w_1 \in DV<sub>L</sub>(e_1)$  et  $w_2 \in DV<sub>L</sub>(e_2)$ .  $N<sub>i</sub>$  représente le cardinal des diérents ensembles. Notons qu'il y a trois genres de coûts : un coût d'appariement entre deux arêtes sortantes, un coût d'appariements entre deux chemins et un coût pour les sous-arbres qui ne sont pas appariés.

Grâce au coût global d'une solution courante il est possible de choisir les solutions  $S_i$ les plus vraisemblables.  $S_i$  est composée d'un ensemble d'appariements de chemin et d'un ensemble de sous-arbres qui ne sont pas appariés. Ce coût est la somme des coûts de tous les appariements de chemin et la somme des coûts des non-appariements déjà déterminés depuis le début du processus. Si l'algorithme explore un appariement de nœud  $(v_1, v_2)$  d'une solution temporaire  $S_i$ , nous obtenons après ramification, de nouvelles solutions possibles  $S_{i+1}^l$  un peu plus complètes. L'algorithme avance en effet dans l'analyse de l'arbre et ajoute des nouveaux appariements et non-appariements à partir de la solution précédente. La solution  $S_{i+1}^l$  s'écrit alors :

$$
S_{i+1}^l = S_i \bigcup_{e \in D_f(O_1)} HP^k(e, f(e)) \bigcup \{ HE_f(v_1, v_2) \setminus E_f(v_1, v_2) \}
$$
(3.7)

**Remarque 1** : dans  $HE_f(v_1, v_2) \setminus E_f(v_1, v_2)$ , les arêtes sortantes sont exclues. Ces appariements d'arêtes sortantes sont représentés dans les  $HP^k(e,f(e))$  par les appariements des chemins issus de ces arêtes. De ce fait ce terme représente seulement les sous-arbres qui ne sont pas appariés pendant l'étape I.

**Remarque 2** : la fonction f est choisie et représente la sélection d'un ensemble d'appariements d'arêtes sortantes.

**Remarque 3** : l'entier k peut être différent pour chaque appariement d'arêtes sortantes  $(e, f(e))$ . En effet, pour chaque appariement d'arêtes, il existe plusieurs appariements de chemin possibles, k correspond à la sélection d'un des ces appariements (sélection d'un  $HP^k(e, f(e))$ .

Avec ces notations, un coût global pour une solution courante peut être calculé itérativement à partir de la solution précédente qui vient d'être ramiée. La valeur du coût de la solution est donnée par la formule suivante :

$$
cost(S_{i+1}^l) = cost(S_i) + \sum_{e \in D_f(O_1)} cost(HP^k(e, f(e))
$$
  
+
$$
cost(HE_f(v_1, v_2)) - \sum_{j=1}^{N_1} cost(E_f^j(v_1, v_2))
$$
  
= 
$$
cost(S_i) + \sum_{e \in D_f(O_1)} cost(HP^k(e, f(e))
$$
  
+
$$
\frac{1}{2} \sum_{j=1}^{N_2} cost(\phi^j(v_1, D_f(O_1)^c)) + \frac{1}{2} \sum_{j=1}^{N_3} cost(\phi^j(v_2, I_f(O_2)^c))
$$
 (3.8)

Ces formules permettent de comparer les hypothèses locales et globales d'appariement à chaque étape d'algorithme. Dans les prochaines sous-sections, nous expliquons dans les détails comment calculer chaque terme qui représente la similitude géométrique entre deux arêtes (ou chemins).

### 3.2.3.1 Coûts des similarités basiques

Nous dénissons ici les fonctions de base qui permettent de comparer les similarités géométriques entre appariements (chemin ou arête). Ces coûts sont normalisés grâce à un estimateur quadratique robuste et tronqué  $\rho$  et son paramètre  $\alpha$  [HRRS86] (choisi empiriquement grâce à de nombreux tests). Le paramètre  $\alpha$  permet de limiter l'impact des valeurs aberrantes dans les formules. Un appariement parfait (chemin superposable) est symbolisé par un coût nul. Le coût  $C_E$  représente la distance entre les extrémités des chemins (arêtes),  $C_R$  représente la différence de rayons le long des chemins (arêtes),  $C_S$ représente la différence de longueur et  $C_A$  représente l'angle formé par les deux chemins (le début des chemins étant superposés).

Nous rappelons qu'une arête e représente un vaisseau entre deux bifurcations. Dans les expressions des coûts suivants,  $e(t)$  est la courbe 3D paramétrée par t qui représente le vaisseau e. De la même façon  $r(t)$  représente le rayon du vaisseau le long de celui-ci. Donc par défaut,  $e(t)$  (respectivement  $r(t)$ ) est défini pour  $t \in [0, l]$  où  $e(0)$  et  $e(l)$  représentent les extrémités du vaisseau. Pour chaque coût de comparaison entre  $e_1$  et  $e_2$ , nous supposons  $e_1(0) = e_2(0)$  (une translation est faite pour recaler les extrémités).

$$
C_E(e_1, e_2) = \rho(||\vec{e_1} - \vec{e_2}||, \alpha_E)
$$
  
\n
$$
C_R(e_1, e_2) = \rho\left(\int_0^1 ||r_1(s \times l_1) - r_2(s \times l_2)||ds, \alpha_R\right)
$$
  
\n
$$
C_S(e_1, e_2) = \rho\left(1 - \frac{l_1}{l_2}, \alpha_S\right), \text{ si } l_1 \le l_2
$$
  
\n
$$
C_A(e_1, e_2) = \rho\left(1 - \frac{||\vec{e_1} \cdot \vec{e_2}||}{||\vec{e_1}|| ||\vec{e_2}||}, \alpha_A\right)
$$
  
\n
$$
\rho(v, \alpha) = \begin{cases} \left(\frac{v}{\alpha}\right)^2 \text{ si } |v| < |\alpha| \\ 1 \end{cases}
$$
\n(3.9)

La difficulté était de déterminer la valeur des différents paramètres  $\alpha_i$ . Quelques expériences manuelles ont été faites pour étudier la variabilité des coûts de similitude sur des bons et mauvais appariements. Ces expériences ont permis de choisir de bonnes valeurs de  $\alpha_i$  pour nos modèles. Entre autres, nous avons choisi comme valeurs critiques : une distance  $\alpha_E = 5 \times$  la taille du voxel, une différence moyenne de rayon  $\alpha_R = 2 \times$  la taille du voxel, un rapport de longueur de  $\frac{2}{3}$  ce qui donne  $\alpha_S \simeq 0,4$  et un angle de 70 ° ce qui donne  $\alpha_A \simeq 0,65.$ 

### 3.2.3.2 Coût d'un appariement d'arêtes sortantes

Le coût  $cost(E_f^i(v_1, v_2))$  représente la similitude entre deux arêtes en étudiant leur orientation et leur rayon le long du vaisseau. Ces arêtes n'ont pas forcément la même longueur. De ce fait, l'algorithme étudie la similarité des arêtes seulement sur une longueur restreinte (au début de celles-ci). L'expression du coût est donnée par la formule suivante :

$$
cost(E_f^i(v_1, v_2)) = \frac{1}{\gamma_1 + \gamma_2} (\gamma_1 C_A(e'_1, e'_2) + \gamma_2 C_R(e'_1, e'_2))
$$
\n(3.10)

où  $e'_1(t)$  (respectivement  $e'_2(t)$ ) est la restriction de  $e_1(t)$  (resp.  $e_2(t)$ ) sur  $[0, \min(l_1, l_2)],$ avec  $v_1 = src(e_1)$  et  $v_2 = src(e_2)$ , et où  $\gamma_1$  et  $\gamma_2$  sont des poids. Nous choisissons  $\gamma_1 \geq \gamma_2$ . En effet,  $C_R$  ajoute de l'information quand de gros vaisseaux sont appariés avec d'autres vaisseaux (petit ou gros). Par contre, entre petits vaisseaux, la mesure de similarité n'est pas une mesure able. En fait, il est impossible d'avoir une bonne approximation du rayon d'un vaisseau quand ils sont trop petits. L'effet de volume partiel perturbe la segmentation qui n'est pas précise sur ces tailles de vaisseaux. De plus, dans l'arbre vasculaire, il y a seulement quelques grosses branches et la déformation de ces branches est faible. Pour ces raisons,  $C_R$  est une mesure moins efficace et moins fiable que  $C_A$  d'où le choix de  $\gamma_1 \geq \gamma_2$ avec notamment  $\gamma_1 = 2 \times \gamma_2$ .

### 3.2.3.3 Coût d'un appariement de chemins

Dans le coût  $cost(P(v_1, w_1, v_2, w_2))$ , les poids sont choisis pour favoriser les chemins de même orientation et de même épaisseur de vaisseau et dont les extrémités sont assez proches. Ils favorisent aussi les chemins de longueur équivalente mais les plus petits possibles. En effet, il y a forcément plusieurs bons appariements si les sous-arbres se correspondent, donc plusieurs  $w_1$  et  $w_2$  qui conviennent. Pour obtenir le plus d'appariements possibles, il faut éviter de sauter des nœuds qui peuvent être appariés. Grâce au choix des poids, l'algorithme favorisera l'appariement entre des chemins courts à similarité équivalente.

$$
cost(P(v_1, v_2, w_1, w_2)) = \frac{1}{2 \times (\beta_1 + \dots + \beta_4)} (\beta_1 C_A(e_1, e_2) + \beta_2 C_R(e_1, e_2) + \beta_3 C_S(e_1, e_2) + \beta_4 C_E(e_1, e_2)) + \min_{HE^i \in HE(w_1, w_2)} \frac{1}{2} cost(HE^i(w_1, w_2))
$$
\n(3.11)

avec  $e_1 = P(v_1, w_1)$  et  $e_2 = P(v_2, w_2)$ . Ce coût est composé d'un coût local représentant une similitude de chemin et d'un coût représentant le coût des prochains meilleurs appariements des arêtes sortantes à l'extrémité des chemins. Les coûts  $C_A$ ,  $C_S$  et  $C_E$  qui comparent la longueur, l'orientation et la proximité des extrémités sont les plus efficaces pour évaluer la pertinence d'un appariement. Comme pour la comparaison d'arêtes,  $C_R$  est moins représentatif. Nous avons donc choisi de prendre  $\beta_1 = \beta_3 = \beta_4 \geq \beta_2$  avec notamment  $\beta_1 = 2 \times \beta_2$ . Le dernier terme min  $cost(HE^i)$  permet à l'algorithme d'être plus efficace et plus robuste parce qu'une information est ajoutée sur la similitude des extrémités des chemins à une profondeur supérieure. Cette anticipation ne conduit pas à une récursivité dans la méthode. L'algorithme peut être plus précis grâce à ce terme pendant le choix des hypothèses sur les appariements de chemins. Ainsi, il est possible de conserver moins de solutions potentielles et finalement d'obtenir un programme plus rapide.

### 3.2.3.4 Coût de non-appariement

Nous avons précédemment considéré un coût pour les sous-arbres qui n'étaient pas appariés après leur analyse. Ces sous-arbres sont représentés par les ensembles  $\phi(u, E)$  et  $\psi(u, W)$ . Ces sous-arbres que nous avons noté  $T_+(v)$  sont tous définis par le nœud v. Le calcul de coût est le même dans les deux cas, nous le noterons  $cost_{NA}(v)$ .

Ce coût joue un rôle important dans les comparaisons d'hypothèses mais le choix du poids de ce coût est difficile. En effet, ce coût n'est pas homogène à un coût de similitude puisque nous ne faisons aucune comparaison entre des structures.

La valeur de  $cost_{NA}(v)$  doit être plus élevé qu'un coût qui représente un « bon » appariement. Si ce n'est pas le cas, très peu d'appariement seront proposés puisque cela coûte moins cher de ne pas apparier. La valeur de  $cost_{NA}(v)$  doit être plus faible qu'un coût qui représente un « mauvais » appariement. Si ce n'est pas le cas, l'algorithme cherchera à apparier toutes les branches puisque cela coûte trop cher de laisser des branches non appariées. Un bon coût serait a priori :

$$
cost_{NA}(v) = \frac{1}{2} \times (\text{coût moyen d'un bon apparlement } +
$$
  
coôt moyen d'un mauvais appariement } (3.12)

La grande difficulté réside dans l'estimation du coût moyen d'un bon appariement et d'un mauvais appariement pour pouvoir avoir un coût de non appariement se situant entre les deux. Pour cela, quelques expériences ont été réalisées pour déterminer la variabilité des coûts entre bons et mauvais appariements de branche. Mais cette étude ne permet pas de classier correctement ces appariements. De plus, ces valeurs varient en fonction de la profondeur des branches étudiées. Néanmoins, nous avons réalisé des expériences sur les petites branches pour déterminer un coût constant de non-appariement de référence noté  $costRef_{NA}$ . Ce coût reste fonctionnel dans la plupart des cas même s'il ne permet pas de classifier correctement tous les appariements.

Nous voulons aussi éviter le non-appariement des plus grosses branches qui sont normalement visibles sur les acquisitions et donc modélisées. Dans le même esprit, nous préférons insister sur l'appariement des sous-arbres qui contiennent beaucoup de nœuds. Nous avons donc modifier le coût de non-appariement :

$$
cost_{NA}(v) = \max(R(v), costRef_{NA})
$$
  
avec 
$$
R(v) = \frac{1}{\mu_1 + \mu_2} (\mu_1 \frac{\|T(v)\|}{\|T\|} + \mu_2 \int_0^1 \|r(s) - R_{min}\| ds)
$$
 (3.13)

la constante  $R_{min}$  correspond au rayon minimum pour détecter des vaisseaux dans les images. Habituellement, le procédé de segmentation arrive à détecter des vaisseaux qui dépassent les 2 voxels d'épaisseur (de diamètre). Ainsi, nous choisissons la taille de  $R_{min}$ taille du voxel.

Le coût  $R(v)$  se compose de deux termes. Le premier terme nous fournit une information sur l'étendue du sous-arbre pour éviter de perdre trop de données. Le second terme est une information sur l'épaisseur du vaisseau qui engendre le sous-arbre pour éviter de perdre les grands vaisseaux (des vaisseaux avec une grande épaisseur ne sont pas concernés par les problèmes de segmentation et donc ils ont leur équivalent dans l'autre modèle).

Ces deux termes ont la même importance, nous avons donc choisi de prendre  $\mu_1 = \mu_2$ . Un problème apparaît quand l'algorithme analyse les appariements des branches terminales :  $R(v)$  est pratiquement nul. Quand ce dernier est proche de zéro, c'est-à-dire quand les petites branches sont analysées, nous remplaçons  $cost_{NA}(v)$  par  $costRef_{NA}$  pour choisir au mieux entre l'appariement ou le non-appariement de ces petites branches.

#### 3.2.3.5 Remarque : le choix des paramètres

Quelques expériences manuelles ont été nécessaires pour choisir une bonne paramétrisation  $(\alpha_i, \beta_i, \text{etc})$ . La paramétrisation actuelle est sensible. Les coûts n'ont pas la même robustesse en fonction de la taille des vaisseaux. Quelques coûts sont efficaces seulement sur les grands vaisseaux mais pas sur les petits vaisseaux. Une solution serait d'avoir une paramétrisation qui évolue avec l'épaisseur des branches ou la profondeur de la branche

dans l'arbre vasculaire. Cependant l'algorithme deviendrait beaucoup plus complexe. Les expériences manuelles ont consisté à étudier l'influence de chaque paramètre et leur impact sur les coûts d'appariements afin de séparer au mieux les bons appariements des mauvais appariements et ce quelle que soit la profondeur (cf. sec. 6.1.2.1).

## 3.2.4 Modication de la méthode : vers le semi-interactif

La méthode automatique fournit de bons résultats. Ceux-ci seront détaillés dans le chapitre abordant les expérimentations et validations. Cependant, nous avons développé deux méthodes semi-interactives qui permettent de créer l'appariement exact entre les deux modèles.

Il était nécessaire de créer « la solution exacte d'appariement » sur des cas réels afin de posséder un appariement de référence entre deux modèles. Avec cette référence, il a été possible de régler les problèmes rencontrés par la méthode automatique pour converger vers cette solution en ajustant les paramètres.

Mais ce réglage ne permet pas d'obtenir une méthode fiable sur toutes les configurations rencontrées. Il existe des cas où les modèles sont trop diérents topologiquement et géométriquement pour que la méthode automatique fonctionne. Cependant même dans ces cas là, il nous fallait une méthode capable de fournir une solution pour répondre à la demande clinique.

Dans cette optique, deux méthodes ont été créées.

- 1. Méthode manuelle : une méthode simple qui permet de sélectionner les bifurcations du réseau et de les apparier.
- 2. Méthode automatique contrôlée : une méthode beaucoup plus sophistiquée reprenant l'algorithme automatique décrit dans cette section. Cette méthode demande juste une validation/correction sur les choix faits par l'algorithme.

### 3.2.4.1 Méthode manuelle

Cette méthode interactive est assez simple car elle ne guide pas l'utilisateur dans les appariements qu'il doit faire. De plus, elle a comme avantage d'être très souple car fonctionnelle dans toutes les configurations, même les cas difficiles à apparier. En fait, il est possible d'apparier deux graphes ensemble sans que le graphe soit forcément un arbre. Il est possible aussi de sauter des parties dans l'arbre qui dièrent trop topologiquement. Cette méthode est principalement utilisée maintenant sur les cas réels pour fournir une solution quand l'algorithme automatique ne donne pas un bon résultat.

La méthode est rapide et très intuitive. L'utilisateur a à sa disposition une interface 3D dans laquelle les modèles des arbres vasculaires sont représentés. Il sélectionne les bifurcations désirées en un clic de souris et fabrique des appariements de chemin. Ces appariements sont validés ou annulés s'ils ne conviennent pas.

Cette méthode interactive pourrait être améliorée. Elle pourrait être plus intuitive, plus rapide en associant un guidage algorithmique dans la méthode. Un bon nombre d'idées prometteuses ont été évoquées sur le sujet et donneront lieu à des améliorations futures.

### 3.2.4.2 Méthode automatique avec validation de l'utilisateur

Cette méthode est assez complexe algorithmiquement. En effet, elle propose les meilleures solutions d'appariements à l'utilisateur qui a un rôle de contrôle. Cette méthode est directement issue de l'algorithme automatique présenté dans cette thèse et donc fonctionne seulement pour des arbres orientés. L'implémentation de cette méthode avait pour objectif l'étude de notre algorithme. Comme cette méthode est calquée exactement sur la version automatique dans laquelle nous avons rajouté une validation de chaque étape par l'utilisateur, il a été possible d'étudier localement les choix faits par l'algorithme et de réajuster les paramètres. Cette méthode a été très utile notamment pour voir l'importance des diérents coûts locaux de similarité dans les différentes parties de l'arbre et donc de mieux affiner les pondérations.

Étape par étape, l'algorithme génère toutes les solutions d'appariements comme le fait la méthode automatique (cf. la génération des hypothèses 3.2.2). L'algorithme calcule la similitude entre chaque appariement et les classe du plus vraisemblable au moins vraisemblable. Il propose ensuite la meilleure solution (qui est souvent la bonne) à l'utilisateur qui décide, soit de valider celle-ci, soit de voir la suivante.

# 3.3 Conclusion

La recherche d'un « bon » appariement entre deux modèles d'arbres vasculaires est un problème complexe et spécifique. Cet appariement doit mettre en correspondance deux arbres qui correspondent à une même réalité anatomique. Pourtant, ces arbres dièrent au niveau de leur forme à cause des déformations subies par le foie, et diffèrent au niveau de leur topologie à cause d'une reconstruction partielle du réseau vasculaire.

Quelques méthodes d'appariement permettent de répondre à cette problématique. Malheureusement, elles sont trop générales. Or en introduction de ce chapitre, nous avons vu que l'espace de recherche des solutions était conséquent. Il fallait donc développer une nouvelle méthode capable de résoudre notre problème, tout en étant efficace et rapide.

Dans les chapitres suivants (cf. chap. 6 et 7), nous montrerons que dans des conditions normales, la nouvelle méthode proposée résoud efficacement et rapidement cette problématique. L'efficacité de cette méthode est principalement due à l'analyse parallèle des meilleures solutions d'appariement. La rapidité de cette méthode est principalement due à une recherche optimisée et sélective dans l'espace des solutions.

Dans notre contexte, nous devons être capables de fournir un appariement correct pour toutes les configurations d'arbres analysés. En effet, l'aide au diagnostic et à la planification opératoire, que nous essayons de mettre en place, doit être utilisable pour tous les suivis de patients.

Or, une approche automatique ne peut pas être efficace sur tous les cas traités. C'est pour cette raison que des méthodes « interactives », inspirées de la méthode automatique, ont été développées en parallèle. En effet, ces méthodes permettent de fournir un appariement exact sur toutes les configurations d'arbres, y compris les configurations complexes.

Par ailleurs, ces méthodes interactives ont permis de mieux comprendre l'approche automatique. En effet, elles ont été utilisées pour ajuster correctement les différents paramètres de cette nouvelle approche.

# Chapitre 4

# Estimation de la transformation

# Sommaire

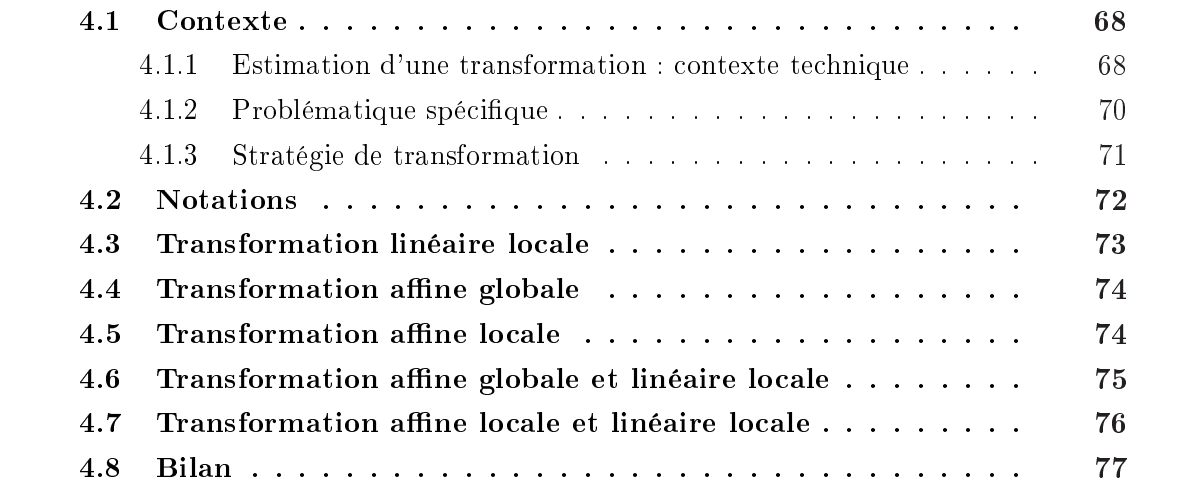

E recalage d'image est un processus automatique d'alignement d'images representant<br>un même « objet ». Dans cette thèse nous cherchons à aligner les acquisitions d'un<br>même patient pour faciliter le suivi de la maladie. Le f e recalage d'image est un processus automatique d'alignement d'images représentant  $\perp$  un même « objet ». Dans cette thèse nous cherchons à aligner les acquisitions d'un gravité et de la respiration (le diaphragme exerce une pression sur le foie pendant le cycle respiratoire). Recaler le foie va permettre de compenser les déformations subies par cet organe entre les acquisitions pour compléter et mieux étudier les structures anatomiques. Le recalage améliore d'une part le diagnostic en facilitant la comparaison des structures, et d'autre part la planication en proposant des modèles plus détaillés.

Pour réaliser ce recalage, nous avons besoin d'appariements entre les amers des deux images. Les amers les plus fiables ont été trouvés grâce à une segmentation et une modélisation du système vasculaire. Ils ont été ensuite appariés avec l'algorithme automatique décrit dans le chapitre précèdent.

A l'aide des processus décrits précédemment, nous connaissons donc les mouvements des amers entre deux images. L'étape décrite dans ce chapitre estime une transformation qui permettra de mettre en correspondance tous les points pour les deux images. Les méthodes présentées seront testées et validées sur des suivis de patient synthétique dans le prochain chapitre (cf. sec. 6.2).

## 4.1 Contexte

## 4.1.1 Estimation d'une transformation : contexte technique

Un certain nombre d'amers des deux acquisitions ont été mis en correspondance et vont être utilisés pour déterminer une transformation  $f$  définie sur l'ensemble de l'image. Plus spécifiquement, nous cherchons une fonction f qui va permettre d'aligner les N amers  $a_i$ de la première image avec les N amers  $b_i$  de la seconde image. La numérotation i respecte la correspondance  $(a_i, b_i)$  estimé précédemment. La fonction  $f$  devra vérifier :

$$
b_i = f(a_i), \quad \forall i = 1, \dots, N
$$
  
ou  

$$
b_i \simeq f(a_i), \quad \forall i = 1, \dots, N
$$
 (4.1)

Le type de fonction f choisie devrait dépendre du type et de la sévérité de la déformation subie par l'organe, l'exactitude des correspondances, et la densité et la répartition des amers. Les images à recaler ont souvent des déformations non linéaires. Néanmoins, cette déformation non linéaire entre les images est parfois négligeable et une transformation linéaire peut être employée pour les recaler. Au contraire, il arrive parfois que la déformation entre les images soit d'une grande complexité. Une composition de transformations régionales peut être alors nécessaire pour les recaler.

Connaissant la correspondance entre les amers, il existe deux types de méthodes pour estimer une transformation de l'espace : les méthodes interpolantes et les méthodes approximantes.

Les méthodes interpolantes estiment des transformations qui superposent les points de manière « exacte ». Ce type de méthode requière des points dont la position est très précise et non bruitée. En effet, une légère délocalisation d'un amer peut perturber l'estimation de la transformation, voire la rendre impossible. Or, nos amers ne sont pas assez précis car ils sont déduits à partir d'images discrètes souvent bruitées.

Dans notre contexte, les méthodes approximantes sont préférées. En effet, ce type de méthode cherche à estimer une transformation qui permet d'aligner au mieux les amers appariés mais sans pour autant les superposer. Les méthodes sont donc plus stables. Il existe plusieurs types de méthodes : les transformations affines, les transformations splines plaques minces, les transformations multi-quadratiques, les transformations linéaires par parties, etc.

**Transformation affine** La transformation affine représente le plus souvent des déformations globales de l'espace qui sont la translation, la rotation, des facteurs d'échelles et de cisaillements. C'est une transformation simple qui peut être estimée sur l'ensemble de l'image. En 3D, cette estimation fait correspondre un point a de la première image à un point b de la seconde image, tel que :

$$
b = f(a) = Ma + T \tag{4.2}
$$

où M est une matrice  $3\times3$  et T un vecteur  $3\times1$ . Cette transformation est définie par 12 paramètres : 9 pour la matrice M et 3 pour le vecteur T. Pour estimer ces paramètres, il sut de connaître 4 appariements d'amers non planaire. Il est possible de faire une estimation plus fine quand plusieurs appariements sont fournis grâce à des techniques de minimisation par moindre carré [KRHS05, Riv69]. D'autres techniques plus régionales calculent plusieurs transformations affines dans différentes zone de l'image et les fusionnent pour obtenir une transformation entière de l'image [APA05, CAC<sup>+</sup>06, SKB82].

La transformation affine peut être contrainte pour rechercher une transformation rigide de l'espace tel que :

$$
b = f(a) = Ra + T \tag{4.3}
$$

où R est une matrice 3×3 qui représente une rotation et T un vecteur 3×1 qui représente une translation. Les méthodes pour calculer les transformations rigides diffèrent des méthodes pour calculer une transformation affine. Une de ces méthodes est détaillé dans [AHB87].

Transformation splines plaques minces (TPS) La transformation splines plaques minces est un type de transformation spline. C'est une transformation dénie à l'aide de fonctions de base logarithmique et de termes linéaires [RSS<sup>+</sup>01, HD72, Mei79, Gos88, Wah90]. Les termes linéaires permettent de recaler des images avec des différences géométriques linéaires. Les fonctions logarithmiques sont radialement symétriques. Cette transformation est donc particulièrement appropriée quand les amers des images sont plutôt uniformément espacés. Si la densité des points varie selon les zones de l'image, de grandes erreurs peuvent être observées loin des amers. Cette fonction de transformation exige la solution d'un système d'équations dont la taille dépend du nombre de points appariés. Ce type de méthode convient donc seulement quand l'ensemble d'amers est restreint (moins d'une centaine de points).

Transformation multi-quadratique (MQ) Ce type de transformation est semblable à celle de type TPS. Elle utilise des distances inverses au lieu d'utiliser des fonctions logarithmiques [Pow87, Har71, Har90, GN93, FRS01]. Les résultats de recalage sont presque identiques à ceux obtenus par les méthodes de type TPS [Fra82].

Transformation linéaire par morceaux (PL) Avec ce type de méthode, le domaine des images est triangulé en utilisant les amers comme des nœuds  $[Law77, GST8, BBH+00].$ Les triangles sont ensuite alignés en calculant une transformation linéaire [SS90, CS00, CL00, CM96, Sch00].

Par conséquent, la transformation globale devient une fonction linéaire par morceaux. Cette transformation fonctionne même lorsque la densité des amers n'est pas homogène et même si nous disposons d'un grand nombre d'amer. Par contre, les images peuvent être recalées seulement dans la région convexe formée par les amers reliés. Les valeurs en dehors de ces régions peuvent être déterminées par l'extrapolation. Cependant, cette évaluation implique souvent de grandes erreurs, particulièrement quand les triangles sont étroits. C'est le principal inconvénient de ce type de transformation comparé à celles de type TPS ou MQ.

## 4.1.2 Problématique spécifique

Nous avons vu dans les paragraphes précédents qu'il existe donc plusieurs façons d'extrapoler cette information locale de déplacements à l'ensemble de l'espace. Nous cherchons une méthode qui répond au mieux à notre problématique, celle du foie.

La déformation du foie est plutôt faible en amplitude mais demeure complexe. En effet, bien que le foie soit un organe mou compressé par des organes voisins, il demeure lié à certaines structures fixes. Ces liaisons limitent les déplacements. Les observations ont montré que le foie subissait une déformation  $\alpha$  globale  $\alpha$  légère entre deux images, déformation essentiellement due à une position diérente du patient (sur le dos, le ventre ou le côté). A ce mouvement global s'ajoute des déformations « régionales » dont les principales sont dues aux pressions qu'exercent le diaphragme et les côtes pendant la respiration  $[KER<sup>+</sup>92, RMOZ01, BKP<sup>+</sup>01, WVF<sup>+</sup>01, WMF<sup>+</sup>04].$ 

Cette analyse des déformations a permis de proposer une estimation de la transformation du foie adaptée à notre problématique. La méthode utilisée doit prendre diérents aspects pour être qualifiée d'efficace.

1. La transformation estimée doit être continue dans l'espace du foie (fonction de classe au moins  $C^0$ ). En effet, la transformation ne doit pas faire subir de discontinuité au foie pour rester cohérente avec la réalité.

- 2. La transformation doit compenser au mieux la déformation globale du foie dues à la position du patient.
- 3. La transformation doit compenser au mieux les déformations régionales due aux pressions externes exercées sur la surface du foie, et aux pressions internes dues aux grossissements des tumeurs.
- 4. La transformation doit pouvoir être estimée à partir d'un ensemble d'amers réparti de façon inhomogène dans l'image. En effet les amers se situent sur les réseaux vasculaires et ne recouvrent qu'une partie de l'espace et de manière filiforme.
- 5. La méthode proposée doit être rapide.
- 6. La méthode doit gérer le mieux possible les mauvais appariements. Ces derniers sont le résultat des mauvaises appréciations faites pendant l'appariement des arbres. Ceci dit, les expériences montreront que ces mauvais appariements n'ont pas une grande influence sur la qualité du résultat (cf. sec. 6.3). En effet, même si la méthode se trompe dans l'appariement des bifurcations, la confusion se fait entre des bifurcations très proches et l'erreur reste donc faible.

### 4.1.3 Stratégie de transformation

La méthode proposée dans cette thèse se veut plus simple et plus rapide que les méthodes précédemment citées. Les déformations dans le foie sont de faibles amplitudes et la principale difficulté est d'estimer les déformations régionales du foie sans négliger la déformation globale. Les méthodes de type TPS, MQ et PL ne conviennent pas pour notre application notamment à cause de la répartition spécifique de nos amers dans l'image. Notre méthode est plus proche d'une transformation affine couplée à une transformation ressemblant aux fonctions PL.

Plus précisément, nous avons développé et comparé cinq méthodes différentes. En effet, des approches régionales et globales ont d'abord été testées. Puis, elles ont été combinées entre elles pour obtenir de meilleurs résultats. Ces méthodes estiment la transformation 3D pour passer d'une image à une autre grâce à l'appariement des arbres. Les premières méthodes nous ont permis de mieux comprendre les champs de déformations appliquées sur le foie et de ce fait de proposer des méthodes plus appropriées.

Nous allons faire un résumé des approches utilisées, ces méthodes seront détaillées par la suite.

- 1. Transformation linéaire locale  $(T_{LL})$  : la première méthode employée est une extrapolation locale simple qui consiste à calculer une moyenne pondérée des déplacements locaux. Il n'y a pas d'estimation globale de transformation et pas de gestion des mauvais appariements. La transformation locale est basique.
- 2. Transformation affine globale  $(T_{AG})$  : la deuxième méthode estime une transformation affine globale. Elle calcule cette estimation à partir des déplacements de chaque amer. Cette méthode ne compense pas les déformations régionales, seulement la déformation globale. Les mauvais appariements ont peu d'impact avec ce type de méthode.
- 3. Transformation affine locale  $(T_{AL})$  : la troisième approche est une extrapolation semilocale. Tout d'abord une partition intelligente des amers est trouvée. Ensuite pour chaque partition, la méthode estime une transformation affine de la zone concernée. Puis pour chaque point de l'espace nous déterminerons l'influence de chaque transformation (partition) afin de moyenner les transformations en ce point. Les mauvais appariements ont peu d'impact avec ce type de méthode. Elle arrive mieux à estimer les déformations régionales que la méthode précédente.
- 4. Transformation affine globale suivie d'une transformation linéaire locale  $(T_{AG,LL})$ : cette méthode est la combinaison de la méthode  $T_{AG}$  suivie de la méthode  $T_{LL}$  pour essayer d'avoir une approche plus locale.
- 5. Transformation affine locale suivie d'une transformation linéaire locale  $(T_{ALLL})$ : cette méthode est la combinaison de la méthode  $T_{AL}$  suivie de la méthode  $T_{LL}$  pour essayer d'avoir une approche plus locale.

Avant d'expliquer dans les détails le calcul de ces transformations, la prochaine section introduit quelques notations qui seront utilisées par la suite.

## 4.2 Notations

Les appariements fournis à l'étape précédente représentent un champ de déformations. Ces appariements associent des amers  $a_i \in \mathbb{R}^3$  appartenant à l'arbre vasculaire  $A = \{a_0, \ldots, a_n\}$  de la première image aux amers  $b_i \in \mathbb{R}^3$  appartenant à l'arbre vasculaire  $B = \{b_0, \ldots, b_n\}$  de la seconde image. Les sous-ensembles sont triés pour simplifier les notations de manière à ce que  $a_i$  soit apparié avec  $b_i$ . Ainsi, nous noterons l'ensemble des appariements  $\Omega = \{(a_0, b_0), \ldots, (a_n, b_n)\}.$ 

Certaines méthodes développées dans cette thèse partitionnent ces ensembles pour faire des études semi-locales. Nous noterons  $\{A_1, A_2, \ldots, A_L\}$  la partition de A (resp.  $B_i$  et  $\Omega_i$ ). des etudes senn-locales. Nous hoterons  $\{A_1, A_2, \ldots\}$  Les  $L$  partitions sont faites de telle sorte que :  $\;\;\bigcup\;$  $i = 1...L$  $A_i = A, A_i \neq \emptyset \forall i \text{ et } A_i \cap A_j = \emptyset \ \forall i \neq j.$ La distance d'un point  $p \in \mathbb{R}^3$  à un sous-ensemble  $A_i$  est défini par  $d(p, A_i) = \min_{q \in A_i} d(p, q)$ . Chaque sous-ensemble possède une zone d'influence, notée  $V_{A_i}$ , avec  $V_{A_i} = \{p \in \mathbb{R}^3 :$  $d(p,A_i)\leq d(p,A_j), \forall i\neq j\}.$  Nous allons définir l'influence  $\sigma_{A_i}(p)$  d'un sous-ensemble  $A_i$  $\text{sur un point } p \in \mathbb{R}^3$ .  $\sigma_{A_i}(p) = \frac{\text{volume}(V_{A_i} \cap \text{Boule}(p))}{\text{volume}(\text{Boule}(p))}$ , où  $\text{Boule}(p) = \{q \in \mathbb{R}^3, d(p,q) \leq \frac{1}{\text{volume}(\text{Boule}(p))} \}$  $\min_{a \in A} d(p, a)$ . Par extension, si  $p \in A_i$  alors  $\sigma_{A_i}(p) = 1$  et  $\sigma_{A_j}(p) = 0, \forall j \neq i$ .

La figure 4.1 illustre le calcul de  $\sigma_{A_i}(p)$  avec un exemple en couleurs et en deux dimensions entre un point  $P_1$  noir et un point  $P_2$  blanc. Dans cette exemple  $\sigma_{P_1}(M_1) = \frac{S_1 \cap V_1}{S_1} =$ A  $\frac{A}{A+B},\ \sigma_{P_2}(M_1)=\frac{B}{A+B},\ \sigma_{P_1}(M_2)=0$  et  $\sigma_{P_2}(M_2)=1.$  La figure montre le résultat de l'extrapolation de l'intensité des deux points. La formule utilisée pour calculer l'intensité en chaque point de l'espace est :  $I(p) = \sigma_{P_1}(p) \times I(P1) + \sigma_{P_2}(p) \times I(P2)$ .

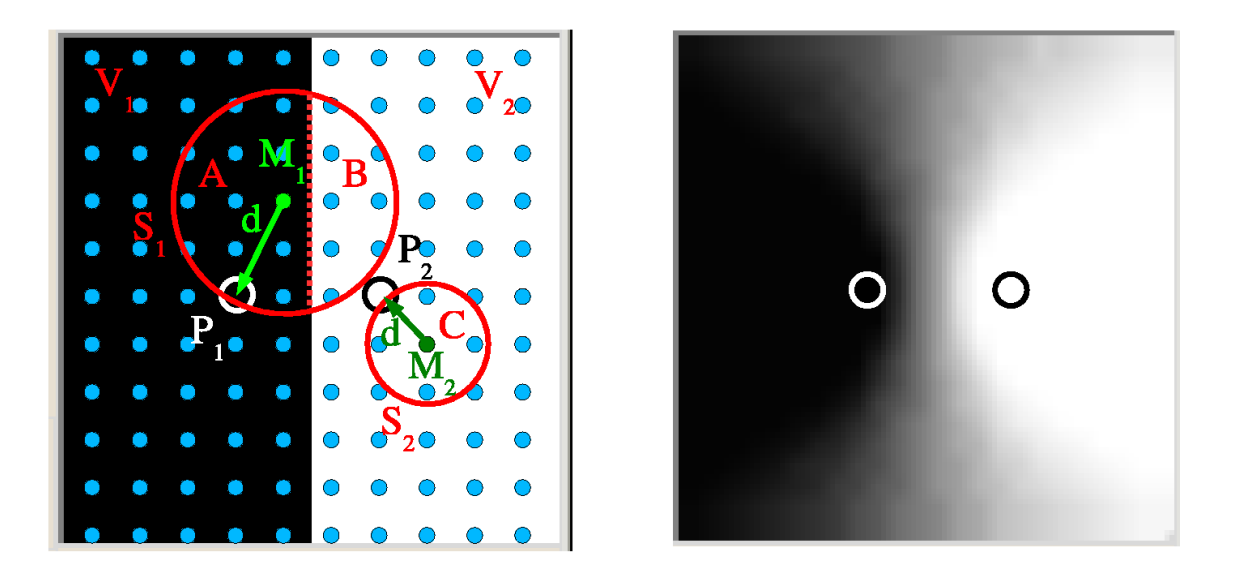

FIG. 4.1: Calcul des pondérations : la figure de droite illustre le calcul de  $\sigma_{P_1}(M_1)$ ,  $\sigma_{P_2}(M_1)$ et  $\sigma_{P_2}(M_2)$ . La figure de gauche montre le résultat de l'extrapolation à l'image de l'intensité de deux points.

# 4.3 Transformation linéaire locale

Nous voulions une méthode rapide et facile à mettre en œuvre pour faire nos premiers tests qui prennent en compte les informations locales de déplacement.

Cette méthode est une combinaison linéaire locale. Pour la transformation considérée  $T_{LL}$ , une partition en singleton de tout les amers est utilisée, à savoir  $A_i = \{a_i\}, B_i = \{b_i\}$ et  $\Omega_i = \{(a_i, b_i)\}\.$  Ainsi  $T_{LL}$  est définie par :

$$
T_{LL}(q) = \sum_{i=1}^{L} \sigma_{A_i}(q) T_i(q) \text{ avec } q \in \mathbb{R}^3 \text{ et } T_i(q) = q + b_i - a_i
$$
  
 donc 
$$
T_{LL}(a_i) = b_i
$$
 (4.4)

Avantage : cette méthode reste simple, basique. Elle a l'avantage d'être très locale ce qui permet de bien compenser les déformations régionales du foie. Elle est efficace quand l'estimation de la transformation se fait proche du réseau vasculaire (des amers).

Inconvénient : cette méthode nécessite d'avoir des appariements de bonne qualité car celle-ci ne gère pas les mauvais appariements ce qui peut nuire à la qualité de l'estimation. De plus, cette extrapolation ne compense pas de déformation globale. Il n'y a donc pas de compensation de rotation. Certes, les déformations du foie sont petites, cependant il est possible d'avoir une transformation globale qui est proche d'une petite rotation. Quand le cas se produit, les points loin des réseaux vasculaires sont mal déformés avec cette méthode.

# 4.4 Transformation affine globale

Après avoir développé la méthode précédente (méthode  $T_{LL}$ ), nous voulions tester une méthode qui estimerait la déformation globale du foie. Cette seconde méthode estime une transformation affine du foie. Cette transformation  $T_{AG}$  est définie par :

$$
\sum_{(a_k, b_k) \in \Omega} \|T_{AG}(a_k) - b_k\|^2 = \min_{g \in Affine} \sum_{(a_k, b_k) \in \Omega} \|g(a_k) - b_k\|^2 \tag{4.5}
$$

Avantage : cette méthode propose une estimation globale du recalage du foie à l'aide d'une transformation affine qui représente le plus souvent dans notre cas une rotation  $/$ translation. Ainsi le mouvement global est compensé et donc les points éloignés du réseau vasculaire sont mieux déformés par rapport à la méthode précédente (méthode  $T_{LL}$ ). De plus, cette méthode gère aussi les mauvais appariements. En effet, grâce au processus de minimisation des erreurs, les mauvais appariements ont moins d'effet sur la solution finale.

Inconvénient : cette méthode ne tient pas compte des petites déformations régionales. Or, les pressions exercées sur le foie n'entraînent le plus souvent que des déformations régionales. Cette méthode est beaucoup moins précise pour estimer le déplacement des points proches des amers.

## 4.5 Transformation affine locale

Les deux méthodes précédentes cherchent à compenser, soit un mouvement global, soit un mouvement local. La méthode  $T_{AL}$  essaye de faire les deux à la fois. Cette méthode est une combinaison de transformations affines locales estimée sur certaines régions. Dans cette méthode, une partition en sous-ensemble est utilisée pour estimer la transformation  $T_{AL}$  :  $A_i = \{a_{i_0}, \ldots, a_{i_{m_i}}\}, B_i = \{b_{i_0}, \ldots, b_{i_{m_i}}\}$  avec  $|A_i| = |B_i| = m_i$  et  $\Omega_i = \{(a_{i_0}, b_{i_0}) \dots (a_{i_{m_i}}, b_{i_{m_i}})\}\.$  *f* est définie par :

$$
T_{AL}(q) = \sum_{i=1}^{L} \sigma_{A_i}(q) M_i(q)
$$
  
avec  $q \in \mathbb{R}^3$  et pour  $1 \le i \le L$   

$$
M_i \text{ est définie par } \sum_{(a_k, b_k) \in \Omega_i} ||M_i(a_k) - b_k||^2 = \min_{g \in Affine} \sum_{(a_k, b_k) \in \Omega_i} ||g(a_k) - b_k||^2
$$
 (4.6)

L'idée est d'estimer la transformation par une composition de transformations affines locales. Un point de l'espace sera déplacé en tenant compte de l'influence que peuvent avoir sur lui ces diérentes transformations. Cette approche semi-locale estime les rotations et translations locales pour les combiner dans les zones où les données sont manquantes. La transformation multi-affine est un problème difficile car il faut assurer une certaine continuité entre les transformations de l'espace. Cette méthode essaye simplement de mélanger ces transformations grâce à un calcul d'inuence d'un ensemble de points sur un point quelconque de l'espace. Il existe cependant des transformations dites poly-affines qui sont plus complexes mais bien plus précises [APA05]. Ces transformations poly-affines préservent notamment les propriétés affines des fonctions.

**Avantage :** la méthode propose une estimation à la fois locale et globale pour au final une meilleure estimation de la transformation dans les zones éloignées du réseau vasculaire (par rapport à la méthode  $T_{LL}$ ) et les zones proches des amers (par rapport la méthode  $T_{AG}$ ). Cette méthode gère les mauvais appariements.

Inconvénient : la difficulté principale de cette approche est de former intelligemment les partitions (ex : les amers d'un même sous-arbre vasculaire). En effet, cette approche regroupe les appariements dans un seul cluster de telle manière que les clusters forment une partition de l'ensemble des amers  $(\exists ! j, (a_k, b_k) \in \Omega_i)$ . La difficulté réside dans le choix du nombre de parties voulu et surtout leur agencement spatial. Pour nos expériences, les partitions ont été créées interactivement et sont basées sur les zones d'influences des vaisseaux les plus épais. Nous construisons une partition pour chaque sous-arbre (cf. fig. 4.2). Un algorithme automatique a été développé pour trouver ces partitions. Toutefois, les résultats ne nous satisfont pas totalement. En effet, nous arrivons sur quelques cas à un mauvais partitionnement (mauvais découpage par rapport aux branches de l'arbre). Le développement et l'amélioration de cette méthode sont toujours d'actualité. La deuxième difficulté réside dans l'évaluation de l'influence de chaque partition sur les points de l'espace. Il faut ensuite combiner leur transformation locale grâce aux  $\sigma_{A_i}$  pour obtenir une transformation continue et réaliste du foie.

## 4.6 Transformation affine globale et linéaire locale

A travers différents tests (cf. sec. 6.2), nous nous sommes aperçus que la méthode  $T_{AL}$ , bien qu'ayant une approche à la fois locale et globale, n'était pas assez efficace concernant l'estimation des déformations locales (au niveaux des amers). Deux autres méthodes ont été développées pour proposer une solution plus efficace localement tout en proposant une estimation de la transformation globale. La première méthode, notée  $T_{AG,LL}$ , propose une combinaison de deux transformations : une transformation affine globale (méthode  $T_{AG}$ ) suivie d'une transformation linéaire locale (méthode  $T_{LL}$ ). La première transformation que nous noterons  $h$  est définie par :

$$
\sum_{(a_k, b_k) \in \Omega} \|h(a_k) - b_k\|^2 = \min_{g \in Affine} \sum_{(a_k, b_k) \in \Omega} \|g(a_k) - b_k\|^2 \tag{4.7}
$$

Après cette transformation h, une partition en singleton de l'ensemble des amers est utilisée. L'image de cette partition  $A_i = \{a_i\}, B_i = \{b_i\}, \Omega_i = \{(a_i, b_i)\}$  est déformée par la fonction h et devient  $h(A_i) = \{h(a_i)\}\$ ,  $B_i = \{b_i\}$ ,  $h(\Omega_i) = \{(h(a_i), b_i)\}\$ . La transformation  $T_{AG,LL}$  qui représente la composition des deux transformations est définie par :

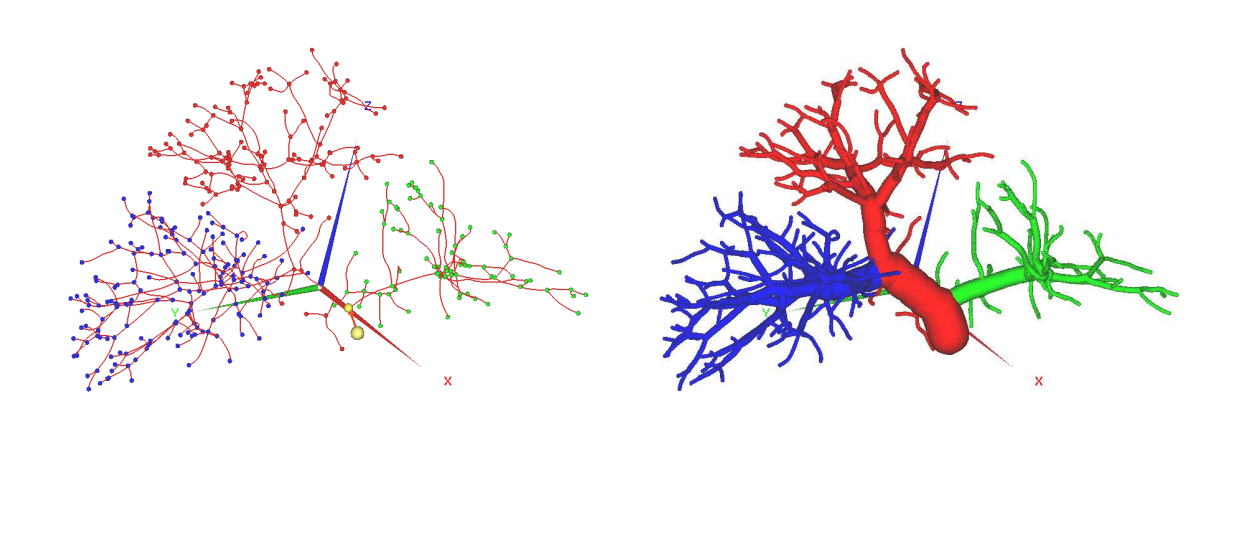

(a) Partitions des bifurcations (b) Partitions des branches

FIG. 4.2: Partition du foie utilisé pour le recalage : cette figure illustre la partition manuelle qui a été réalisée pour les méthodes ( $T_{AL}$  et  $T_{ALLL}$ ) de recalage qui nécessite une partition du foie. Les 3 couleurs représentent les 3 partitions utilisées dans nos expériences.

$$
T_{AG.LL}(q) = \sum_{i=1}^{L} \sigma_{h(A_i)}(h(q)) T_i(h(q))
$$
  
avec  $q \in \mathbb{R}^3$  et  $T_i(p) = p + b_i - h(a_i), p \in \mathbb{R}^3$   
done  $T_{AG.LL}(a_i) = b_i$  (4.8)

Avantage : cette méthode estime une transformation globale et locale comme la méthode  $T_{AL}$ . Mais contrairement à cette dernière elle est plus précise au niveau du réseau vasculaire (proche des amers).

Inconvénient : même si les mauvais appariements ont moins d'impact grâce à l'utilisation de la méthode  $T_{AG}$  en première estimation, ces derniers sont toujours utilisés dans la méthode  $T_{LL}$  qui est la transformation finale. De ce fait ces mauvais appariements peuvent perturber la qualité des résultats.

# 4.7 Transformation affine locale et linéaire locale

Comme pour la méthode  $T_{AL}$  et  $T_{AG,LL}$ , nous cherchions une approche à la fois capable de compenser le mouvement global et local du foie plus efficace que les méthodes précédemment testées. La méthode proposée ici est une combinaison d'une transformation affine locale (méthode  $T_{AL}$ ) suivie d'une transformation linéaire locale (méthode  $T_{LL}$ ).

Tout d'abord, la première transformation h utilise une partition des amers que nous noterons  $A_i = \{a_{i_0}, \ldots, a_{i_{m_i}}\}, B_i = \{b_{i_0}, \ldots, b_{i_{m_i}}\}$  avec  $|A_i| = |B_i| = m_i$  et  $\Omega_i = \{(a_{i_0}, b_{i_0}), \ldots,$  $(a_{i_{m_i}},b_{i_{m_i}})\}.$   $h$  est définie par :

$$
h(q) = \sum_{i=1}^{L} \sigma_{A_i}(q) M_i(q)
$$
  
avec  $q \in \mathbb{R}^3$  et pour  $1 \le i \le L$   

$$
M_i \text{ est définie par } \sum_{(a_k, b_k) \in \Omega_i} ||M_i(a_k) - b_k||^2 = \min_{g \in Affine} \sum_{(a_k, b_k) \in \Omega_i} ||g(a_k) - b_k||^2
$$
 (4.9)

Après cette transformation locale affine  $h$ , une nouvelle partition de l'image des amers par h est utilisée : la partition en singleton  $A_i = \{a_i\}, B_i = \{b_i\}, \Omega_i = \{(a_i, b_i)\}$  qui devient  $h(A_i) = \{h(a_i)\}, B_i = \{b_i\}, h(\Omega_i) = \{(h(a_i), b_i)\}.$  La transformation complète  $T_{ALLL}$  est donnée par la formule suivante :

$$
T_{ALLL}(q) = \sum_{i=1}^{L} \sigma_{h(A_i)}(h(q)) T_i(h(q))
$$
  
avec  $q \in \mathbb{R}^3$  et  $T_i(p) = p + b_i - h(a_i), p \in \mathbb{R}^3$   
done  $T_{ALLL}(a_i) = b_i$  (4.10)

Avantage : cette méthode estime une transformation semi-globale et locale comme la méthode  $T_{AG,LL}$  en restant précise au niveau du réseau vasculaire (proche des amers).

Inconvénient : même si les mauvais appariements ont moins d'impact grâce à l'utilisation de la méthode  $T_{AL}$  en première estimation, ces derniers sont toujours utilisés dans la méthode  $T_{LL}$  qui est la transformation finale. De ce fait ces mauvais appariements peuvent perturber la qualité des résultats. De plus cette méthode nécessite comme la méthode  $T_{AL}$ un premier partitionnement intelligent des amers pas toujours évident à réaliser.

## 4.8 Bilan

Les 3 premières méthodes  $(T_{LL}, T_{AG}$  et  $T_{AL}$  ont été conçues afin de mieux comprendre les extrapolations basiques. Elles vont permettre d'étudier les avantages et les inconvénients d'une approche globale (méthode  $T_{AG}$ ), semi-globale (méthode  $T_{AL}$ ) ou locale (méthode  $T_{LL}$ ).

Les tests effectués sur ces 3 méthodes permettront de mieux analyser le comportement des méthodes dites hiérarchiques  $T_{AG,LL}$  et  $T_{AL,LL}$ . Ces deux méthodes cherchent tout d'abord à compenser le mouvement global du foie principalement lié à la position du patient. Puis elles estiment les déformations régionales liées au mouvement et à la disposition des structures anatomiques voisines au foie. Nous verrons que grâce à cette approche hiérarchique, ces deux méthodes vont permettre de répondre efficacement à notre problématique.

Dans le chapitre 6, ces méthodes de transformation sont testées à l'aide de plusieurs protocoles qui permettent d'analyser leur efficacité et leur robustesse dans des configurations variées. Entre autres, nous y étudions l'influence d'une diminution des déplacements connus sur la qualité du recalage. Nous étudions aussi l'influence des erreurs introduites par les mauvais appariements qui donnent des déplacements approximatifs, voir erronés.

A partir de ces expériences, nous verrons que les méthodes  $T_{AG,LL}$  et  $T_{AL,LL}$  sont effectivement les méthodes les plus performantes. Cependant, nous verrons aussi que ces deux méthodes n'ont pas la même efficacité suivant les expériences réalisées. Ces deux méthodes sont en effet complémentaires.

# Chapitre 5

# Suivi de patient : création de bases de données

# Sommaire

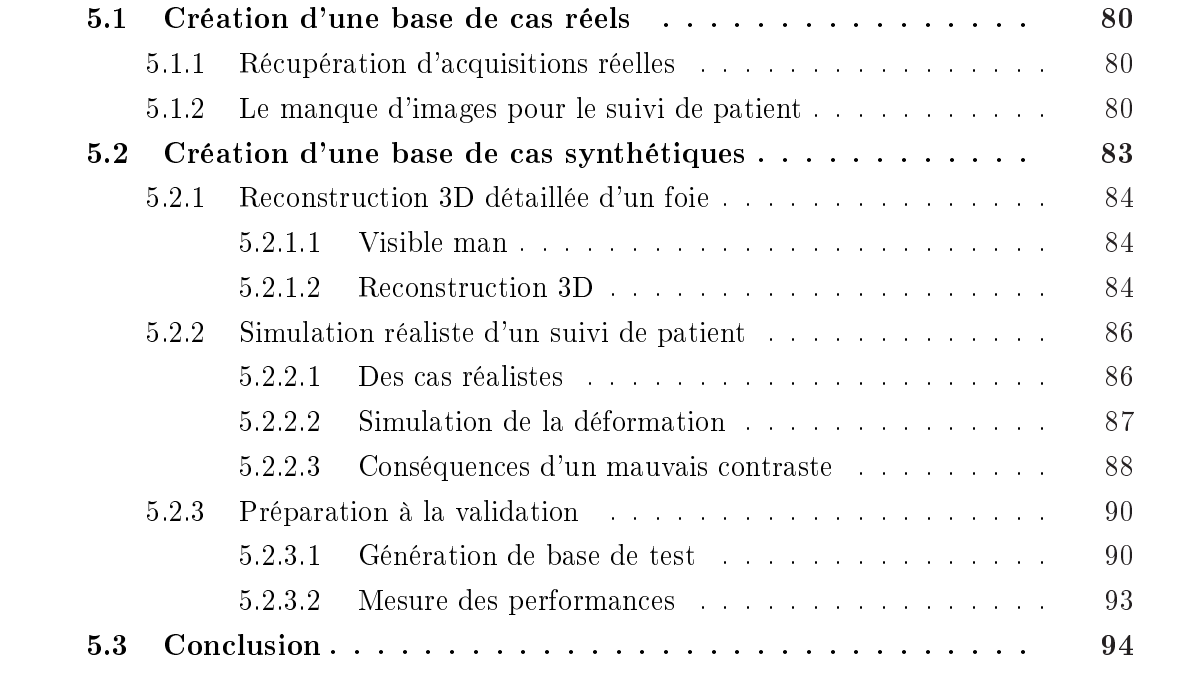

A validation des differentes methodes proposees constitue une part consequente des<br>travaux fournis pendant cette thèse (cf. chap. 6 et 7). Pour pouvoir valider rigoureu-<br>sement ces méthodes, il a fallu tester leur efficaci a validation des diérentes méthodes proposées constitue une part conséquente des travaux fournis pendant cette thèse (cf. chap. 6 et 7). Pour pouvoir valider rigoureucréation d'une base de donnée de suivi de patients était donc nécessaire.

Ce chapitre explique comment nous avons récupéré des acquisitions afin de créer une base de données réelles et relate les problèmes rencontrés lors de son élaboration. Ces problèmes nous ont d'ailleurs poussé à construire une base de données de cas synthétiques réalistes afin de valider correctement les méthodes présentées, la base de cas réels n'étant pas assez étendue.

## 5.1 Création d'une base de cas réels

## 5.1.1 Récupération d'acquisitions réelles

La création d'une base de cas réels de patients nécessite une étroite collaboration avec des hôpitaux ou centres spécialisés. Cette collaboration doit être encore plus forte quand il s'agit de suivre un patient. En effet, le suivi se fait généralement sur quelques mois, voire quelques années. L'environnement, dans lequel nous évoluons au sein de l'Ircad, est un cadre exceptionnel pour le genre de travaux que nous menons. L'étroite collaboration qui nous lie aux hôpitaux de Strasbourg, et plus particulièrement à l'équipe de chirurgie A de l'Hôpital Civil, permet de travailler dans les meilleures conditions possibles.

Grâce à l'équipe médicale qui travaille à la fois à l'institut et à l'hôpital, il a été possible de constituer une base d'images scanner de foie contrasté. Ces images ont été ensuite segmentées par des experts médicaux pour en extraire le foie, ses réseaux vasculaires et ses tumeurs (cf. fig. 5.1). Ses structures ont été ensuite reconstruites en trois dimensions et modélisées (cf. fig. 5.2). Les protocoles de test qui seront présentés dans le chapitre 7 utilisent cette base de test. Ces tests consistent à étudier notre capacité à compenser les déformations du foie entre deux acquisitions en analysant les déformations des réseaux vasculaires (cf. fig.  $5.3$  et  $5.4$ )

## 5.1.2 Le manque d'images pour le suivi de patient

Il demeure difficile cependant de créer une base regroupant beaucoup de cas exploitables. En effet, l'équipe de chirurgie A de l'Hôpital Civil, partenaire de l'Ircad, réalise environ 30 opérations chirurgicales du foie chaque année.

Dans ce partenariat, l'Ircad n'a accès qu'aux acquisitions scanner pour lesquelles une modélisation 3D a été demandée. Cette modélisation, réalisée sous la forme d'un service à distance, n'est aujourd'hui demandée par l'équipe chirurgicale que pour aider à planier l'opération. Pour tester efficacement nos travaux, il est nécessaire de disposer de deux acquisitions scanner. De ce fait, il faudrait avoir accès à des acquisitions de contrôle effectuées après l'opération. Or, le suivi post-opératoire est effectué généralement à l'aide d'images IRM ou échographiques qui ne sont pas utilisables dans notre cas.

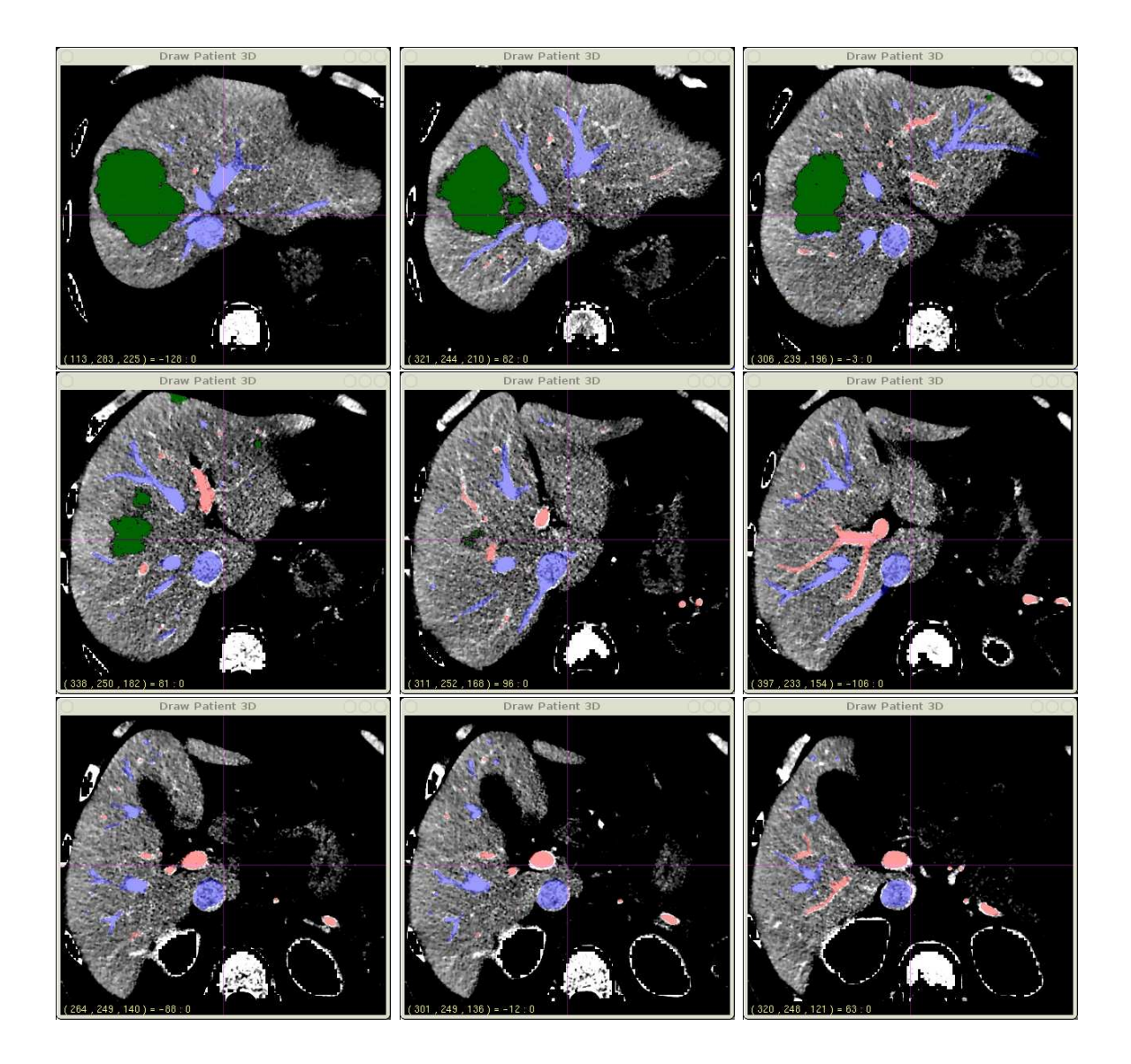

Fig. 5.1: Segmentation d'une image scanner : 9 coupes axiales d'un foie sont illustrées cidessus. Ces images scanner proviennent d'un patient réel. Une segmentation du foie a été effectuée avec les tumeurs en vert, le réseau porte en rouge et le réseau sus-hépatique en bleu.

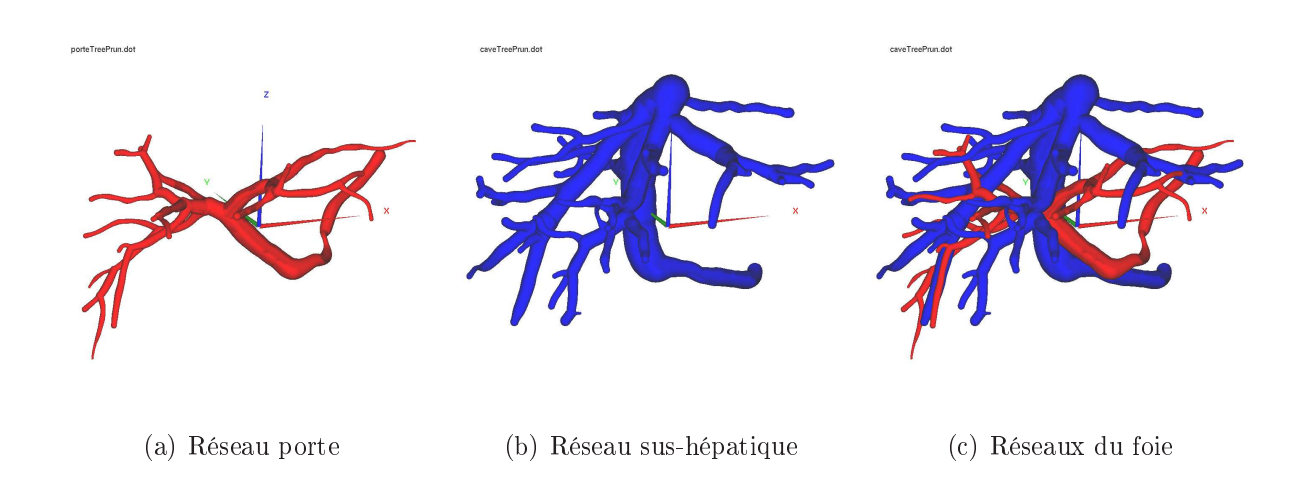

FIG. 5.2: Reconstruction du réseau vasculaire : la segmentation effectuée sur l'acquisition illustrée sur la figure 5.1 a permis de reconstruire les réseaux vasculaires en trois dimensions. Le réseau porte apparaît en rouge et le réseau sus-hépatique en bleu.

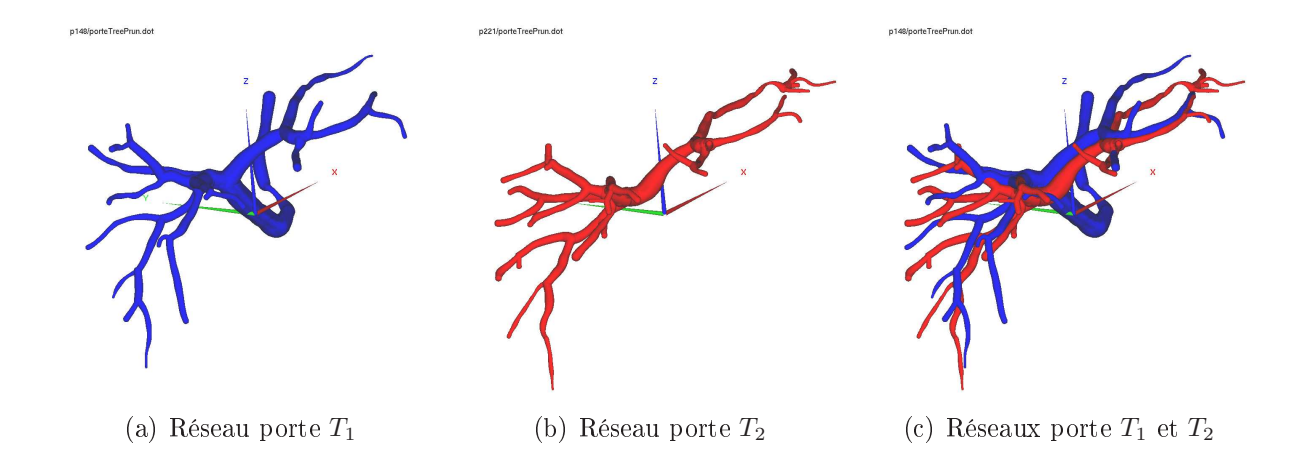

Fig. 5.3: Comparaison du réseau porte : deux réseaux portes sont illustrés. Ces réseaux proviennent du même patient mais ils ont été reconstruits à partir deux acquisitions diérentes  $T_1$  et  $T_2$ . Le processus d'acquisition donne une qualité d'image variable. Ainsi, les détails (les branches) ne sont pas tous les mêmes entre deux acquisitions. De plus, l'organe s'est déformé entre les deux acquisitions. Cette déformation peut être étudiée en analysant la forme des deux réseaux.

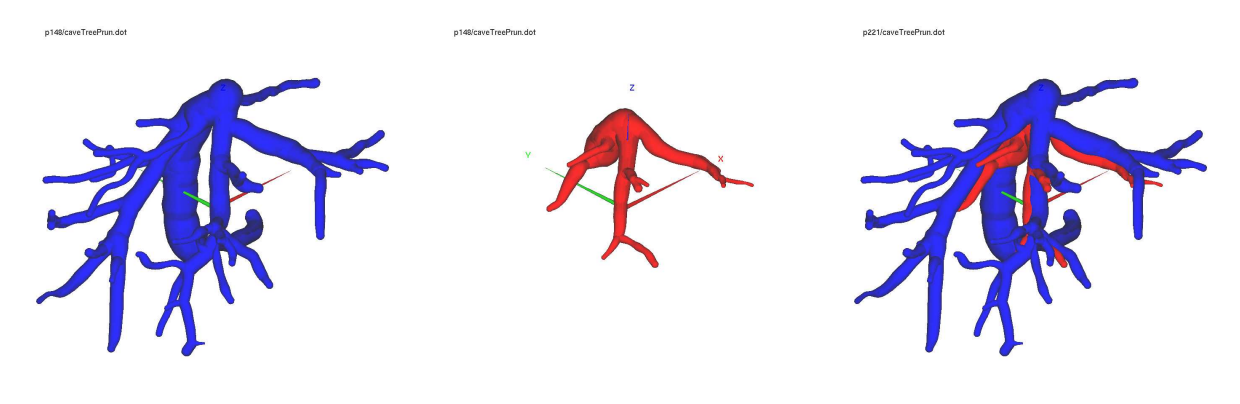

(a) Réseau sus-hépatique  $T_1$  (b) Réseau sus-hépatique  $T_2$  (c) Réseaux sus-hépatique  $T_1$  et  $T_2$ 

Fig. 5.4: Comparaison du réseau sus-hépatique : deux réseaux sus-hépatique sont illustrés ci-dessus. Ces réseaux proviennent du même patient mais ils ont été reconstruits à partir de deux acquisitions différentes  $T_1$  et  $T_2$ . Les réseaux porte provenant des mêmes acquisitions sont illustrés sur la gure 5.3. Lors de la seconde acquisition, le réseau sus-hépatique était mal contrasté ce qui donne une reconstruction très partielle. La déformation de l'organe est donc difficile à étudier avec ce réseau sus-hépatique.

En fait, un petit nombre de patients est atteint de multiples lésions tumorales hépatiques. Ces patients sont initialement inopérables. Ils subissent alors une chimiothérapie dont l'objectif est de réduire le développement tumoral jusqu'à ce que l'opération soit réalisable. Cette opérabilité est dénie à partir des modélisations 3D. Pour ce type de patient, nous avons alors accès à au moins deux images scanner pré-opératoires. Ces images permettent d'expérimenter les nouvelles méthodes développées dans cette thèse.

Pour nir, la base d'images de l'Ircad est assez jeune et les images récupérées sont parfois mal contrastées et ne sont donc pas exploitables. Au final, nous avons donc accès à un nombre restreint de patients ayant réalisé plusieurs acquisitions scanner. La base de suivi de cas réels contenait 5 patients quand nous avons commencé à réaliser les expériences. Aujourd'hui, cette base contient une dizaine de suivis. Cette base de cas réels ne permettait pas de procéder à une validation rigoureuse. Néanmoins, elle est intéressante pour avoir un premier aperçu de l'ecacité de nos méthodes dans un cadre clinique.

Pour accéder à une base plus complète de patients, il faudra réaliser une demande auprès du PHRC (Programme Hospitalier de Recherche Clinique). Cependant, il est nécessaire d'expérimenter encore nos travaux sur quelques cas réels pour justifier cette demande.

# 5.2 Création d'une base de cas synthétiques

Créer une base de données synthétiques procure de nombreux avantages. D'une part, il est possible de tester un grand nombre de configurations différentes, ce qui permet d'avoir un bon recul sur l'efficacité des méthodes. D'autre part, travailler avec des modèles synthétiques permet de quantifier l'efficacité des méthodes et cela sans avoir recours à un expert

médical.

Cependant, il est nécessaire que la validation soit faite sur ces cas synthétiques avec la perspective d'aboutir à une validation clinique. Pour cela les cas synthétiques proposés doivent être proches de ceux observés dans la réalité. C'est ce que nous avons essayé de mettre en place. La base a été créée à l'aide d'un modèle très détaillé d'un foie, puis nous avons utilisé des outils permettant de simuler des déformations sur celui-ci.

## 5.2.1 Reconstruction 3D détaillée d'un foie

### 5.2.1.1 Visible man

Le modèle détaillé du foie que nous allons utiliser pour la simulation a été reconstruit à partir du Visible Man. Le Visible Man est l'aboutissement d'un projet mené par la bibliothèque nationale de la médecine (NLM) aux États-Unis. La NLM a vu une utilisation croissante des images électroniques pour la médecine clinique et la recherche biomédicale.

Ce projet a été établi en 1989 pour construire une bibliothèque d'image numérique de données volumétriques représentant l'anatomie humaine d'un homme et d'une femme adultes. Le modèle masculin humain, disponible à partir de novembre 1994, se compose  $d'IRM$ , de CT-scan, et d'images photographiques anatomiques (cf. fig. 5.5). Ces images anatomiques axiales d'approximativement 7,5 méga-octets sont de taille 2048 pixels par 1216 pixels, chaque pixel faisant 0,33 mm de large et déni par 24 bits de couleur. Les sections axiales anatomiques sont à intervalles de 1 mm ce qui représente 1871 sections axiales pour représenter le corps dans son ensemble.

### 5.2.1.2 Reconstruction 3D

Les images photographiques anatomiques du Visible Man ont été utilisées pour construire notre modèle du foie. Quelques unes de ces images axiales, restreintes à la partie du foie, sont montrées sur la figure 5.6. Ces images ont été analysées et segmentées par des experts afin de modéliser finement les réseaux vasculaires du foie. Les réseaux vasculaires extraits (porte et sus-hépatique) sont d'une très grande qualité (cf. fig.  $5.7$ ) comparés à ce qu'on est capable de reconstruire à partir des acquisitions cliniques standard (cf. fig.  $5.2$ ).

La segmentation va permettre de reconstruire le foie en 3D et de le visualiser. Habituellement, cette reconstruction 3D représente un maillage surfacique composé de triangles et calculé à partir du contour de la segmentation [LC87, MDSA00, Wün98]. Cependant, un maillage volumique de la structure est nécessaire pour simuler des déformations du foie [Ho-88, GB98]. Dans notre cas, le maillage volumique est composé d'environ 1400 tétraèdres de taille homogène (cf. fig. 5.8). Par ailleurs, les nœuds de ce maillage (environ 350) permettront de quantifier la déformation et de mesurer l'efficacité de notre recalage.

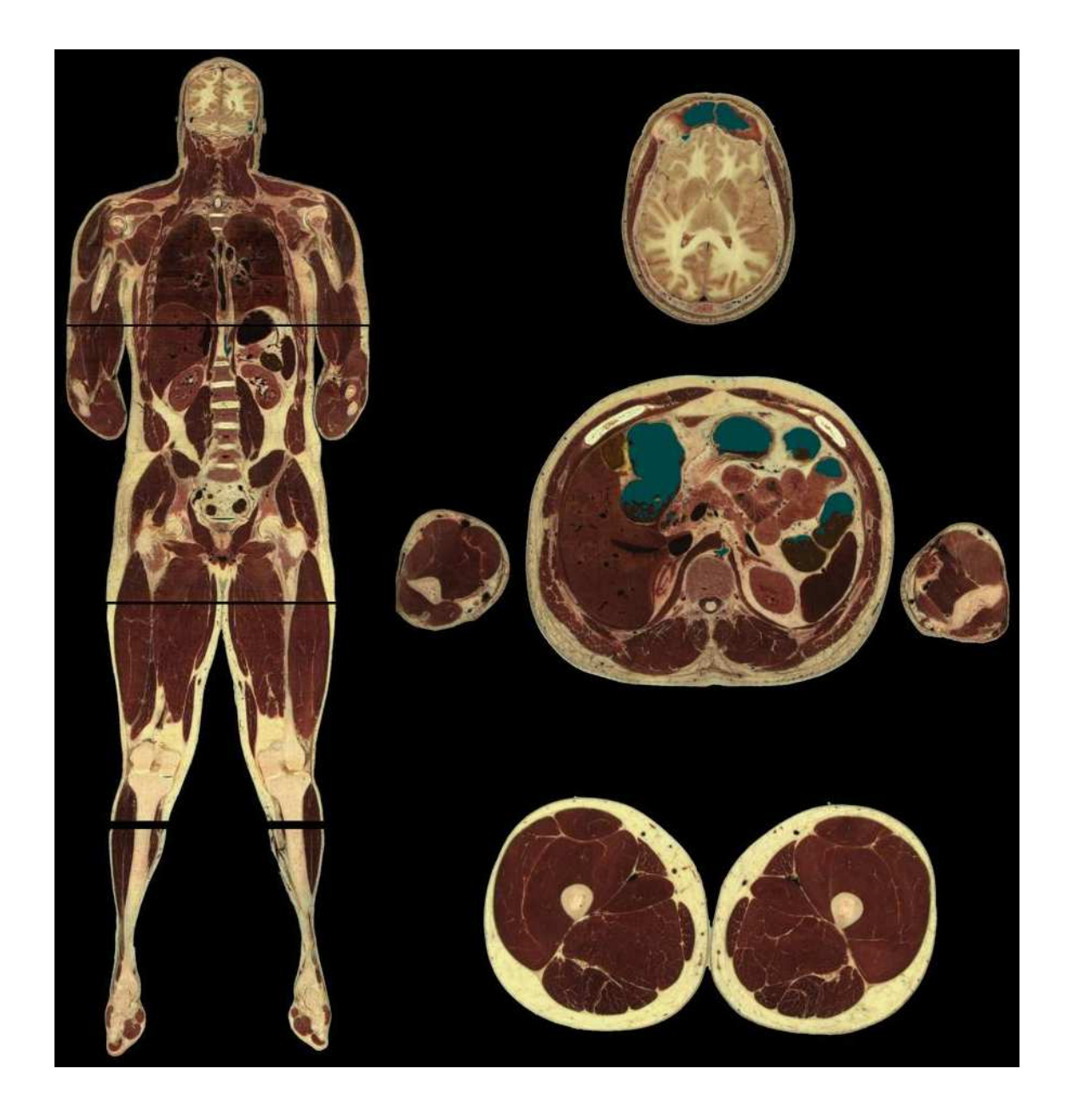

Fig. 5.5: Photographies anatomiques du Visible Man : le corps du Visible Man a été photographié tranche par tranche dans le but de constituer une base d'images numériques de grande qualité. Ci-dessus une coupe frontale des données volumétriques est illustrée représentant le corps dans son ensemble. Trois coupes axiales sont aussi représentées. La première coupe se situe au niveau de la tête, la deuxième au niveau du foie et la dernière au niveau des cuisses.

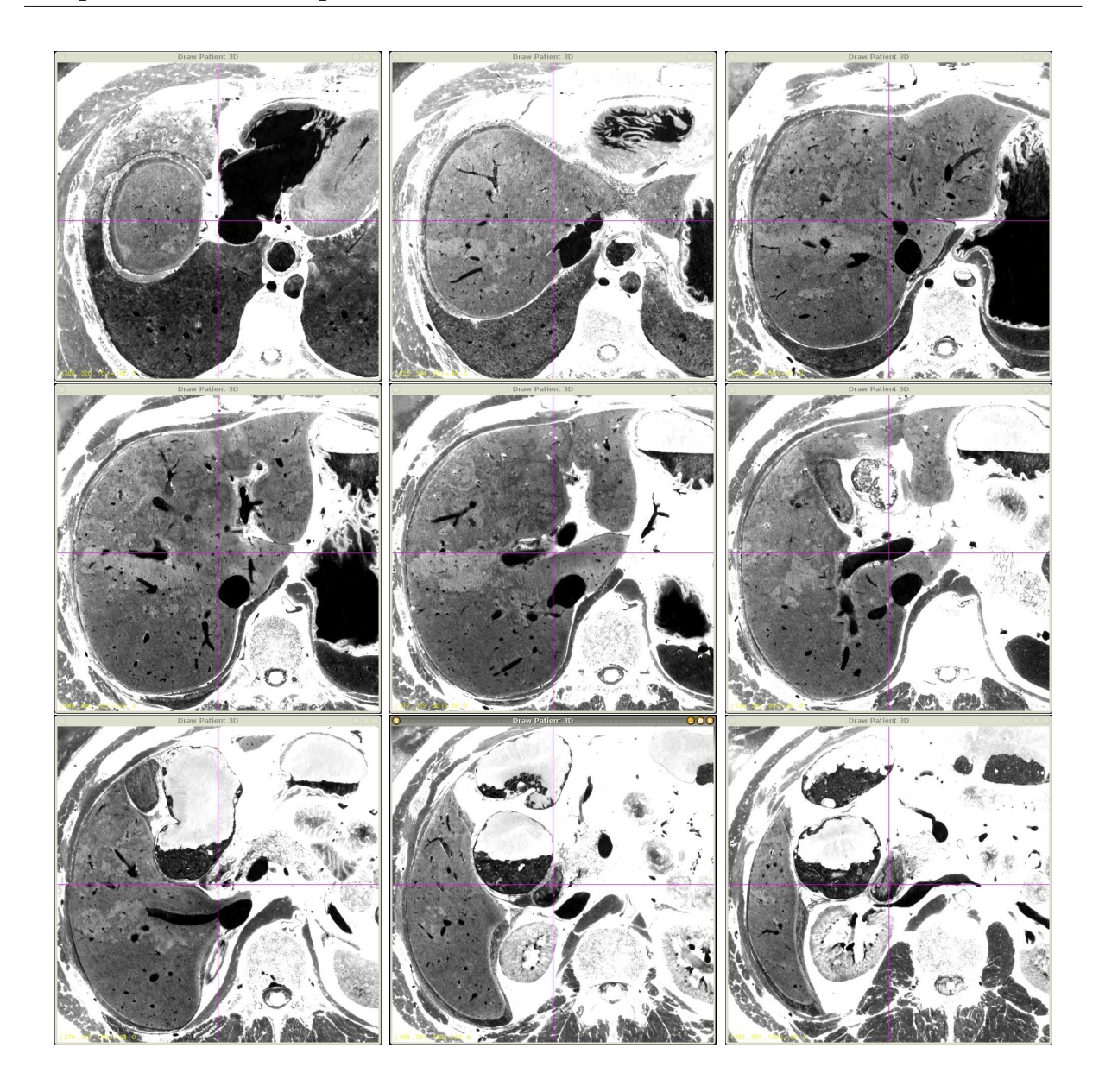

Fig. 5.6: Photographies anatomiques du foie Visible Man : 9 coupes axiales du foie du Visible Man sont illustrées ci-dessus. Ces images de très bonnes qualités ont permis de reconstruire un modèle du réseau vasculaire très détaillé (en noir dans l'image).

## 5.2.2 Simulation réaliste d'un suivi de patient

### 5.2.2.1 Des cas réalistes

A partir de notre modèle détaillé du foie, nous avons créé des cas synthétiques réalistes pour nos protocoles de tests. Dans la réalité, nous étudions deux modèles du foie extraits à partir de deux acquisitions provenant d'un même patient. Ces modèles sont déformés à cause des pressions exercées sur la membrane du foie (respiration, gravité par rapport à la position du patient, etc). De plus, comparés aux arbres vasculaires réels, les modèles vasculaires extraits des acquisitions sont incomplets car souvent mal contrastés dans les images. Pour reproduire ces conditions cliniques sur nos modèles synthétiques, nous avons

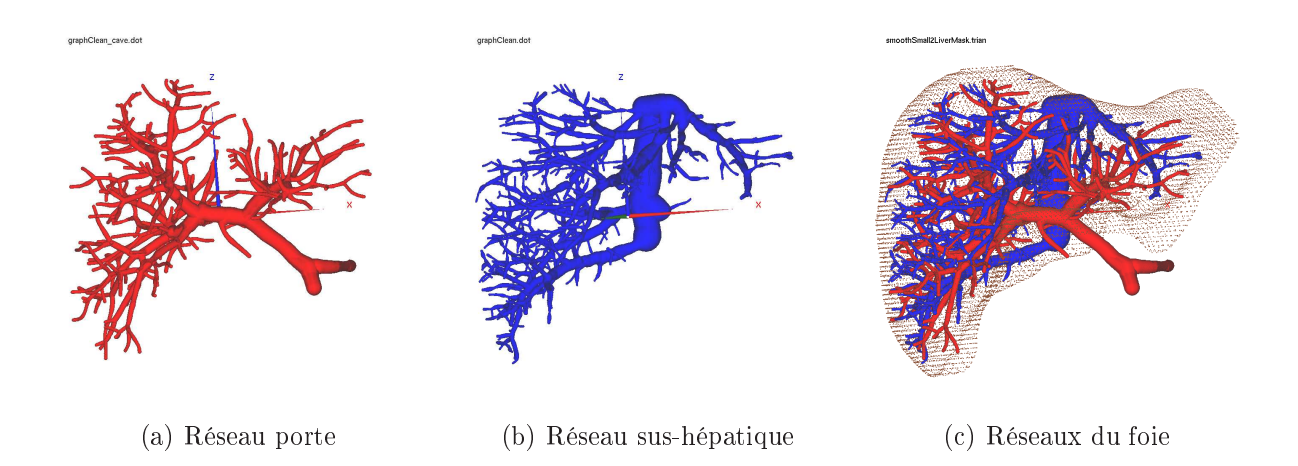

Fig. 5.7: Reconstruction du foie du Visible Man : à partir des photographies anatomiques du Visible Man illustrées sur la figure 5.6, le foie et ses réseaux ont été reconstruits en 3D. Le réseau porte en rouge et le réseau sus-hépatique en bleu sont très détaillés.

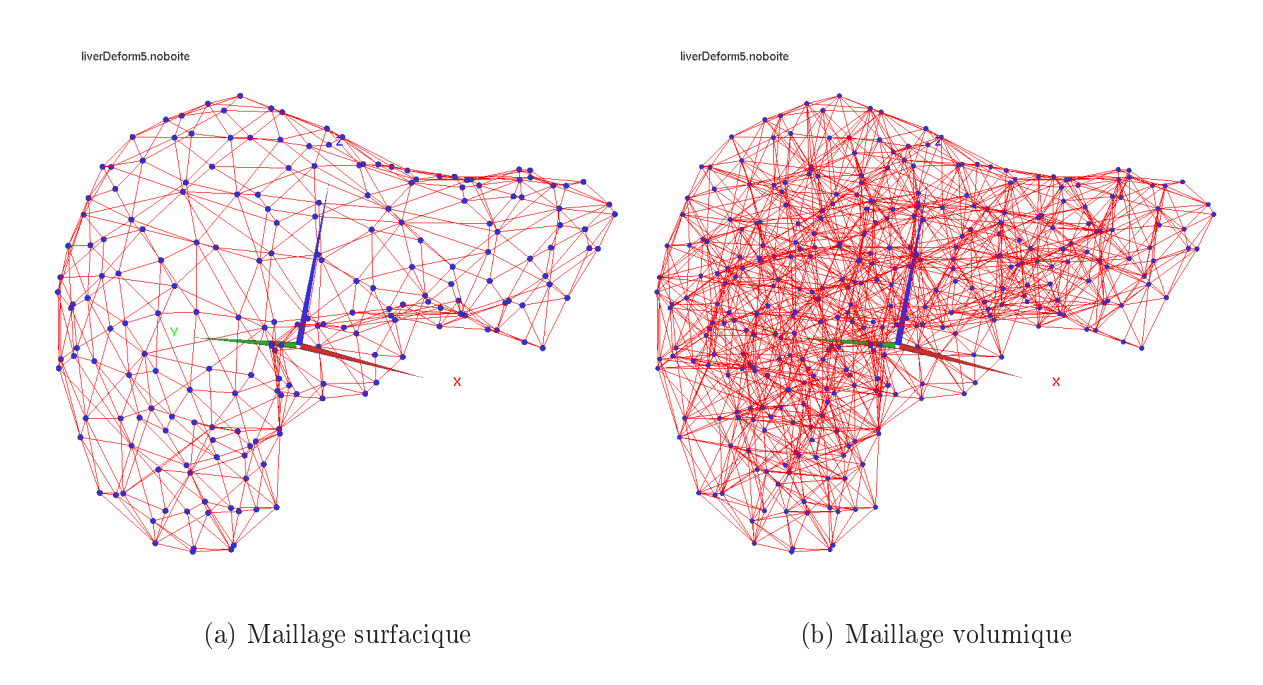

Fig. 5.8: Maillages du foie.

tout d'abord pris notre modèle de référence pour lui appliquer une déformation réaliste  $[KER<sup>+</sup>92, RMOZ01, BKP<sup>+</sup>01, WVF<sup>+</sup>01, WMF<sup>+</sup>04]$ . Puis, nous avons enlevé aléatoirement quelques branches sur les deux arbres avec différents degrés de réduction.

### 5.2.2.2 Simulation de la déformation

Un simulateur de chirurgie mini-invasive développé par l'Inria [PLDA02] a été utilisé afin de déformer notre modèle volumique de foie et ses structures (cf. fig. 5.9). Les recherches menées au sein du projet Epidaure sur la simulation de chirurgie hépatique ont eu comme

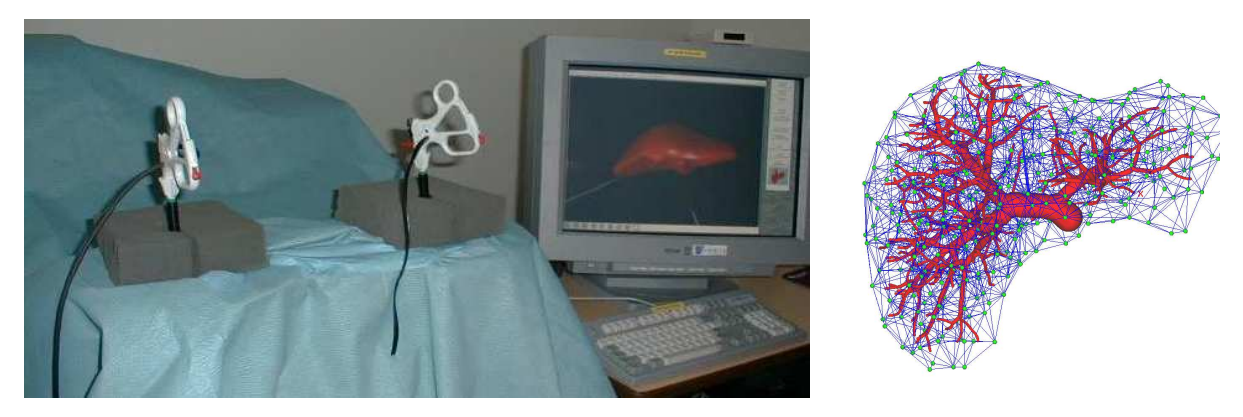

(a) Simulateur (b) Maillage et structures du foie

Fig. 5.9: Simulateur de déformation : pour simuler les déformations de l'organe, nous avons utilisé un simulateur de chirurgie mini-invasive développé par l'équipe Epidaure (Inria). A l'aide deux manettes à retour d'effort, les experts ont déformé le foie en appliquant des pressions sur la surface du modèle volumique.

principales avancées la mise au point de nouveaux modèles déformables des tissus mous, qui permettent de reproduire les déformations et la découpe du parenchyme hépatique en temps réel et de calculer les forces exercées en retour sur les instruments chirurgicaux.

Ces modèles ont été introduits dans un simulateur qui permet de simuler certains des gestes exécutés en chirurgie mini-invasive : l'utilisateur a l'illusion d'interagir avec un organe virtuel dont il voit les déformations et dont il ressent la résistance sur les instruments grâce à de mini-effecteurs qui reproduisent les forces de réaction calculées par le simulateur. Pour construire un cas synthétique, notre modèle volumique du foie est inséré dans le simulateur. Les experts définissent alors quelques points fixes notamment le long de la veine sus-hépatique et l'entrée de la veine porte dans le foie. En effet, ces zones sont des endroits pratiquement fixes dans la réalité. Puis ces experts déforment le foie de manière réaliste en appliquant des pressions à sa surface à l'aide d'outils virtuels. Ces pressions en surface impliquent une déformation interne du maillage volumique et donc une déformation des réseaux vasculaires (cf. fig. 5.10).

### 5.2.2.3 Conséquences d'un mauvais contraste

La déformation du foie et de ses réseaux vasculaires n'est pas suffisante pour prétendre ressembler à une problématique réelle. En effet, une mauvaise diffusion du produit de contraste influe énormément sur la qualité de la reconstruction des réseaux vasculaires ce qui peut rendre ardue la phase d'appariements. Une mauvaise diffusion du produit de contraste implique souvent une perte de détails dans les arbres (cf. sec.  $1.1.2.1$ ). En effet, les petites branches ne sont toujours pas visibles dans l'image. Pour simuler ce problème, nous avons aléatoirement modié les modèles d'arbres vasculaires en éliminant aléatoirement des branches de l'arbre.

Pour tester des configurations avec une difficulté variable, nous supprimons plus ou

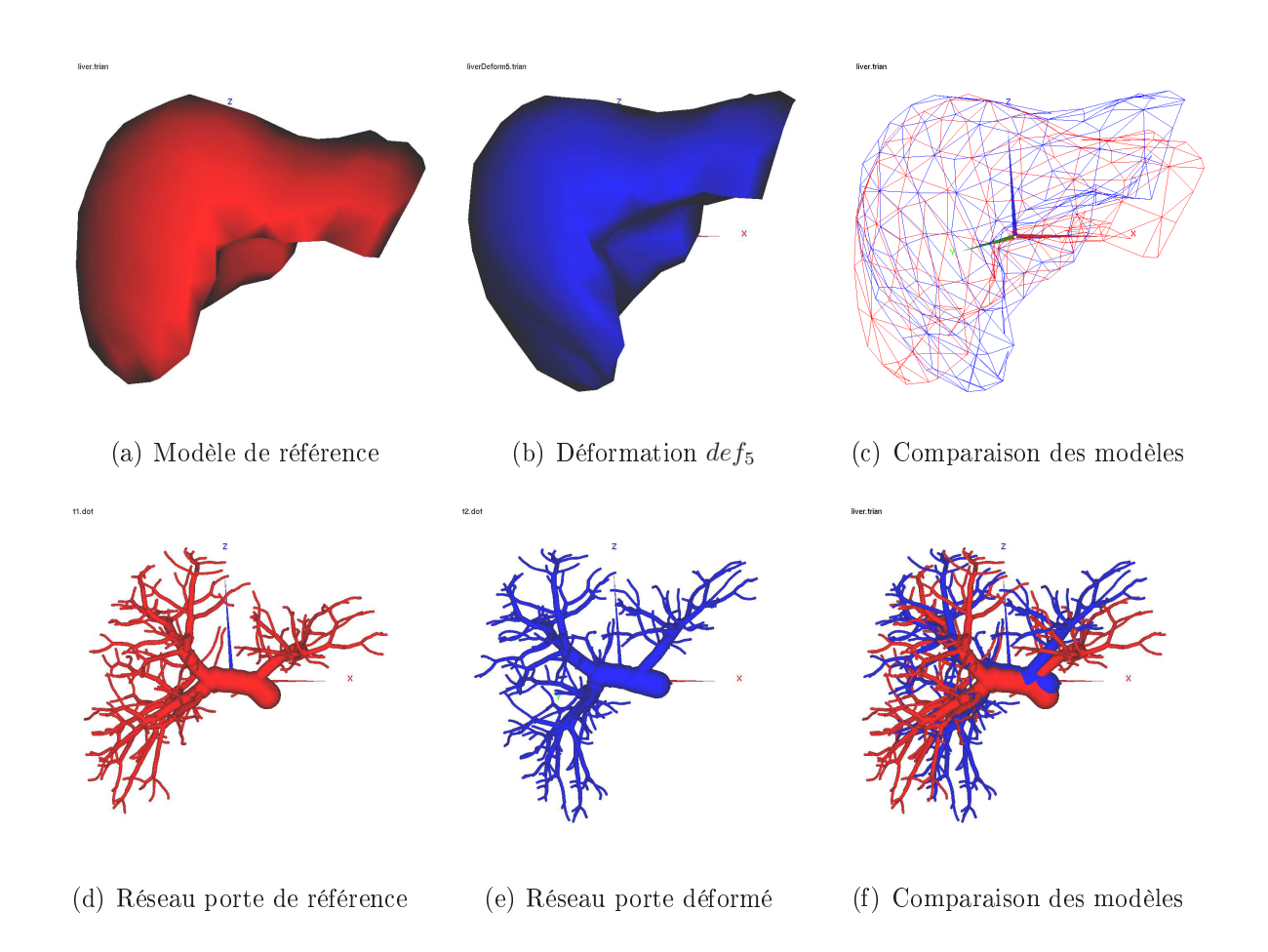

Fig. 5.10: Déformation du foie : à l'aide du simulateur de chirurgie mini-invasive, des pressions sur la membrane du foie synthétique ont été appliquées pour le déformer. Le modèle de référence en rouge et ses structures (ex : son réseaux porte) sont déformés pour obtenir un nouveau modèle (en bleu). Artificiellement, ces deux modèles représentent le foie d'un même patient acquis à deux instants différents. Avec ce processus, nous simulons une déformation du foie entre deux acquisitions.

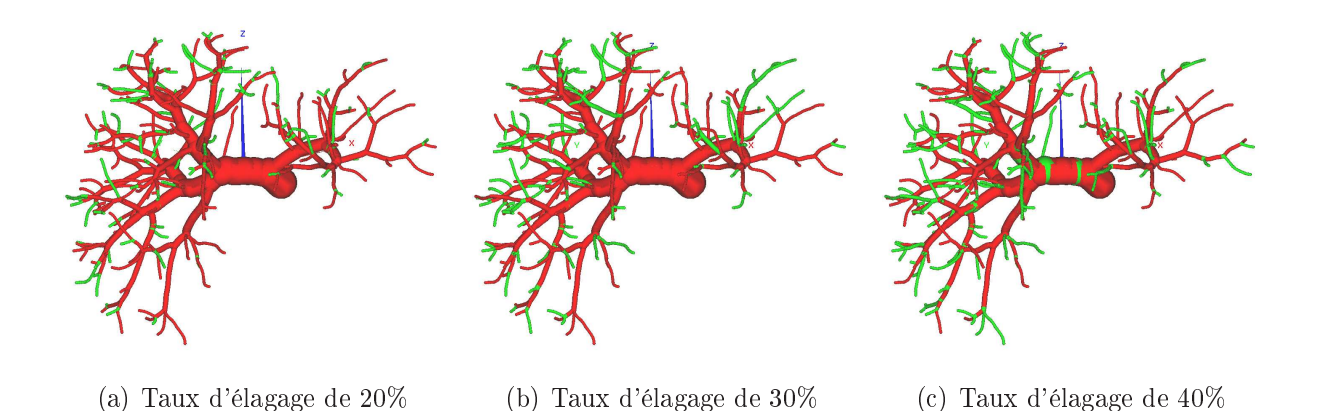

Fig. 5.11: Conséquences d'un mauvais contraste : lors de l'acquisition, certains vaisseaux n'apparaissent pas sur les images à cause d'une mauvaise diffusion du produit de contraste. Ces vaisseaux mal contrastés ne sont pas représentés dans la modélisation. Pour simuler ces problèmes, un élagage aléatoire est effectué pour éliminer les branches de l'arbre. Ci-dessus, nous avons éliminé respectivement 20%, 30% et 40% des vaisseaux. Les vaisseaux enlevés apparaissent en vert.

moins de branches (cf. fig. 5.11). Pour une configuration donnée, un taux d'élagage est choisi. Ce taux représente la longueur totale des branches supprimées par rapport à la longueur totale des branches de l'arbre. Dans le processus d'élagage, nous faisons en sorte que la probabilité de perdre les plus petites branches est plus grande que perdre des branches moyennes car ces branches sont plus difficilement visibles sur les images scanner contrastées. De plus seules les branches terminales sont éliminées (cf. alg. 5.1).

## 5.2.3 Préparation à la validation

### 5.2.3.1 Génération de base de test

Pour tester l'efficacité de nos méthodes, nous avons créer des mini-bases de cas synthétiques pour chacun des protocoles de validation (cf. chap. 6). La section précédente expliquait comment créer un modèle de suivi de patient à partir d'une simulation de déformation suivie d'un élagage des branches.

Pour l'ensemble des tests, 5 déformations de notre foie synthétique ont été simulées. Nous avons déformé le modèle de référence, visible en rouge sur la figure 5.12, pour obtenir 5 déformations jugées « possibles » par les experts. Puis, en fonction des études, nous avons expérimenté différents taux d'élagage et différentes façons d'éliminer les branches pour un taux choisi. Pour réaliser toutes ces expériences, nous avons fabriqué environ une centaine de modèles par déformation, soit plus de 500 cas synthétiques de suivi.

## Algorithme 5.1 Élagage d'un arbre

{Paramètres} Soit pe, le pourcentage de la longueur de l'arbre à éliminer Soit T, l'arbre à élaguer Soit f, cette fonction renvoie la probabilité d'éliminer une branche en fonction de son rayon. Plus une branche est large, moins elle a de chance de disparaître. {longueur totale des branches désirée après élagage}  $l_T =$  longueur totale des branches de T  $l_e = l_T \times (1 - p_e)$  $\{Elagage\}$ tant que  $(l_T > l_e)$  faire {branches étudiées}  $b =$ choix aléatoire d'une branche terminale {rayon de la branche étudiée}  $r = \text{ravon}(b)$ {Est-ce que la branche est supprimée ?} si  $rand() < f(r)$  alors Supprimer la branche b dans l'arbre T (nouvelle branche terminale possible)  $l_T$  = nouvelle longueur totale des branches de T fin si fin tant que

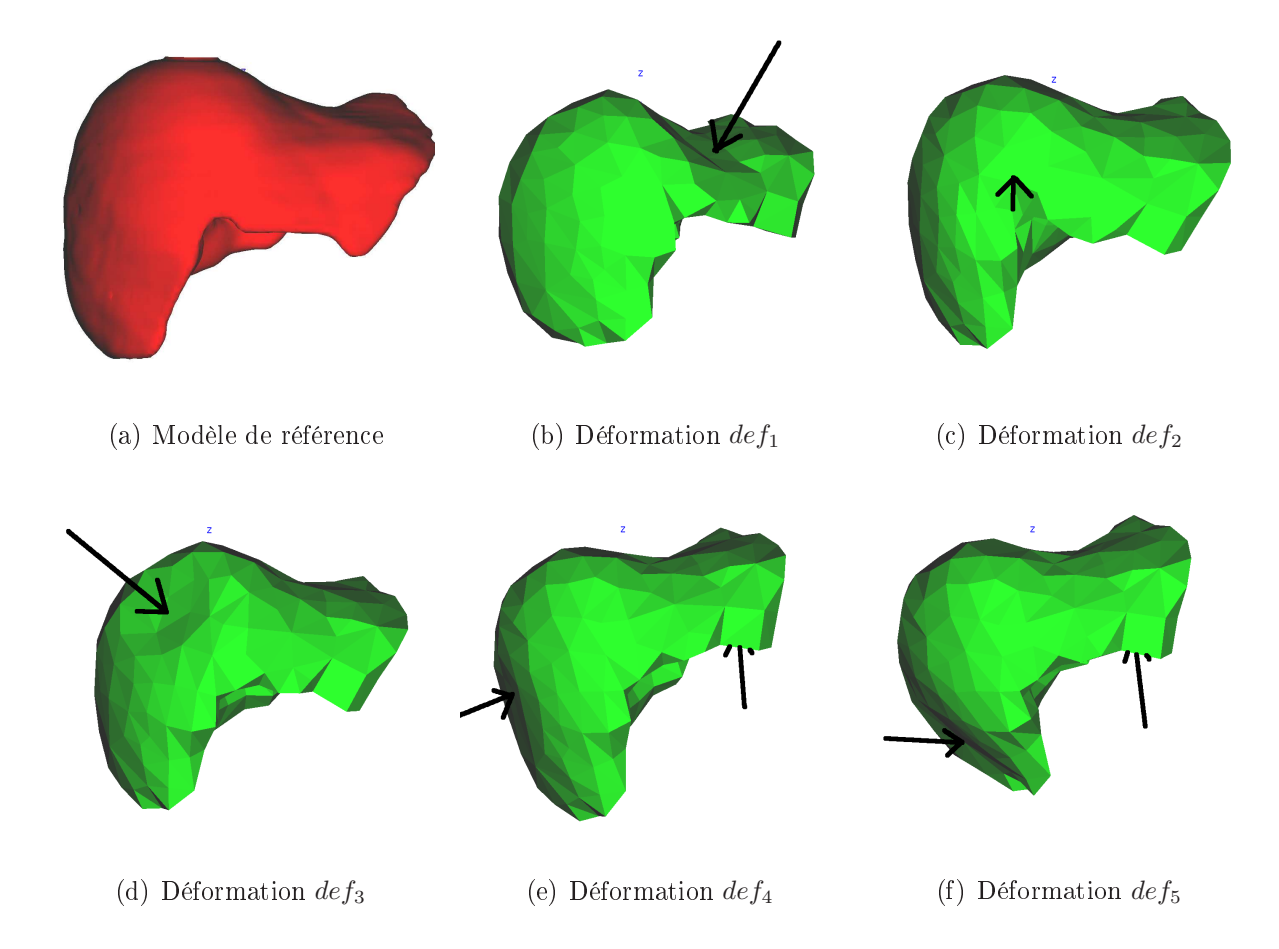

Fig. 5.12: Déformations synthétiques : les 5 déformations illustrées ci-dessus vont être utilisées dans nos protocoles de tests. Le modèle de référence en rouge a été déformé à l'aide de pressions appliquées sur la membrane du foie (indiquées par les flèches sur les modèles en vert). L'objectif de notre méthode est de compenser les déformations des modèles construits (en vert) pour les superposer sur le modèle de référence (en rouge) en étudiant le réseau vasculaire.

| Déformation   | Similarité du foie en % | Erreur moyenne de position<br>avant recalage en mm |
|---------------|-------------------------|----------------------------------------------------|
| déformation 1 | 84,1                    | $9,8 \pm 4,1$                                      |
| déformation 2 | 73.3                    | $28.9 \pm 13.6$                                    |
| déformation 3 | 67,7                    | $22.9 \pm 11.8$                                    |
| déformation 4 | 75,8                    | $19,6 \pm 9,7$                                     |
| déformation 5 | 72.3                    | $22.7 \pm 10.2$                                    |

Tab. 5.1: Similarité entre les modèles de foie : ce tableau donne la similarité du foie entre les modèles ainsi que l'erreur moyenne de positionnement (et son écart type) avant recalage. Cette erreur en mm représente la distance moyenne entre un point du maillage volumique du modèle de référence et ce même point après la déformation synthétique.

### 5.2.3.2 Mesure des performances

Pour quantifier l'efficacité de notre recalage, nous avons mesuré la ressemblance entre les modèles déformés et le modèle de référence avant le recalage. Le tableau 5.1 donne une première mesure qui est la similarité entre deux modèles du foie. La similarité est maximale (100%) quand les foies se superposent parfaitement. La similarité entre deux foies est donnée par la formule suivante :

$$
\text{Similarité} = \frac{2 \times \text{volume}(foieA \cap foieB)}{\text{volume}(foieA) + \text{volume}(foieB)} \tag{5.1}
$$

Une seconde mesure calcule la distance moyenne entre un point  $p_i$  du maillage volumique de référence et son correspondant  $p_i^\prime$  dans le maillage déformé. Cette distance est nommée erreur moyenne de position :

$$
\text{Error moyenne de position} = \frac{1}{n} \sum_{i=1...n} ||p_i - p'_i|| \tag{5.2}
$$

Cette erreur se calcule facilement. En effet, chaque point  $p_i$  et  $p'_i$  des maillages volumiques possède un identifiant i. Grâce à cet identifiant, nous sommes capables de connaître la correspondance entre les points et ainsi déterminer la distance qui les séparent. Recaler parfaitement les modèles, c'est réduire cette distance à 0.

Le tableau 5.1 montre que les déformations sont différentes en intensité. En effet, la déformation 2 est assez forte (entre 2 et 4 cm), les déformations 3,4 et 5 sont moyennes (entre 1 et 3 cm) et la déformation 1 est assez faible (entre 0,5 et 1,5 cm). Par contre, comme le montre la gure 5.12 les déformations sont parfois locales (déf. 1, 2 et 3) tandis que d'autres subissent des pressions plus globales (déf. 4 et 5).

En résumé, nous avons essayé à travers ces cinq déformations de couvrir un maximum les déformations possibles en alternant les déformations plus ou moins locales et plus ou moins fortes. Ces déformations couplées aux diérents élagages des modèles vasculaires vont permettre d'avoir un bon recul sur nos méthodes lors des tests.

# 5.3 Conclusion : deux bases de données pour une meilleure validation

La préparation à la validation a constitué un énorme travail pendant cette thèse. Les bases de données qui ont été construites sont un support essentiel pour mettre au point des protocoles de tests robustes.

D'une part nous avons construit une base de données constituée de cas synthétiques. Grâce à ces cas, il est possible de proposer une première validation importante. Nous avons généré un grand nombre de cas, environ 500 suivis virtuels, qui nous permettent de tester l'efficacité des méthodes proposées. De plus, nous connaissons l'appariement de référence entre nos arbres vasculaires déformés et la déformation subi par le maillage volumique du foie ce qui permet de quantifier facilement l'efficacité de ces méthodes.

D'autre part, nous avons construit une petite base de données constituée de cas réels. Nous avons actuellement 5 suivis de patient. Cette base permet avant tout de constater que les méthodes testées sur la base de cas synthétiques sont aussi opérationnelles dans un cadre clinique réel. Entre autres, cette base permet d'illustrer les perspectives médicales de cette thèse.
# Chapitre 6

# Validation sur les cas synthétiques

# Sommaire

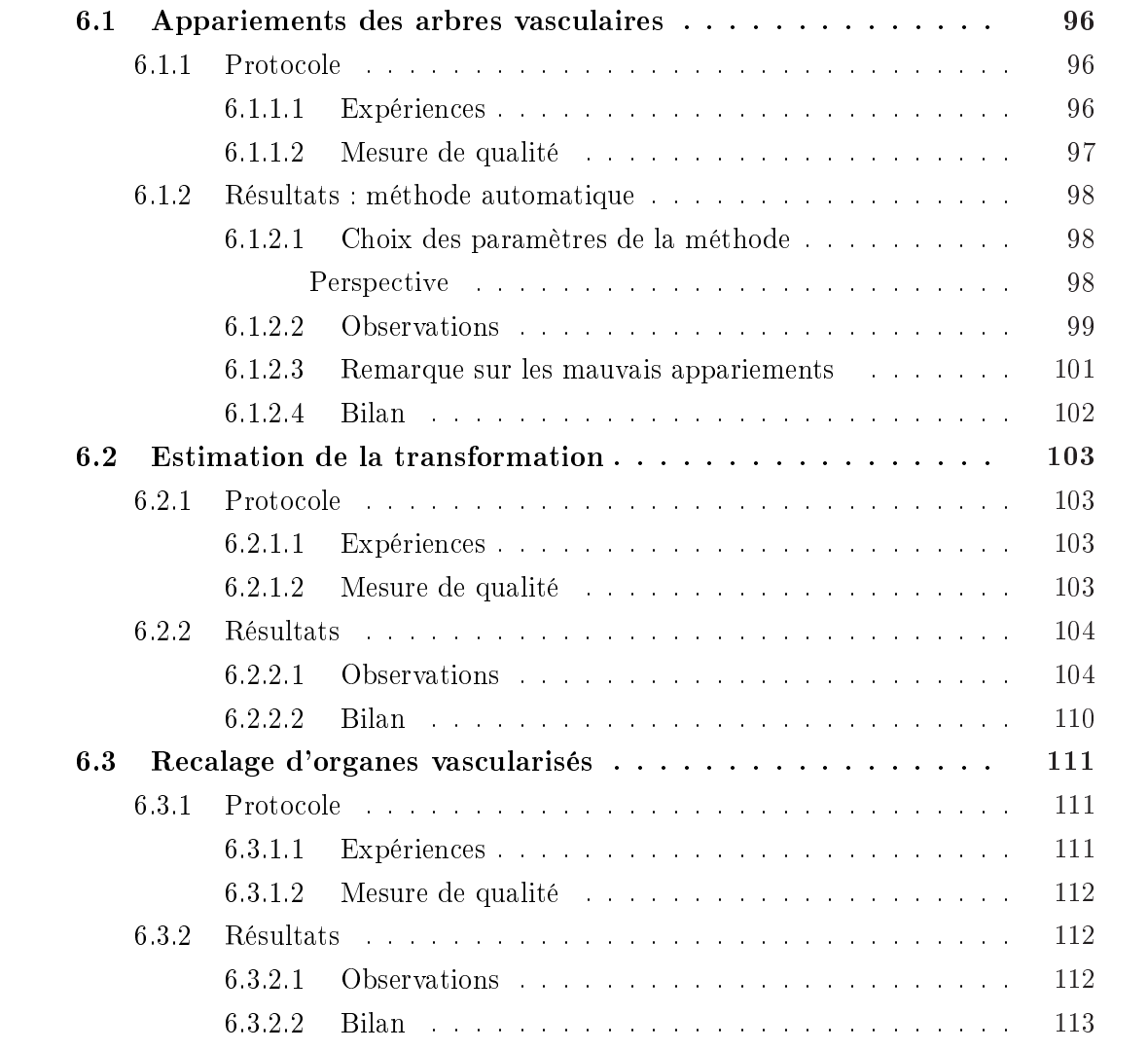

Mais le chapitre precedent, une base de cas synthetiques et realistes à ete creee anno<br>d'effectuer une validation quantitative de la performance de nos algorithmes. Cette<br>validation porte sur un nombre important de cas var ans le chapitre précédent, une base de cas synthétiques et réalistes a été créée afin d'effectuer une validation quantitative de la performance de nos algorithmes. Cette objective de la robustesse et de l'efficacité de notre chaîne de traitement. Cette validation des diérentes méthodes proposées constitue une part conséquente des travaux fournis pendant cette thèse.

Cette validation mesure l'efficacité et la robustesse de la chaîne de traitement qui abouti au recalage intra-patient de l'organe vascularisé. Tout d'abord, cette validation analyse séparément les deux étapes importantes de l'algorithme. En effet, nous étudions la méthode d'appariement automatique des arbres vasculaires d'une part, puis l'estimation de la transformation à partir d'un appariement « exact » d'autre part. Une troisième série d'expériences teste la chaîne de traitement complète qui commence avec l'appariement automatique et qui est suivie du recalage.

# 6.1 Appariements des arbres vasculaires

## 6.1.1 Protocole

Le protocole détaillé dans cette section permet d'étudier la méthode d'appariement automatique (cf. chap. 3). Cette étude mesure la capacité de la nouvelle méthode à apparier deux modèles d'arbres synthétiques provenant d'un même patient.

#### 6.1.1.1 Expériences

Les expériences sont construites à l'aide du modèle du foie et de ses réseaux vasculaires. Pour être le plus réaliste possible, le foie et ses structures sont déformés. Les réseaux vasculaires sont aléatoirement élagués (cf. sec. 5.2).

Plus précisément, ce protocole de test utilise deux déformations synthétiques du réseau porte. Le premier cas est réalisé avec des pressions faibles sur la surface du foie. Ces déformations aboutissent à une légère modification du réseau vasculaire (cf. fig. 6.1(a) et 6.1(b)). Le second cas est réalisé avec des pressions plus fortes (cf. fig. 6.1(a) et 6.1(c)). Les expériences menées consistent à apparier le modèle de référence aux deux modèles déformés (cf. fig.  $6.2$ )

A partir de ces deux déformations, plusieurs congurations sont créées qui correspondent à diérents élagages du réseau vasculaire. Le but est d'étudier la robustesse de l'algorithme d'appariement quand les arbres commencent à être topologiquement diérents. Ainsi, pour une déformation donnée, nous cherchons à apparier l'arbre vasculaire de référence élagué à X% avec l'arbre déformé et élagué à Y%. Comme l'élimination des branches est aléatoire et variable pour un couple  $(X,Y)$  fixé, nous procédons à une cinquantaine d'expériences pour

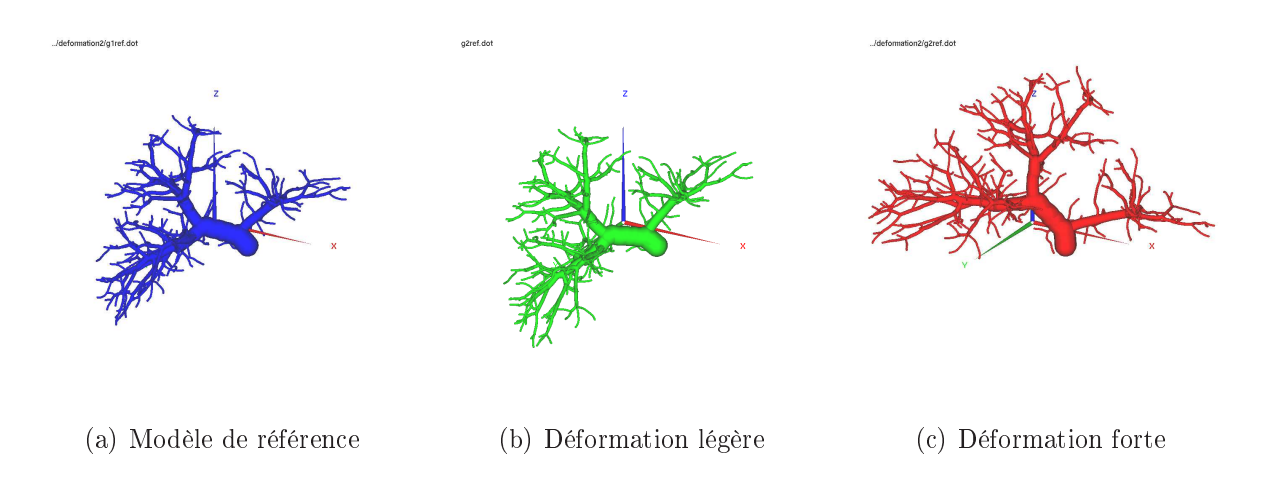

Fig. 6.1: Déformations du réseau porte : pour créer les expériences, le modèle synthétique du Visible Man a subi des pressions en surface qui ont eu pour conséquence une déformation des réseaux vasculaires. La première série d'expériences a été réalisée avec des pressions légères. La seconde série a été réalisée avec des pressions plus fortes.

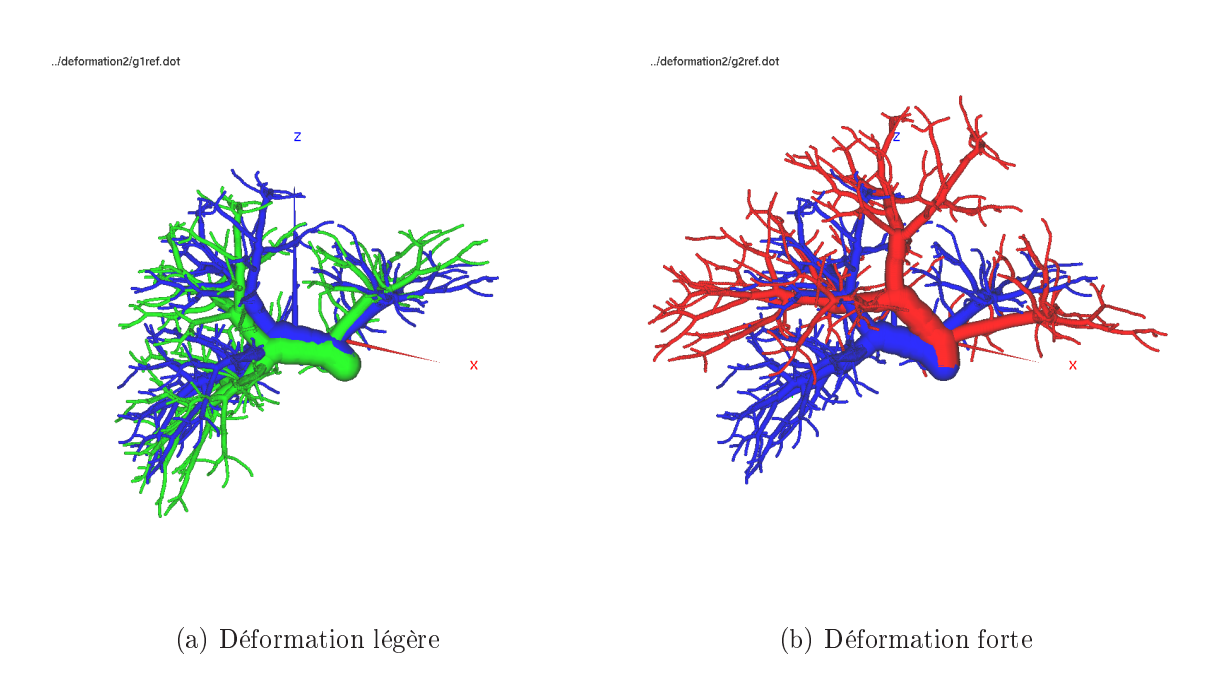

FIG. 6.2: Comparaison des réseaux portes déformés : les modèles présentés sur la figure 6.1 sont ici superposés pour mieux visualiser la déformation des réseaux porte.

chaque taux d'élagage. Ensuite, la moyenne et l'écart type des mesures de qualité (notés  $m \pm e$ ) sont calculés à partir de ces expériences (cf. tab. 6.1).

#### 6.1.1.2 Mesure de qualité

Des métriques sont dénies pour juger la qualité de l'appariement fourni par notre méthode automatique. Cet appariement est noté  $App_{auto}$ . L'utilisation de modèles synthétiques permet ces mesures. En effet, chaque bifurcation du modèle possède un identifiant unique qui est conservé pendant les opérations de déformation et d'élagage du réseau vasculaire.

A partir de cela, les bifurcations communes aux deux modèles sont identiables et la solution exacte d'appariement est donc connue. Cet appariement de référence est noté  $App_{ref}.$ 

Dès lors, nous sommes capables d'identifier les appariements  $\kappa$  corrects  $\kappa$  et  $\kappa$  incorrects  $\kappa$ dans notre solution d'appariement  $App_{auto}$ . Un appariement de  $App_{auto}$  est dit correct si et seulement s'il appartient aussi à l'appariement de référence  $App_{ref}$ .

Deux mesures de qualité sont présentées dans le tableau 6.1 : l'efficacité et la sensitivité de notre méthode.

La sensitivité mesure la capacité de l'algorithme à retrouver les bons appariements entre les deux arbres. L'efficacité mesure la capacité de l'algorithme à ne pas introduire trop d'erreurs dans la solution (appariements incorrects).

Ces deux mesures se calculent de la manière suivante :

Sensitivity<sup>2</sup> = 
$$
\frac{\text{Nb d'appariements corrects de } App_{auto}}{\text{Nb d'appariements de } App_{ref}}
$$
 (6.1)

Efficacité = 
$$
\frac{\text{Nb d'appariements corrects de} App_{auto}}{\text{Nb d'appariements de } App_{auto}}
$$
 (6.2)

## 6.1.2 Résultats : méthode automatique

#### 6.1.2.1 Choix des paramètres de la méthode

L'algorithme d'appariement des arbres vasculaires utilise des paramètres, notamment pour la pondération des fonctions de coût. Ces paramètres ont un impact sur la sélection des meilleures hypothèses d'appariements pendant le déroulement de l'algorithme. Le choix des paramètres influe sur le processus (son erreur, sa robustesse et le temps de calcul).

Ajuster manuellement ces paramètres demande beaucoup de temps. Pour chaque expérience donnée, nous avons recherché les réglages qui donnent le meilleur appariement. Pour cela, nous avons fait fluctuer les paramètres et puis nous avons testé la méthode automatique.

Après plusieurs séries de tests fastidieux, nous nous sommes aperçus que le réglage optimum dière d'une expérience à une autre. Nous avons donc essayé empiriquement plusieurs réglages intermédiaires an d'obtenir des résultats satisfaisants sur l'ensemble de nos expériences.

Perspective Ce réglage est « artisanal » mais il demeure satisfaisant. Cependant, il devra évoluer lors de nos prochains travaux. Entre autres, il devra être validé de manière rigoureuse. Nous prévoyons ainsi de tester l'influence des paramètres sur la qualité des résultats d'appariement.

Ces tests seront effectués sur la base de cas utilisés dans ce protocole (environ 500 suivis de patients). Les paramètres recherchés seront optimisés afin de maximiser la qualité des appariements obtenus par la méthode. Cette qualité sera représentée par une fonction  $f(p_1, \ldots, p_k)$  qu'il faudra minimiser en réglant les paramètres  $p_i$  de l'algorithme. La fonction f pourra être :

$$
f(p_1, \ldots, p_k) = 1 - \left(\frac{1}{N} \sum_{\text{base de test}} \text{sensitivityé}\right)^2 - \left(\frac{1}{N} \sum_{\text{base de test}} \text{efficacité}\right)^2 \tag{6.3}
$$

La recherche du meilleur jeu de paramètres est délicate. Tous les jeux de paramètres possibles ne pourront pas être testés. En effet, la méthode dépend à peu près d'une dizaine de paramètres. Si chaque paramètre fluctue seulement entre 5 valeurs, il faudrait plus de 900 ans de calculs pour trouver le réglage qui maximise l'efficacité de la méthode sur notre base de patient (un test sur un suivi de patient met environ 10 minutes).

Heureusement, il existe dans la littérature scientique des méthodes d'optimisation de jeu de paramètres que nous comptons mettre en place. N'ayant pas de connaissance réelle du comportement de la fonction  $f$ , des méthodes générales devront être utilisées comme par exemple la méthode par simplex de Downhill [NM65] ou la méthode de Powell [Bre73, JKP76]. Cette optimisation des paramètres demeurera locale et devra être calculée à partir d'un jeu de paramètres déjà efficace.

#### 6.1.2.2 Observations

Les figures 6.3 et 6.4 illustrent les appariements d'arbres vasculaires obtenus avec deux déformations d'amplitudes diérentes.

Ces arbres sont élagués à 20%. Sur la légère déformation, la méthode a une sensitivité de 96,2% et une efficacité de 92,8% en moyenne. Sur la forte déformation, la méthode a une sensitivité de 92,9% et une efficacité de 91,3% en moyenne. Les résultats obtenus sur les cas illustrés sont très bons.

Le protocole de test décrit précédemment est réalisé afin d'observer principalement deux comportements : l'effet de l'élagage et l'effet de l'amplitude de la déformation sur la qualité de l'appariement final. Les résultats sont présentés sur les tableaux 6.1 et 6.2.

Les expériences menées confirment dans l'ensemble que plus la déformation est forte, plus l'appariement automatique obtenu est de mauvaise qualité. Par exemple, avec un élagage des arbres vasculaires de 10%, la sensitivité de la méthode passe de 98,5% pour la légère déformation à 95,7% pour la forte déformation (resp. de 97,8% à 96% pour l'efficacité).

Les expériences montrent aussi que plus les arbres diffèrent topologiquement (fort élagage aléatoire des branches), plus l'appariement automatique obtenu est de mauvaise qualité. Par exemple, avec la forte déformation, la sensitivité passe de 95,7% pour un élagage des arbres de 10% à 87,7% pour un élagage de 40% (resp. de 96% à 78% pour l'efficacité).

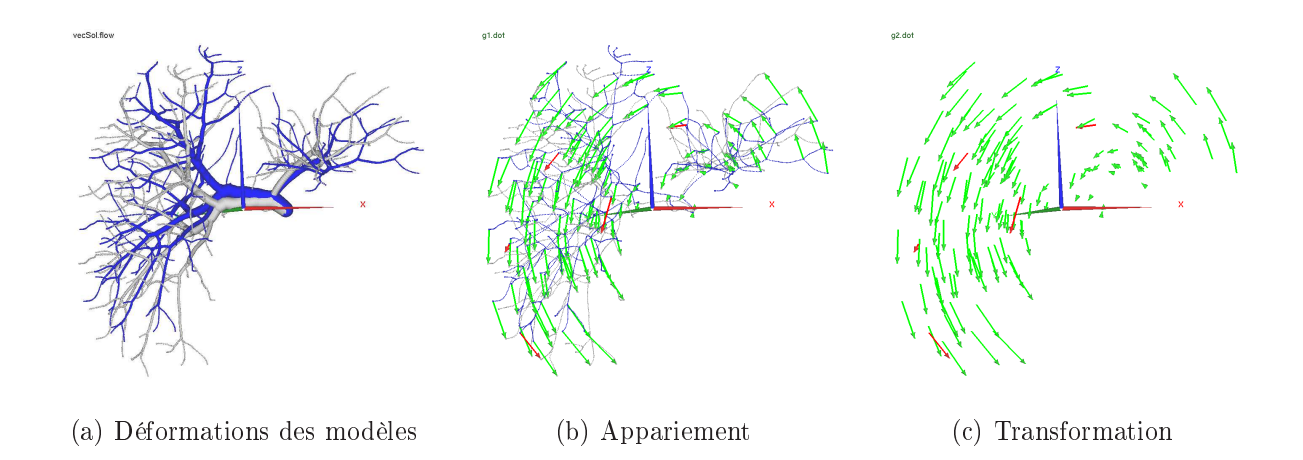

Fig. 6.3: Appariement du réseau porte légèrement déformé : le modèle de référence (en bleu) a été légèrement déformé pour obtenir un nouveau modèle (en blanc). Ces deux modèles ont été aléatoirement élagués à 20%. Ces modèles ont été ensuite appariés avec la méthode automatique présentée dans cette thèse. 93% des appariements trouvés sont corrects et sont représentés par les flèches vertes. Les appariements « incorrects » sont représentés en rouge. Ces appariements nous renseignent sur le champ de déformation subi par l'organe.

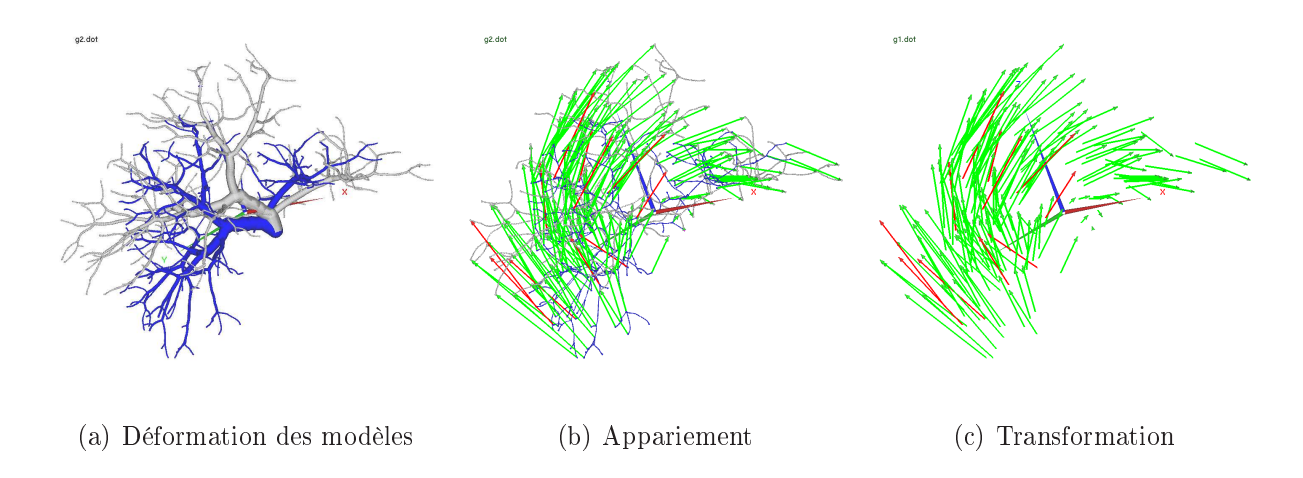

Fig. 6.4: Appariement du réseau porte fortement déformé : le modèle de référence (en bleu) a été fortement déformé pour obtenir un nouveau modèle (en blanc). Ces deux modèles ont été aléatoirement élagués à 20%. Ces modèles ont été ensuite appariés avec la méthode automatique présentée dans cette thèse. 91% des appariements trouvés sont corrects et sont représentés par les flèches vertes. Les appariements « incorrects » sont représentés en rouge. Ces appariements nous renseignent sur le champ de déformation subi par l'organe.

Nous observons aussi que les résultats obtenus ont une qualité très variable avec certains types d'expériences, et ce quelle que soit la déformation choisie. Cela concerne notamment les tests où l'élagage entre les modèles vasculaires est très différent.

Plus précisément, il s'agit des élagages suivants :  $0-30\%$ ,  $0-40\%$  et  $10-30\%$ . L'écart type des mesures effectuées sur ces tests est élevé. De plus, l'appariement final est souvent

| $\%$ d'élagage de $T_1$<br>$\%$ d'élagage de $T_2$ | Nb de bifurcations<br>communes |       | % Sensitivité   |      |       | % Efficacité   |      |   |                |
|----------------------------------------------------|--------------------------------|-------|-----------------|------|-------|----------------|------|---|----------------|
|                                                    |                                |       |                 |      |       |                |      |   |                |
| $0 - 0$                                            | 380                            | $\pm$ | $\theta$        | 100  | 士     | $\overline{0}$ | 100  | 士 | $\overline{0}$ |
| $0 - 10$                                           | 314                            | 士     | $\overline{7}$  | 98,7 | 士     | 0,8            | 98,9 | 士 | 0,7            |
| $0 - 20$                                           | 242                            | 士     | 8               | 96,2 | 士     | 3,1            | 97,5 | 士 | 0,7            |
| $0 - 30$                                           | 189                            | 士     | $\overline{7}$  | 92,1 | $\pm$ | 5,2            | 94,9 | 士 | 1,5            |
| $0 - 40$                                           | 144                            | 士     | 3               | 84,0 | 士     | 5,8            | 90,9 | 士 | 2,5            |
| $10 - 10$                                          | 260                            | 士     | $\overline{9}$  | 98,5 | 士     | 0,7            | 97,8 | 士 | 1,1            |
| $10 - 20$                                          | 203                            | 士     | $\overline{7}$  | 97.4 | 士     | 1,0            | 94,7 | 士 | 1,3            |
| $10 - 30$                                          | 164                            | 士     | 6               | 94,9 | 士     | 2,5            | 93,0 | 士 | 1,5            |
| $10 - 40$                                          | 128                            | 士     | $6\phantom{.}6$ | 90,5 | 士     | 6,4            | 89,7 | 士 | 4,9            |
| $20 - 20$                                          | 169                            | 士     | 8               | 96,2 | 士     | 1,8            | 92,8 | 士 | 1,0            |
| $20 - 30$                                          | 135                            | 士     | 10              | 96,2 | 士     | 1,7            | 89,9 | 士 | 1,6            |
| $20 - 40$                                          | 108                            | 士     | 6               | 90,3 | 士     | 6,9            | 85,4 | 士 | 3,3            |
| $30 - 30$                                          | 115                            | 士     | $\overline{7}$  | 94,3 | 士     | 3,6            | 87,0 | 士 | 2,6            |
| $30 - 40$                                          | 90                             | 士     | 6               | 90,8 | 士     | 6,5            | 82,6 | 士 | 3,5            |
| $40 - 40$                                          | 71                             | 士     | 6               | 93,5 | 士     | 3,2            | 79,5 | 士 | 3,8            |

Tab. 6.1: Résultat des appariements avec une légère déformation : chaque ligne représente les mesures de qualité moyenne observées sur une cinquantaine de cas pour un pourcentage de branches élaguées fixé mais aléatoire. Une première mesure nous renseigne sur le nombre moyen de bifurcations communes aux deux arbres après élagage. Les deux autres mesures nous renseignent sur la sensitivité et l'efficacité de la méthode d'appariement automatique des arbres vasculaires.

de mauvaise qualité. Par exemple, sur les expériences menées avec la forte déformation avec le premier arbre qui n'est pas élagué et le second qui est élagué à 40%, la méthode a une efficacité moyenne de 72,3% mais avec un écart type élevé de 32,7%. La méthode automatique fournit donc un résultat peu fiable quand la topologie des arbres diffère trop.

La méthode d'appariement automatique est relativement rapide. Pour apparier les 380 bifurcations communes à nos deux arbres (non élagués), la méthode met environ 10 minutes sur un PC cadencé à 1GHz. Bien entendu, plus les arbres sont élagués, plus le temps de calcul diminue.

#### 6.1.2.3 Remarque sur les mauvais appariements

Les mesures de qualité faites sur les appariements sont présentées en termes d'identifications de bifurcations. Les erreurs commises représentent les appariements « incorrects ». Ces appariements apparaissent à proximité des branches terminales. Le plus souvent l'erreur d'appariement représente une erreur de localisation inférieure au millimètre.

Ces erreurs peuvent s'expliquer. Au niveau des branches terminales, les bifurcations sont très proches. L'algorithme a donc le choix entre plusieurs façons d'apparier ces bifurcations

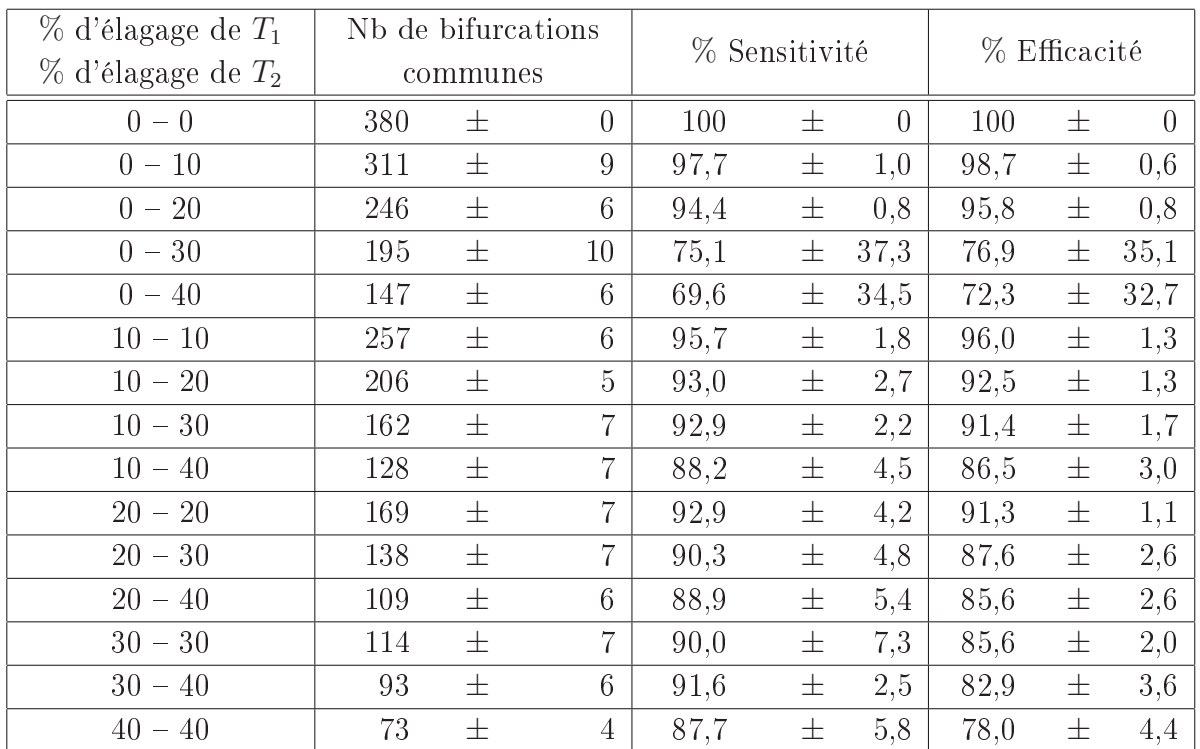

Tab. 6.2: Résultat des appariements avec une forte déformation : chaque ligne représente les mesures de qualité moyenne observées sur une cinquantaine de cas pour un pourcentage de branches élaguées fixé mais aléatoire. Une première mesure nous renseigne sur le nombre moyen de bifurcations communes aux deux arbres après élagage. Les deux autres mesures nous renseignent sur la sensitivité et l'efficacité de la méthode d'appariement automatique des arbres vasculaires.

pour des coûts très similaires. Il peut donc se tromper facilement.

De plus, ces bifurcations sont terminales et l'algorithme n'a pas le moyen de prospecter les sous-arbres correspondants pour s'apercevoir des mauvais choix qu'il pourrait faire. Nous atteignons donc ici les limites de conception de l'algorithme. Cependant nous verrons plus tard que ce type d'erreur n'a que peu d'impact sur la qualité du recalage.

### 6.1.2.4 Bilan

Les expériences réalisées représentent un nombre conséquent de configurations testées (plus de 500). Ces tests nous permettent d'avoir un bon recul sur les capacités de la méthode automatique développée dans cette thèse. Certes, nous présentons quelques mauvais résultats qui correspondent à des configurations parfois extrêmes. Mais nous voulions réaliser ces expériences pour justement déterminer les limites de l'algorithme.

Pour des configurations « standard » où la ressemblance topologique des arbres vasculaires est forte (élagage d'environ 20%), la méthode automatique obtient de très bons résultats. Dans les prochaines expériences, nous verrons que les erreurs faites sur les appariements ont peu d'incidence sur la qualité du recalage final.

# 6.2 Estimation de la transformation

## 6.2.1 Protocole

Le protocole de validation présenté dans cette section permet d'étudier et de comparer les méthodes qui estiment une transformation. Ces méthodes sont présentées dans le chapitre 4. Plus précisément, les expériences consistent à compenser la déformation entre deux modèles de foie d'un même patient à l'aide de l'appariement « exact » de leurs réseaux vasculaires.

#### 6.2.1.1 Expériences

Les expériences sont construites à partir de notre modèle synthétique du foie et de ses réseaux vasculaires. Le foie est virtuellement déformé et les réseaux vasculaires sont aléatoirement élagués.

Plus précisément, nous avons élaboré le protocole de test autour de la déformation def<sub>5</sub> (cf. fig. 5.10). Cette déformation représente une déformation moyenne de 22,7 mm  $\pm$  10,3 mm (cf. tab. 5.1). Le but des méthodes proposées est de compenser au maximum cette déformation. Pour calculer le recalage avec les diérentes méthodes, nous allons utiliser l'appariement de référence des réseaux vasculaires.

Cependant, dans la réalité le nombre de bifurcations communes entre les modèles varie. En effet, il dépend directement de la qualité des acquisitions : moins le contraste est bon, plus les modèles des arbres vasculaires sont diérents. Le nombre de bifurcations communes aux deux modèles diminue donc en fonction de la qualité des images.

Pour étudier l'influence du nombre d'appariements sur nos méthodes de recalage, nous élaguons nos deux modèles d'arbres vasculaires aléatoirement. Les gures 6.5 et 6.6 montrent l'effet de l'élagage (le nombre de bifurcations communes) sur la qualité du recalage. L'information sur le champ de déformation donnée par les appariements des bifurcations est donc plus faible quand l'élagage est fort.

Nous cherchons à savoir avec ces expériences à quel point ce manque d'information influe sur la qualité de notre recalage. Comme le protocole précédent, nous effectuons une cinquantaine de configurations différentes pour un taux d'élagage donné.

**Remarque** : Les méthodes de recalage  $T_{AL}$  et  $T_{ALL}$  nécessitent une partition des appariements. En effet, ces méthodes estiment les déformations semi-locales subies par des secteurs vasculaires du foie. A l'aide d'une interface graphique, nous regroupons manuellement les appariements dans trois partitions. Celles-ci représentent des sections du foie irriguées par les branches principales du réseau vasculaire (cf. fig. 6.7).

#### 6.2.1.2 Mesure de qualité

Pour juger de la qualité des différentes méthodes, nous mesurons l'erreur moyenne de position après avoir effectué le recalage. Cette mesure doit être comparée à l'erreur moyenne

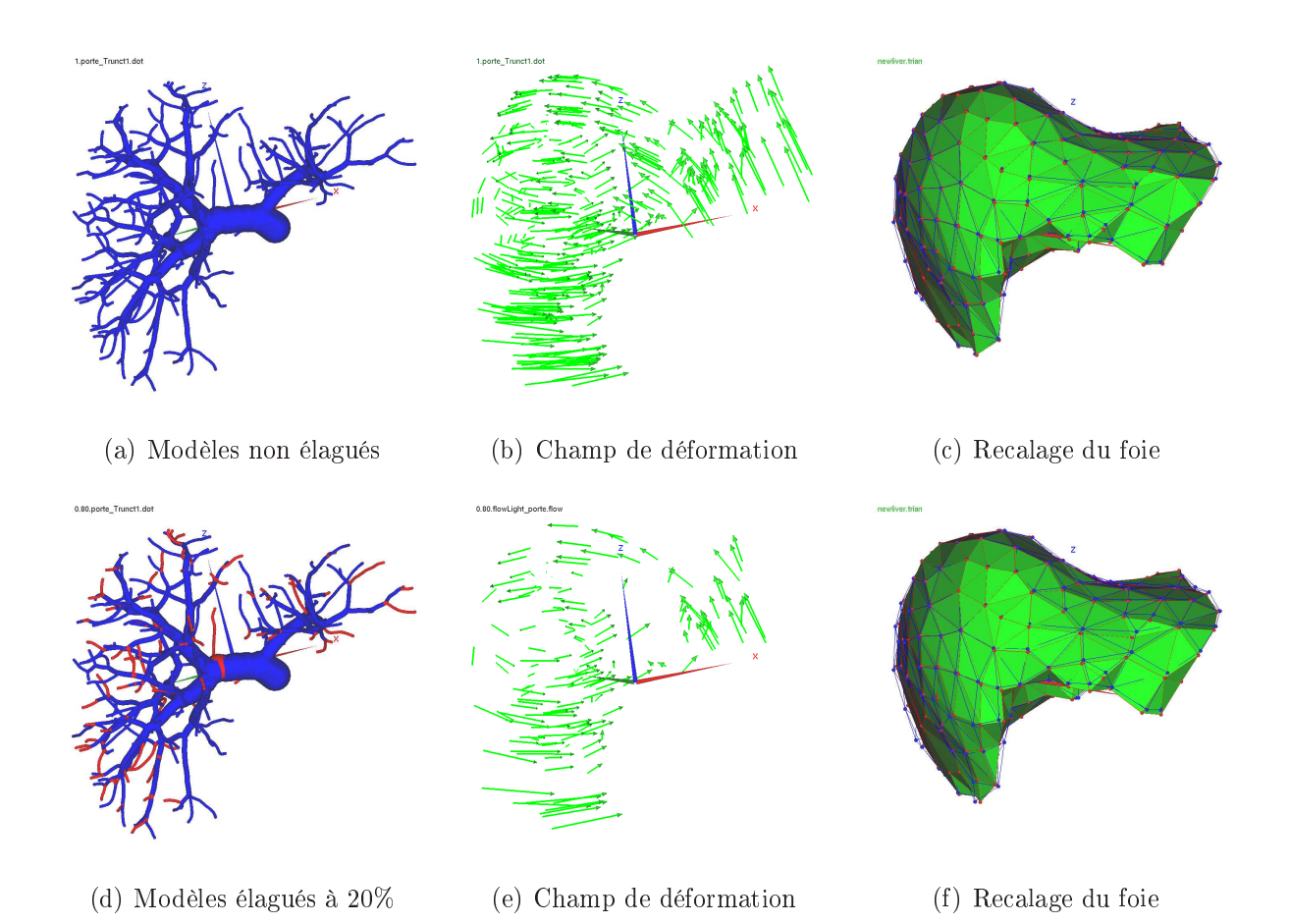

Fig. 6.5: Appariements des modèles vasculaires élagués et recalage du foie (1) : ces images permettent de visualiser l'impact de l'élagage (ici un modèle non élagué et un modèle élagué à 20%) sur le nombre de bifurcations communes entre le modèle vasculaire de référence et le modèle vasculaire du foie déformé  $def_5$ . Ces images permettent de visualiser aussi l'impact de la diminution du nombre d'appariements sur la qualité du recalage. Nous avons utilisé ici la

méthode  $T_{AG,LL}$  pour ces illustrations.

de position avant le recalage, c'est-à-dire 22,7 mm  $\pm$  10,3 mm pour la déformation de  $f_5$ . Cette mesure présentée dans le chapitre précédent représente la distance moyenne entre un nœud du maillage volumique du modèle de référence et ce même nœud dans le modèle déformé et recalé. Plus cette erreur est faible, plus la déformation entre les deux modèles du foie est bien compensée.

# 6.2.2 Résultats

#### 6.2.2.1 Observations

L'extrapolation du champ de déformation fournit de bons résultats. Les détails de ces résultats sont rapportés dans le tableau 6.3. Il montre la similarité entre le foie de référence et le foie déformé et recalé après les différentes expériences de recalage.

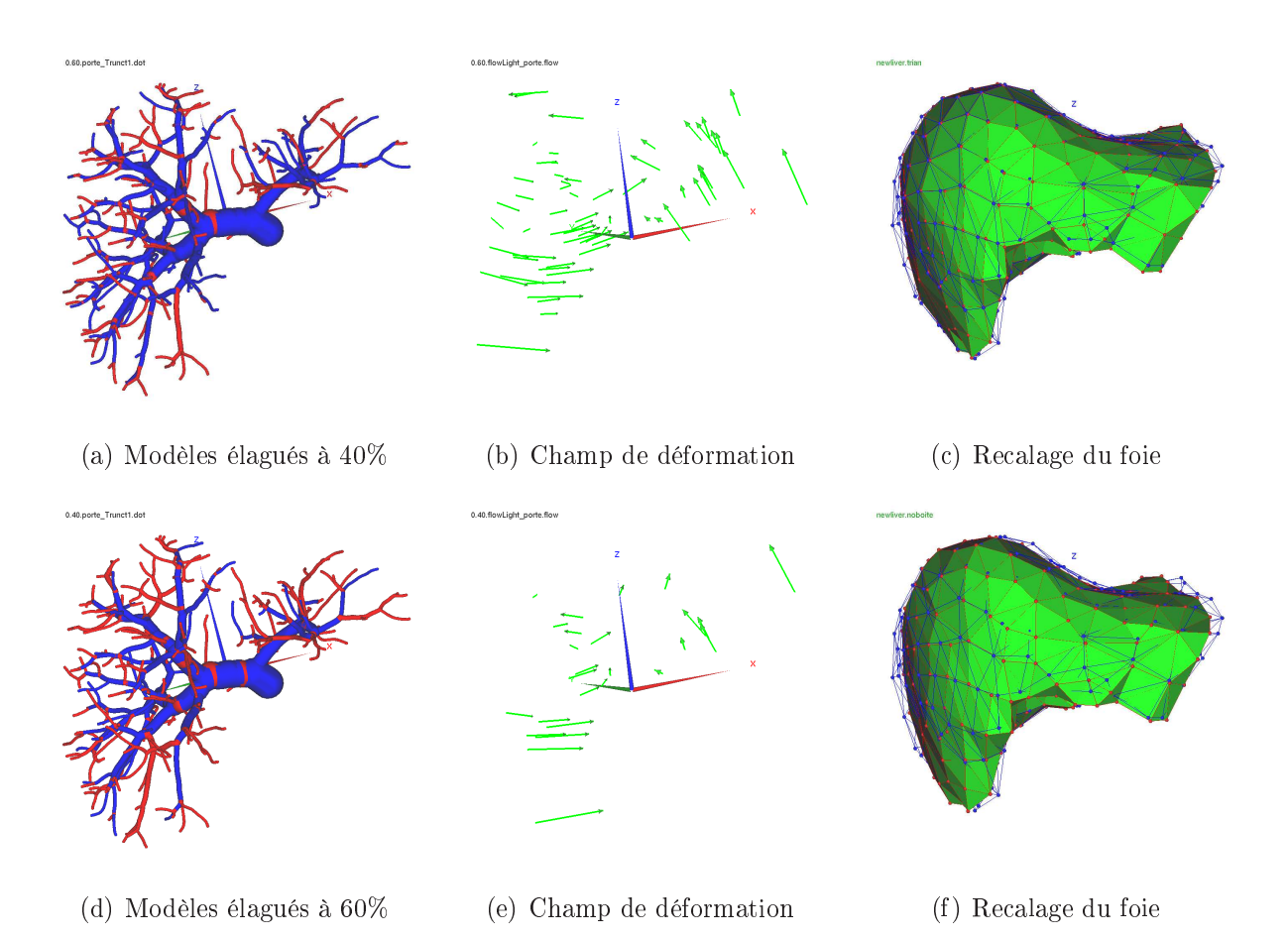

Fig. 6.6: Appariements des modèles vasculaires élagués et recalage du foie (2) : ces images permettent de visualiser l'impact de l'élagage (ici un modèle élagué à 40% et 60%) sur le nombre de bifurcations communes entre le modèle vasculaire de référence et le modèle vasculaire du foie déformé def5. Ces images permettent de visualiser aussi l'impact de la diminution du nombre d'appariements sur la qualité du recalage. Nous avons utilisé ici la méthode  $T_{AG,LL}$  pour ces illustrations.

Le tableau 6.4 montre l'erreur moyenne de position après les recalages.

A partir de ces observations, nous pouvons conclure que plus l'élagage est fort, moins le recalage est bon. Nous pouvons l'observer sur les figures 6.5 et 6.6 qui illustrent le recalage du foie avec la méthode  $T_{AG,LL}$  à différents taux d'élagage.

L'erreur moyenne de position passe après recalage de 22,7 mm à 1,5 mm sans élagage, 1,9 mm avec 20% des branches élaguées, 2,9 mm avec 40% des branches élaguées et 4,2 mm avec 60% des branches élaguées. Nous remarquons qu'il faut éliminer un certain nombre de branches avant d'avoir une répercussion nette sur la qualité du recalage.

D'après les expériences menées, les méthodes  $T_{AG,LL}$  et  $T_{AL,LL}$  sont les méthodes qui fournissent les meilleurs résultats. La figure 6.8 confirme ces observations en montrant un recalage du foie performant avec ces deux méthodes avec des branches d'arbres élaguées

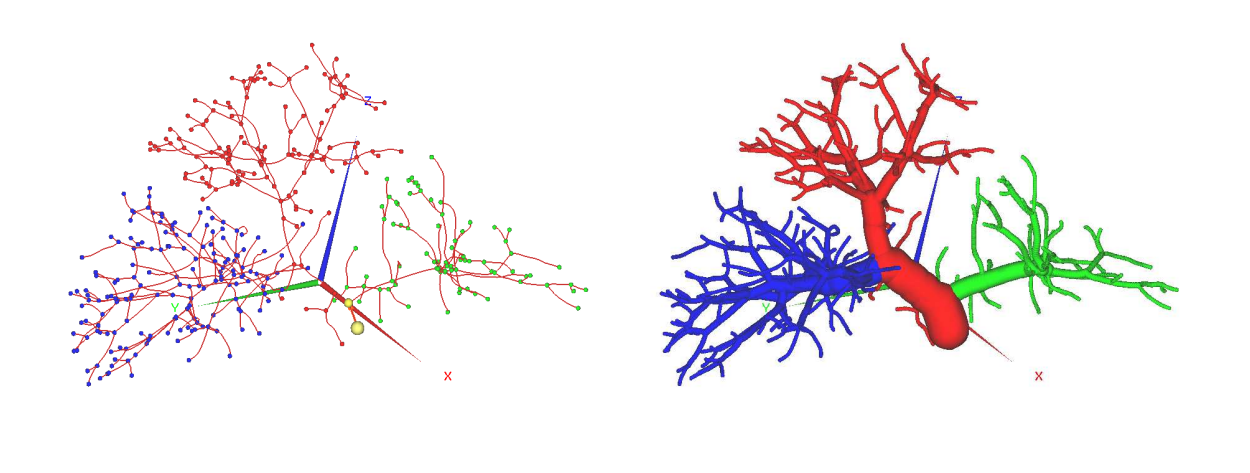

(a) Partitions des bifurcations (b) Partitions des branches

FIG. 6.7: Partition du foie utilisée pour le recalage : cette figure illustre la partition manuelle qui a été réalisée pour les méthodes  $(T_{AL}$  et  $T_{ALLL})$  de recalage qui nécessitent une partition du foie. Les 3 couleurs représentent les 3 partitions utilisées dans nos expériences.

| % d'élagage | Similarité des foies après recalage |          |          |             |             |  |  |  |
|-------------|-------------------------------------|----------|----------|-------------|-------------|--|--|--|
|             | $T_{LL}$                            | $T_{AG}$ | $T_{AL}$ | $T_{AG.LL}$ | $T_{AL.LL}$ |  |  |  |
| $0 - 0$     | 95,2                                | 92,1     | 94,8     | 96.6        | 96,7        |  |  |  |
| $10 - 10$   | 94,5                                | 92,1     | 94,7     | 96,3        | 96.5        |  |  |  |
| $20 - 20$   | 94,2                                | 92,1     | 94,7     | 96.2        | 96.4        |  |  |  |
| $30 - 30$   | 93,7                                | 92,2     | 94,7     | 96,1        | 96,4        |  |  |  |
| $40 - 40$   | 91,4                                | 91,8     | 94,2     | 94,6        | 95,5        |  |  |  |
| $50 - 50$   | 89,5                                | 91,6     | 93,5     | 94,4        | 94,8        |  |  |  |
| $60 - 60$   | 85,1                                | 97,9     | 91,9     | 92,3        | 92,4        |  |  |  |
| $70 - 70$   | 83,2                                | 88,7     | 86,2     | 89,9        | 86,6        |  |  |  |

Tab. 6.3: Similarité des foies après compensation de la déformation : cette table montre la similarité entre le foie de référence et le foie déformé  $def_5$  après avoir compensé la déformation avec les différentes méthodes. Avant cette compensation, la similarité entre le foie de référence et le foie déformé  $def_5$  était de 72,3%. Contrairement aux expériences montrées sur les tableaux 6.1 et 6.2, les tests ont été réalisés ici à partir d'un seul élagage aléatoire.

à 20%. Pour cet élagage, l'erreur moyenne de position est de : 3,9 mm avec  $T_{LL}$ , 4,7 mm avec  $T_{AG}$ , 2,9 mm avec  $T_{AL}$ , 1,9 mm avec  $T_{AG,LL}$  et 1,6 mm avec  $T_{AL,LL}$ .

| % d'élagage | Erreur de position après recalage |               |               |               |               |  |  |  |  |  |
|-------------|-----------------------------------|---------------|---------------|---------------|---------------|--|--|--|--|--|
|             | avec les différentes méthodes     |               |               |               |               |  |  |  |  |  |
|             | $T_{LL}$                          | $T_{AG}$      | $T_{AL}$      | $T_{AG.LL}$   | $T_{ALLL}$    |  |  |  |  |  |
| $0 - 0$     | $3,0\pm2,1$                       | $4,7 \pm 2,8$ | $2,8 \pm 2,0$ | $1,5 \pm 1,2$ | $1,3 \pm 1,1$ |  |  |  |  |  |
| $10 - 10$   | $3,4\pm 2,3$                      | $4,8 \pm 2,7$ | $2,9 \pm 2,0$ | $1,7 \pm 1,4$ | $1,4 \pm 1,2$ |  |  |  |  |  |
| $20 - 20$   | $3,9 \pm 2,5$                     | $4,7 \pm 2,9$ | $2,9 \pm 2,1$ | $1,9 \pm 1,4$ | $1,6 \pm 1,4$ |  |  |  |  |  |
| $30 - 30$   | $4,0 \pm 2,5$                     | $4,8 \pm 2,8$ | $2.9 \pm 2.0$ | $1,9 \pm 1,4$ | $1,6 \pm 1,3$ |  |  |  |  |  |
| $40 - 40$   | $6,2{\pm}4,3$                     | $5,2\pm3,2$   | $3,8 \pm 2,6$ | $2,9 \pm 2,3$ | $2,8 \pm 2,3$ |  |  |  |  |  |
| $50 - 50$   | $6,5{\pm}4,1$                     | $5,3 \pm 3,2$ | $4,0\pm3,1$   | $3,0 \pm 2,2$ | $3,1 \pm 2,7$ |  |  |  |  |  |
| $60 - 60$   | $8,8 \pm 6,5$                     | $5,7{\pm}4,1$ | $5,0 \pm 3,9$ | $4,2 \pm 3,3$ | $4,5 \pm 3,7$ |  |  |  |  |  |
| $70 - 70$   | $11,4 \pm 7,8$                    | $7,6 + 6,8$   | $8,9 \pm 6,5$ | $6,0\pm 6,1$  | $8,5 \pm 6,4$ |  |  |  |  |  |

Tab. 6.4: Erreur de position après recalage : cette table montre l'erreur de position calculée à partir du maillage volumique après compensation de la déformation  $def_5$ . L'erreur est mesurée en millimètres. Avant la compensation de la déformation, cette erreur moyenne était de 22,7  $\pm$ 10,3 mm. Contrairement aux expériences montrées sur les tableaux 6.1 et 6.2, les tests ont été réalisés ici à partir d'un seul élagage aléatoire.

Une première remarque concerne la comparaison des méthodes  $T_{LL}$  et  $T_{AG}$ . La méthode  $T_{LL}$  est plus efficace à faible élagage que la méthode  $T_{AG}$ . Plus exactement, elle est plus performante quand le champ de déformation connu est dense (grâce aux appariements). Quand les données deviennent insuffisantes, c'est l'inverse.

En fait,  $T_{LL}$  est une méthode locale (extrapolation linéaire) qui est opérationnelle quand l'information sur la déformation est dense alors que  $T_{AG}$  est une méthode globale (extrapolation affine) qui cherche une transformation moyenne de l'espace.

D'ailleurs, les performances moyennes de  $T_{AG}$  fluctuent peu entre les différents élagages. Effectivement, l'erreur moyenne de position est de 4,7 mm quand le champ de déformation connu est dense, et de 7,6 mm quand l'information concernant ce champ reste faible.

Une seconde remarque plus intéressante concerne les deux méthodes les plus efficaces :  $T_{AG,LL}$  et  $T_{AL,LL}$ . Cette remarque rejoint la précédente. La méthode  $T_{AL,LL}$  donne de meilleurs résultats avec un champ dense (arbre non élagué), l'erreur moyenne est de 1,3 mm contre 1,5 mm pour la méthode  $T_{AG,LL}$ . Inversement, quand l'information sur le champ de déformation est faible (élagage de 70%), la méthode  $T_{AG,LL}$  est plus performante avec une erreur moyenne de 6 mm contre 8,5 mm pour la méthode  $T_{AL,LL}$ . Ces résultats s'expliquent facilement.

La méthode  $T_{AG,LL}$  calcule une transformation affine globale alors que la méthode  $T_{ALL}$  calcule 3 transformations affines sur 3 sections du foie (cf. fig. 6.7). C'est la seule diérence entre ces deux méthodes.

En fait, l'estimation de la transformation affine sur chaque section est plus performante tant que les déformations connues (données par les appariements d'amers) remplissent bien l'espace de la section. Seulement, quand le nombre d'appariements par section diminue,

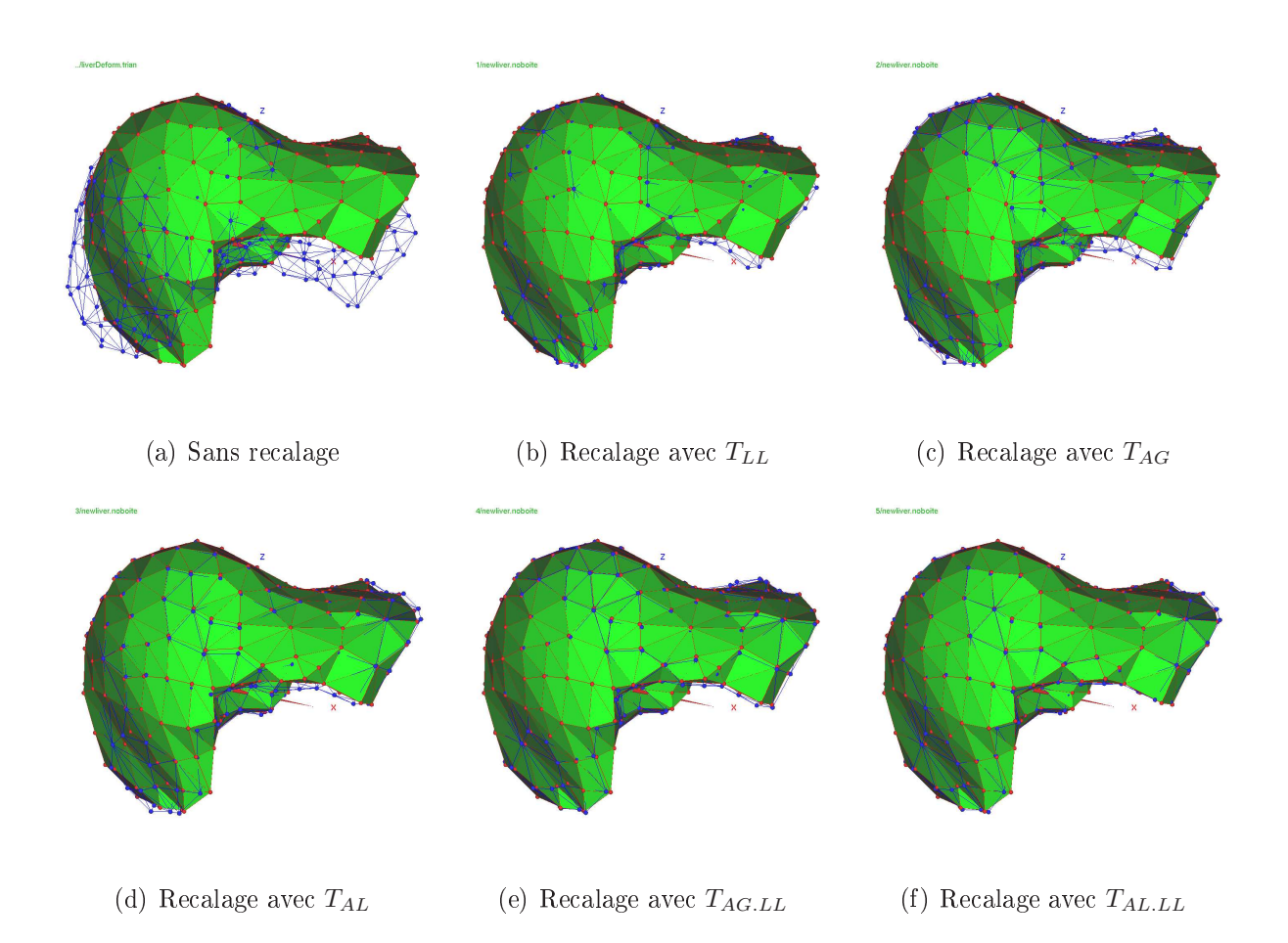

FIG. 6.8: Recalage du foie avec différentes méthodes : ces images permettent de visualiser la qualité du recalage pour un élagage de 20% des branches. La compensation de la déformation  $def_5$  se fait relativement bien surtout avec les méthodes  $T_{AG,LL}$  et  $T_{AL,LL}$ . En effet, avec ces deux méthodes, l'erreur de localisation passe de 22,7 mm  $\pm$  10,3 mm à 1,9 mm  $\pm$  1,4 mm pour avec  $T_{AG.LL}$  (resp. 1,6  $\pm$  1,4 avec  $T_{AL.LL}$ ).

l'estimation de la transformation affine devient mauvaise. A ce moment là, l'estimation de la transformation affine globale  $(T_{AG,LL})$  devient plus performante.

Une troisième remarque concerne la variance de l'erreur de position. Après une étude plus minutieuse, nous observons que la qualité du recalage varie à l'intérieur du foie. Cette variance est d'ailleurs représentée par l'erreur moyenne de position et son écart-type. Par contre, ces expériences et ces mesures ne montrent pas que le recalage est très précis, proche des réseaux vasculaires et qu'il se dégrade près de la surface du foie.

Par exemple, en utilisant la méthode  $T_{AG,LL}$  pour recaler le foie à partir d'arbres vasculaires non élagués, l'erreur moyenne passe de 0,5 mm pour les points proches du réseau vasculaire à une erreur moyenne de 2,5 mm pour les points proches de la surface. Cependant, comme l'estimation de la transformation se fait à partir du réseau vasculaire, il est normal d'avoir un recalage plus précis dans les régions avoisinantes.

D'ailleurs, ce comportement est avantageux pour le recalage intra-patient des tumeurs car celles-ci sont le plus souvent proches des réseaux vasculaires. Par contre, le réseau vasculaire donne peu d'information sur les zones proches de la surface qui subissent les plus fortes pressions ce qui explique les variations dans les mesures.

Nous avons réalisé dans [CAM<sup>+</sup>05b] quelques expériences pour comparer le recalage estimé à partir de l'appariement d'un ou de deux réseaux vasculaires. Nous avions à l'époque effectué cette estimation à l'aide de la transformation  $T_{LL}$ . Le tableau 6.5 présente ces résultats.

Nous avons constaté que l'utilisation de l'appariement des deux réseaux vasculaires du foie (réseaux porte et sus-hépatique) améliore la qualité du recalage. Par contre, même si ces réseaux sont complémentaires dans l'espace, l'amélioration de la précision n'est pas flagrante quand les réseaux sont bien complets (environ  $0.7 \text{ mm}$ ). Par contre, cette information additionnelle a un impact important quand les réseaux ne sont pas très détaillés (environ 1,2 mm plus précis).

Ces résultats peuvent être étendus aux autres transformations. D'autres tests seraient cependant nécessaires car il est fort probable que l'augmentation de la précision grâce à l'appariement d'un second arbre vasculaire soit moins important. En effet, les transformations  $T_{ALLL}$  et  $T_{AG,LL}$  sont d'une meilleure qualité que la transformation  $T_{LL}$ .

De manière générale, les observations rejoignent les conclusions des tests précédents. En effet, la qualité du recalage dépend du nombre et de la répartition des amers appariés. A partir d'un nombre restreint d'appariements (avec un seul ou deux réseaux vasculaires appariés), le recalage devient vite médiocre.

| % d'élagage | réseau porte |   |            |           |     | réseau porte et sus-hépatique |            |      |  |
|-------------|--------------|---|------------|-----------|-----|-------------------------------|------------|------|--|
|             | précision    |   | similarité | précision |     |                               | similarité |      |  |
| $0 - 0$     | 3,0          | 士 | 2,0        | 95,4      | 2,3 | 士                             | 1,8        | 96,4 |  |
| $10 - 10$   | 3,2          | 士 | 2,1        | 94,9      | 2,5 | 士                             | 1.9        | 96,0 |  |
| $20 - 20$   | 3.9          | 士 | - 2,6      | 93,9      | 2,8 | 士                             | 2,0        | 95,6 |  |
| $30 - 30$   | 4,6          | 士 | 3,1        | 92,4      | 3,3 |                               | $\pm$ 2.6  | 94,4 |  |
| $40 - 40$   | 5,0          | 士 | 3.3        | 92,5      | 3,8 | 士                             | 2.8        | 94,0 |  |
| $50 - 50$   | 5,6          | 士 | 3.5        | 91.3      | 4,5 | 士                             | 3.1        | 92,7 |  |

Tab. 6.5: Recalage avec deux réseaux vasculaires appariés : les arbres vasculaires porte et sus-hépatique de la configuration  $def_5$  ont été élagués à différents taux. Les appariements de référence ont été ensuite utilisés pour calculer le recalage du foie avec la transformation  $T_{LL}$ . Cette transformation a été estimée d'une part avec l'appariement du réseau porte, puis d'autre part avec l'appariement des deux réseaux. Avant le recalage, la précision moyenne était de  $22.7 \pm 10.3$  mm et la similarité des deux foies de 72,3%. Les valeurs concernant la déformation  $def_5$  avec  $App_{ref}$ et  $T_{LL}$  sont légèrement différentes de celles affichées dans les tableaux 6.4 et 6.3. Ces tests n'ont tout simplement pas été réalisés avec le même élagage.

Les méthodes développées ne sont pas pour le moment optimisées et elles ne sont donc pas très rapides. A titre indicatif, la méthode  $T_{AG}$  met environ 1 min pour calculer le recalage. Les méthodes  $T_{LL}$ ,  $T_{AL}$  et  $T_{AG,LL}$  mettent un peu plus de 5 min. La méthode  $T_{ALL}$  est la plus longue avec un temps moyen de 10 min.

Nous constatons donc que le calcul des  $\sigma_{A_i}(p)$  pour chaque point  $p$  de l'espace (cf. chap. 4.2) prend beaucoup de temps. La méthode  $T_{AG}$  ne calcule pas cette valeur. Les méthodes  $T_{LL}$ ,  $T_{AL}$  et  $T_{AG,LL}$  la calculent une seule fois. La méthode  $T_{AL,LL}$  le fait deux fois. Ceci explique la diérence dans les temps d'exécution.

### 6.2.2.2 Bilan

Les méthodes de recalage  $T_{AG,LL}$  et  $T_{ALLL}$  sont une composition d'une transformation (multi-)affine et d'une extrapolation linéaire. Ces méthodes donnent les meilleurs résultats avec une erreur de localisation après recalage de 1,8 mm en moyenne sur des cas standards.

Nous notons toutefois que la qualité du recalage n'est pas homogène dans tout le foie. En effet, l'estimation est très précise dans les zones proches des réseaux vasculaires. Cependant, elle se dégrade près de la surface du foie où la vascularisation n'est pas visible sur les acquisitions scanner.

Nous constatons aussi que l'appariement des deux réseaux vasculaires peut nettement améliorer l'estimation du recalage quand les réseaux sont peu détaillés.

Ces deux méthodes proposent un résultat pratiquement équivalent. Nous préférons cependant utiliser la méthode  $T_{AG,LL}$  plutôt que la méthode  $T_{AL,LL}$ . Elle est deux fois plus rapide pour une qualité pratiquement similaire.

De plus, la méthode  $T_{ALL}$  nécessite d'estimer des transformations affines plus locales et donc de calculer une partition du foie qui correspond aux secteurs vasculaires de ce dernier. A l'heure actuelle, nous sommes incapables de calculer de manière robuste cette partition de l'espace sur chacune des congurations avec une méthode automatique.

De toutes les manières, nous verrons par la suite que les réseaux reconstruits dans un cadre clinique réel sont encore peu détaillés et donc au final moins d'appariements sont obtenus. Il est donc préférable d'utiliser la méthode  $T_{AG,LL}$ .

Une remarque importante peut être formulée concernant l'efficacité des méthodes de recalage. De manière générale, cette efficacité dépend du nombre et de la répartition des amers appariés à l'intérieur du foie.

Une analyse de ces deux caractéristiques est envisageable pour choisir une transformation plutôt qu'une autre. Ainsi, il est possible d'obtenir un meilleur résultat. Par exemple, le choix se porterait sur une transformation  $T_{AG}$  quand le nombre d'amers appariés est beaucoup trop faible, sur une transformation  $T_{AG,LL}$  quand ce nombre devient plus important, ou sur une transformation  $T_{ALLL}$  quand les amers sont répartis en nombre suffisant et de manière homogène dans les clusters.

Par ailleurs, cette analyse permettrait de fournir à l'expert une information sur la qualité du résultat supposé. Plus exactement, nous pourrions classifier certaines zones du

foie avec un indicateur de confiance relatif aux résultats. Éventuellement, nous pourrions prévenir l'expert si certaines zones risquent d'être très mal déformées par la méthode mise en place (ex : une zone qui contient très peu d'amers). L'expert pourra alors être plus ou moins vigilant dans son analyse suivant l'estimateur de confiance fourni.

# 6.3 Recalage d'organes vascularisés

# 6.3.1 Protocole

Le recalage d'organes vascularisés est réalisé en deux étapes : l'appariement d'arbres vasculaires et la compensation de la déformation calculée à partir des appariements. Ces deux étapes viennent d'être testées séparément. Le protocole qui va être détaillé maintenant permet d'analyser la chaîne de traitement dans son ensemble. Plus précisément, nous mesurerons la robustesse du recalage face aux erreurs d'appariements faites pendant la première étape de l'algorithme.

#### 6.3.1.1 Expériences

Les expériences sont construites à partir des 5 déformations du foie introduites dans le chapitre précédent (cf. fig. 5.12). Les réseaux vasculaires sont élagués à  $20\%$ . Les expériences consistent à apparier ces réseaux à l'aide de notre méthode. Les résultats de ces appariements sont rapportés dans le tableau 6.6. Ensuite, la compensation de la déformation est calculée en utilisant ces appariements.

Pour étudier l'impact des mauvais appariements introduits sur le recalage, nous comparons la qualité du recalage obtenue avec celle calculée à partir de l'appariement de référence (sans appariements incorrects). Le but de ces expériences est de pouvoir quantifier cet impact mais aussi de mesurer les capacités de la méthode à recaler des cas dénis comme « standard » par les experts. Les résultats comparatifs sont affichés dans le tableau 6.7.

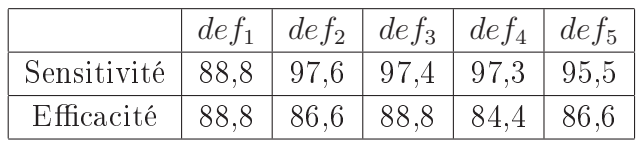

Tab. 6.6: Résultat de l'appariement automatique d'arbres vasculaires : les réseaux vasculaires de ces cinq modèles et du modèle de référence ont été élagués à 20%. Ensuite, nous avons cherché à apparier le réseau porte des 5 modèles déformés avec celui du modèle de référence. Le tableau mesure la qualité de l'appariement fourni par la méthode automatique développée dans cette thèse. Les transformations utilisées sont illustrées sur la figure 5.12. Contrairement aux expériences montrées sur les tableaux 6.1 et 6.2, les tests ont été réalisés ici à partir d'un seul élagage aléatoire.

| Configurations            | Erreur de position après recalage |               |               |               |               |  |  |  |  |  |
|---------------------------|-----------------------------------|---------------|---------------|---------------|---------------|--|--|--|--|--|
|                           | $T_{LL}$                          | $T_{AG}$      | $T_{AL}$      | $T_{AG.LL}$   | $T_{AL.LL}$   |  |  |  |  |  |
| $def_1$ avec $App_{auto}$ | $2,4 \pm 4,0$                     | $3,1 \pm 1,9$ | $3,1 \pm 2,4$ | $2,4 \pm 4,1$ | $2,4 \pm 4,2$ |  |  |  |  |  |
| $def_1$ avec $App_{ref}$  | $1,3 \pm 1,3$                     | $2,6 \pm 1,8$ | $2,1 \pm 2,1$ | $1,3 \pm 1,4$ | $1,2{\pm}1,4$ |  |  |  |  |  |
| $def_2$ avec $App_{auto}$ | $4,2 \pm 3,4$                     | $3,3 \pm 4,0$ | $3,0 \pm 3,8$ | $2,2\pm 3,1$  | $2,3 \pm 3,2$ |  |  |  |  |  |
| $def_2$ avec $App_{ref}$  | $4,6 \pm 4,1$                     | $3,3 \pm 4,1$ | $2,9 \pm 4,2$ | $2,2\pm3,6$   | $2,2\pm 3,7$  |  |  |  |  |  |
| $def_3$ avec $App_{auto}$ | $3,2\pm 2,2$                      | $3,9 \pm 2,7$ | $2,3 \pm 1,9$ | $1,6 \pm 1,7$ | $1,5 \pm 1,7$ |  |  |  |  |  |
| $def_3$ avec $App_{ref}$  | $3,2\pm 2,2$                      | $4,0 \pm 2,8$ | $2,4 \pm 1,9$ | $1,6 \pm 1,6$ | $1,3 \pm 1,3$ |  |  |  |  |  |
| $def_4$ avec $App_{auto}$ | $3,6 \pm 2,6$                     | $2,1 \pm 1,9$ | $1,7 \pm 0.9$ | $1,5 \pm 2,0$ | $1,6 \pm 2,0$ |  |  |  |  |  |
| $def_4$ avec $App_{ref}$  | $3,4\pm2,3$                       | $2,1 \pm 1,8$ | $1,5 \pm 1,0$ | $1,1\pm1,2$   | $1,1 \pm 1,1$ |  |  |  |  |  |
| $def_5$ avec $App_{auto}$ | $3,8 \pm 2,5$                     | $4,8 \pm 2,9$ | $3,0 \pm 2,1$ | $2,0 \pm 1,8$ | $1,8 \pm 1,7$ |  |  |  |  |  |
| $def_5$ avec $App_{ref}$  | $3,8 \pm 2,4$                     | $4,9 \pm 3,0$ | $3,0{\pm}2,0$ | $1,8 \pm 1,3$ | $1,5 \pm 1,1$ |  |  |  |  |  |

Tab. 6.7: Appariement et compensation de mouvement : ce tableau présente l'erreur moyenne de position (en mm) entre le modèle de référence et les modèles déformés après avoir effectué le recalage avec les différentes méthodes. Cette erreur est à comparer avec l'erreur avant recalage présentée dans le tableau 5.1. Le recalage a été effectué soit à partir de l'appariement de référence  $App_{ref}$ , soit à partir de l'appariement  $App_{auto}$  fourni par notre méthode automatique. Les résultats des appariements sont donnés dans le tableau 6.6. Avant de faire ces expériences, les modèles vasculaires ont été élagués à 20%. Contrairement aux expériences montrées sur les tableaux 6.1 et 6.2, les tests ont été réalisés ici à partir d'un seul élagage aléatoire. Les valeurs concernant la  $def_5$  avec  $App_{ref}$  sont légèrement différentes de celles affichées dans le tableau 6.4. Ces tests n'ont tout simplement pas été réalisés avec la même base d'arbres élagués.

#### 6.3.1.2 Mesure de qualité

Nous n'avons pas introduit de nouvelle mesure de qualité pour ces tests. Les mesures effectuées pour juger de la qualité de l'appariement et de la compensation de mouvement sont celles expliquées et utilisées dans les protocoles précédents.

#### 6.3.2 Résultats

#### 6.3.2.1 Observations

Les résultats des expériences faites à partir des 5 déformations et avec des arbres élagués à 20% sont illustrés dans les tableaux 6.6 et 6.7. Ces résultats permettent d'arriver aux même conclusions que celles formulées précédemment. En résumé, la méthode automatique d'appariements donne de bons résultats et les méthodes de recalage  $T_{AG,LL}$  et  $T_{AL,LL}$  sont les plus efficaces.

Ces expériences permettent avant tout de voir la diérence entre un appariement exact noté  $App_{ref}$  et l'appariement  $App_{auto}$  résultant de la méthode automatique développée dans cette thèse. Ces expériences permettent aussi de tester la chaîne complète de traitement, à savoir : l'appariement des arbres suivi de l'estimation de la transformation.

Les résultats après recalage des modèles du foie sont sensiblement les mêmes quel que soit l'appariement utilisé. Ces résultats sont donc très gratifiants. Premièrement, notre méthode d'appariement fournit un résultat qui permet de bien recaler les organes. Deuxièmement, les appariements incorrects de notre solution (environ 15% des appariements pour ces configurations) ont finalement peu d'impact sur la qualité finale du recalage. En effet, les appariements incorrects, souvent liés à des bifurcations trop proches, ne représentent qu'une petite perturbation dans la mesure du déplacement comparé à la réalité.

Cependant, deux remarques peuvent être formulées. Parmi ces résultats, deux expériences donnent des résultats moyens. Ces expériences concernent les déformations  $def_1$  et  $def_4$ . En effet, la qualité du recalage varie de 1 mm suivant l'appariement utilisé pour la déformation  $def_1$  (resp. 0,5 mm pour  $def_2$ ).

Après une analyse plus minutieuse, nous constatons que la déformation  $def_1$  subit une forte pression très localisée (cf. fig.  $5.12$ ). Dans cette région du foie, beaucoup d'appariements n'ont pas été trouvés (sensitivité de l'appariement de 88,8%). Ceci a entraîné une mauvaise compensation du mouvement dans cette partie.

Par ailleurs, la méthode d'appariement obtient de bons résultats sur la déformation  $def_4$  (sensitivité de 97,3%, efficacité de 84,4%). Le problème est donc différent. En effet, l'élagage a éliminé beaucoup de branches sur la partie gauche du foie. Or, cette partie a subi une pression. Il est donc difficile de compenser correctement cette déformation sans avoir d'informations locales sur le réseau vasculaire.

Ces remarques sont importantes car elles permettent d'expliquer certains résultats moyens, mais surtout, elles permettent de bien visualiser les limites de cette nouvelle méthode.

#### 6.3.2.2 Bilan

Après avoir analysé ces diérentes expériences menées sur notre base de suivi de patient synthétique, nous avons un recul suffisant pour établir un premier bilan.

La méthode de recalage d'organes vascularisés proposée dans cette thèse est opérationnelle et entièrement automatique. Cette méthode met un peu moins de 20 min pour réaliser : la modélisation à partir de la segmentation des réseaux, l'appariement des arbres vasculaires et l'estimation de la transformation.

Plus précisément, cette nouvelle méthode calcule et utilise astucieusement l'appariement des arbres vasculaires qui fournit des informations sur le champ de déformation interne de l'organe pour recaler le foie et ses structures entre les différentes acquisitions.

Bien que la méthode d'appariement dépende d'un jeu conséquent de paramètres fixés empiriquement, elle donne de très bons résultats en retrouvant le plus souvent plus de 95% des appariements. Elle se montre assez robuste dans des configurations définies comme

 standard par les experts (diérences topologiques légères et pressions sur la surface du foie non excessives).

Les erreurs introduites par cette méthode qui représentent un peu moins de 15% des appariements trouvés, sont le plus souvent inférieures au millimètre et n'ont que peu d'impact sur la qualité du recalage.

La méthode  $T_{AG,LL}$  (voir  $T_{AL,LL}$ ) utilisée pour extrapoler le champ de déformation fourni par l'appariement, permet d'obtenir un résultat de qualité sans atteindre une grande complexité algorithmique. En effet, la méthode permet de recaler des images scanner du foie avec une précision d'environ 1,8 mm  $\pm$  1,6 pour une taille de voxel de 0,66 mm (cf. tab. 6.7).

Cette chaîne de traitement permet de recaler un organe vascularisé en utilisant un de ses réseaux vasculaires. Pour le foie, nous pouvons améliorer la finesse du recalage en utilisant l'appariement des réseaux porte et sus-hépatique.

Cependant, ce recalage sera toujours plus précis dans les zones proches des réseaux que dans les zones proches de la surface de l'organe (ces régions sont généralement vascularisées par des vaisseaux invisibles sur les acquisitions).

De plus, la méthode est incapable d'estimer correctement le recalage d'une région du foie quand celle-ci contient peu de vaisseaux appariés.

# Chapitre 7

# Expérimentation sur les cas réels

# Sommaire

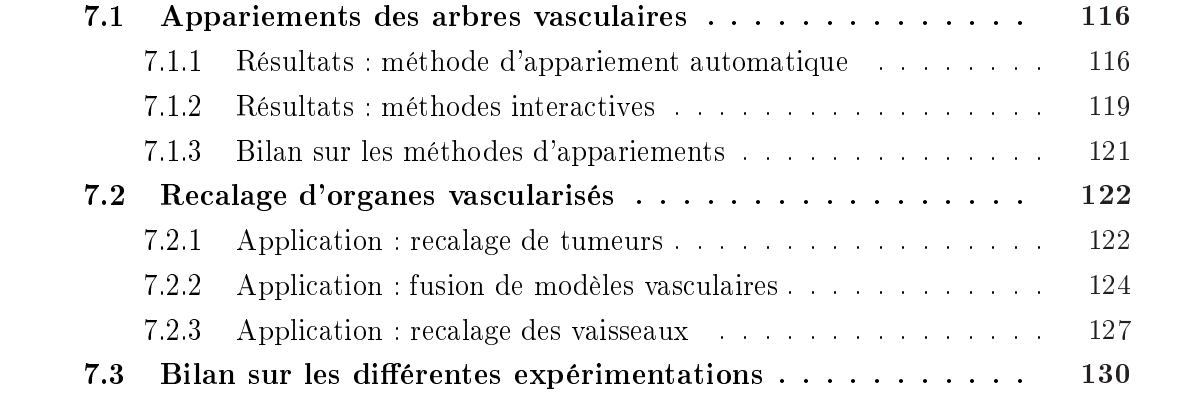

Mais le chapitre precedent, une validation quantitative à été réalisée sur une base de<br>cas synthétiques et réalistes. Cette validation a montré l'efficacité et la robustesse de<br>notre méthode. Cette validation ne peut pas ê ans le chapitre précédent, une validation quantitative a été réalisée sur une base de cas synthétiques et réalistes. Cette validation a montré l'efficacité et la robustesse de cause du nombre restreint d'acquisitions en notre possession (cf. sec. 5.1.2). Cependant, les acquisitions réelles récupérées permettent de réaliser quelques expérimentations qui sont illustrées dans ce chapitre.

L'étape d'appariement des arbres vasculaires représente le cœur de notre programme. C'est donc par celui-ci que nous avons commencé nos expériences. Par la suite, nous avons essayé de répondre aux problématiques dénies en introduction de cette thèse (cf. sec. 1.1). Nous verrons donc quelques expérimentations réelles où nous chercherons à apporter une aide médicale.

# 7.1 Appariements des arbres vasculaires

## 7.1.1 Résultats : méthode d'appariement automatique

La méthode d'appariement automatique d'arbres vasculaires est testée sur les cas réels recueillis dans notre base de donnée (cf. sec. 5.1). Cette méthode effectue l'appariement des arbres (réseau porte et réseau sus-hépatique) lorsque ces derniers sont suffisamment détaillés après le processus de reconstruction. Les résultats obtenus sont d'une qualité encore trop fluctuante.

Sur certaines configurations, les résultats sont parfaits. La figure 7.1 montre la reconstruction de l'arbre vasculaire sus-hépatique d'un patient à partir de deux acquisitions effectuées pendant son traitement.

Ces deux acquisitions sont de bonne qualité et le produit de contraste a été bien injecté. De ce fait, les modèles des réseaux sus-hépatique sont « bien » détaillés. Mis à part quelques branches manquantes et quelques légères déformations, ces modèles diffèrent peu entre les acquisitions. La figure 7.2 montre le résultat de l'appariement de ces réseaux. Cet appariement est « exact » et a été validé par un expert.

Loin d'être toujours exact sur 100% des appariements, le résultat de la méthode donne dans l'ensemble des résultats satisfaisants. Cependant, il arrive que l'algorithme échoue partiellement, voire complètement. Plusieurs raisons peuvent expliquer ces échecs.

Si nous comparons un cas réel avec un cas synthétique  $\ll$  réel  $\gg$  (cf. fig. 7.3), nous observons une diérence évidente dans le nombre de branches et de bifurcations des modèles. Sur des reconstructions normales (cf. fig. 7.3(a)), réalisées à partir d'acquisitions scanner réelles, seule une partie du réseau vasculaire est visible.

Or, ces bifurcations sont une part importante d'information utilisée par l'algorithme d'appariement. Entre autres, l'algorithme affine ces hypothèses en prospectant l'appariement des sous-arbres issus des bifurcations étudiées. Sur les modèles vasculaires réels, l'algorithme a peu de visibilité car la profondeur de l'arbre est faible (au sens topologique).

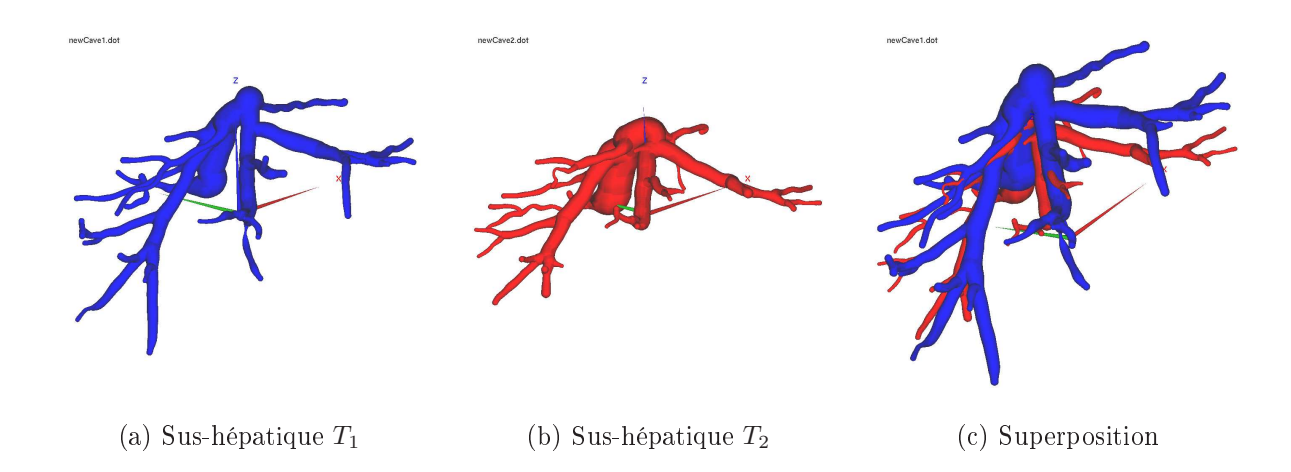

Fig. 7.1: Réseau vasculaire sus-hépatique réel : cette illustration présente deux reconstructions 3D des réseaux sus-hépatique visibles sur deux acquisitions diérentes. Ces deux acquisitions proviennent d'un même patient. Les deux modèles ont été superposés en alignant le centre de gravité des foies reconstruits afin de mieux observer les déformations subies par le foie.

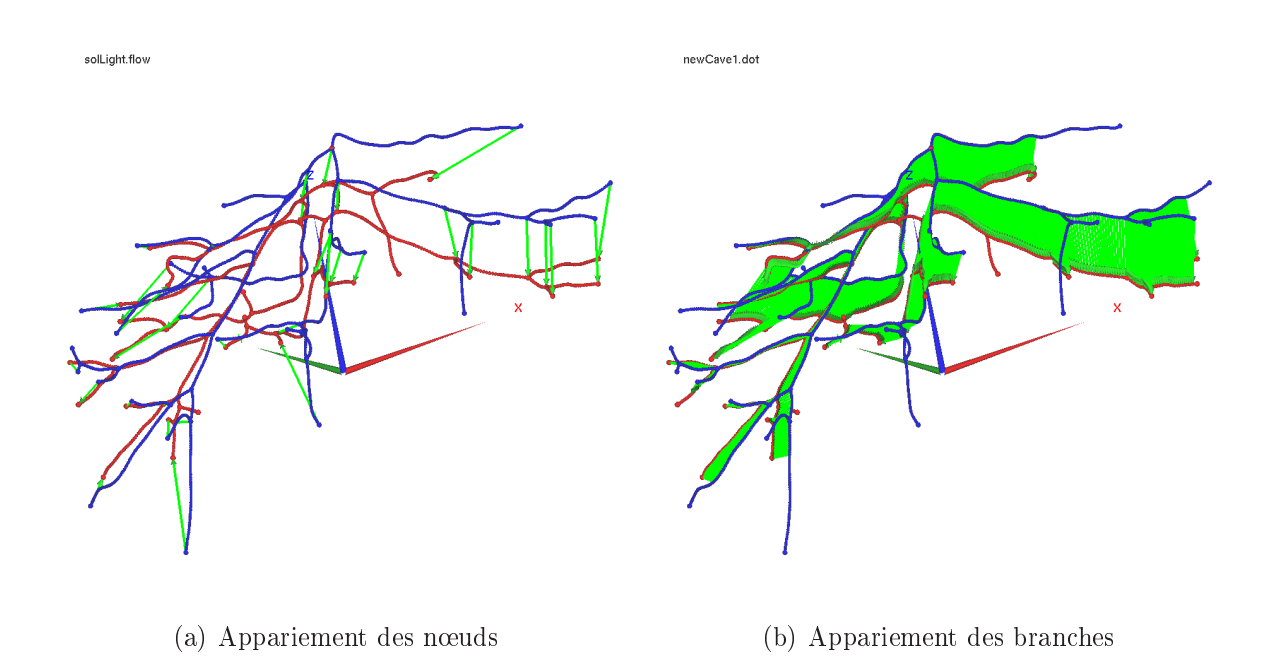

FIG. 7.2: Appariement d'un modèle réel de réseau vasculaire : ces figures montrent le résultat de l'appariement automatique (en vert) des deux modèles du réseau vasculaire sushépatique illustré sur la figure 7.1. La première figure montre l'appariement des bifurcations. La seconde figure montre l'appariement des branches qui en découle.

Cette remarque rejoint nos commentaires qui traitaient de la difficulté à bien apparier les branches terminales et les branches sur nos modèles réels sont pratiquement toutes terminales.

Une difficulté supplémentaire avec les modèles réels réside dans la mesure approximative du diamètre des vaisseaux. En effet, les vaisseaux des modèles réels ont un diamètre qui uctue beaucoup. Les mesures à partir de la segmentation ne sont pas précises.

L'une des raisons de ce problème est l'effet de volume partiel sur les acquisitions. L'autre raison demeure le résultat de la segmentation qui est précise à un ou deux voxels près, alors que les vaisseaux ont une épaisseur de 3 voxels environ à partir des branches d'épaisseur moyenne. Ces erreurs représentent une fluctuation de la valeur de base d'environ  $50\%$ . Cette mesure est donc fiable seulement sur les plus grosses branches et ne l'est plus sur la plupart des branches du modèle.

Or, l'algorithme utilise cette information dans ses fonctions de coût pour optimiser le choix des appariements. Cette information est pertinente avec nos cas synthétiques car nous n'avons pas simulé la fluctuation du diamètre des vaisseaux. Cependant, cette information introduit des erreurs de jugement sur nos modèles réels (mis à part les premiers vaisseaux).

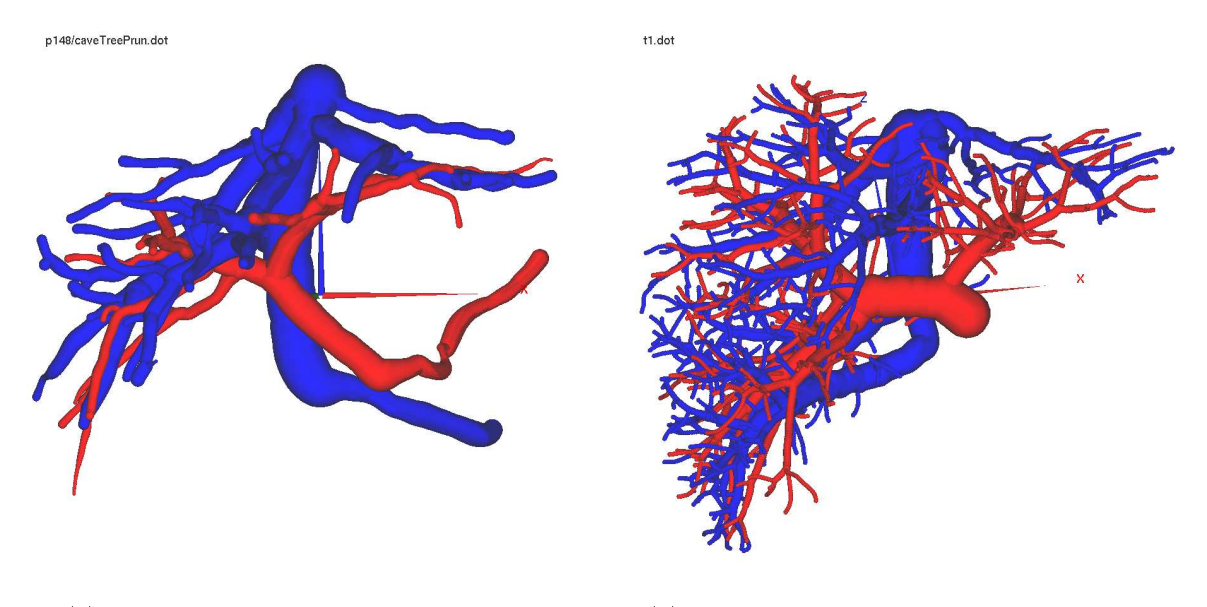

(a) Reconstruction à partir d'un scanner (b) Reconstruction à partir du Visible Man

FIG. 7.3: Différences entre un modèle réel et synthétique : la différence est significative entre notre réseau vasculaire reconstruit à partir du Visible Man et celui reconstruit en routine clinique à partir d'une acquisition scanner. Le nombre de branches (et donc de bifurcations) visibles sur les acquisitions scanner est faible. De même, le diamètre des vaisseaux est moins précis sur le modèle réel.

En résumé, la méthode automatique d'appariement fournit des résultats satisfaisants sur certaines configurations et moyens sur d'autres. L'appariement est l'étape clé de notre recalage et sans un appariement correct il est impossible de compenser la déformation d'un organe dans un cadre clinique réel. Ainsi, c'est en partie pour répondre à une demande clinique que nous avons du développer des prototypes d'outils interactifs qui permettent d'apparier ces arbres vasculaires.

## 7.1.2 Résultats : méthodes interactives

La méthode semi-automatique développée dans cette thèse (cf. sec. 3.2.4) permet de mieux comprendre le fonctionnement de la méthode automatique en analysant la méthode étape par étape à travers une interface graphique. Après avoir expérimenté la méthode automatique sur les cas réels et avoir observé ses limites actuelles, nous avons ajouté des étapes de contrôle à la méthode automatique pour développer une méthode interactive.

Entre autres, cette dernière reproduit pas à pas la méthode automatique en proposant le meilleur choix d'appariement à l'expert. Celui-ci valide le choix d'appariement à chaque étape en acceptant ou en modiant la proposition d'appariement. Le choix d'appariement le plus pertinent pour la méthode est toujours montré en premier ce qui limite le nombre d'interactions. Bien qu'il nécessite une personne pour le superviser, cet appariement est rapide et « exact ». De plus, cette méthode est efficace sur tous les modèles représentant correctement l'arbre réel.

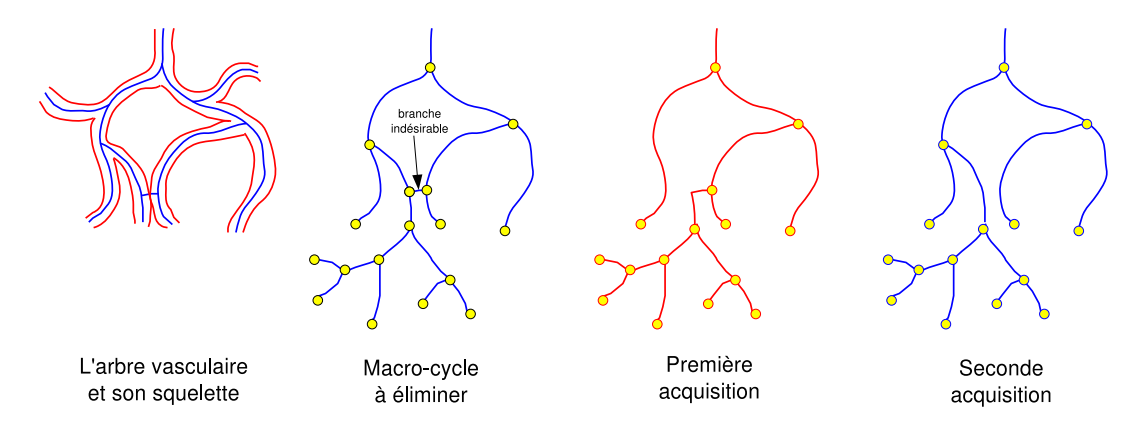

Fig. 7.4: Arbres vasculaires mal modélisés : le processus de squelettisation peut faire apparaître des cycles dans les branches quand celles-ci se touchent dans la segmentation à cause d'un effet de volume partiel. L'« ouverture » de ces cycles pour former un arbre à partir du graphe, peut engendrer deux arbres complètement différents dont les bifurcations seront difficiles  $\alpha$  apparier (ex. acquisition 1 et 2). En effet, certaines ne se correspondent plus topologiquement.

Cette méthode semi-automatique a cependant sa limite. D'ailleurs, cette limite est une contrainte voulue. En effet, il est nécessaire que nos deux modèles d'arbres vasculaires à recaler soient des sous-arbres de l'arbre réel du patient. Cette contrainte était une de nos hypothèses de travail.

Cependant, si nous répondons mal au problème des macro-cycles (cf. sec. 2.3.3), le problème peut être mal posé. Ainsi l'algorithme (semi-)automatique n'est pas capable d'apparier complètement les modèles d'arbres vasculaires. En effet, le modèle ne reflète pas la réalité anatomique. La figure 7.4 illustre une configuration qui arrive parfois quand des vaisseaux sont trop proches. Comme expliqué dans le chapitre concernant la modélisation d'un réseau vasculaire (cf. chap. 2), deux vaisseaux accolés font apparaître une branche indésirable  $\ast$  dans le graphe.

Cette branche pose deux soucis. Tout d'abord, cette branche ne représente pas la réalité anatomique. Ensuite, celle-ci fait apparaître un « macro-cycle » dans l'arbre. Cette branche doit être supprimée. Néanmoins, il est possible en identiant mal cette branche dans le cycle et en la supprimant de changer radicalement la topologie de l'arbre étudié. Une partie des arbres ne sera donc pas appariée et ce non-appariement représente une perte d'information sur la déformation qui peut être conséquente.

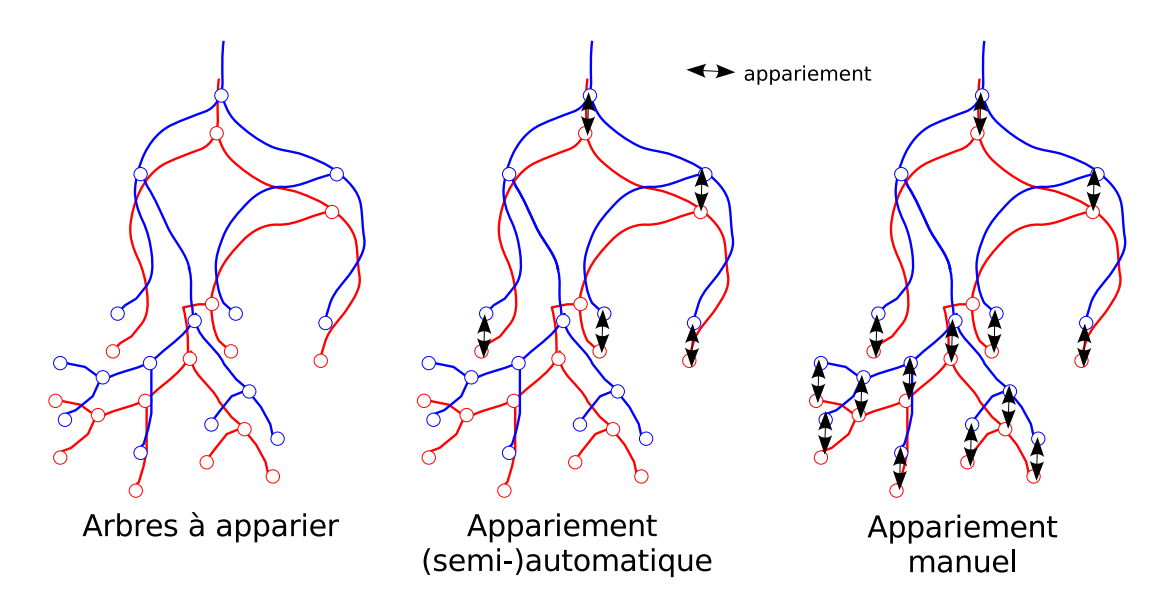

FIG. 7.5: Appariement (semi-)automatique et manuel : sur certaines configurations de modèles mal modélisés (cf. g. 7.4), la méthode (semi-)automatique est incapable d'apparier certaines bifurcations qui ne se correspondent pas topologiques. La méthode manuelle ne tenant pas compte des contraintes topologiques est capable de fournir un meilleur appariement sur ce type de configuration.

Il existe plusieurs façons de résoudre ce problème.

- 1. La première solution consiste à faire intervenir une validation interactive au moment de la construction du modèle. Notamment, une application appropriée pourrait permettre de gérer l'ouverture de cycle présent dans le graphe pour créer un modèle « correct ».
- 2. La seconde solution consisterait à développer une méthode automatique d'ouverture de cycle un peu plus robuste que celle utilisée actuellement. Par exemple, nous pourrions reprendre une méthode qui analyse la géométrie et l'orientation des arêtes dans le cycle pour déterminer l'arête à éliminer [Sol98].

Cependant, il existera toujours quelques cas où le modèle de l'arbre ne sera pas correct suite à une mauvaise acquisition, à une mauvaise segmentation ou tout simplement, à une mauvaise modélisation.

Un des objectifs de cette thèse est d'être capable de recaler (et donc d'apparier) 100% des cas. Nous avons donc développé une méthode manuelle pour répondre aux problèmes de modélisation décrits précédemment (cf. sec.2.3.3). Cette méthode permet tout simplement d'apparier un chemin appartenant au premier arbre avec un chemin appartenant au second arbre.

Cet appariement de chemin se fait sans vérification des contraintes topologiques. Le schéma 7.5 montre la capacité de la méthode manuelle à apparier des réseaux mal modélisés par rapport à la méthode (semi-)automatique. Entre autres, sur le cas illustré, la méthode manuelle fournit davantage d'appariements. De plus, le résultat obtenu nécessite au final un temps d'interaction beaucoup moins important (environ 1 min au lieu de 2 min) et l'ergonomie de l'interface est plus adaptée.

### 7.1.3 Bilan sur les méthodes d'appariements

La méthode automatique d'appariement d'arbres vasculaires est le cœur de nos travaux mais donne des résultats moyens sur quelques cas réels. Ces résultats peuvent être très bons sur certains suivis de patient et moyens sur d'autres.

Le principal problème rencontré est la pauvreté en branches des arbres vasculaires réels et met l'algorithme de temps en temps en défaut. Un réglage spécifique des paramètres pour mieux s'adapter à ce genre d'arbre (ex : éviter la mesure du rayon qui n'est pas fiable) devra être envisagé quand la base de cas réels regroupera un peu plus de cas. De plus, une base plus conséquente permettra d'avoir un meilleur recul qui entraînera forcément des modifications.

Néanmoins, nous pouvons espérer qu'avec l'amélioration croissante des processus d'acquisition (une qualité meilleure de l'imageur, une résolution des acquisitions plus précise, l'amélioration des produits de contraste) et de segmentation, les modèles deviennent de plus en plus détaillés et se rapprochent de notre cas synthétique (qui reste très proche de la réalité anatomique).

De toutes les manières, grâce aux méthodes interactives développées, il est possible actuellement de fournir un recalage de 100% des cas cliniques étudiés. Il suffit pour cela d'avoir au moins un réseau vasculaire visible commun aux deux acquisitions. Les méthodes interactives ont l'avantage d'être très rapides avec une interaction minimale. De plus, si elles sont utilisées par un expert, ces appariements sont automatiquement validés.

Par ailleurs, nous retiendrons une leçon de ce projet pour nos futurs travaux. En effet, ajouter de l'interaction dans une méthode automatique n'est pas toujours la meilleure solution pour arriver à une méthode interactive performante. Il suffit de constater que la méthode manuelle est plus rapide, plus efficace et plus ergonomique que la méthode semi-automatique. Une part des futurs travaux consistera donc à développer une méthode interactive adaptée et « intelligente » à partir de cette méthode manuelle.

# 7.2 Recalage d'organes vascularisés

En introduction de cette thèse (cf. sec.1.1), nous proposions cette nouvelle méthode de recalage d'images intra-patient afin d'apporter une aide au diagnostic et à la planification dans la lutte contre le cancer du foie. Le recalage intra-patient proposé est ici expérimenté sur notre base de cas réels pour juger notre capacité à apporter cette aide.

Cette section illustre quelques-unes des applications concrètes citées en introduction. Dans les sections qui suivent, un recalage intra-patient du foie va être estimé afin de réaliser un suivi des tumeurs, d'affiner les modèles vasculaires et d'estimer la localisation d'un réseau porte non visible sur une des acquisitions.

## 7.2.1 Application : recalage de tumeurs

L'aide au diagnostic fourni par un suivi automatique des tumeurs était l'objectif principal de cette thèse. Les tumeurs peuvent beaucoup évoluer entre chaque acquisition. Pour pouvoir les comparer, le médecin doit apparier les tumeurs de la première acquisition avec les tumeurs de la seconde, et le cas échéant déterminer comment elles ont évolué, lesquelles sont nouvelles et lesquelles ont disparu. Cette comparaison que nous souhaitons mettre en place nécessite un recalage du foie pour savoir quelles sont les tumeurs qui se correspondent.

Le recalage des tumeurs est donc une des premières expériences qui est réalisée sur les cas réels de notre base. La figure 7.6 illustre une de ces expériences. Elle présente deux reconstructions issues d'un patient traité pour un cancer du foie.

Sur ces acquisitions espacées d'environ 4 mois, il a été possible de segmenter et de reconstruire les réseaux vasculaires porte (en rouge) et sus-hépatique (en bleu), la tumeur et les kystes (en vert). Le but de nos travaux est de pouvoir compenser la déformation subie par le foie entre ces deux acquisitions pour faciliter l'étude de l'évolution des tumeurs. Pour cela, nous avons utilisé la méthode automatique pour calculer l'appariement afin de calculer le recalage.

La figure 7.7 permet de visualiser les tumeurs et les kystes segmentés sur la première acquisition. Ces structures sont placées dans le référentiel de la seconde acquisition dont les réseaux vasculaires, la tumeur et les kystes ont été segmentés. La superposition est réalisée d'un côté en alignant les centres de gravité des foies, et d'un autre côté à l'aide du recalage présenté dans cette thèse.

Sur les vues de profil montrées sur la figure 7.7, nous pouvons observer que la méthode développée permet effectivement de bien compenser les déformations entre les images.

En effet, les structures (tumeur et kystes) sont bien mieux superposées avec notre recalage et nous pouvons affirmer que ce sont bien les mêmes structures entre les deux acquisitions. Le recalage ici n'apporte pas énormément d'information sur la tumeur. En effet, la taille sur les différentes images de la tumeur permet avec une simple translation de

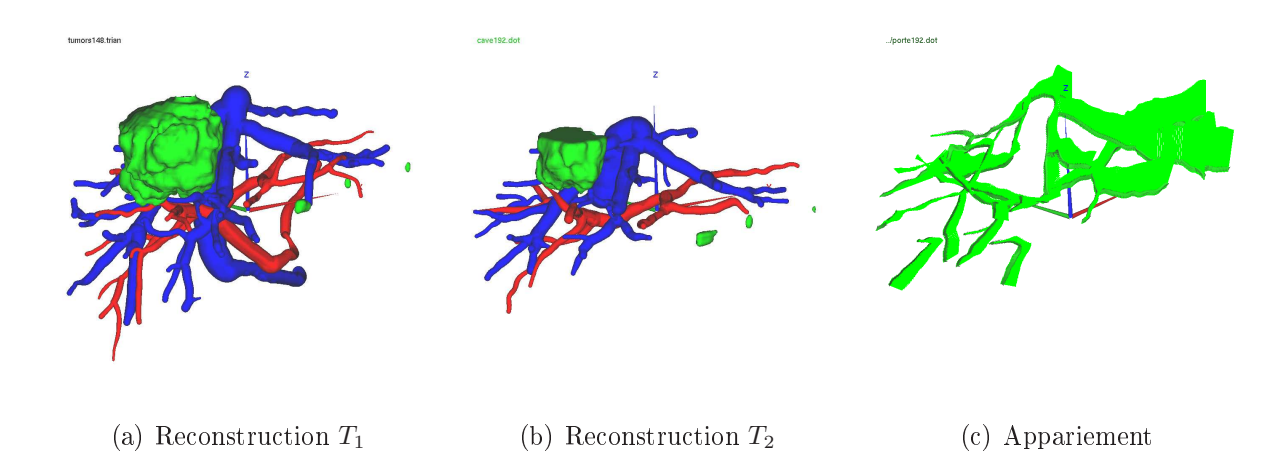

Fig. 7.6: Appariements des réseaux porte et sus-hépatique pour le suivi de tumeurs : un suivi de tumeurs chez un patient est illustré sur ces images. Les deux premières images montrent la reconstruction 3D des réseaux vasculaires et des tumeurs à partir de la première et la seconde acquisition scanner prises à quelques mois d'intervalle pendant la thérapie. La dernière image montre l'appariement des deux réseaux qui a été utilisé pour calculer le recalage des images (cf. g. 7.7).

les superposer. Avec notre méthode, les tumeurs sont simplement mieux placées et l'expert peut mieux étudier leur évolution spatiale.

Sur cet exemple, la performance réside dans l'alignement des kystes. Cependant, la qualité du recalage peut varier et nous pouvons observer que le kyste 1 est moins bien recalé que les kystes 2 et 3. La qualité de recalage n'est donc pas homogène suivant la localisation des structures dans l'organe.

Cette qualité moins bonne du recalage se comprend aisément avec la vue axiale des reconstructions (vue du dessus). Sur ces vues, il apparaît que le kyste 1 est beaucoup plus éloigné des réseaux que les kystes 2 et 3. Il est plus loin des amers où la déformation exacte est connue. Il est donc moins bien recalé. Ces remarques concordent avec les observations faites lors de la validation du recalage sur nos cas synthétiques.

Sur les autres suivis de patients, nous obtenons des résultats similaires. Ces expériences sont pour nous une belle illustration des perspectives réalisables avec la méthode décrite dans cette thèse. Une validation clinique sera de toute façon nécessaire dans la suite de nos travaux. Quand la base contiendra plus de cas, nous réaliserons nos recalages qui seront ensuite jugés par nos experts.

Comme nous l'avions fait lors de nos premiers travaux [CAS04], nous mesurerons la similitude entre les tumeurs avant et après le recalage. Ces mesures permettront de quantier l'efficacité de notre méthode. Ces données seront quand même à analyser avec prudence car les tumeurs et les kystes peuvent évoluer (diminuer, s'agrandir, apparaître ou disparaître) au cours de la thérapie.

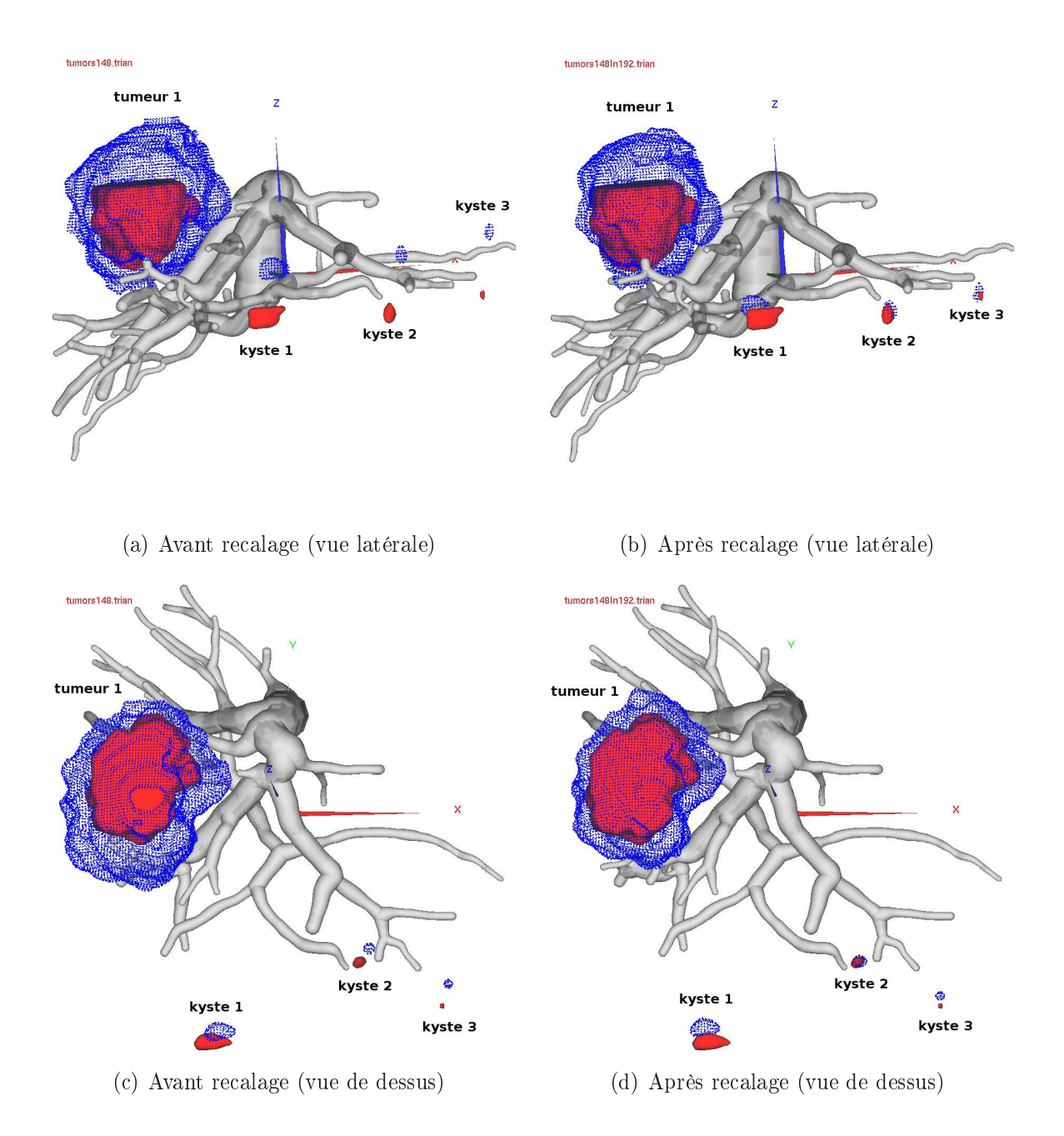

FIG. 7.7: Recalage de tumeurs pour le suivi de patient : un suivi de tumeurs est affiché sur ces images. Les réseaux vasculaires et les structures rouges (la grosse tumeur et les trois petits kystes) ont été reconstruits à partir de la seconde acquisition. Les structures bleues ont été reconstruites à partir de la première acquisition et superposées dans l'espace de la première acquisition. Les vues de gauches montrent cette superposition avec un recalage simple par alignement des centres de gravité du foie. Les images de droite montrent cette superposition avec notre recalage.

## 7.2.2 Application : fusion de modèles vasculaires

Il arrive que les réseaux vasculaires soient partiellement visibles sur une acquisition (cf. sec. 1.1.2.2). Grâce à plusieurs acquisitions du même patient, les réseaux visibles sur les diérentes images peuvent être fusionnés pour aboutir à un modèle plus détaillé dans un référentiel image choisi.

Ce nouveau modèle permettra à l'équipe médicale de faire un meilleur diagnostic. Il est nécessaire cependant de compenser la déformation du foie entre les diérentes acquisitions pour arriver à cette fusion.

La méthode de recalage permet de réaliser cette opération. Nous avons expérimenté cet outil sur la base de cas réels. Deux acquisitions scanner d'un patient sont utilisées pour créer un modèle plus détaillé des réseaux vasculaires. Le nouveau modèle est replacé dans le référentiel de la seconde acquisition pour fournir un meilleur diagnostic.

Pour réaliser cette opération, les réseaux porte et sus-hépatique, contrastés sur les deux acquisitions, sont segmentés et modélisés. L'algorithme d'appariement automatique est utilisé sur ces deux réseaux afin d'avoir une connaissance précise de la déformation interne du foie (cf. fig. 7.8 et 7.9). A partir de ces appariements, une compensation de la déformation est estimée afin de pouvoir recaler les réseaux de la première acquisition avec ceux de la seconde.

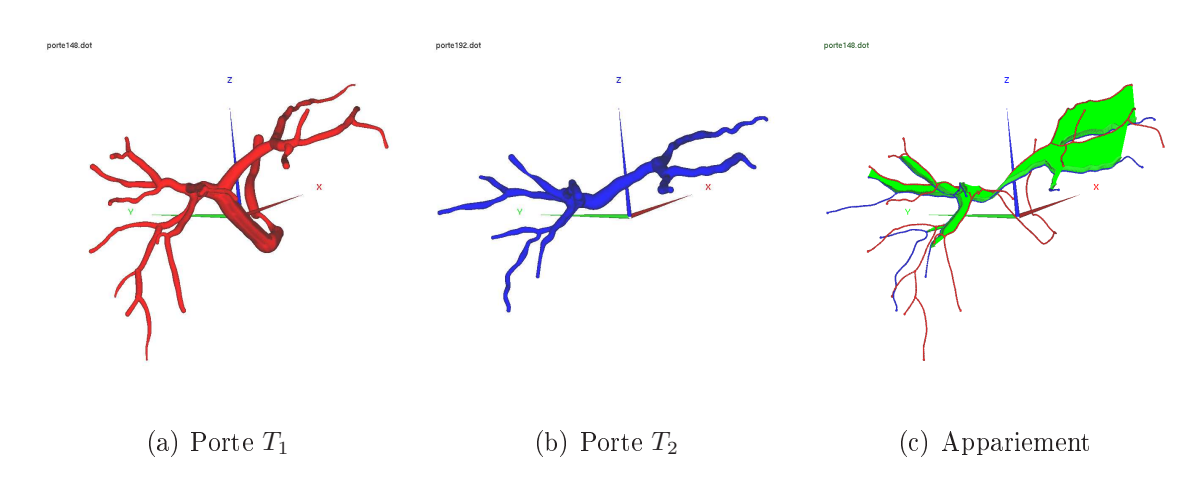

Fig. 7.8: Appariement du réseau porte : ces reconstructions 3D du réseau porte ont été faites à partir de deux acquisitions scanner réelles effectuées sur un patient. Ces réseaux représentent donc le même réseau vasculaire porte. Ces réseaux ont été appariés (en vert sur l'image de droite) avec notre méthode automatique afin de pouvoir compenser la déformation subie par l'organe entre les acquisitions.

Les figures 7.10 et 7.11 illustrent le résultat de ce recalage obtenu avec les réseaux porte et sus-hépatique. La figure 7.12 permet de présenter l'intérêt de l'application. Elle représente à gauche le modèle segmenté à partir de la seconde acquisition et à droite, le nouveau modèle détaillé issu de la fusion des données.

Ce recalage est assez précis dans l'ensemble. Il permet d'obtenir des branches plus longues sur certaines branches terminales. Des nouvelles branches apparaissent alors qu'elles n'étaient visibles que sur une des deux acquisitions. Le résultat est donc satisfaisant.

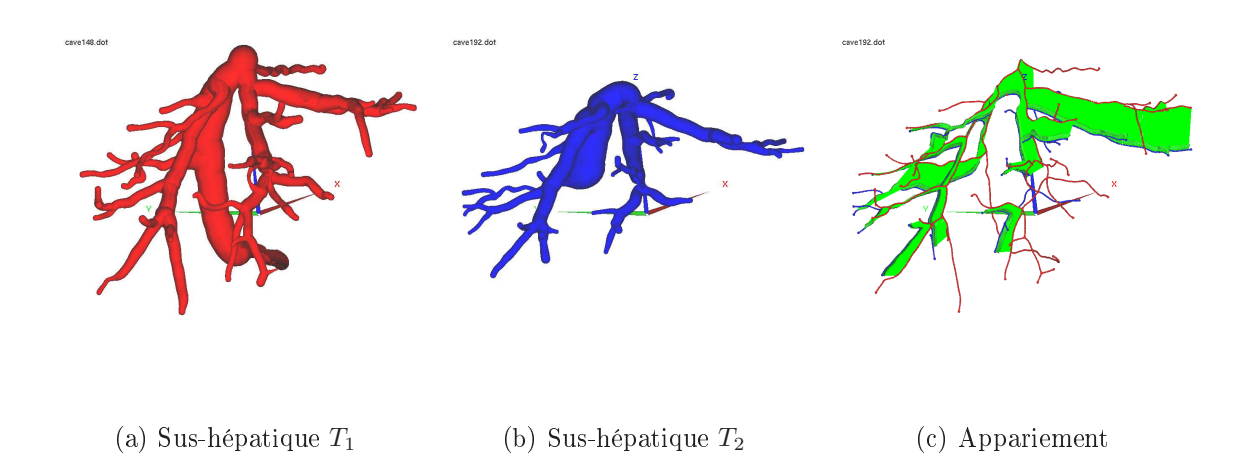

Fig. 7.9: Appariement du réseau sus-hépatique : ces reconstructions 3D du réseau sushépatique ont été faites à partir de deux acquisitions scanner réelles effectuées sur un patient. Ces réseaux représentent donc le même réseau vasculaire sus-hépatique. Ces réseaux ont été appariés (en vert sur l'image de droite) avec notre méthode automatique afin de pouvoir compenser la déformation subie par l'organe entre les acquisitions.

Le résultat n'est pas non plus surprenant dans le sens où l'appariement des vaisseaux donne déjà une information assez forte sur la fusion à réaliser. D'ailleurs, les régions où les modèles sont mal fusionnés représentent le plus souvent des branches non appariées.

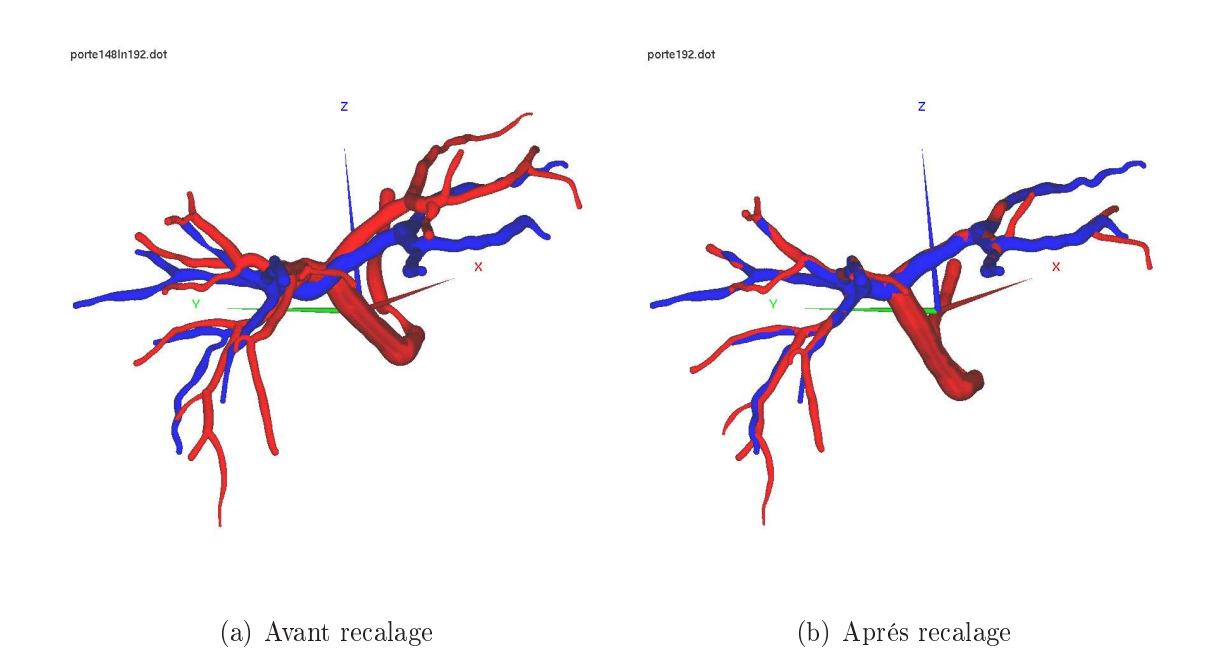

FIG. 7.10: Recalage du réseau porte : le recalage des réseaux vasculaires porte (cf. fig. 7.8) permet de bien les superposer pour les comparer et les compléter (cf. fig. 7.12). La figure présente les réseaux avant et après recalage.

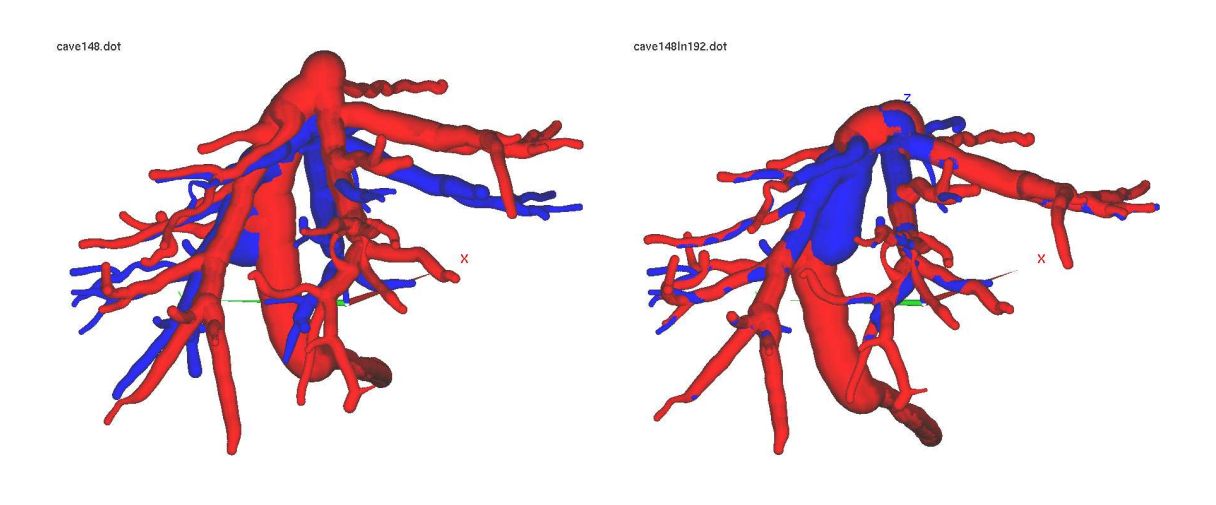

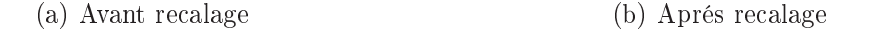

FIG. 7.11: Recalage du réseau sus-hépatique : le recalage des réseaux vasculaires sushépatiques (cf. fig. 7.9) permet de bien les superposer pour les comparer et les compléter (cf. fig. 7.12). La figure présente les réseaux avant et après recalage.

La validation de l'application sera ici facile à réaliser quand le nombre de cas réels de la base sera plus important. En effet, il suffit de comparer la similitude entre le masque des réseaux avant et après le recalage.

Bien évidemment, cette similitude augmente avec le recalage. Il sera nécessaire de mesurer cette évolution et d'étudier quel est l'impact d'une forte déformation ou d'un mauvais appariement sur la qualité de ce recalage.

Néanmoins, il faudra fournir une fusion réelle des modèles pour être plus rigoureux avant de faire cette validation. La fusion présentée sur ces exemples est simplement visuelle. Pour réaliser cette fusion de modèles (graphes), il faudra tout d'abord détecter les nouvelles bifurcations et les nouvelles branches.

Cette détection sera déduite à partir des modèles et du résultat de l'appariement automatique. Ensuite, il faudra compenser la déformation pour les éléments qui vont être fusionnés, puis les insérer dans la structure d'arbre.

### 7.2.3 Application : recalage des vaisseaux

Sur certaines acquisitions, un des réseaux est parfois totalement invisible (cf. sec. 1.1.2.3). Comme la connaissance de la position de ces structures est essentielle pour faire une planification opératoire correcte, l'équipe médicale a recours le plus souvent à une seconde acquisition. Nous proposons dans cette thèse d'estimer la position de ce réseau invisible dans l'image.

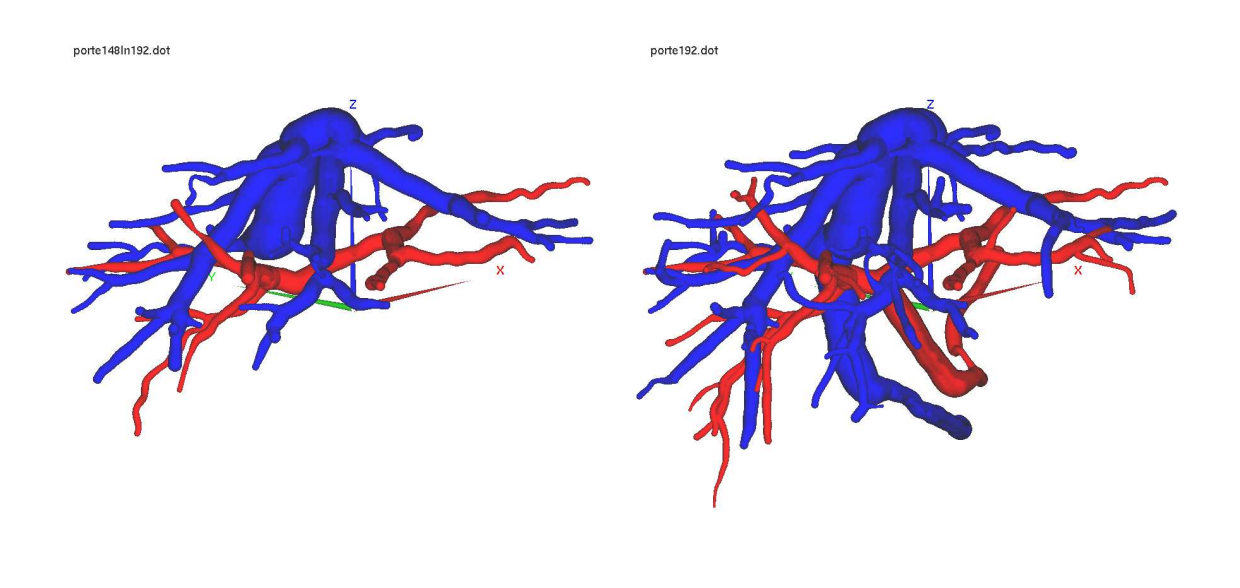

(a) Reconstruction  $T_2$  (b) Reconstruction  $T_2$  affinée

FIG. 7.12: Réseaux vasculaires affinés : à l'aide du recalage des réseaux vasculaires du patient  $(cf. fig. 7.9 et 7.10)$ , il a été possible de compléter la reconstruction issue de la seconde acquisition. Cette opération a été réalisée à partir de la reconstruction des réseaux vasculaires de la première acquisition qui a été recalée pour être positionnée dans le référentiel de la seconde image. Quelques imperfections sont cependant encore visibles.

Pour réaliser cette opération, il est nécessaire tout d'abord qu'un seul des deux réseaux vasculaires (porte ou sus-hépatique) soit manquant sur l'acquisition. Ensuite, il faut posséder une image antérieure où les deux réseaux sont visibles. La méthode consiste ensuite à apparier le réseau visible sur les deux acquisitions. Cet appariement permettra de compenser la déformation de l'organe. Le recalage calculé permettra d'estimer la position du réseau manquant en déformant son homologue reconstruit sur la précédente acquisition.

L'expérience illustrée sur la figure 7.13 consiste à estimer la position du réseau porte sur une acquisition en utilisant l'information apportée par le réseau sus-hépatique.

Pour cela, nous utilisons une précédente acquisition  $T_1$  où les réseaux vasculaires porte et sus-hépatique sont visibles. Le réseau sus-hépatique est apparié (cf. fig. 7.9) et le recalage est ensuite estimé. Le réseau porte de la première acquisition  $T_1$  (en rouge) est ensuite recalé dans le repère de l'acquisition  $T_2$ . L'image de droite sur la figure 7.13 montre l'estimation de la localisation du réseau porte sur la seconde acquisition.

Bien évidemment, pour pouvoir estimer visuellement la qualité du résultat, il est nécessaire de connaître l'emplacement exact du réseau porte sur la seconde acquisition. Le cas illustré permet de faire cette comparaison. La figure  $7.14(b)$  montre d'ailleurs le positionnement du modèle estimé (en bleu) par rapport au modèle réel (en rouge). La figure  $7.14(a)$ montre une autre estimation réalisée avec une simple translation.

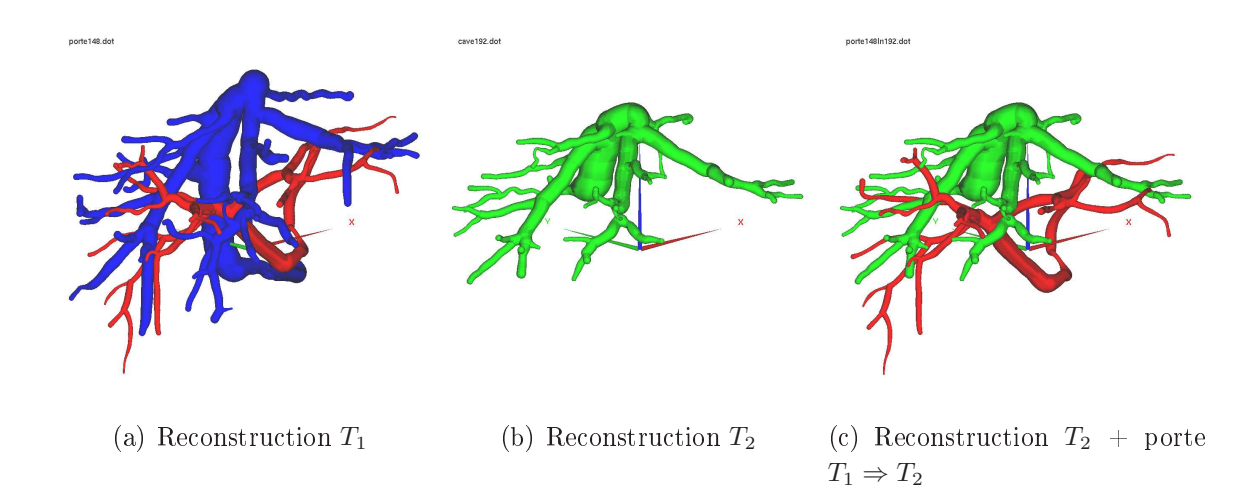

Fig. 7.13: Estimation du réseau porte : les réseaux vasculaires porte (en rouge) et sushépatique (en bleu) ont été reconstruits à partir de la première acquisition  $T_1$ . Par contre, seul le réseau sus-hépatique (en vert) a été reconstruit à partir de la seconde acquisition, le réseau porte n'étant pas visible. Nous avons utilisé nos travaux pour apparier le réseau sus-hépatique entre les deux acquisitions ce qui nous a permis de calculer et compenser la déformation de l'organe entre les acquisitions. Ce recalage permet d'estimer la position du réseau porte sur la deuxième acquisition  $T_2$ . Cette estimation est visible sur l'image de droite.

D'après ces images, l'estimation obtenue avec notre méthode est de très bonne qualité. Celle-ci devient moins précise lorsque les branches du réseau porte sont loin des branches sus-hépatique. Néanmoins, il est évident que la précision du recalage en un point dépend de la distance entre ce point et les amers 7.15. Une planche représentant quelques coupes de l'acquisition scanner  $T_2$  a été réalisée (cf. fig. 7.15). Sur celles-ci, nous superposons en couleur les structures visibles de la première acquisition (vaisseaux et tumeur). Ces structures ont été recalées grâce à l'appariement du réseau sus-hépatique. Sur ces images, le réseau porte en rouge se superpose bien avec les vaisseaux contrastés qui représentent le réseau porte.

La validation de cette application demandera un peu plus de temps que les précédentes. Pour estimer son efficacité, il sera nécessaire de comparer l'estimation de la localisation du réseau avec le réseau réel. La difficulté résidera dans la récupération des cas réels « exploitables ».

En effet, il est nécessaire pour tester cette application d'avoir des suivis de patients où il est possible de reconstruire les réseaux porte et sus-hépatique sur les deux acquisitions. Malheureusement, si nous travaillons sur ce genre d'application c'est justement parce que ces vaisseaux ne sont pas tous visibles sur toutes les acquisitions.

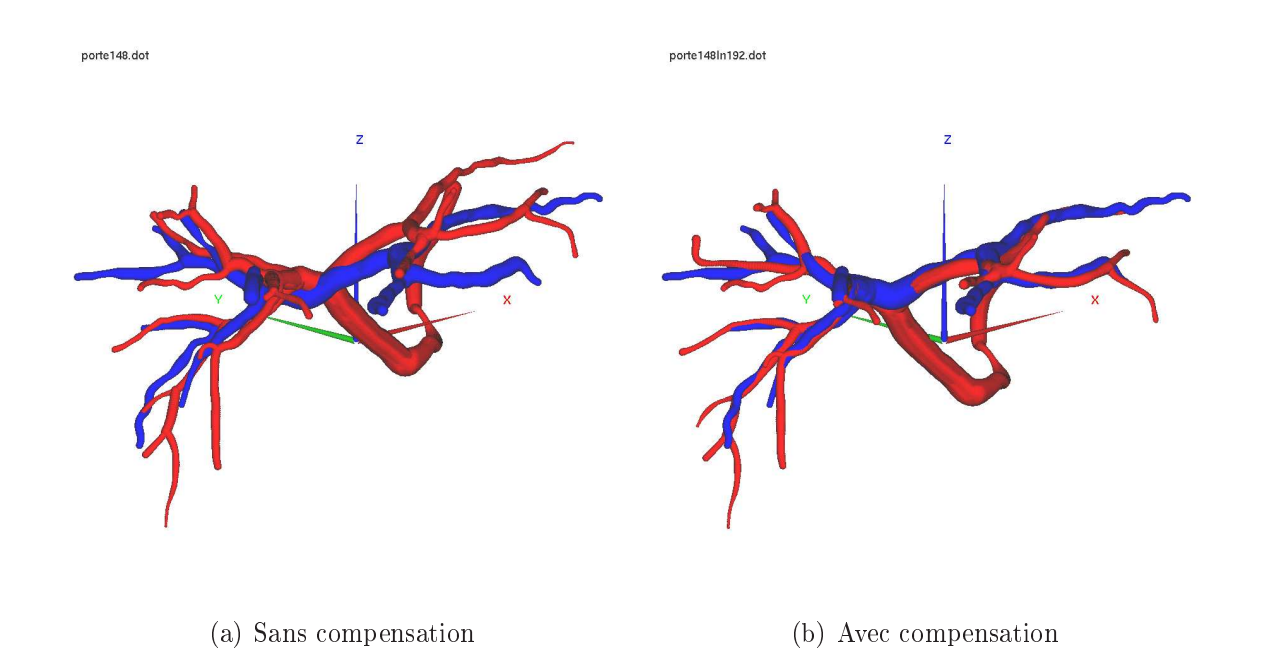

Fig. 7.14: Prédiction sur la localisation du réseau porte : seulement à partir d'un appariement du réseau sus-hépatique, nous avons estimé un recalage pour visualiser le réseau porte (en bleu) reconstruit sur la première acquisition  $T_1$  dans le référentiel de la seconde acquisition  $T_2$  (cf. fig. 7.13). En fait, contrairement à ce qu'indiquait la légende de la figure précédente, le réseau porte de l'acquisition  $T_2$  est visible et a été reconstruit (en rouge). Le but est de comparer notre estimation de localisation avec la réalité. Ces deux réseaux sont superposés pour visualiser l'ecacité de notre méthode. L'image de gauche présente un alignement par translation. L'image de droite présente le recalage calculé à partir de notre méthode.

# 7.3 Bilan sur les diérentes expérimentations

A travers ces expériences, nous venons de voir à quel point l'appariement des réseaux vasculaires est le cœur de notre méthode. Sans un bon appariement des réseaux visibles, il est impossible d'estimer une bonne déformation.

La méthode d'appariement automatique n'est pas actuellement fiable à  $100\%$ . En effet, les arbres vasculaires manquent de détails et la méthode automatique n'a pas toujours assez d'informations pour choisir les bonnes hypothèses d'appariement. Les résultats sont cependant satisfaisants pour des premières expérimentations. Avec l'agrandissement de la base de cas réels, nous espérons avoir assez de recul pour optimiser les réglages de la méthode et ainsi obtenir des résultats plus fiables.

Néanmoins, nous disposons de méthodes additionnelles interactives qui permettent avec un temps d'interaction très court de fournir un appariement exact. Ces méthodes permettent dans toutes les configurations possibles de fournir un appariement. En résumé, l'appariement n'est actuellement pas un facteur limitant pour nos applications cliniques.
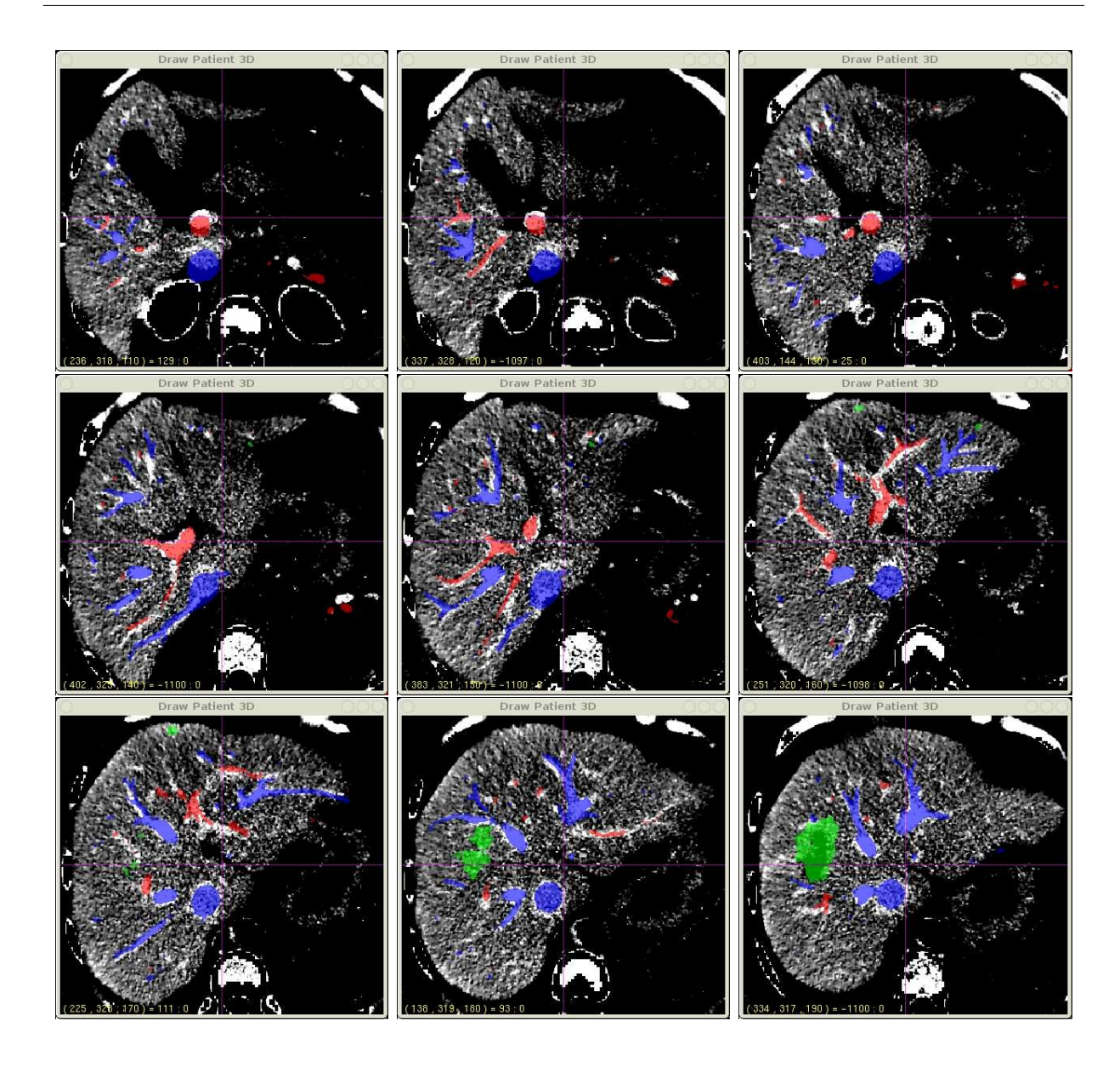

Fig. 7.15: Superposition des segmentations après recalage : à partir d'un appariement du réseau sus-hépatique, nous avons estimé un recalage pour visualiser le réseau porte reconstruit sur la première acquisition  $T_1$  dans le référentiel de la seconde acquisition  $T_2$  (cf. fig. 7.13). Ces coupes successives montrent la segmentation des structures de la première acquisition  $T_1$  qui a été recalée sur les images en niveau de gris représentant l'acquisition scanner  $T_2$ . Le réseau porte estimé apparaît en rouge, le réseau sus-hépatique en bleu et la tumeur en vert. Notre estimation de la localisation du réseau porte dans les images est efficace.

Les expériences précédentes permettent de faire un premier bilan sur les applications visées avec ces travaux. Le recalage automatique des tumeurs était l'objectif principal de cette thèse. Cet objectif a été atteint et la méthode obtient de bons résultats sur la base de cas réels. La fusion et l'ajout d'informations se montrent tout aussi performants.

Avec le recul, nous pouvons même dire que l'estimation de l'emplacement des réseaux non visibles sur une acquisition devient l'application la plus intéressante. D'une part, parce

que nous apportons de l'information nouvelle à l'équipe médicale. Cette information est un véritable atout pour l'aide au diagnostic et à la planification. D'autre part, cette information est importante au point de procéder parfois à une autre acquisition afin de la récupérer. Au terme de notre recherche, ces acquisitions supplémentaires ne seront plus nécessaires.

En résumé, le nombre de cas réels testés est encore trop faible. Les expérimentations réelles menées ont soulevé de nouveaux problèmes auxquels il faudra répondre. Néanmoins, ces expériences permettent d'illustrer les capacités de la méthodologie développée pendant cette thèse et ces travaux sont plus que prometteurs.

## Chapitre 8

# Conclusions et Perspectives

## Sommaire

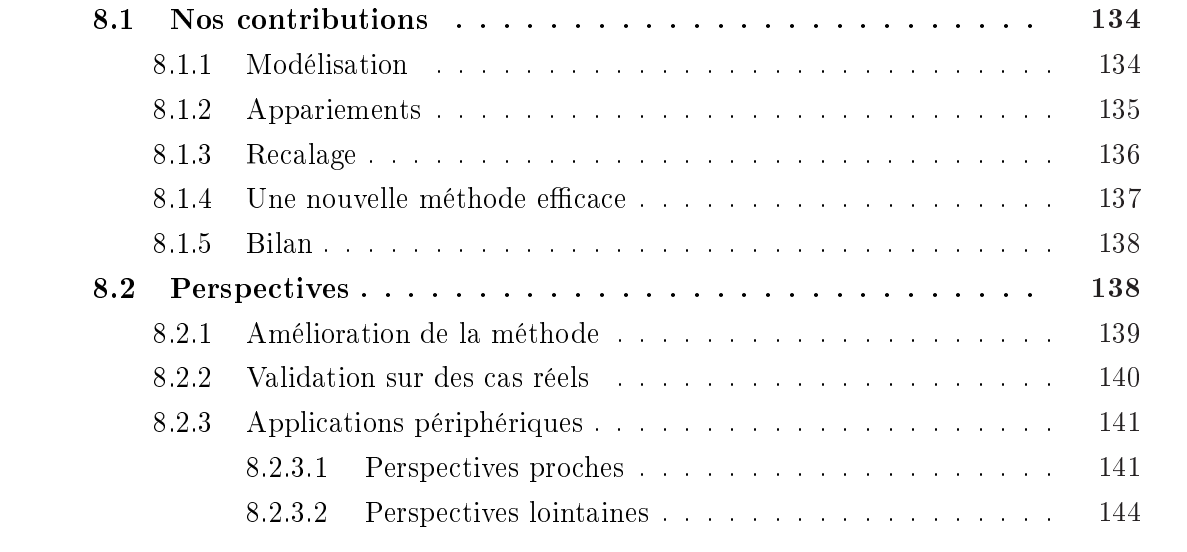

<sup>1</sup> TOUT au long de ce manuscrit, nous avons propose et detaille une approche i<br>recalage d'organes intra-patient à partir de l'étude de leur réseau vascula<br>nous l'avons validé sur des foies synthétiques et expérimenté sur out au long de ce manuscrit, nous avons proposé et détaillé une approche innovante de recalage d'organes intra-patient à partir de l'étude de leur réseau vasculaire. Ensuite,

Ce chapitre conclut ce manuscrit en dressant un bilan général des travaux réalisés pendant cette thèse et en présentant quelques travaux futurs qui en découleront.

### 8.1 Nos contributions

Cette thèse a présenté une nouvelle méthode de recalage d'organes vascularisés en utilisant une nouvelle méthode basée modèle. Pour recaler ces organes et leurs structures, nous exploitons une caractéristique anatomique commune à l'ensemble des organes : leurs vascularisations. Cette nouvelle méthode automatique estime la déformation de l'organe à partir de ce support.

L'algorithme proposé se décompose en trois grandes étapes. Tout d'abord, les graphes qui représentent les arbres vasculaires sont extraits des images contrastées. Ensuite, notre algorithme original d'appariement d'arbres cherche et met en correspondance les bifurcations communes. Enfin, une estimation de la déformation globale du foie est calculée à partir des ces appariements.

#### 8.1.1 Modélisation

Pour manipuler les arbres vasculaires (information géométrique et topologique), il est nécessaire de créer une structure de données spécifiques (cf. chap. 2). La structure d'arbre orienté (au sens de la théorie des graphes) a été choisie pour représenter les arbres vasculaires du foie (cf. fig.  $8.1$ ).

Un nœud dans l'arbre représente une bifurcation du réseau, et une arête représente un vaisseau entre deux bifurcations. L'orientation de l'arbre part des gros vaisseaux vers les plus petits. Dans la structure construite, plusieurs caractéristiques géométriques sont retenues comme la position 3D des vaisseaux et leur diamètre.

La construction de cette structure de données se fait en 3 étapes.

- 1. Segmentation : tout d'abord, nous utilisons des images pré-segmentées et validées par des experts pour récupérer les arbres vasculaires (les réseaux porte et sus-hépatique) grâce à des méthodes développées au sein de l'Ircad.
- 2. Squelettisation : ensuite, un amincissement classique centré de la segmentation est effectué pour extraire le squelette curviligne de l'arbre vasculaire. Ce squelette est une représentation filiforme de ce dernier.
- 3. Modélisation : puis, le squelette est parcouru pour détecter les bifurcations afin de construire un graphe qui représente le réseau étudié. Après plusieurs opérations, ce graphe est ensuite transformé en un arbre orienté (élimination des cycles, élimination des barbules, orientation et lissage)

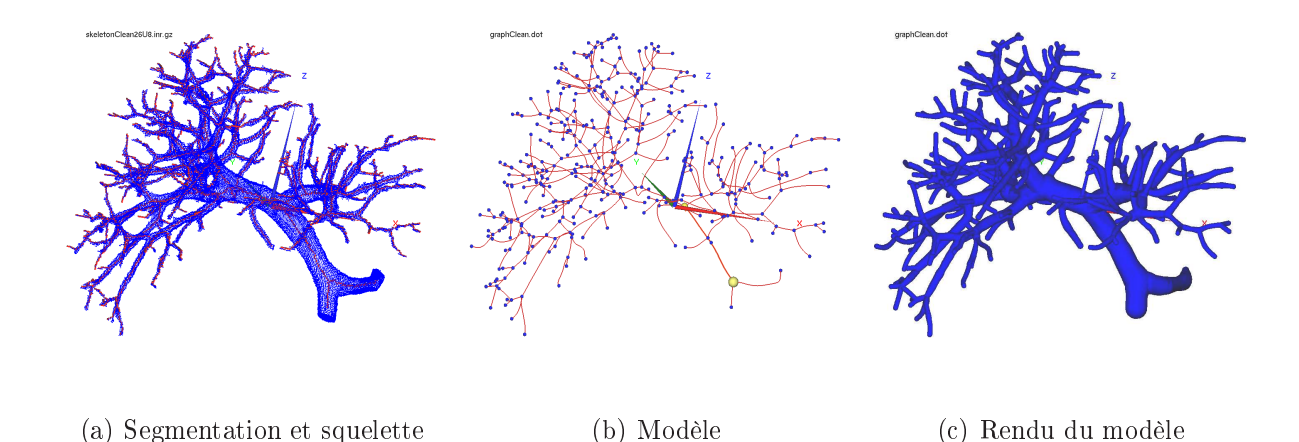

Fig. 8.1: Modélisations d'arbres vasculaires : la création d'un modèle d'arbre vasculaire se fait en plusieurs étapes. Il faut tout d'abord que le réseau vasculaire soit segmenté sur les acquisitions scanner (en bleu sur l'image de gauche). Puis le squelette curviligne centré de cette segmentation est calculé (en rouge sur l'image de gauche). Enfin, le squelette est parcouru, les

branches et les bifurcations sont détectées et le modèle d'arbre peut être donc créé.

Remarques : le recalage proposé nécessite une bonne segmentation des réseaux vasculaires pour fonctionner. En effet, le modèle d'arbre doit être un sous-arbre de l'arbre vasculaire réel. C'est un pré-requis fort de la méthode. Or, la segmentation d'image est une opération difficile à réaliser, qu'elle soit automatique ou interactive. Nous avons observé qu'une mauvaise segmentation peut vite aboutir à une mauvaise modélisation (ex : problèmes des cycles dans les arbres) et poser des soucis lors de l'appariement des graphes.

#### 8.1.2 Appariements

La contribution majeure de cette thèse a été de proposer une nouvelle méthode pour apparier les modèles d'arbres vasculaires (cf. chap. 3). Plus exactement, cette méthode consiste à trouver les bifurcations communes entre deux modèles très semblables (cf. g. 8.2).

Dans le nouvel algorithme, nous avons répondu spécifiquement à la problématique posée. Nous apparions donc deux modèles qui représentent le même arbre vasculaire. Les deux modèles se distinguent par une forme et une topologie légèrement diérente. La méthode apparie deux arbres ensemble en prenant en compte leurs différences. Le défi principal de cette thèse était d'utiliser l'information topologique pour dénir des appariements entre les bifurcations. Les informations géométriques sont utilisées en parallèle comme moyen de contrôle pour détecter les ambiguïtés topologiques afin de s'en affranchir.

Notre méthode est originale car elle est capable de gérer ces différences topologiques qui sont un réel problème dans les algorithmes d'appariements classiques. De plus, cette méthode analyse et prospecte simultanément plusieurs hypothèses d'appariement. Cette gestion des hypothèses entraîne une complexité supplémentaire dans la méthode. Cepen-

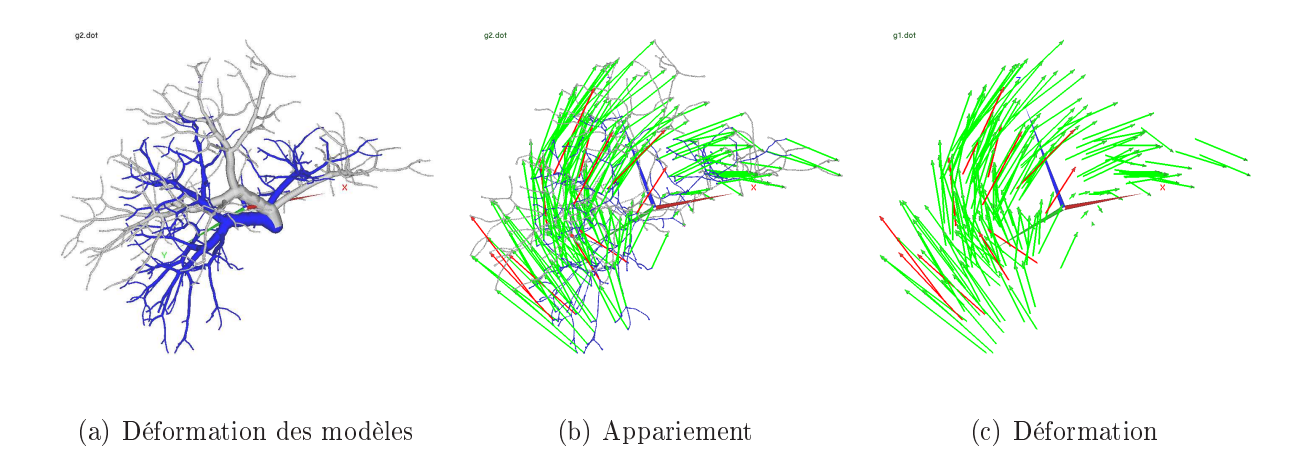

dant, la méthode devient plus robuste et fournit un résultat d'une meilleure qualité.

Fig. 8.2: Appariements d'arbres vasculaires : les modèles vasculaires bleu et blanc représentent le même réseau porte. Entre les deux acquisitions le réseau a subi des déformations. Toutes les branches du réseau vasculaire réel n'ont pas pu être segmentées. Ces modèles sont légèrement diérents entre eux et sont des sous-arbres de l'arbre réel. Ces modèles sont ensuite appariés avec la méthode automatique présentée dans cette thèse. Dans cet exemple, 91% des appariements trouvés sont « corrects » (flèches vertes). Les appariements « incorrects » sont représentés en rouge. Ces appariements nous renseignent sur le champ de déformation subi par l'organe.

Remarques : cette nouvelle méthode n'est pas exempte de toute critique. Ces critiques portent essentiellement sur la méthode d'appariement des arbres vasculaires. En effet, la méthode proposée dépend de beaucoup trop de paramètres. Ces derniers sont trop corrélés pour permettre un réglage intuitif. La gestion des multi-hypothèses d'appariement rend l'algorithme complexe à mettre en œuvre.

Un effort conséquent est nécessaire au niveau du code source pour analyser et affiner les hypothèses en parallèle. L'optimisation algorithmique, le choix des structures de données et la gestion des ressources disponibles (mémoire et processeur) représentent une base de travail importante non décrite dans ce manuscrit.

#### 8.1.3 Recalage

Pour réaliser le recalage des images, nous utilisons les amers les plus fiables, c'est-à-dire les bifurcations du réseau vasculaire. La mise en correspondance de ces amers décrite précédemment, permet de connaître les déformations subies entre les acquisitions en certains points de l'espace (les amers). Notre recalage extrapole cette information de déplacement local afin d'estimer la déformation globale subie par le foie (cf. fig. 8.3).

Pour recaler le foie, nous utilisons une approche hiérarchique en 2 passes : la première estime le mouvement global, la seconde compense les pressions locales. Pour la première passe, une transformation affine est estimée sur tout le foie. Pour la seconde passe, nous utilisons une interpolation linéaire classique.

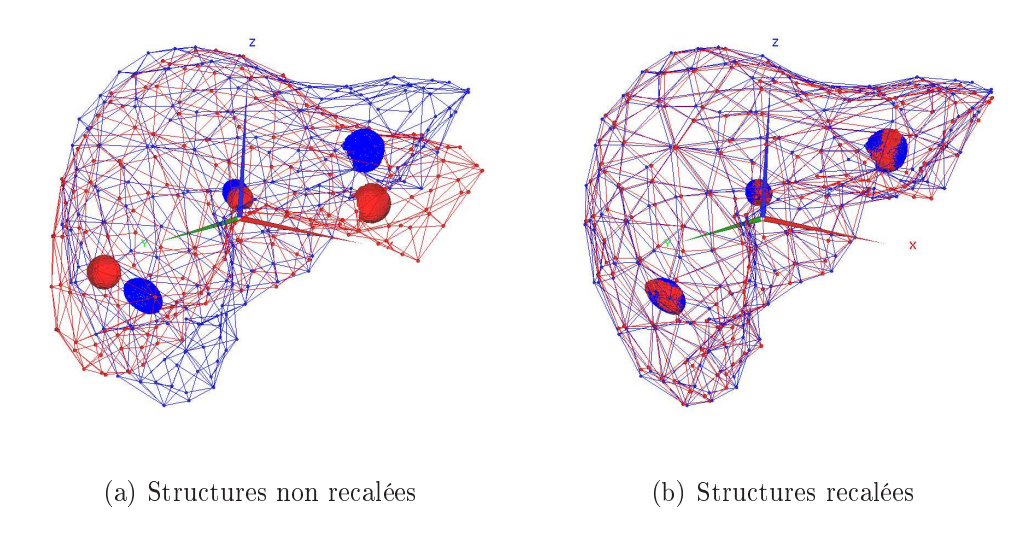

FIG. 8.3: Recalage de tumeurs (patient virtuel) : ces figures montrent ce que peut apporter la connaissance de la déformation du foie. Sur la figure (a), un foie et ses tumeurs ont été déformées entre deux acquisitions (sur patient virtuel). Sur la figure (b), après avoir cherché à compenser la déformation, il est possible de recaler le foie de la première acquisition avec celui de la seconde pour faire un meilleur suivi de tumeurs.

**Remarques** : le recalage est efficace et précis. Néanmoins, la précision obtenue n'est pas homogène à l'intérieur de l'organe. En effet, plus on s'éloigne des vaisseaux, moins la méthode est précise dans son estimation. Malheureusement, cette caractéristique du recalage n'est pas liée au choix de la transformation. Elle provient plus de la méthodologie et du choix des amers qui se situe sur le réseau vasculaire.

#### 8.1.4 Une nouvelle méthode efficace

Cette nouvelle méthode automatique en trois étapes (modélisation, appariement vasculaire et recalage) a montré tout son potentiel à travers les diérentes expériences menées (cf. chap. 6 et 7). La validation étendue (environ 500 cas) menée sur la base synthétique montre l'efficacité et la robustesse de la méthode.

Nous avons tout d'abord cherché à optimiser l'algorithme d'appariement d'arbres dans des configurations différentes. Dans le cas de déformations définies comme standard par les médecins (1 à 3 cm) avec une perte de 20% des vaisseaux sur les deux modèles (simulation des veines qui ne sont pas visibles sur les images), la méthode obtient de très bons résultats en retrouvant plus de 90% des bons appariements avec moins de 10% d'appariements faux.

L'estimation de la déformation du foie à partir de ces appariements est assez précise et permet de compenser la déformation avec une erreur inférieure à 2 mm en moyenne sur une image dont la taille des voxels est de 0,5 mm. Cette erreur qui est faible au voisinage du réseau vasculaire (erreur < 0,5 mm), augmente quand on s'éloigne de ce dernier (erreur maximum d'environ 4 mm). La méthode atteint ses limites quand les pressions locales se situent dans les régions où les veines étaient peu contrastées ou dans les régions subissant des pressions trop importantes.

Nous avons également expérimenté notre méthode sur des cas réels (5 patients) avec des résultats plutôt encourageants. L'appariement des arbres vasculaires est efficace et la déformation est bien compensée entre les structures anatomiques. Ces cas réels ont permis d'utiliser des outils pour apporter une aide au diagnostic et à la planication opératoire. Ces premiers tests ont tous donné un résultat convenable grâce notamment à l'utilisation de méthodes interactives développées en parallèle de cette thèse.

**Remarques** : la validation synthétique menée dans cette thèse représente une première validation assez complète. Néanmoins, le défaut principal de cette approche est que le modèle synthétique issu du Visible Man représente mal les réseaux vasculaires reconstruits en routine clinique. Notre modèle synthétique est bien plus détaillé. Les détails facilitent l'appariement des arbres vasculaires et permettent d'obtenir des recalages de meilleure qualité.

La validation synthétique aurait pu être encore plus réaliste avec une étude plus poussée au début de ces travaux. De même, sur certaines expérimentations réelles, nous aurions pu développer des protocoles afin de « mesurer » la qualité des appariements et des recalages. Nous ne l'avons pas fait par manque de temps.

#### 8.1.5 Bilan

Cette thèse a su proposer une nouvelle méthode automatique pour estimer la déformation d'un organe vascularisé et plus spécialement d'un foie entre deux acquisitions. Notre approche originale étudie les réseaux vasculaires internes et les met en corrélation afin d'estimer la déformation subie par l'organe.

Cette compensation de la déformation apporte une aide au diagnostic en facilitant le suivi individuel des tumeurs. Elle apporte aussi une aide à la planication en créant des modèles de réseaux vasculaires plus détaillés. Après une validation conséquente comparée à d'autres travaux, cette méthode s'est montrée efficace et robuste dans la plupart des cas.

Les différentes étapes de notre algorithme ont d'ailleurs fait l'objet de plusieurs publications [CAS04, CAM<sup>+</sup>05c, CAM<sup>+</sup>05a, CAM<sup>+</sup>05d].

## 8.2 Perspectives

Les résultats obtenus pendant cette thèse laissent entrevoir un bel avenir pour cette nouvelle méthode ainsi que des possibilités applicatives importantes dans le domaine médical. Ces travaux vont donc se poursuivre et plusieurs améliorations ou évolutions sont déjà envisagées. Nous allons les présenter brièvement.

#### 8.2.1 Amélioration de la méthode

Les premiers travaux envisagés concernent l'amélioration des algorithmes qui sont proposés dans cette thèse.

Tout d'abord, nous allons nous intéresser à la méthode d'appariement, et le réglage optimisé de ses paramètres va devenir notre objectif principal. Comme nous l'avons suggéré précédemment (cf. sec. 6.1.2.1), nous allons développer une méthode qui permettra d'ajuster ces paramètres de manière plus rigoureuse.

Tout d'abord, parce que cette méthode permettra de justifier nos réglages. Mais aussi, car elle permettra d'obtenir des meilleurs résultats sur nos configurations. En effet, il est impossible de trouver empiriquement le meilleur réglage qui optimise la qualité des résultats sur une base de 500 cas synthétiques. Cette méthode « intelligente » sera sélectionnée parmi celles existantes dans la littérature. Elle cherchera le jeu de paramètres optimal qui minimise les erreurs d'appariement introduites par notre méthode de mise en correspondance sur une base d'apprentissage.

Cependant, ce réglage des paramètres effectué sur la base de cas synthétiques ne permettra pas d'améliorer les résultats sur les cas réels. En effet, bien que le modèle du réseau synthétique soit réaliste, il demeure trop détaillé si on le compare à un modèle reconstruit à partir d'une image scanner. En résumé, le réglage optimal des paramètres de l'algorithme est diérent entre un cas synthétique et un cas réel. Deux solutions sont envisageables.

La première solution est de modifier l'arbre synthétique pour obtenir un modèle du réseau vasculaire plus proche des observations réelles. La seconde solution est de construire une base de cas réels où les arbres vasculaires sont appariés par des experts. Dans ce dernier cas, l'appariement de l'expert est considéré comme l'appariement de référence. De ce fait, la méthode d'optimisation expliquée précédemment peut être employée.

La première solution est évidement celle réalisable plus rapidement. La seconde solution demande beaucoup de ressources en images et en temps (des experts). Néanmoins, cette dernière devrait permettre d'obtenir de meilleurs résultats cliniques car les configurations utilisées sont des configurations réelles.

Par ailleurs, nous envisageons d'apporter quelques modifications à la méthode semimanuelle existante. Nous prévoyons de n'avoir plus qu'une seule méthode interactive. Nous allons travailler à partir de la méthode semi-manuelle en conservant ses avantages. Entre autres, l'appariement des arbres qui ne se correspondent pas topologiquement (cf. sec. 7.1.2) sera toujours faisable.

Nous comptons proposer un appariement complet qui est recalculé rapidement dès que l'expert fait une correction sur les appariements. Avec cette méthode, seules quelques interactions seront nécessaires et nous aurons un appariement correct et validé en moins d'une minute.

Nous pensons aussi optimiser l'étape de recalage. A travers les diérentes expériences menées sur les cas synthétiques et réels, nous avons, à de nombreuses reprises, constaté que le recalage était moins précis près de la surface de l'organe. En effet, les seuls amers utilisés et appariés sont les branches des réseaux vasculaires qui se situent loin de la membrane.

Nous pourrions recaler la surface de l'organe entre les acquisitions. Ce recalage fournirait un champ de déformation en surface qui pourrait être fusionné au champ de déformation interne. Le résultat du recalage final devrait être bien meilleur.

Bien entendu, il sera nécessaire pour arriver au stade d'outils « utilisables » de s'investir dans le développement des algorithmes actuels en finalisant le code de ces applications. Les méthodes seront optimisées pour obtenir un temps de calcul plus rapide.

Par exemple, l'étape qui estime la compensation de mouvement à partir des appariements peut être grandement accélérée. Par ailleurs, les chaînes de traitement devront être finalisées pour aboutir aux différentes applications. Pour le suivi des tumeurs, nous devrons fournir l'appariement de ces dernières et renseigner l'expert sur leur évolution que nous quantifierons. Pour la fusion des modèles vasculaires, l'application ne devra pas se contenter de superposer les modèles comme nous l'avons fait sur les expériences montrées. Nous devrons en effet réaliser une fusion des graphes pour un meilleur rendu visuel. Pour l'application où nous estimons l'emplacement d'un des deux réseaux, il faudra être capable de donner un indice de confiance à notre estimation.

Toutes ces améliorations permettront d'avoir une étude expérimentale clinique plus professionnelle et de répondre totalement aux besoins exprimés.

#### 8.2.2 Validation sur des cas réels

Ces trois ans de thèse n'ont pas été suffisants pour rassembler un nombre assez important de suivis de patient. Même si les cas réels récupérés ont permis de faire quelques expérimentations prometteuses, nous ne pouvions pas mener une validation rigoureuse. Cette base est toujours en construction et nous espérons avoir une base assez complète pour approfondir nos expériences d'ici un ou deux ans.

Il est difficile de concevoir des validations rigoureuses sur des cas réels. Pour mettre en place ce type de validation, il sera nécessaire que les réseaux vasculaires visibles sur les acquisitions soient tous segmentés avec le plus de détails possibles par des experts. Ces segmentations nécessitent beaucoup de ressources en temps et en hommes.

Les futures expériences pour valider notre méthode ont déjà été décrites lors de nos expérimentations (cf. sec. 7.2). En résumé, nous mesurerons notre capacité à recaler les images en mesurant les similitudes entre les diérentes structures recalées.

Un protocole d'expérimentation annexe pourrait permettre d'accélérer cette validation. En effet, nous disposons au sein de l'institut d'un imageur pour petit animal. Celui-ci est utilisé entre autres pour poursuivre un certain nombre d'expériences sur les rats (cf. fig. 8.4 et 8.5).

Certains protocoles étudient l'évolution des tumeurs du foie en faisant un suivi des animaux. Ces suivis nécessitent plusieurs acquisitions scanners. La ressemblance de l'organe et des problématiques entre l'homme et l'animal permettrait d'utiliser ces images pour faire avancer notre recherche plus rapidement.

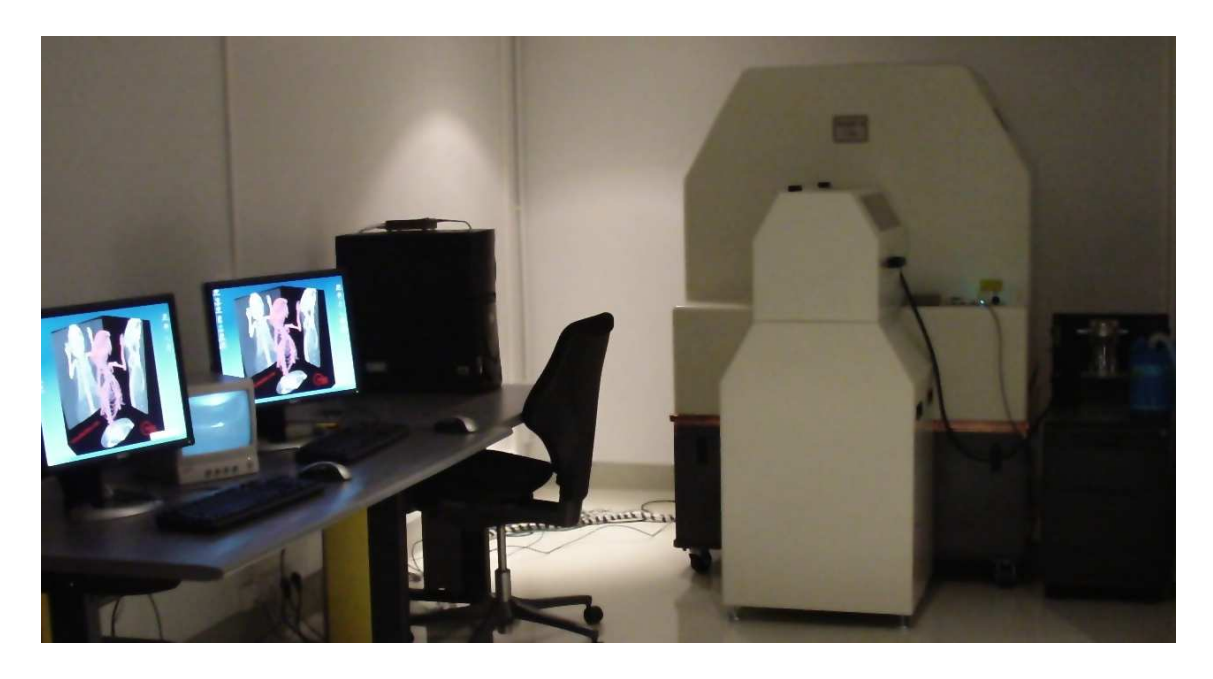

Fig. 8.4: Imageur pour petit animal : cette photo montre l'imageur scanner pour petit animal utilisé par l'Ircad.

### 8.2.3 Applications périphériques

A partir des travaux déjà fournis, il est possible d'envisager d'autres perspectives qui ne faisaient pas partie des objectifs visés au début de cette thèse. En effet, avec plus ou moins de travail et de remaniements, d'autres problématiques médicales pourraient être envisagées.

#### 8.2.3.1 Perspectives proches

Parmi les applications réalisables qui demandent peu de développement, nous avons pratiquement nalisé l'étiquetage des secteurs vasculaires du foie. Pour la planication opératoire, l'équipe médicale a besoin de connaître l'emplacement des tumeurs dans des zones vasculaires du foie appelées « segments vasculaires » [Cou57, Sol98]. En effet, l'opération chirurgicale consiste le plus souvent à faire une exérèse des segments qui contiennent les tumeurs.

Dans les travaux de Luc Soler [Sol98], une des méthodes détaillées permet d'estimer automatiquement ces segments vasculaires à l'aide d'un modèle de référence qui est recalé sur le modèle du foie du patient. Nous proposons une méthode alternative qui est malheureusement interactive mais à l'avantage d'être très rapide et plus efficace. A l'aide de notre

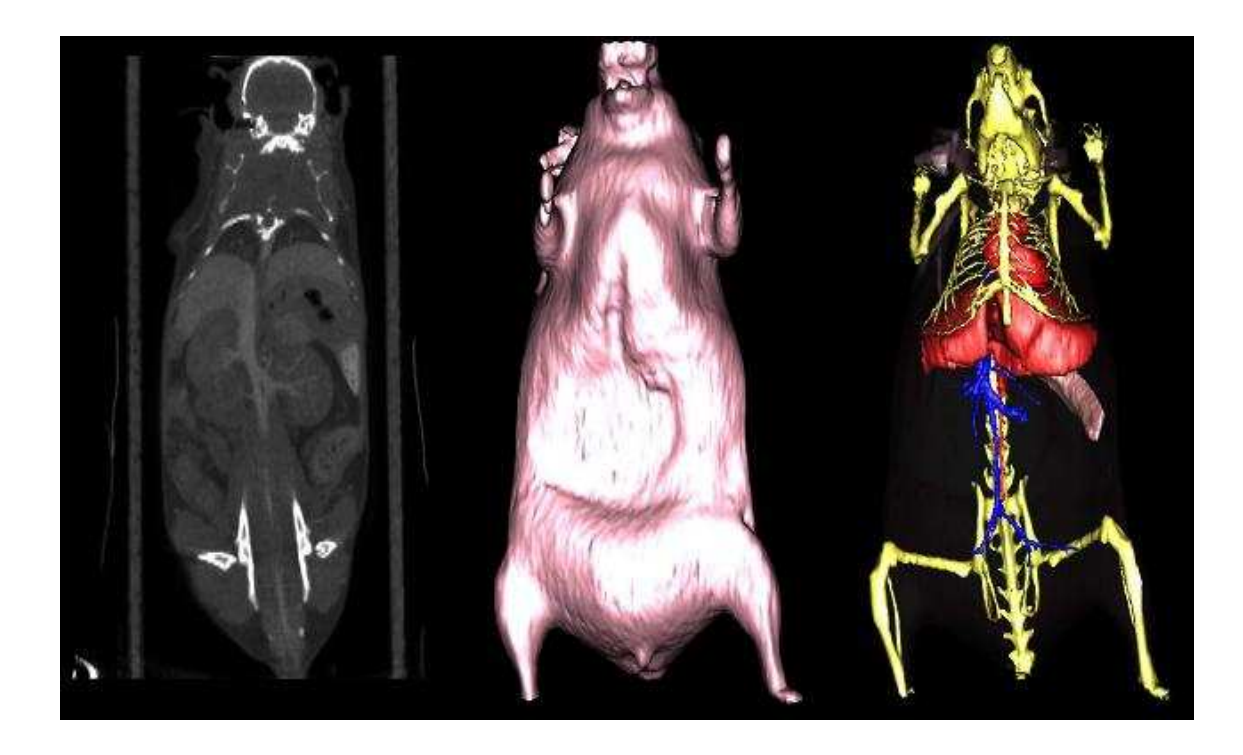

Fig. 8.5: Reconstruction 3D d'un rat : reconstruction 3D d'un rat à partir d'une segmentation rapide des principales structures anatomiques visibles sur l'acquisition scanner.

interface qui permet de visualiser les modèles vasculaires, nous proposons actuellement d'étiqueter interactivement et rapidement les branches principales du réseau en cliquant sur les bifurcations. Une fois les étiquettes dénissant l'appartenance aux segments associés, les segments vasculaires sont estimés et visualisés pour une meilleure planication (cf. fig  $8.6$ ).

Par ailleurs, nous pouvons utiliser cet « étiquetage » des branches et des bifurcations pour partager, comparer ou copier une information entre deux modèles. En effet, il est facile après avoir calculé notre appariement avec la méthode automatique de mettre en corrélation ces informations contenues dans les étiquettes. Ainsi, nous pourrions automatiquement transposer sur un nouveau modèle l'information relative aux segments vasculaires qu'un expert aurait déjà rempli sur les modèles d'une précédente acquisition.

Pour en revenir au sujet principal de cette thèse, nous proposons une nouvelle méthode de recalage d'organes vascularisés. Or cette méthode n'a pas été testée jusqu'à présent sur d'autres organes que le foie. Les prochains travaux devraient donc naturellement s'orienter sur le recalage d'autres organes.

Les premiers tests concerneront le recalage intra-patient des poumons. Même si le concept de la méthode demeure le même, l'algorithme devra cependant subir quelques changements. En effet, la problématique principale pour cet organe est de recaler deux acquisitions qui représentent une fin d'inspiration et une fin d'expiration. Les modèles reconstruits sont vraiment différents. En fin d'inspiration, le modèle vasculaire reconstruit

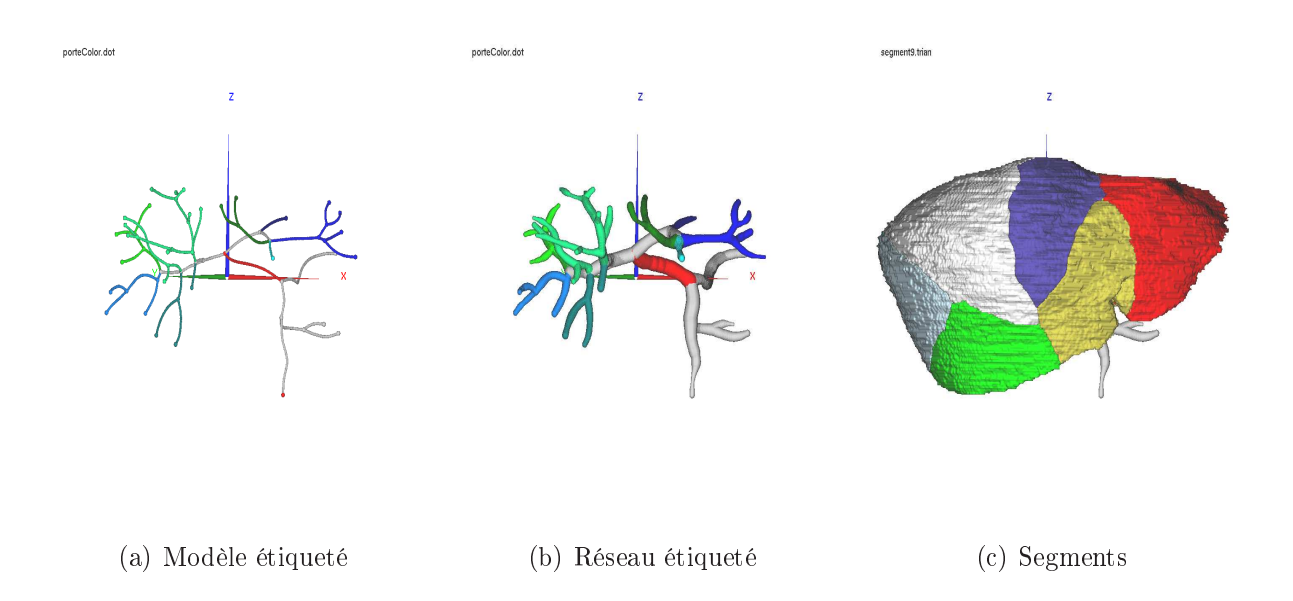

Fig. 8.6: Estimation des segments vasculaires du foie : les 9 branches principales du réseau vasculaire porte irriguent et dénissent les 9 secteurs vasculaires du foie. Ces branches sont étiquetées sur notre modèle via une interface 3D. Après l'étiquetage, les segments sont estimés à l'aide d'un calcul des zones d'influence des branches dans le foie. Plus le réseau sera dense, plus cette estimation sera précise.

est très détaillé et couvre un espace plus grand (les branches sont dilatées). En fin d'expiration, le modèle vasculaire reconstruit est beaucoup moins détaillé car il est restreint à un volume plus petit.

Pour apparier ces deux modèles, il faudra tout d'abord modier quelques fonctions de coût. Par exemple, il faudra que les comparaisons de longueur tiennent compte du facteur d'échelle entre les deux modèles. Ce facteur pourra être estimé. L'estimation de la déformation devra être modiée. La déformation est une déformation spécique à l'organe, elle pourrait presque être associée à une homothétie. Les premiers tests seront réalisés lorsque nous disposerons des premières images.

Nous ne nous sommes pas encore intéressés au recalage intra-patient de poumons. Cependant, comme pour les segments vasculaires du foie, les poumons ont de secteurs vasculaires et pulmonaires bien dénis. Entre autres, les poumons se décomposent en 5 lobes : 3 à droite et 2 à gauche.

Dans nos récentes expériences, nous avons cherché à estimer l'emplacement de ces lobes avec la même méthode que pour le foie. Contrairement au foie, nous cherchons à modéliser la trachée et les bronches du patient (cf. fig. 8.7). Ces bronches sont ensuite étiquetées à l'aide d'une interface 3D pour étudier leurs zones d'influence dans les poumons. Ces zones correspondent normalement aux lobes (cf. fig. 8.8). Nous avons pu vérifier notre prédiction en augmentant le contraste de l'image. En effet, la limite entre les lobes est visible et nettement identifiable (cf. fig. 8.9). L'estimation n'est pas tout à fait correcte.

Une modélisation et un étiquetage du réseau vasculaire (qui est plus détaillé que les

bronches) auraient sans doute donné ici de meilleurs résultats. Cependant, ces premiers résultats sont très prometteurs et illustrent les possibilités de cette méthode sur les organes autres que le foie.

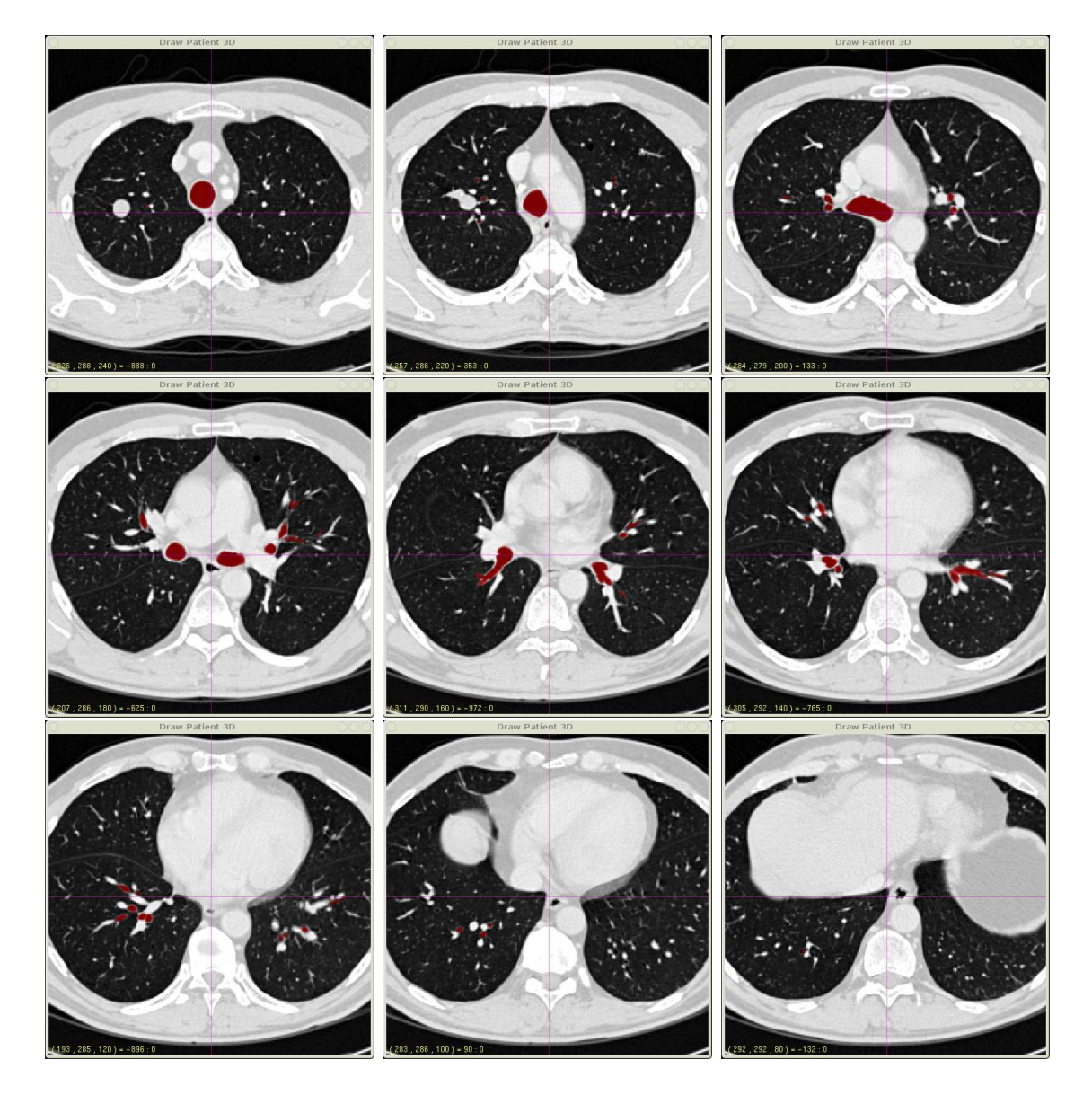

Fig. 8.7: Segmentation des bronches des poumons : ci-dessus, les quelques coupes axiales représentent une acquisition scanner réalisée au niveau des poumons. En rouge, la trachée et les bronches ont été segmentées pour être ensuite modélisées (cf. fig. 8.8(a) et 8.8(b)).

#### 8.2.3.2 Perspectives lointaines

Dans des perspectives un peu plus lointaines, nous espérons utiliser les segmentations recalées des diérentes structures anatomiques pour d'autres traitements d'images. Notamment, ces masques peuvent servir d'a priori dans le processus de re-segmentation des deux acquisitions scanners.

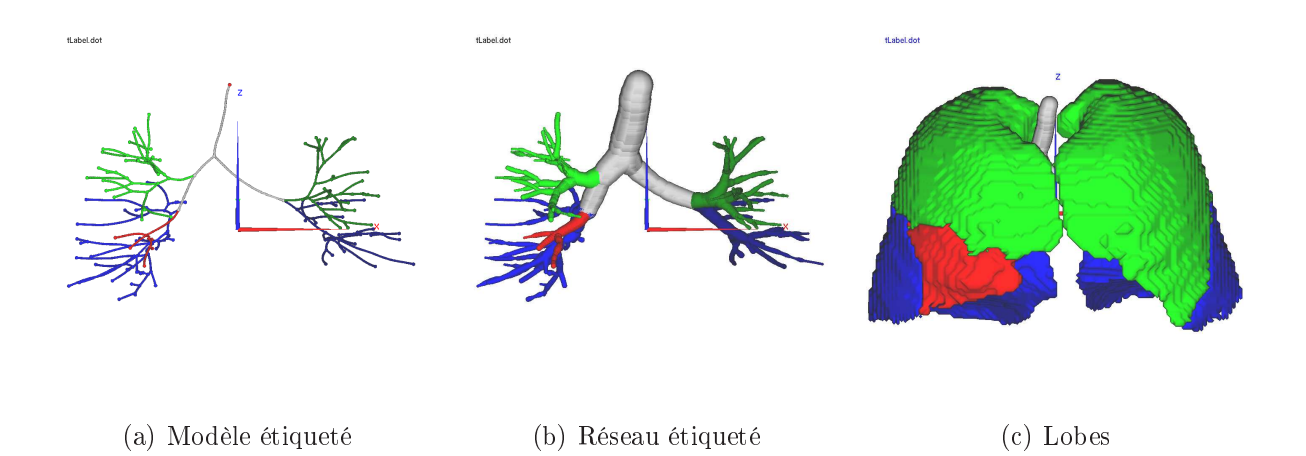

Fig. 8.8: Estimation des lobes pulmonaires : les 2 bronches souches qui se divisent en 3 bronches principales à droite et 2 bronches principales à gauche ventilent et dénissent les 5 lobes du foie. Les branches de l'arbre sont étiquetées sur notre modèle via une interface 3D. Après l'étiquetage, les lobes sont estimés à l'aide d'un calcul des zones d'influence des branches dans les poumons.

En effet, à partir de la segmentation détaillée de la première acquisition, il serait possible d'affiner la segmentation grossière de la seconde acquisition. En itérant ce processus plusieurs fois, nous pourrions améliorer la segmentation nale des deux images. Cependant, ce processus nécessite avant tout de développer une nouvelle méthode de segmentation qui prenne en compte ce genre d'information à priori.

Dans les applications futures que nous voudrions mettre en place, certaines font déjà l'objet d'étude chez nos confrères. Nous nous intéressons notamment au recalage intra-patient à partir de modalité d'acquisitions différentes [LEH+04]. Plus précisément, l'application serait de reconstruire un modèle détaillé du réseau vasculaire à partir d'une acquisition scanner pré-opératoire et de la recaler sur des images échographiques per-opératoires de l'organe.

Nous devrions rencontrer plusieurs difficultés. En effet, il faut pouvoir segmenter les images échographiques rapidement afin de reconstruire le réseau vasculaire. Ensuite, il est nécessaire de tenir compte des déformations entre les diérents protocoles d'images lors de l'appariement et du recalage. Et finalement, il faut surtout que tous ces calculs soient assez rapides pour calculer les déformations per-opératoires en temps réel.

En résumé, nos travaux ont permis de concevoir un nouveau concept intéressant en utilisant explicitement les réseaux vasculaires pour estimer un recalage d'organes intrapatient. Cette méthode originale a été largement validée sur les modèles synthétiques avec des déformations réalistes du foie. Ce recalage a laissé entrevoir de belles perspectives lors des expérimentions réelles.

Par ailleurs, ces recherches ont donné lieu à des communications scientiques qui ont

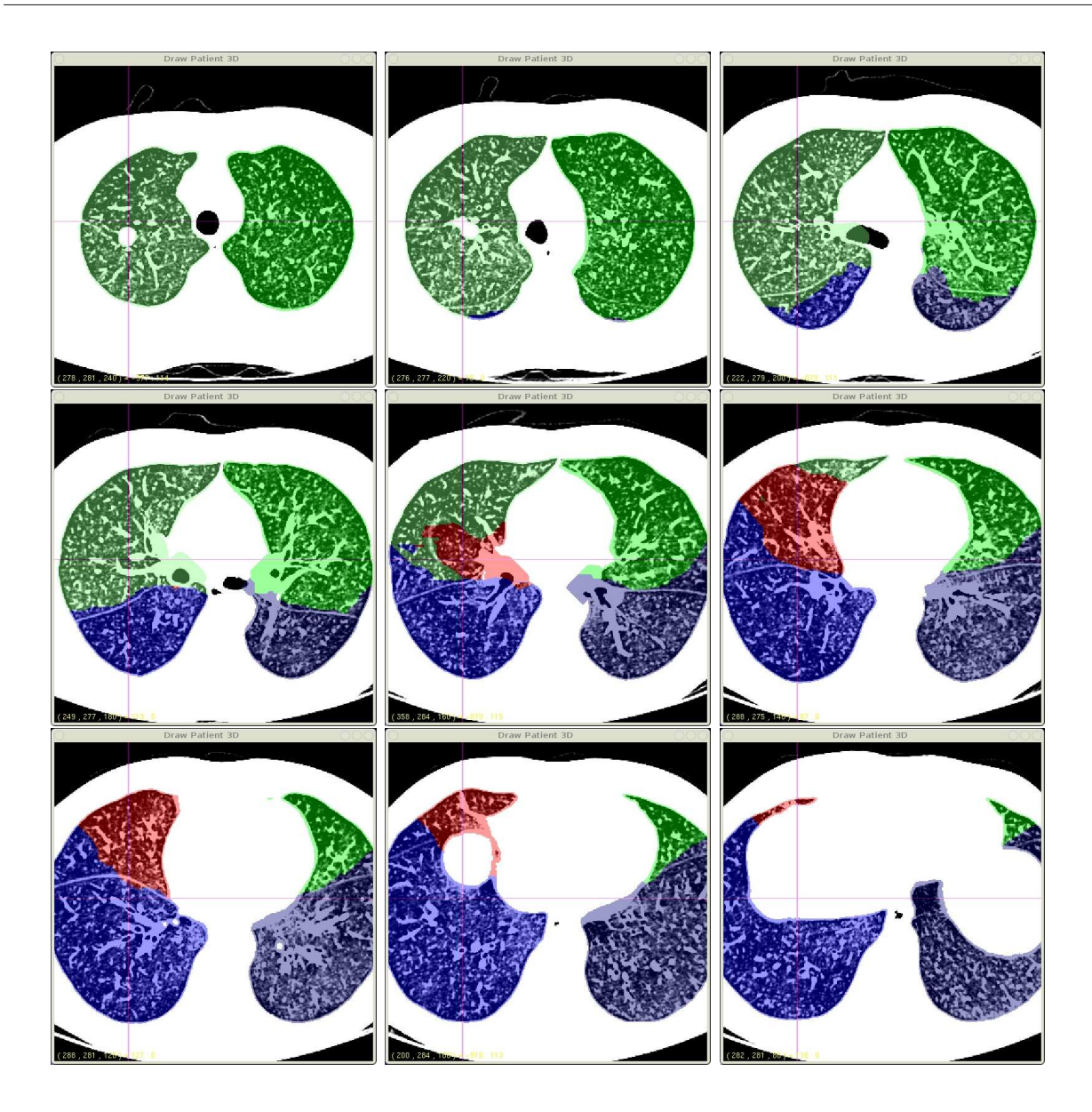

Fig. 8.9: Lobes pulmonaires sur l'acquisition scanner : ci-dessus, les quelques coupes axiales représentent l'acquisition scanner réalisée au niveau des poumons. L'estimation de la localisation des 5 lobes calculés (cf. fig. 8.8(c)) est représentée en couleur. Grâce à l'augmentation du contraste de l'image, il est possible de voir la limite des lobes et de la comparer avec celle que nous venons d'estimer.

permis un échange constructif avec les chercheurs qui travaillent sur cette problématique. A la vue des résultats obtenus et des perspectives énoncées, ces travaux vont continuer à s'enrichir.

# Chapitre A

# le foie et le cancer

## Sommaire

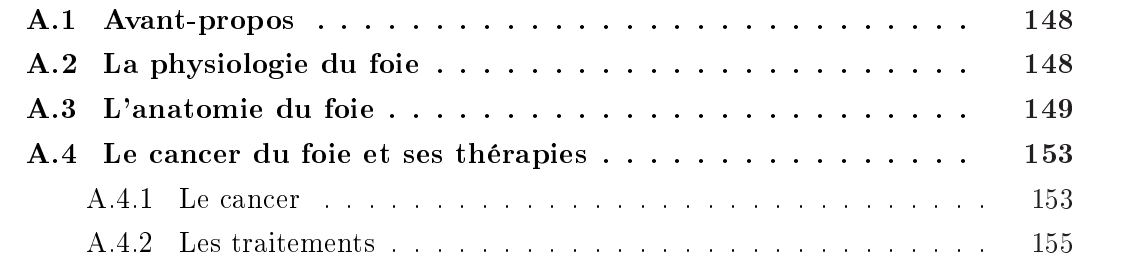

A France compte environ 5 000 nouveaux cancers du toie par an. Ce cancer est un peu<br>plus fréquent chez l'homme que chez la femme et survient le plus souvent après 55 ans.<br>Les cancers secondaires hépatiques sont 20 à 25 foi a France compte environ 5 000 nouveaux cancers du foie par an. Ce cancer est un peu plus fréquent chez l'homme que chez la femme et survient le plus souvent après 55 ans. du foie. L'Ircad est l'Institut de Recherche contre les Cancers de l'Appareil Digestif. Cet institut réunit des laboratoires de recherche fondamentale contre le cancer, un département recherche et développement en informatique et robotique et un centre de formation à la chirurgie mini-invasive. Cette thèse s'est déroulée au sein du département recherche et développement en informatique et robotique et concerne plus précisément l'aide au diagnostic et à la planification pour le cancer du foie.

Ce chapitre introduit les prérequis médicaux qui permettent de mieux comprendre l'aide au diagnostic et à la planication que nous apportons dans nos travaux. Pour cela, nous commençons par présenter l'anatomie et le rôle fonctionnel du foie qui est vital pour l'organisme. Nous parlerons ensuite de la maladie. Entre autres, nous expliquerons pourquoi le cancer est nuisible et comment il se développe. Nous terminerons en décrivant les diérents traitements actuels visant à guérir cette maladie.

### A.1 Avant-propos

L'ensemble de cette présentation du foie est une synthèse de diérentes connaissances médicales acquises au cours de cette thèse. Cette section médicale est fortement inspiré d'un chapitre de la thèse de Luc Soler [Sol98] abordant le même sujet. Lui même s'était inspiré d'ouvrages d'anatomie [NJ92, FS88, MD83, Cou57], d'articles [FSE<sup>+</sup>98, ACH96, JNSB92, Pou92, dRB89], de cours de médecine [MBSH96, Mat95, Vil95, Cha85] ou encore de sites Web traitant du foie ( $ELF<sup>1</sup>$ ,  $ALF<sup>2</sup>$ ,  $CLF<sup>3</sup>$ , The Liver Page<sup>4</sup>, NLM <sup>5</sup>, AP<sup>6</sup> et OLTM<sup>7</sup>). Les illustrations de cette partie proviennent pratiquement toutes des précédents sites internet.

## A.2 La physiologie du foie

Le foie [ACH96] est un organe vital par les fonctions qu'il remplit. Sa situation lui permet d'accomplir des fonctions vitales : il est placé sur le trajet du courant sanguin qui provient de l'intestin. Le foie est avant tout un réservoir de sang qui ltre environ 1500 ml de sang par minute et en contient en permanence 450 ml, soit environ 10% du volume sanguin. De ce fait, il peut contrôler tout l'apport alimentaire en agissant comme un filtre multi-fonctions.

<sup>1.</sup> EuroLiver Foundation : http ://www.euroliver-foundation.org

<sup>2.</sup> American Liver Foundation : http ://sadieo.ucsf.edu/alf/alffinal

<sup>3.</sup> Canadian Liver Foundation : http ://www.liver.ca

<sup>4.</sup> The Liver Page : http ://www.whas.com.au

<sup>5.</sup> National Library of Medecine : http ://www.nlm.nih.gov

<sup>6.</sup> Ancient Power : http ://www.ancientpower.com/medical/liver/liverfunction.htm

<sup>7.</sup> Online Laparoscopic Technical Manual : http ://www.transmed.net/lapnet

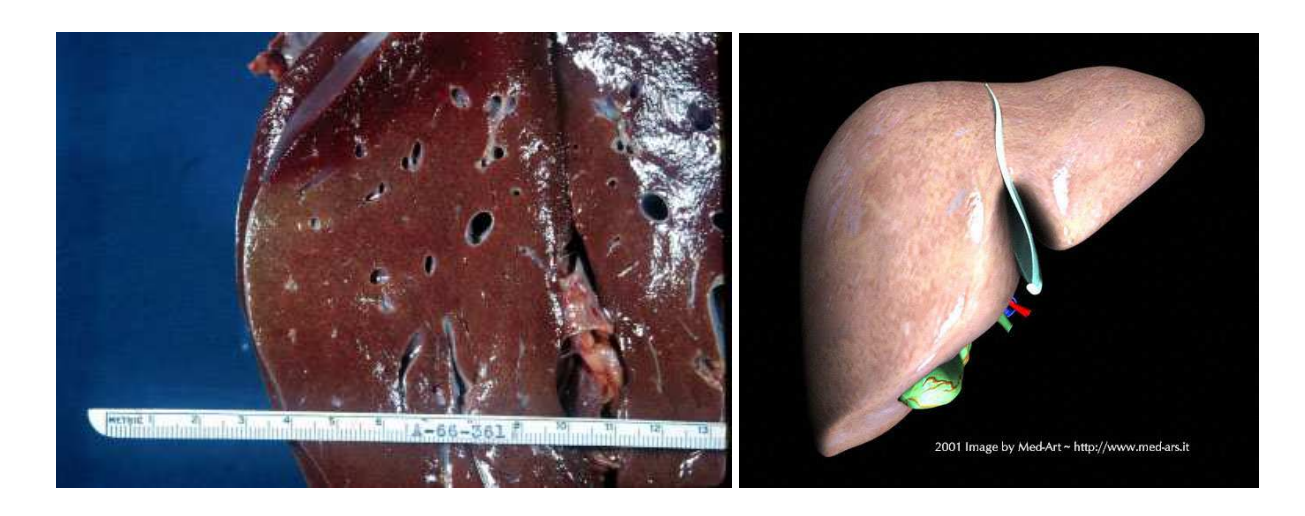

Fig. A.1: Le foie : la photo de gauche représente un foie découpé où une vascularisation abondante peut être observée. L'image de droite est une reconstruction 3D (image de synthèse) d'un foie à partir d'une image scanner.

En effet, les recherches physiologiques ont mis en évidence l'extraordinaire polyvalence métabolique du tissu hépatique.

- Tout d'abord, Le foie a un rôle important dans le métabolisme glucidique et notamment dans le maintien du taux de glycémie (il peut créer, stocker et libérer le glucose).
- Le foie a un rôle important dans le métabolisme lipidique : oxydation des acides gras (production d'énergie), synthèse des lipoprotéines (transport des lipides), synthèse du cholestérol (hormones surrénaliennes, ovariennes et testiculaires) et transformation du glucose et des protéines en graisse (stockage).
- Le foie intervient dans le métabolisme protidique : désamination et transamination, synthèse de l'urée (élimination de l'ammoniaque), synthèse de près de 90% des protéines plasmatiques.
- Le foie stocke certaines vitamines et du fer, synthétise certains facteurs de la coagulation et intervient dans le métabolisme de certains médicaments et hormones.
- $-$  Un rôle immunitaire est aussi présent grâce aux vaisseaux lymphatiques et macrophages hépatiques (cellules de Kupffer).
- $-E$ t enfin, le rôle qu'il joue dans la sécrétion biliaire (600 à 1200 ml par jour) dont les rôles essentiels sont l'émulsification et digestion des lipides d'une part, et d'autre part, l'élimination de certains produits du métabolisme (métabolisme de l'hémoglobine et cholestérol synthétisé en excès par le foie).

## A.3 L'anatomie du foie

Le foie (fig. A.1) est l'organe le plus volumineux de l'organisme. Son poids est d'environ 1500 grammes sur un cadavre. Chez le vivant, le foie contient en plus 800 à 900 grammes de sang. Il mesure en moyenne 28 centimètres dans le sens transversal, 16 de haut et 8

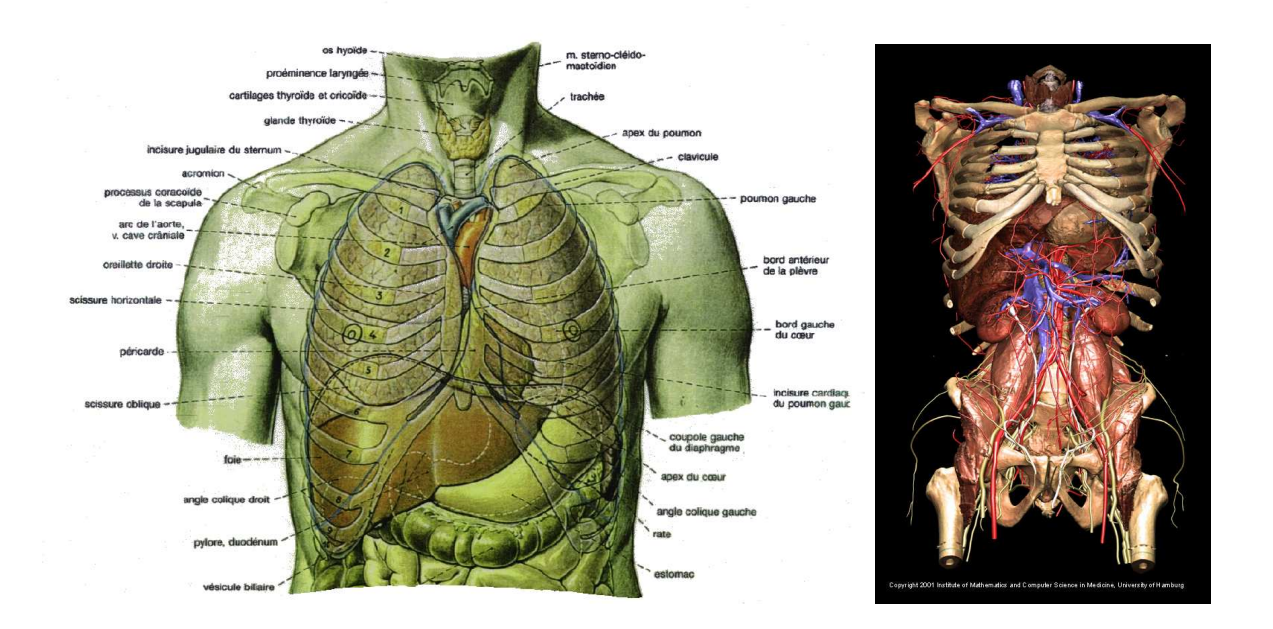

Fig. A.2: Le foie dans le corps humain : le foie est un organe thoraco-abdominal dont la forme est étroitement liée à la présence des organes voisins. La figure de droite montre, grâce à une vue plus dégagée la complexité des gros vaisseaux dans cette partie abdominale.

d'épaisseur, dans la région la plus volumineuse du lobe droit. Le foie est rouge brun. Il a une consistance assez ferme avec une surface lisse, cependant il est friable, fragile et se laisse déprimer par les organes voisins.

Le foie est un organe thoraco-abdominal (fig. A.2). Les références suivantes [FS88, Gil96, MD83, GM96] proposent plusieurs représentations du foie dans le corps humain. La majeure partie de cette glande est logée sous la très profonde coupole diaphragmatique droite qui sépare le foie du poumon droit et d'une partie du cœur. Il surplombe la partie droite des viscères abdominaux auxquels le relient d'une part des vaisseaux (veine porte et artère hépatique qui apportent le sang; veines sus-hépatiques qui en assurent le drainage) et d'autre part les voies biliaires qui permettent l'évacuation de la bile vers l'intestin. Les schémas illustrent bien le fait que la forme du foie soit imposée par celle des organes voisins.

Concernant l'anatomie interne du foie, la vascularisation hépatique peut se décomposer en 4 systèmes (fig. A.3). Le sang veineux de l'intestin grêle et du gros intestin, riche en substances nutritives, passe dans le foie et va être filtré et enrichi. Ce sang entre par le système porte et ressort par le système sus-hépatique avant d'atteindre la veine cave inférieure. Ce sont les deux grosses structures du foie qui vont être utilisées dans nos travaux.

Par ailleurs, il y a un troisième réseau sanguin qui amène au foie un sang riche en oxygène par l'artère hépatique. Les cellules hépatiques puisent dans ce sang riche en oxygène l'énergie nécessaire pour filtrer et enrichir le sang provenant de l'intestin. Il existe un  $4^e$ 

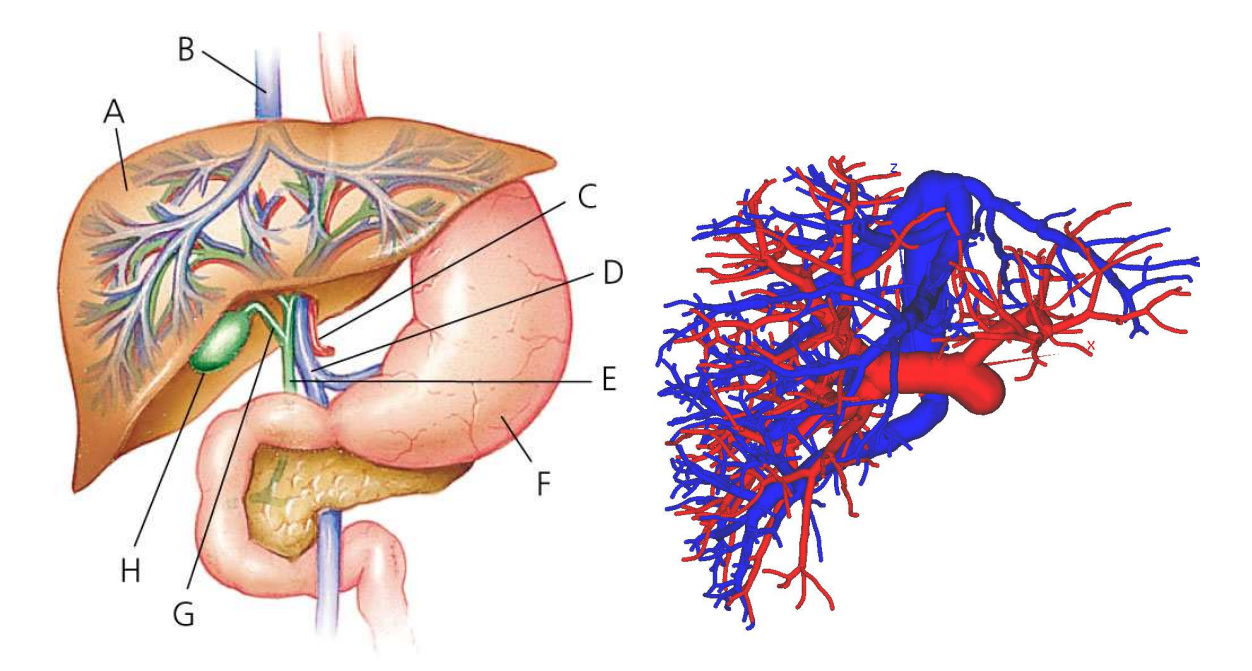

FIG. A.3: La vascularisation du foie : le foie (A) filtre et enrichit le sang provenant de la veine porte (D) et ressort par les veines sus-hépatiques (B). Le foie a besoin pour fonctionner d'oxygène que lui apporte l'artère hépatique (C). Les déchets et autres substances, issus du processus physiologique, ressortent par le réseau biliaire (G) et sont stockés provisoirement dans la vésiculaire biliaire (H). La figure de droite montre une reconstruction 3D des réseaux veineux réels avec en rouge le système porte et en bleu le système sus-hépatique.

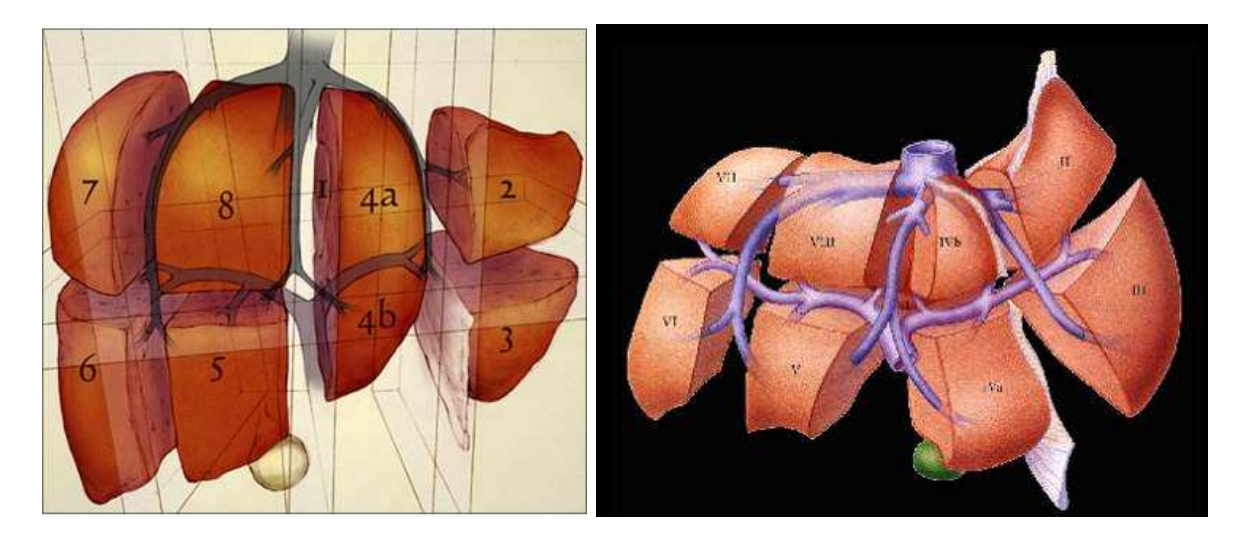

Fig. A.4: Les segments anatomiques du foie : Couinaud dénit une nomenclature qui permet de compartimenter au niveau vasculaire le foie en 8 segments anatomiques. Ces segments sont définis à partir des réseaux veineux (porte et sus-hépatique) et correspondent à des régions vasculaires indépendantes ou le cancer peut être confiné.

système, le réseau biliaire qui évacue la bile (déchets et substances aidant à la digestion) vers la vésicule biliaire (lieu de stockage) qui sera libérée massivement dans les intestins pendant les phases de digestion. Les détails du mécanisme vasculaire au niveau des cellules hépatiques sont approfondis dans [Lef94].

Il est très important pour l'équipe médicale de connaître l'emplacement des réseaux vasculaires ainsi que les secteurs du foie irrigués par telle ou telle veine. En effet, les vascularisations intra-hépatiques porte et artérielle jouent un rôle important dans le développement tumoral. Le sang est un moyen de propagation et il peut transporter les cellules cancéreuses un peu plus loin en aval du réseau (unidirectionnel).

Sans rentrer dans les détails, ces secteurs dénis par le départ des plus grosses veines, représentent des endroits où les maladies peuvent être confinées sans atteindre les secteurs voisins. Énormément de travaux ont montré une grande variation de la forme du réseau vasculaire entre chaque patient.

Cependant, Couinaud dans ses travaux [Cou57] a proposé un découpage du foie en 8 secteurs vasculaires (dits segments anatomiques) qui peuvent être dénis à partir d'une nomenclature (fig. A.4). Différents travaux [MBSH96, LMPB91, FSE<sup>+</sup>98, FGT<sup>+</sup>96] donnent des nomenclatures à peu près similaires qui sont utilisées par le personnel médical pour le diagnostic, la planification et même pendant l'opération.

Chez la plupart des patients, il est possible de dénir 8 secteurs vasculaires dénis à partir du système porte (fig. A.4). La figure A.5 montre un système porte réel qui a été plastié et ses secteurs vasculaires.

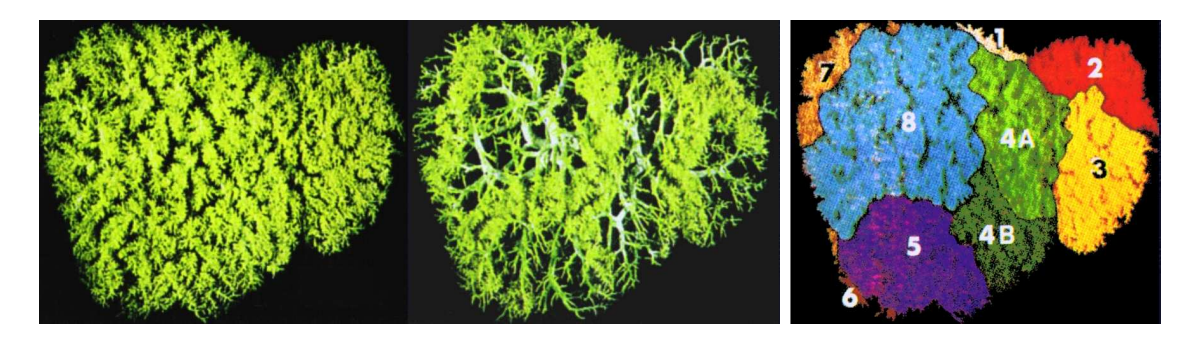

Fig. A.5: Les segments anatomiques du foie réel : Fasel, dans ses travaux, montre la délimitation des segments anatomiques (cf. fig. A.4) sur un cas réel. Pour cette étude, du plastique liquide a été injecté dans le système porte d'un foie qui, après solidication, a permis d'étudier en détail la vascularisation.

### A.4 Le cancer du foie et ses thérapies

Pour comprendre pourquoi la connaissance anatomique du foie de chaque patient est si importante pour combattre la maladie (emplacement des systèmes vasculaires et des tumeurs, dénition de secteurs vasculaires, etc), il est nécessaire d'en connaître un peu plus sur le cancer et ses thérapies.

#### A.4.1 Le cancer

Il existe de nombreuses maladies du foie. Cependant mes travaux étant liés seulement au cancer du foie, je n'aborderai que ce sujet.

Le cancer apparaît suite à une *erreur de copie* pendant une division cellulaire et apparaît le plus souvent dans des régions où il existe une multiplication cellulaire [Mat95, BMCN92]. Cette erreur modifie le cycle cellulaire qui a pour conséquence une multiplication excessive des cellules.

Même s'il existe des éléments permettant d'identifier un cancer avec une grande probabilité, le diagnostic de certitude ne se fait que sur analyse au microscope d'un échantillon de la tumeur (éventuellement aidée par d'autres techniques). Cet échantillon vient soit d'une biopsie (simple prélèvement d'un morceau de la tumeur) qui peut être faite, en fonction de la localisation, suivant différentes procédures (fibroscopie, ponction à travers la peau,...), soit d'une pièce opératoire (tumeur enlevée par le chirurgien).

Concernant son évolution [Pou92], de son foyer initial, le cancer va (en dehors de tout traitement ou si le traitement n'est pas efficace) :

- se développer de manière locale, il provoque dans ce cas une compression des organes voisins, voire un envahissement et une destruction des tissus adjacents ;
- se développer de manière régionale, il envahit les ganglions lymphatiques, où logent les cellules du système immunitaire ;

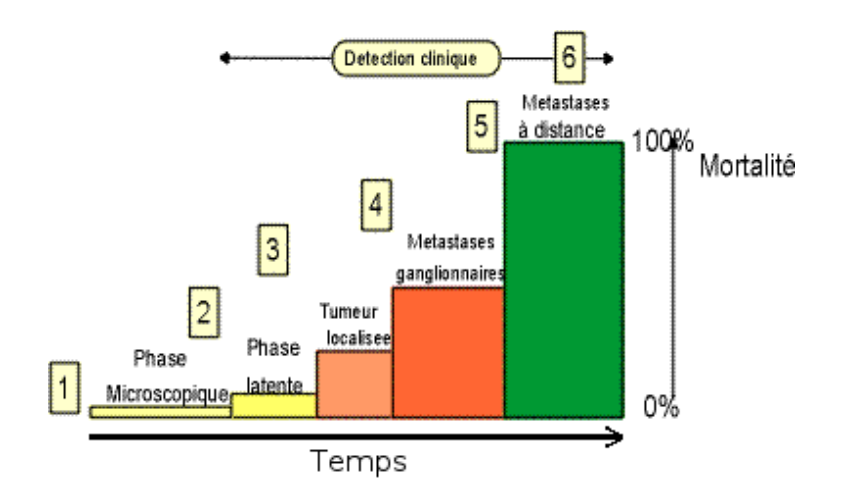

Fig. A.6: Traitements possibles en fonction de l'évolution du cancer : en [1], avant que le cancer ne soit apparu dans le corps du patient, c'est la prévention qui doit être mise en place : elle permettrait d'éviter près de 50% des cancers ! En [2], quelques années plus tard, c'est le dépistage, puis en [3] le diagnostic précoce qui permettent de découvrir le cancer. En [4], la tumeur est localisée et le traitement chirurgical ou par radiothérapie est très efficace. En [5], la tumeur a dépassé les possibilités des traitements locaux : parfois, les traitements généraux, au prix d'une certaine toxicité, peuvent être efficaces. En  $[6]$ , à part quelques tumeurs très particulières, aucune thérapeutique ne peut guérir le cancer : le médecin doit apporter tout son art dans les soins palliatifs.

 se propager à distance de la tumeur initiale et former des métastases. Une métastase est un groupement de cellules cancéreuses d'un organe contaminant un autre organe. Il y a souvent une confusion chez les patients et leur famille : un cancer de l'intestin avec des métastases au niveau du foie ne donne pas un cancer du foie ; c'est toujours le cancer de l'intestin initial, mais qui s'est développé ailleurs. Il faut continuer à le traiter comme un cancer de l'intestin.

Suivant l'évolution, le cancer ne sera pas traité de la même façon et sera plus ou moins dangereux pour le patient (fig.  $A.6$ ). Une question fréquemment posée aux médecins par les patients ou leur famille, qui ont peine à croire qu'une petite tumeur (du moins en apparence) menace tout un organisme, est de savoir pourquoi meurt-on d'un cancer. La réponse est invariable : la vie dépend de la bonne marche d'un certain nombre de fonctions, dont la respiration (au sens large, en incluant la distribution d'oxygène par la circulation sanguine), la digestion et l'excrétion (reins, foie).

La progression tumorale, pour proliférer, détourne le sang contenant les apports nutritifs et énergétiques et inltre aussi les tissus sains adjacents. Ceci altère fortement la fonction de l'organe touché. Selon celui des trois systèmes qui est altéré, le patient peut mourir : d'insuffisance respiratoire, de dénutrition ou d'empoisonnement par accumulation de substances toxiques normalement ltrées et excrétées par les reins et le foie.

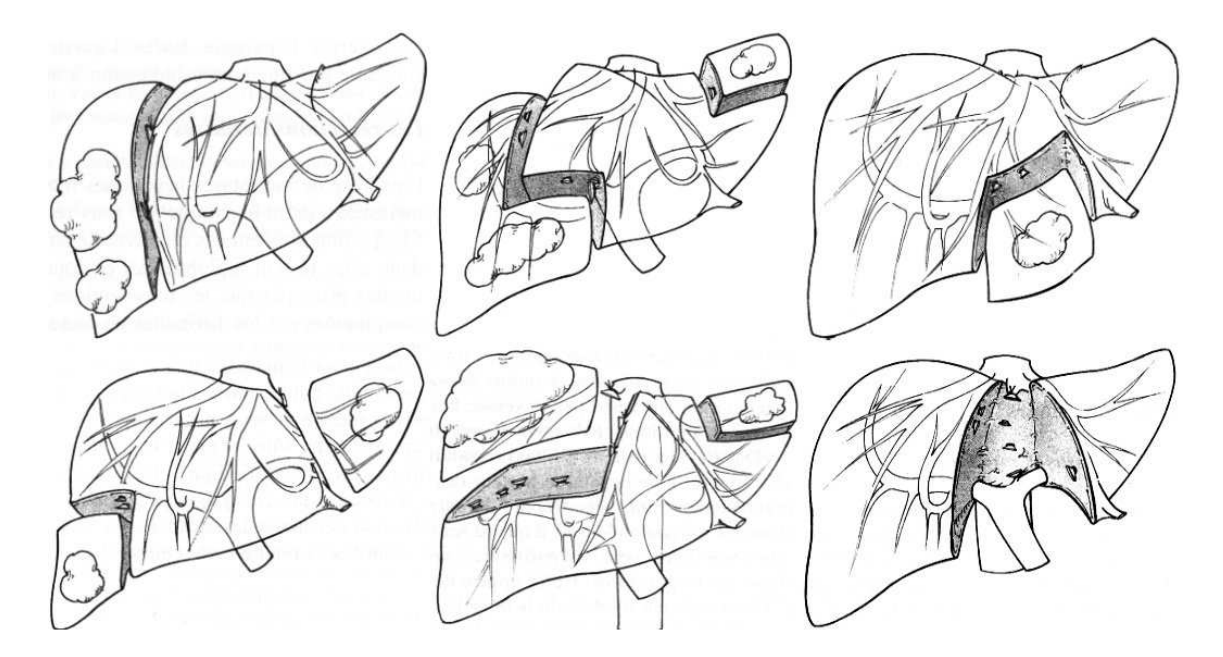

Fig. A.7: La segmentectomie : il est nécessaire de localiser les réseaux vasculaires pour dénir les segments anatomiques du foie. Un segment est en fait un secteur vasculaire confiné issu d'une des branches veineuses principales. On procède à l'ablation d'un secteur quand une tumeur se trouve dans celui-ci. Plusieurs cas sont montrés ci-dessus.

#### A.4.2 Les traitements

Le traitement [NJ92, TDTM92] est fait sur une stratégie définie par une équipe médicale pluri-disciplinaire (c'est-à-dire comportant des médecins de plusieurs spécialités : oncologie, radiothérapie, chirurgie, gynécologie, gastro-entérologie, etc). Une équipe pluri-disciplinaire permettra d'avoir le meilleur diagnostic et la meilleure planication possible.

Le but du traitement est d'enlever ou de tuer ces cellules qui se reproduisent anormalement et qui interfèrent sur les fonctions de l'organe touché. Quatre grandes approches existent avec chacune leurs spécicités et leurs conséquences. Comme le cancer peut s'étendre à nouveau à partir d'une seule cellule cancéreuse, chacune des ces approches cherche à éliminer totalement la présence de ces cellules.

La première repose sur l'exérèse (l'ablation) chirurgicale [JNSB92, GW57] large de la tumeur quand cela est possible (fig. A.7), large voulant dire que le scalpel du chirurgien passe uniquement par des tissus sains. Le foie est capable d'un pouvoir de régénération très élevé. Dans le cas d'une ablation partielle, ce pouvoir de régénération augmente de façon considérable. En théorie, le retrait maximum de 75% de la masse cellulaire du foie est ainsi comblé en 4 mois. Cette particularité rend possible l'exérèse chirurgicale de la zone touchée. La grande difficulté est de connaître ce que l'on doit/peut enlever.

C'est dans ce cas là qu'il est important de connaître l'emplacement des réseaux vasculaires. Premièrement, les segments contenant les tumeurs vont être identiés [dRB89, Bis82, car c'est ces segments qui seront enlevés (cf. fig. A.7). Deuxièmement, la présence

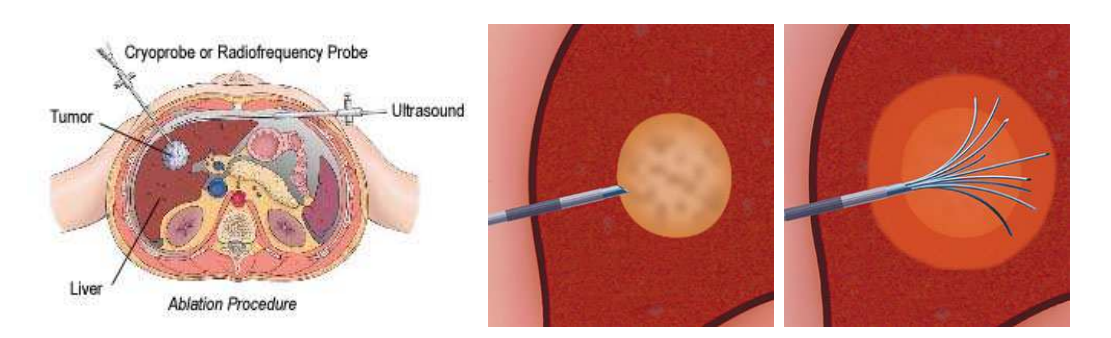

Fig. A.8: La radiofréquence : la radiofréquence consiste à planter une aiguille dans le patient afin que la pointe atteigne le centre de la tumeur visée. Une fois la pointe de l'aiguille bien positionnée, un dispositif permet de brûler la région cellulaire sur un certain rayon d'action. Pour guider son geste, le radiologue utilise des prises scanner ou une sonde échographique.

de vaisseaux sanguins (qu'il est possible de voir plus ou moins bien sur les images scanner) augmente les risques d'hémorragie. Il faut savoir à l'avance quels gros vaisseaux vont être rencontrés pendant l'ablation pour pouvoir découper prudemment dans les régions à risque et clamper ces vaisseaux. Cependant, la résection quand elle est possible (30% des cas environ), reste la solution la plus efficace en termes de récidive (quasiment nulle).

La seconde repose sur **une radiofréquence** qui consiste à brûler la tumeur permettant de le faire disparaître. Cette technique est un geste moins invasif comparée à une exérèse chirurgicale. Grossièrement, il s'agit de planter une aiguille qui arrivera au centre de la tumeur et de brûler celle-ci.

Cette technique n'est pas aussi efficace que la résection et possède ses limites. La zone brûlée par l'aiguille a une forme à peu près sphérique de quelques centimètres maximum. Il n'est donc pas possible d'utiliser cette technique sur les tumeurs trop grosses. La brûlure n'est pas aussi binaire que la résection. Il est ainsi difficile de dire si oui ou non toutes les cellules cancéreuses sont brûlées.

La présence de gros vaisseaux non loin de la tumeur peut être problématique. Elle peut modifier la zone de brûlure (perte de maîtrise dans le geste) car les zones proches des vaisseaux chauffent moins facilement (la circulation permet de diffuser la chaleur). Mais aussi, si la tumeur est vraiment trop proche du vaisseau, il y a un risque de le brûler ce qui aura pour conséquence la formation d'un caillot qui bouchera la circulation, ou plus grave, l'apparition d'une hémorragie.

La troisième repose sur une radiothérapie. L'objectif de la radiothérapie est de détruire les cellules malades par la radioactivité. Le traitement consistera donc à envoyer des rayons radioactifs sur la tumeur. La source des rayons est à l'extérieur du corps dans la radiothérapie conventionnelle, et à l'intérieur dans la curiethérapie (injection d'un produit radioactif au cœur ou à côté de la tumeur).

Avant le traitement par radiothérapie conventionnelle, il faut faire le *centrage*. Cette étape essentielle, eectuée au simulateur, prépare le traitement. Elle consiste à repérer avec précision la région à traiter, grâce à des clichés radiologiques et à simuler les conditions du traitement. Tous ces éléments permettent de mettre au point la technique à reproduire pendant le traitement et de réaliser une dosimétrie précise, c'est-à-dire de déterminer exactement la dose d'irradiation qui est nécessaire dans la région à traiter. Ce travail est réalisé par les médecins et les physiciens. Le cas de récidive est plus important que pour la chirurgie et la radiofréquence.

Comme le foie est proche d'organes vitaux, une radiothérapie peut provoquer l'irradiation des organes avoisinants. Le foie bougeant légèrement à cause de la respiration, le ciblage de la tumeur demeure délicat. Ceci explique pourquoi la radiothérapie n'est pratiquement pas utilisée pour le foie.

La quatrième repose sur **une chimiothérapie**. La chimiothérapie désigne les traitements médicamenteux ayant pour but la destruction des cellules cancéreuses par des mécanismes non spécifiques. C'est un traitement assez large au niveau du corps qui permet de s'attaquer au cancer et ses métastases en même temps.

Malheureusement, si le traitement est efficace sur les cellules cancéreuses, il attaque aussi les cellules saines de tout l'organisme (qui résistent mieux cependant). Il faut préciser qu'il existe des chimiothérapies très diérentes les unes des autres. Certaines peuvent être administrées par voie orale, d'autres par voie intraveineuse, certaines sont peu toxiques, d'autres davantage, ...

De même, les diérentes tumeurs ne sont pas sensibles aux mêmes chimiothérapies. La chimiothérapie ne désigne donc pas un médicament, mais un principe de traitement qui regroupe un large éventail de médicaments. Si la chimiothérapie est parfois associée à des effets indésirables, ceux-ci sont en général bien maîtrisés par les médicaments dits de  $\&$  support  $\&$ .

La mauvaise réputation de la chimiothérapie vient essentiellement de l'époque où il existait peu de médicaments permettant de traiter les effets indésirables (nausées, les irritations de la bouche, la diarrhée, la chute des cheveux, etc).

En résumé, la constitution d'une équipe pluridisciplinaire autour du malade permet de lui offrir un traitement adapté, faisant de plus en plus souvent appel à des techniques combinées, selon des protocoles précis. En effet, la chirurgie ou la radiofréquence, qui sont des thérapeutiques locales, sont importantes pour guérir les formes localisées. Cependant, elles ne sont pas toujours faisables à cause de leur localité et/ou de leur grosseur.

De même, la chimiothérapie et les traitements médicaux sont des traitements plus larges et peuvent être utilisés pour faire diminuer la taille des tumeurs dans un premier temps, traiter le cancer à plusieurs endroits si des métastases ont déjà été détectées. Chaque technique a ses avantages, ses inconvénients et ses champs d'action. Ces techniques sont généralement utilisées de concert.

## Bibliographie

- [ABH<sup>+</sup>95] B. Ardekani, M. Braun, B. Hutton, I. Kanno, and H. Iida. A fully automatic multimodality image registration algorithm. J. Comput. Assis. Tomogr.,  $19(4):615-623, 1995.$
- [ABL<sup>+96]</sup> N.M. Alpert, D. Berdichevsky, Z. Levin, E.D. Morris, and A.J. Fischman. Improved methods for image registration. Neuroimage,  $3(1):10-18$ , 1996.
- [ACH96] J. André, J. Caroli, and Y. Hecht. Le foie. In *Encyclopædia Universalis*, volume 9, pages 586–597. Encyclopædia Universalis France S.A., 1996.
- [AFP00] M.A. Audette, F.P. Ferrie, and T.M. Peters. An algorithmic overview of surface registration techniques for medical imaging. Medical Image Analysis,  $4(3):201-217$ , Sep 2000.
- [AHB87] K. S. Arun, T. S. Huang, and S. D. Blostein. Least-squares tting of two 3-D point sets. IEEE Trans. Pattern Analysis and Machine Intelligence, 9(5):698 700, 1987.
- [AHU74] A.V. Aho, J. E. Hopcroft, and J. U. Ullman. The Design and Analysis of Computer Algorithms. Addison-Wesley, 1974.
- [AJWB03] S.R. Aylward, J. Jomier, S. Weeks, and E. Bullitt. Registration and analysis of vascular images.  $IJCV$ ,  $55(2-3):123-138$ , 2003.
- [APA05] Vincent Arsigny, Xavier Pennec, and Nicholas Ayache. Polyrigid and polyaffine transformations: a novel geometrical tool to deal with non-rigid deformations - application to the registration of histological slices. Medical Image Analysis,  $9(6):507-523$ , December 2005.
- [BBB87] Richard H. Bartels, John C. Beatty, and Brian A. Barsky. An introduction to splines for use in computer graphics  $\mathcal B$  geometric modeling. Morgan Kaufmann Publishers Inc., San Francisco, CA, USA, 1987.
- [BBH<sup>+</sup>00] M. Bertram, J. C. Barnes, B. Hamann, K. I. Joy, H. Pottmann, and D. Wushour. Piecewise optimal triangulation for the approximation of scattered data in the plane. Computer Aided Geometric Design,  $17(8)$ :767-787, 2000.
- [Ben02] E. Bengoetxea. Inexact Graph Matching Using Estimation of Distribution Algorithms. Thèse de sciences, Ecole Nationale Sup'erieure des T'el'ecommunications, Paris,France, Dec 2002.
- [Ber73] Claude Berge. Graphes et hypergraphes. Dunod, Paris-Brussels-Montreal, 1973.

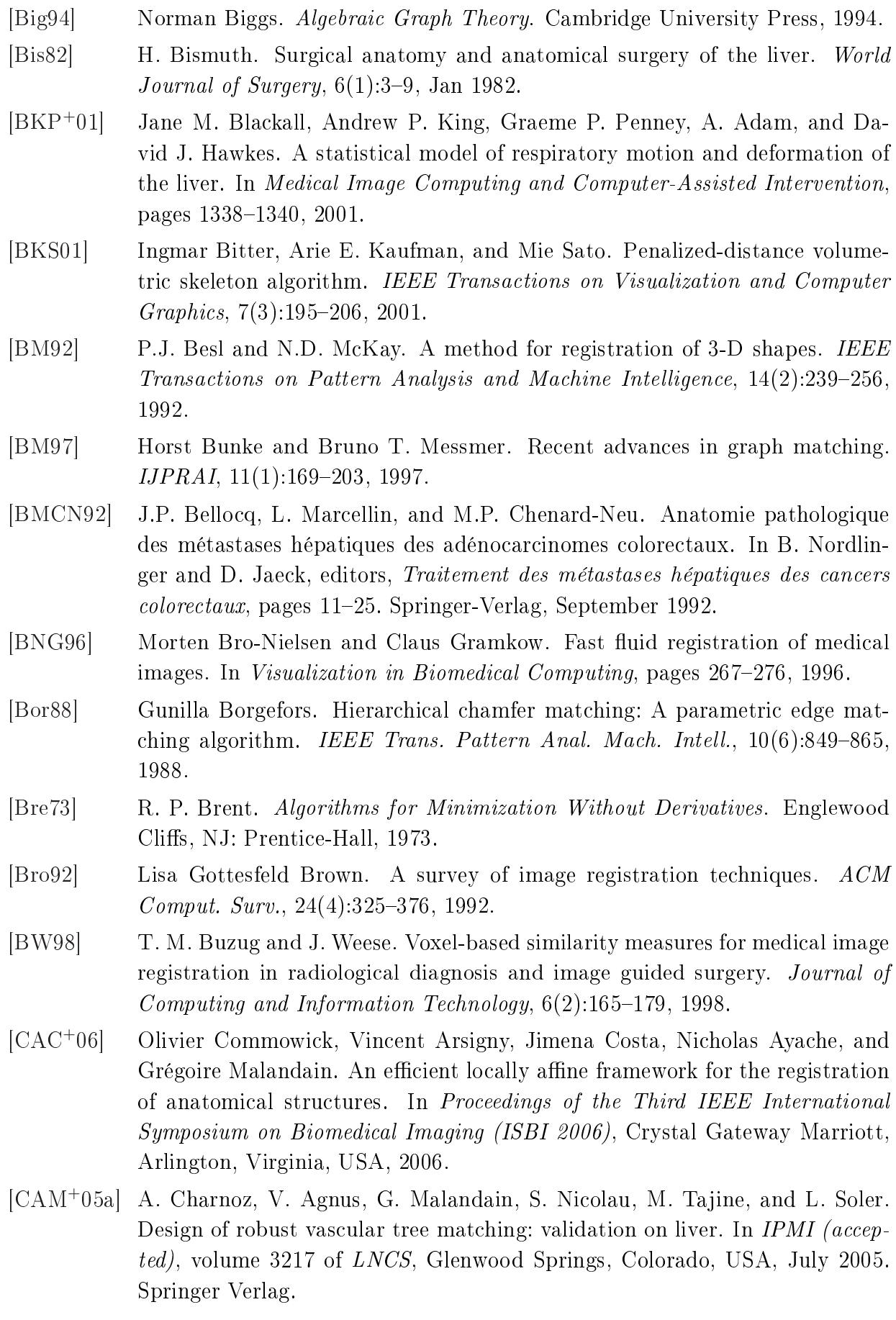

- [CAM<sup>+</sup>05b] Arnaud Charnoz, Vincent Agnus, Grégoire Malandain, Clément Forest, Mohamed Tajine, and Luc Soler. Liver registration for the follow-up of hepatic tumors. In J. Duncan and G. Gerig, editors, Medical Image Computing and Computer-Assisted Intervention, volume 3750 of LNCS, pages 155–162, Palm Springs, California, 2005. Springer Verlag.
- [CAM<sup>+</sup>05c] Arnaud Charnoz, Vincent Agnus, Grégoire Malandain, Luc Soler, and Mohamed Tajine. Tree matching applied to vascular system. In Luc Brun and Mario Vento, editors, Graph-Based Representations in Pattern Recognition, volume 3434 of *LNCS*, pages  $183-192$ . Springer, 2005.
- [CAM<sup>+</sup>05d] Arnaud Charnoz, Vincent Agnus, Grégoire Malandain, Luc Soler, and Mohamed Tajine. Vascular system matching validated on the liver. In Gary Christensen and Milan Sonka, editors, Proc. of Information Processing in Medical *Imaging 2005 (IPMI'05)*, volume 3565 of *LNCS*, pages  $443-455$ , Glenwood springs, Colorado, USA, July 2005. Springer.
- [CAS04] A. Charnoz, V. Agnus, and L. Soler. Portal vein registration for the followup of hepatic tumours. In Medical Image Computing and Computer-Assisted Intervention, volume 3217 of LNCS, pages  $878-886$ , Saint-Malo, France, September 2004. Springer Verlag.
- [CCR<sup>+</sup>99] J. Cai, J.C. Chu, D. Recine, M. Sharma, C. Nguyen, R. Rodebaugh, V.A. Saxena, and A. Ali. CT and PET lung image registration and fusion in radiotherapy treatment planning using the chamfer-matching method. Int. J. Radiat. Oncol. Biol. Phys.,  $43(4):883-891$ , Mar 1999.
- [CH98] Andrew D. J. Cross and Edwin R. Hancock. Graph matching with a dual-step em algorithm. IEEE Trans. Pattern Anal. Mach. Intell.,  $20(11):1236-1253$ , 1998.
- [Cha85] J. Champetier. La segmentation hépatique. Technical report, C.H.U. de Grenoble, 1985.
- [CJCA03] Dini Chillet, Julien Jomier, Derek Cool, and Stephen R. Aylward. Vascular atlas formation using a vessel-to-image affine registration method. In *Medical* Image Computing and Computer-Assisted Intervention, pages 335–342, 2003.
- [CKP95] William J. Christmas, Josef Kittler, and Maria Petrou. Structural matching in computer vision using probabilistic relaxation. IEEE Trans. Pattern Anal. Mach. Intell.,  $17(8):749-764$ , 1995.
- [CL00] Charles K. Chui and Ming-Jun Lai. Filling polygonal holes using C1 cubic triangular spline patches. Computer Aided Geometric Design,  $17(4):297-307$ , 2000.
- [CLL<sup>+</sup>00] Dongqing Chen, Bin Li, Zhengrong Liang, Ming Wan, Arie Kaufman, and Mark Wax. A tree-branch searching, multiresolution approach to skeletonization for virtual endoscopy. In Proceedings of SPIE's International Symposium on Medical Imaging, pages 726-734, 2000.

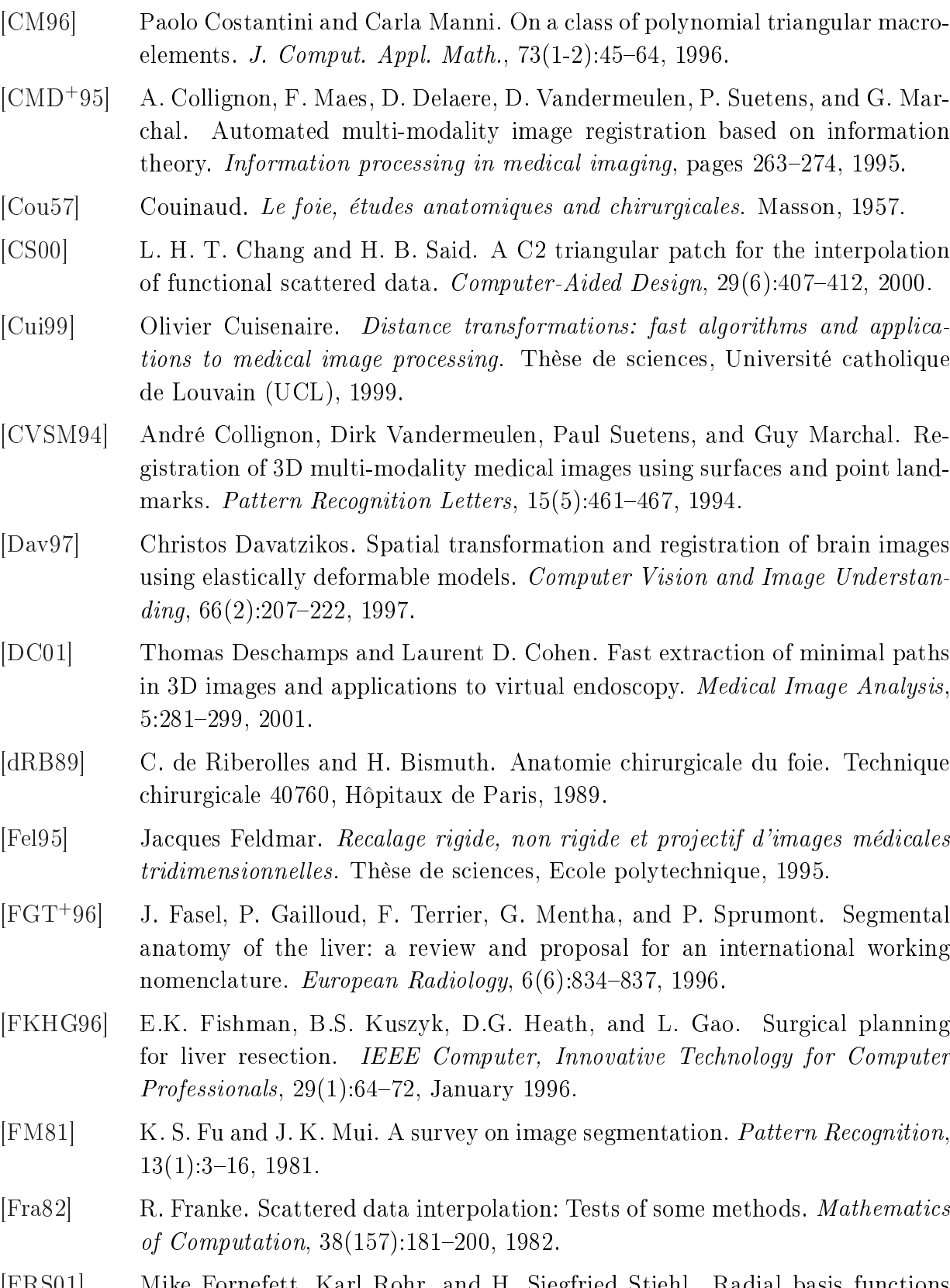

- [FRS01] Mike Fornefett, Karl Rohr, and H. Siegfried Stiehl. Radial basis functions with compact support for elastic registration of medical images. *Image Vision*  $Comput., 19(1-2):87-96, 2001.$
- [FS88] A. Faller and P. Sprumont. Le corps humain. Doin, 3ème edition, 1988.

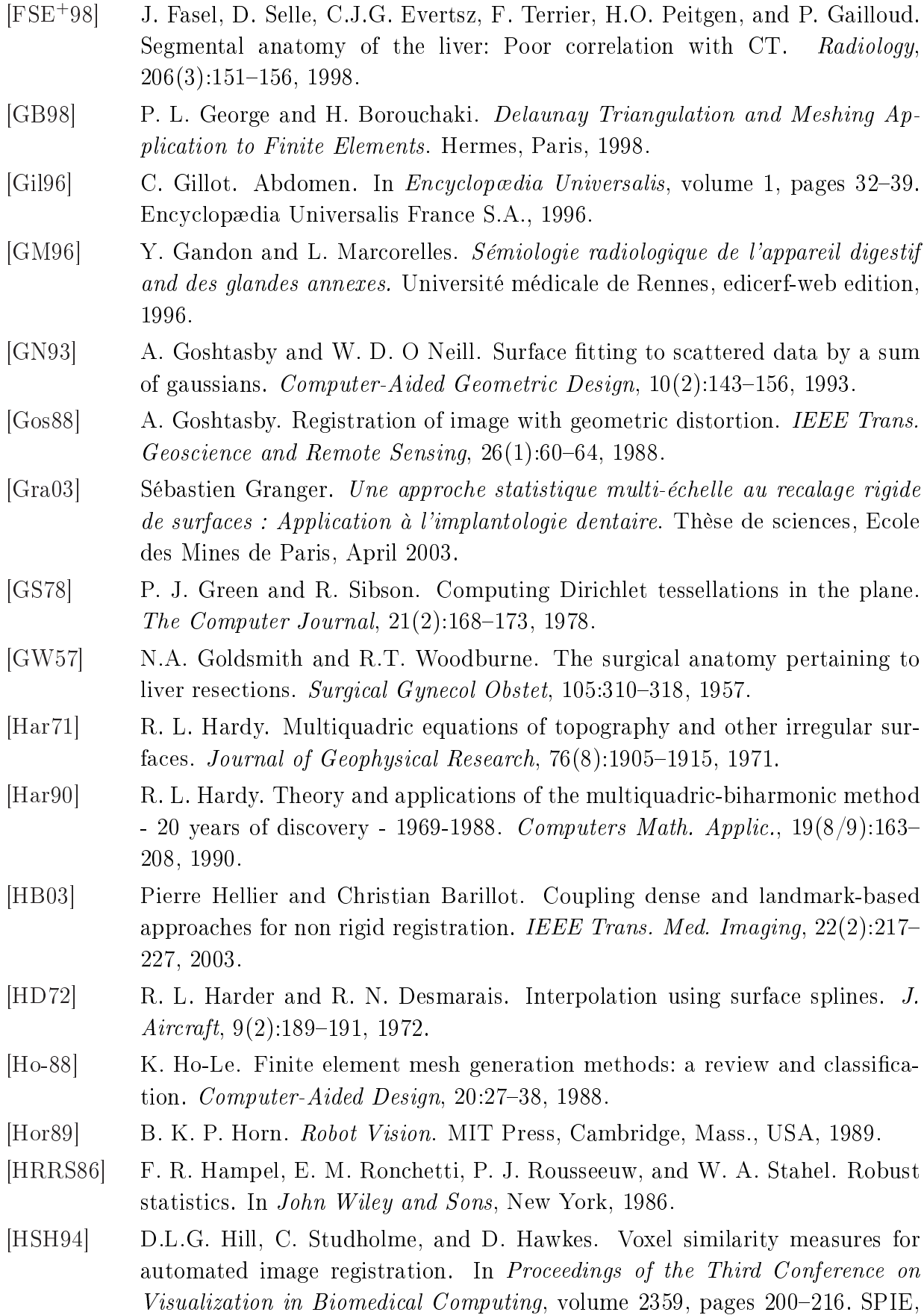

October 1994.

[HWM06] Tobias Heimann, Ivo Wolf, and Hans-Peter Meinzer. Active shape models for a fully automated 3D segmentation of the liver - an evaluation on clinical data. In Medical Image Computing and Computer-Assisted Intervention, pages 41 48, 2006. [JA04] Julien Jomier and Stephen R. Aylward. Rigid and deformable vasculatureto-image registration: A hierarchical approach. In Medical Image Computing and Computer-Assisted Intervention, pages 829-836, 2004. [Jen95] John R. Jensen. Introductory Digital Image Processing: A Remote Sensing Perspective. Prentice Hall PTR, Upper Saddle River, NJ, USA, 1995. [JKP76] S. L. S. Jacoby, J. S. Kowalik, and J. T. Pizzo. Iterative methods for nonlinear optimization problems. Society for Industrial and Applied Mathematics,  $18(2):318-320$ , Apr. 1976. [JLA05] Julien Jomier, Vincent LeDigarcher, and Stephen R. Aylward. Automatic vascular tree formation using the Mahalanobis distance. In Medical Image Computing and Computer-Assisted Intervention, pages  $806-812$ , 2005. [JNSB92] D. Jaeck, B. Nordlinger, J.C. Schaal, and P. Balladur. Méthodes d'exérèse chirurgicale. In B. Nordlinger and D. Jaeck, editors, Traitement des métastases hépatiques des cancers colorectaux, pages 93–110. Springer-Verlag, September 1992. [JWA04] Julien Jomier, Sue Weeks, and Stephen R. Aylward. Vascular image registration for intra-operative 3D ultrasound annotation. In Computer Assisted Radiology and Surgery, page 1308, 2004. [KER<sup>+</sup>92] H.W. Korin, R.L. Ehman, S.J. Riederer, J.P. Felmlee, and R.C. Grimm. Respiratory kinematics of the upper abdominal organs: a quantitative study. Magn Reson Med,  $23(1):172-178$ , 1992. [KJC91] R. Kasturi, R. C. Jain, and N. P. Ching. Computer Vision: Principles. IEEE Computer Society Press, Los Alamitos, Calif., USA, 1991. [KKM90] Efim Khalimsky, Ralph Kopperman, and Paul R. Meyer. Computer graphics and connected topologies on finite ordered sets. Topology and its Applications, 36:501518, 1990. [KMW91] Ralph Kopperman, Paul R. Meyer, and Richard G. Wilson. A Jordan surface theorem for three-dimensional digital spaces. Discrete  $\mathcal B$  Computational  $Geometry, 6(2): 155-161, 1991.$ [KQ04] Cemil Kirbas and Francis Quek. A review of vessel extraction techniques and algorithms.  $ACM$  Comput. Surv.,  $36(2):81-121$ , 2004. [KR89] T. Yung Kong and Azriel Rosenfeld. Digital topology : introduction and survey. Computer Vision, Graphics and Image Processing, 48:357-393, 1989. [KRHS05] Juho Kannala, Esa Rahtu, Janne Heikkilä, and Mikko Salo. A new method for affine registration of images and point sets. In Scandinavian Conference on Image Analysis, pages  $224-234$ ,  $2005$ .

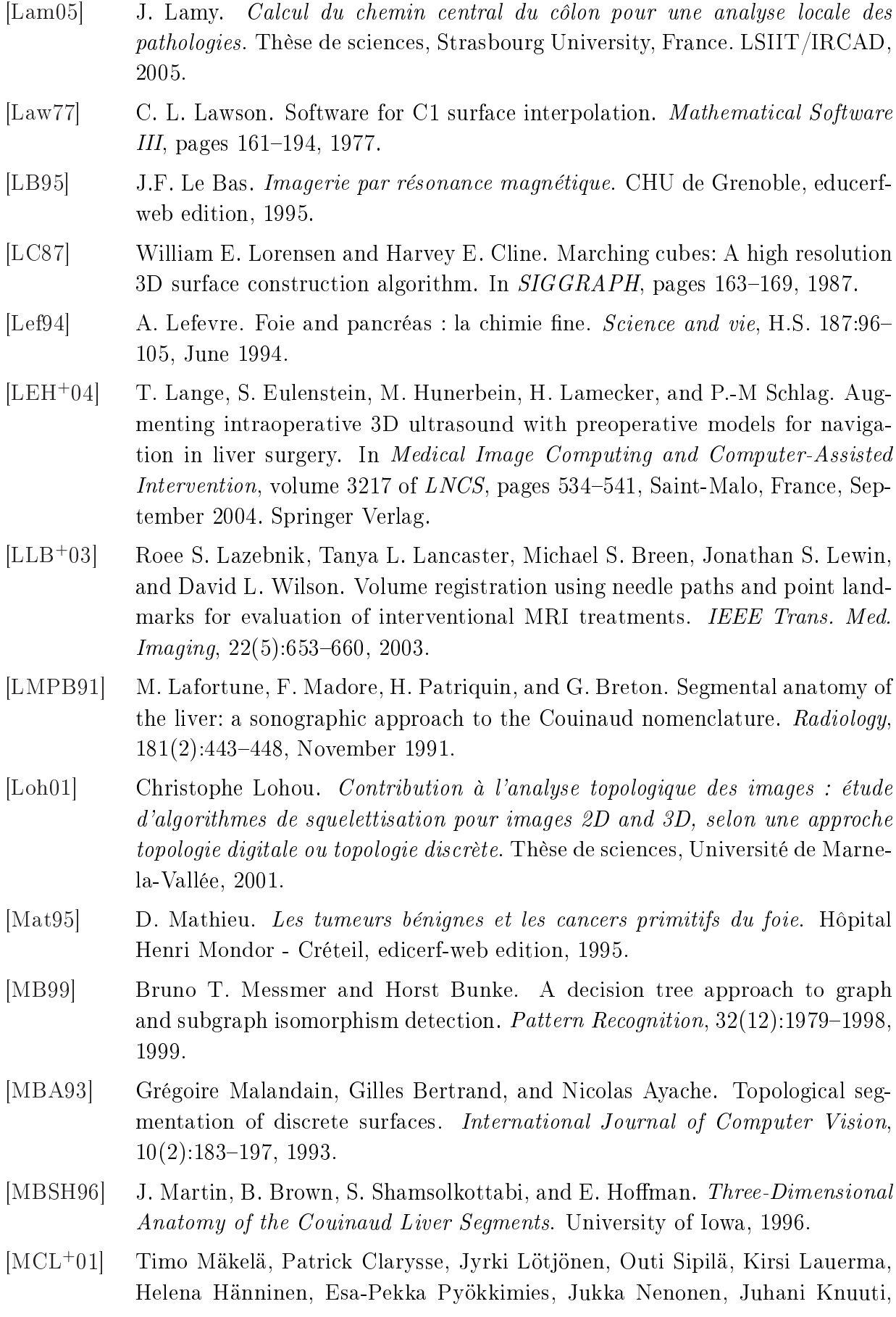

Toivo Katila, and Isabelle E. Magnin. A new method for the registration of cardiac PET and MR images using deformable model based segmentation of the main thorax structures. In Medical Image Computing and Computer-Assisted Intervention, pages 557–564, 2001.

- [MD83] C. Monod and B. Duhamel. Schémas d'anatomie. Vigot, 1983.
- [MD97a] J. Montagnat and H. Delingette. Volumetric medical images segmentation using shape constrained deformable models. In J. Troccaz, E. Grimson, and R. Mösges, editors, *CVRMed-MRCAS*, pages 13–22. Springer Verlag, March 1997. Lecture Notes in Computer Science, Vol. 1205.
- [MD97b] Johan Montagnat and Hervé Delingette. A hybrid framework for surface registration and deformable models. In Conference on Computer Vision and Pattern Recognition, pages  $1041-1046$ , 1997.
- [MDSA00] Johan Montagnat, Hervé Delingette, N. Scapel, and Nicholas Ayache. Surface simplex meshes for 3D medical image segmentation. In  $ICRA$ , pages 864–870, 2000.
- [Mei79] J. Meinguet. An intrinsic approach to multivariate spline interpolation at arbitrary points. Polynomial and Spline Approximation, pages 163-190, 1979.
- [Mes95] Bruno T. Messmer. *Efficient Graph Matching Algorithms*. Thèse de sciences, Univ. of Bern, Switzerland, 1995.
- [MF93] C. R. Maurer and J. M. Fitzpatrick. A review of medical image registration. Interactive Image Guided Neurosurgery, pages 17–44, 1993.
- [MFB<sup>+</sup>94] J.-F. Mangin, V. Frouin, I. Bloch, B. Bendriem, and J. Lopez-Krahe. Fast nonsupervised 3D registration of PET and MR images of the brain. J. Cereb. Blood Flow Metab.,  $14(5)$ :749-762, Sep. 1994.
- [MHS<sup>+</sup>03] Jun Masumoto, Masatoshi Hori, Yoshinobu Sato, Takamichi Murakami, Takeshi Johkoh, Hironobu Nakamura, and Shinichi Tamura. Automated liver segmentation using multislice CT images. Systems and Computers in Japan, 34(8):71-82, 2003.
- [MV98] J. Maintz and M. Viergever. A survey of medical image registration. *Medical* Image Analysis, 2(1):136, 1998.
- [NHA99] Christophoros Nikou, Fabrice Heitz, and Jean-Paul Armspach. Robust voxel similarity metrics for the registration of dissimilar single and multimodal images. Pattern Recognition,  $32(8)$ :1351-1368, 1999.
- [NJ92] B. Nordlinger and D. Jaeck. Traitement des métastases hépatiques des cancers colorectaux. Springer-Verlag, September 1992.
- [NM65] J.A. Nelder and R. Mead. A simplex method for function minimization. The  $Computer\ Journal, 7:308-313, 1965.$
- [NRS05] B. Naegel, C. Ronse, and L. Soler. Using grey scale hit-or-miss transform for segmenting the portal network of the liver. In *Mathematical Morphology:*  $40$
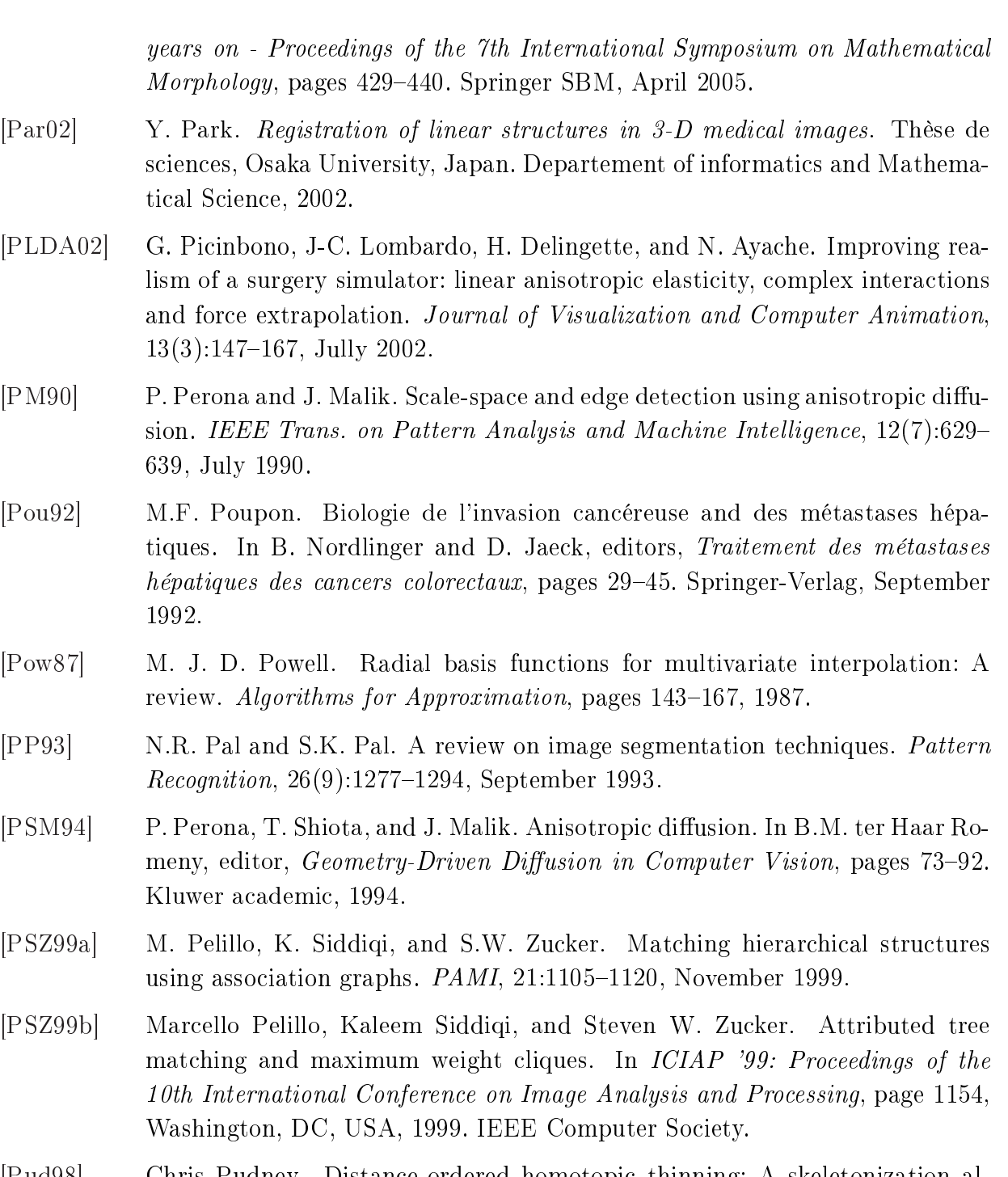

- [Pud98] Chris Pudney. Distance-ordered homotopic thinning: A skeletonization algorithm for 3D digital images. Computer Vision and Image Understanding,  $72(3):404-413, 1998.$
- [PWMZ96] C. Pisupati, L. Wolff, W. Mitzner, and E. Zerhouni. Tracking 3-D pulmonary tree structures. In Mathematical Methods in Biomedical Image Analysis, page 160. IEEE Computer Society, 1996.
- [RBR<sup>+</sup>99] C. Rasch, I. Barillot, P. Remeijer, A. Touw, M. van Herk, and J.V. Lebesque. Definition of the prostate in CT and MRI: a multi-observer study. Int. J. Radiat. Oncol. Biol. Phys., 43:57-66, 1999.
- [RCSO<sup>+</sup>04] Anil Rao, Raghavendra Chandrashekara, Gerardo I. Sanchez-Ortiz, Raad Mohiaddin, Paul Aljabar, Joseph V. Hajnal, Basant K. Puri, and Daniel Rueckert. Spatial transformation of motion and deformation fields using nonrigid registration. IEEE Trans. Med. Imaging,  $23(9):1065-1076$ ,  $2004$ .
- [Riv69] T. J. Rivlin. Least-squares approximation. Introduction to the Approximation of Functions, pages  $48-65$ , 1969.
- [RMOZ01] T. Rohlng, C. Maurer, J. O'Dell, and J. Zhong. Modeling liver motion and deformation during the respiratory cycle using intensity-based free-form registration of gated MR images. In Proceedings of SPIE S. K. Mun, editor, Medical Imaging: Visualization, Display, and Image-Guided Procedures, volume 4319, pages 337-348, Feb. 2001.
- [RMPA98] Alexis Roche, Grégoire Malandain, Xavier Pennec, and Nicholas Ayache. The correlation ratio as a new similarity measure for multimodal image registration. In Medical Image Computing and Computer-Assisted Intervention, volume 1496 of *LNCS*, pages 1115-1124, Cambridge, USA, October 1998. Springer Verlag.
- [RMPO<sup>+</sup>00] Denis Rivière, Jean-Francois Mangin, Dimitri Papadopoulos-Orfanos, Jean-Marc Martinez, Vincent Frouin, and Jean Régis. Automatic recognition of cortical sulci using a congregation of neural networks. In Medical Image Computing and Computer-Assisted Intervention, pages  $40-49$ , London, UK, 2000. Springer-Verlag.
- [Roc01] Alexis Roche. Recalage d'images médicales par inférence statistique. Thèse de sciences, Université de Nice Sophia-Antipolis, February 2001.
- [RPB95] A. Ramee, C. Philippe, and P. Bourguet. Imagerie par les rayons X and radioprotection. Université médicale de Rennes, edicerf-web edition, 1995.
- [RSS<sup>+</sup>01] Karl Rohr, H. Siegfried Stiehl, Rainer Sprengel, Thorsten M. Buzug, Jürgen Weese, and M. H. Kuhn. Landmark-based elastic registration using approximating thin-plate splines. IEEE Trans. Med. Imaging,  $20(6):526-534$ ,  $2001$ .
- [SCC97] Montek Singh, Amitabha Chatterjee, and Santanu Chaudhury. Matching structural shape descriptions using genetic algorithms. Pattern Recognition,  $30(9):1451-1462, 1997.$
- [Sch00] J. W. Schmidt. Scattered data interpolation applying regional C1 splines on refined triangulations. *Math. Mech.*,  $80(1):27-33$ , 2000.
- [SDM<sup>+</sup>00] L. Soler, H. Delingette, G. Malandain, J. Montagnat, N. Ayache, J.-M. Clément, C. Koehl, O. Dourthe, D. Mutter, and J. Marescaux. A fully automatic anatomical, pathological and fonctionnal segmentation from CT-scans for hepatic surgery. In *Medical Imaging*, SPIE proceedings, pages 246–255, San Diego, February 2000.
- [SFF91] M. R. Stytz, G. Frieder, and O. Frieder. Three-dimensional medical imaging: algorithms and computer systems. ACM Comput. Surv.,  $23(4):421-499$ , 1991.

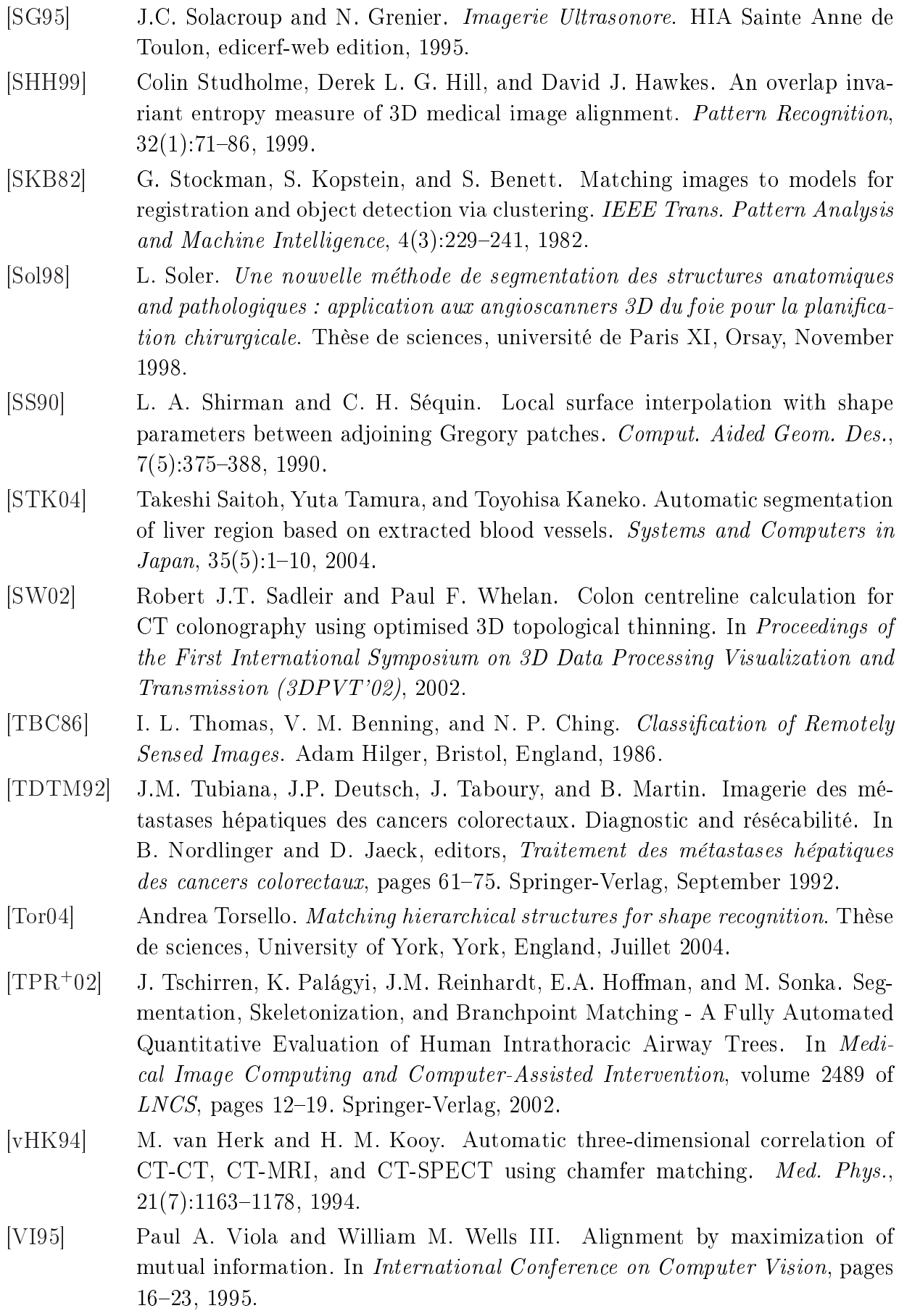

209, 1999.

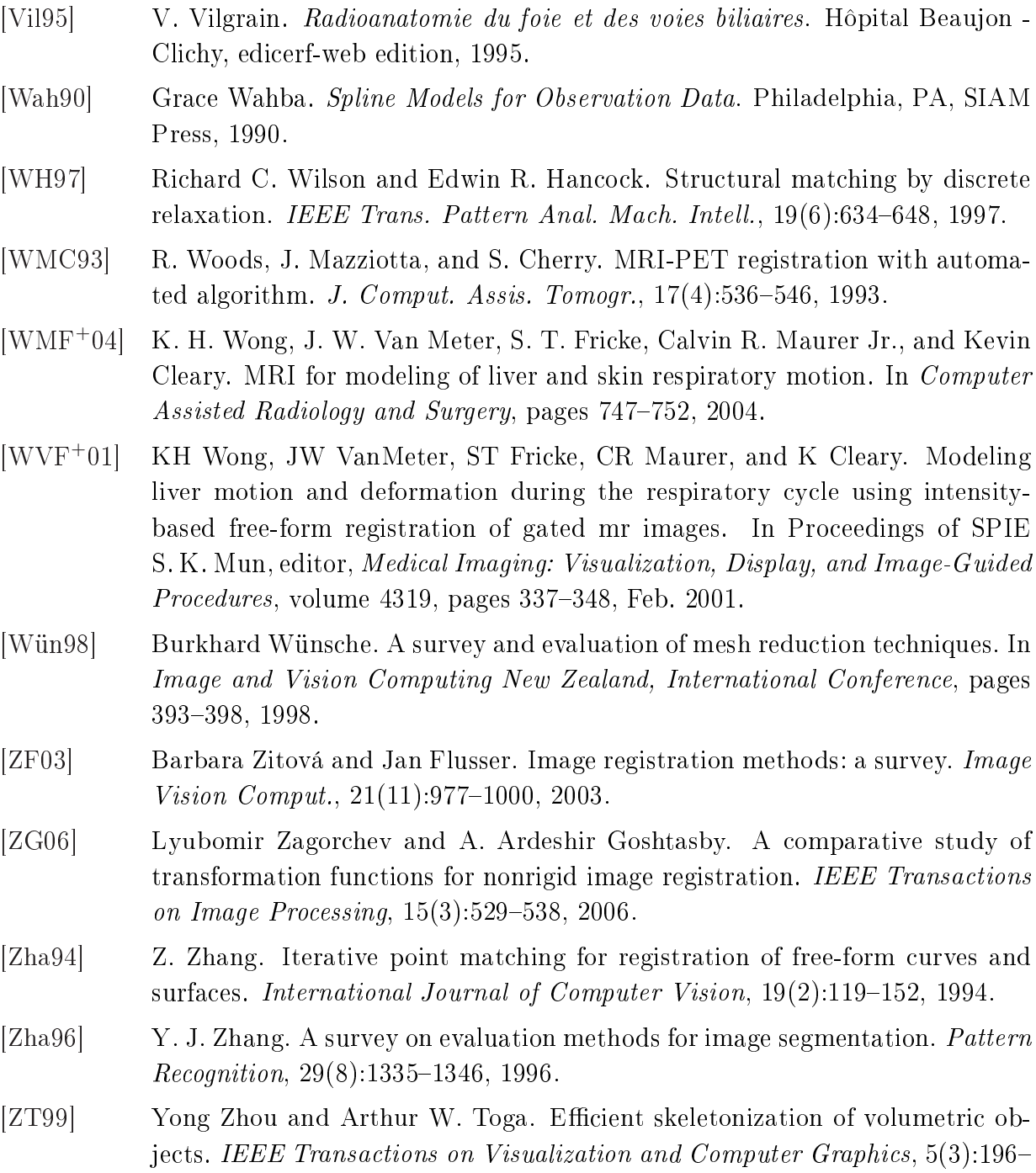

## Recalage d'organes intra-patient à partir de l'étude de leur réseau vasculaire : application au foie

## Arnaud Charnoz

Ircad, 1, place de l'Hôpital, F-67091 Strasbourg Cédex, France.

Cette thèse propose une nouvelle méthode automatique pour estimer la déformation subie par un organe vascularisé entre deux images scanner. Cette méthode analyse les réseaux vasculaires internes afin de recaler au mieux ces images. Ainsi, elle apporte une aide au diagnostic en facilitant le suivi individuel des tumeurs et une aide à la planication en créant des modèles de réseaux vasculaires plus détaillés.

La méthode se décompose en trois grandes étapes. Tout d'abord, les réseaux vasculaires contrastés dans les images scanner sont modélisés par des graphes. Ensuite, un algorithme original d'appariement de graphes met en correspondance les bifurcations communes. En n, une transformation est calculée à partir des appariements estimés pour compenser la déformation globale de l'organe.

Les nombreuses expérimentations, menées sur nos bases de patients synthétiques et réels, valident l'efficacité et la robustesse de cette nouvelle méthode.

Mots clés: recalage d'images, modélisation des vaisseaux, appariement d'arbre, estimation d'une transformation  $3D$ , arbre vasculaire, planification opératoire, aide au diagnostic, suivi de tumeurs, foie.

## Intra-patient organ registration from the study of their vascular network : application to the liver.

This thesis proposes a new automated method to evaluate the deformation of a vascularized organ between two CT-scan images. This method analyses internal vascular networks in order to better register those images. This way, it provides support for the diagnosis by easing individual tumour follow-up as well as for the planning by creating more detailed vascular network models.

The method is composed of three major steps. First, contrasted vascular networks in CT-scan images are modelled thanks to graphs. Then, an original graph matching algorithm associates common bifurcations. Finally, a transformation is computed from estimated matchings in order to compensate the overall organ deformation.

The many experimentations carried out on our databases of synthetic and real patients validate the efficiency and robustness of this new method.

Keywords: image registration, vessel modelling, tree matching, evaluation of a 3D transformation, vascular tree, surgical planning, diagnosis support, tumour follow-up, liver.